### **CHAPTER ONE**

### **INTRODUCTION**

### **1.1 Background of the Study**

Globalization has increased the pressure on organizations and companies to operate in the most efficient and economical way. This tendency promotes that companies concentrate more and more on their core businesses, outsource less profitable departments and services to reduce costs (Achermann, 2008). Competition in manufacturing is increasing exponentially as customers are becoming more exigent and demand becomes increasingly random, this is why the development of industrial strategies (maintenance and production) has become obligatory for manufacturing firms in order to reduce their costs (Mifdal, Hajej, Dellagi, and Rezg, 2013).

The importance of maintenance is ever increasing as a result of the widespread automation of manufacturing systems and the capital expenditure allocated to it, thus making maintenance of manufacturing equipment an investment opportunity to be maximised and not a cost centre (Horenbeek, Pintelon, and Muchiri, 2011). The economic downturn continuously drives manufacturing organisations to seek for more efficient strategies to manage assets maintenance.

According to Turuna Seecharan, Ashraf Labib (2016) the effective maintenance of assets is a vital strategic task given the increasing demand on sustained availability of those assets used for manufacturing. This is essential as sudden failures of manufacturing equipment can be prohibitively expensive because they result in immediate lost production outcome, inefficient quality characteristics and poor customer satisfaction. In the food manufacturing sector, asset maintenance is one of the most important essentials for an efficient manufacturing in the sector as this sector continuously face challenges that makes asset maintenance very critical due to the nature of manufacturing, as a result manufacturing companies in the sector must add or modify these assets to keep it running efficiently thus enhancing production. This is causing food manufacturers to invest more on manufacturing assets than any other manufacturing sector (Betts, 2018).

The main focus for food manufacturers is to improve efficiency and profitability through the reduction of total manufacturing costs by optimizing operation processes and maintenance activities achieved through continuously improved machine reliability and a hands-on maintenance culture. However, few manufacturers have the internal resources to implement such practical culture hence this research intends to contribute by developing an optimal maintenance method for improved cost and machine reliability in food manufacturing.

#### **1.2 Statement of the Problem**

In manufacturing, every sector faces its own individual problems or issues, but it can be said that the food manufacturing sector face more stringent issues than any other sector because their product is intended for human consumption, thus dealing with a wide range of regulations regarding food safety and maintaining complex machineries and equipment so that production is not affected to the detriment of the manufacturer. In other to stay competitive, production lines are sometimes run 24 hours a day. Hence when manufacturing equipment are not kept in good working condition, it can be prone to microbiological and physical contamination. Debris from worn or broken parts can contaminate the production line or even enter the product directly.

Furthermore, manufacturing equipment that do not meet operating parameter specifications can impact product quality as well as safety. Critical goals or targets can be missed, processes can be interrupted, and unwanted substances and chemicals can enter the production stream. It is apparent that the maintenance team in any food manufacturing company has a lot to handle under such conditions, and to maintain these highly automated systems and keep equipment running optimally, food production and maintenance managers must stay on top of new techniques. There is a need to research, provide ideas and adopt newer and better maintenance strategies.

Trying to run such a sensitive system on reactive maintenance alone where components are left to fail before repairs are carried out is detrimental as downtime would be disproportionately high and the enterprise runs the risk of shortening the lifespan of their assets. Thus a proactive maintenance strategy is the most straightforward way to improve overall maintenance operations that will keep downtime and the associated stress of loss of revenue to the minimum.

### **1.3 Research Aim and Objectives**

The aim of this study is to develop an optimal maintenance strategy for improving cost and machine reliability in food manufacturing. This will be pursed via the following specific objectives:

1.To collect, evaluate and categorise relevant data obtained from the case study for the optimal maintenance strategy.

2. To develop a multi-objective optimization model for an optimal maintenance strategy based on cost and reliability.

3. To validate the developed optimization model with an industrial application, adopting four solution techniques

4. To assess the potential contribution and economic implications the developed strategy can make to better justify the performance of maintenance operations.

5. To develop a generic user interface support system capable of providing an optimal maintenance schedule from one of the solution techniques presented in objective three.

## **1.4 Scope of Study**

This study focused on maintenance and maintenance strategy, cost of maintenance and equipment reliability

The developed optimization model and programming execution codes were validated using the maintenance process at Tummy Tummy Foods Industry limited as an industrial applied case study.

## **1.5 Significance of the Study**

An enhanced manufacturing system is key to sustaining the competitive nature of an economy. Thus it is crucial manufacturing systems in Nigeria continue to manufacture high quality products in an efficient and timely manner hence keeping the end user satisfied. Thus this study will aim at enhancing manufacturing in Nigeria in order to meet up with and also to able to compete favourably in the global market, giving insights on areas for further improvement. Hence this study will be significant in the sense that it will:

- Present new multi-objective maintenance optimization and cost forecasting models for use in manufacturing systems
- Provide bases for short and long term performance evaluation of maintenance management in manufacturing systems
- It will also contribute to the enhancement of knowledge in the academic world as well as in industrial practice.

#### **CHAPTER TWO**

## **LITERATURE REVIEW**

#### **2.1 Maintenance Concepts and Strategies**

The efficient functioning of a manufacturing system depends on the smooth operations of complex systems that provide a variety of goods and services. According to Nicolai and Dekker (2008), each system built by humans is undependable in the sense that it depreciates with age and/or usage. A system failure occurs when it is no longer capable of delivering the designed outputs. Some failures can be disastrous in the sense that they can result in serious economic losses, affect humans and do serious damage to the environment. This depreciation and resultant failure can be controlled through several acts of maintenance concepts and strategies such as:

- Total Productive Maintenance
- Reliability Centred Maintenance
- Lean Maintenance
- Preventive maintenance
- Corrective maintenance

With effective implementation of such concepts and strategies, the likelihood of faults, failures and their resulting consequences can be reduced. According to Dekker and Schouten (1996) the principle idea of maintenance are defined as follows:

- Reducing breakdowns and emergency shutdowns.
- Maximizing production at lower cost, highest quality and within optimum safety standards.
- Optimizing the use of maintenance resources.
- Optimizing the utilization of resources to reduce downtime.
- Increasing reliability of the operating systems.
- Improving spares parts stock control.
- Optimizing capital equipment life.
- Improving equipment efficiency which reduces scrap rate.
- Identifying and implementing cost reductions.
- Optimizing the useful life period of the equipment.
- Minimising energy usage.

A study by Alsyouf (2009) opined that proper maintenance practices can contribute to overall business performance through their impact on the quality, efficiency and effectiveness of a company's operations which enhances the competitiveness, productivity advantages, value advantages and long-term profitability of the company as shown in figure 2.0.

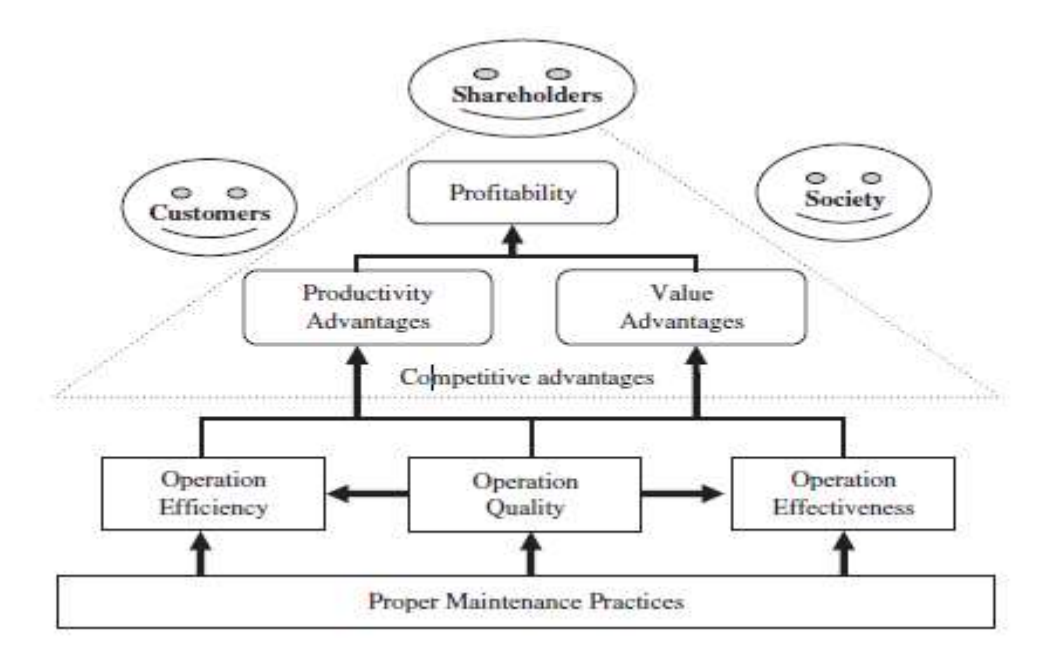

Fig 2.1: Impacts of effective maintenance Source: Alsyouf (2009)

Thus the following section presents an in-depth understanding of such maintenance concepts and strategies through a review of existing literature.

#### **2.1.1 Total Productive Maintenance**

According to Wang and Lee (2001), manufacturing systems often operate at an inefficient capacity and with potential equipment breakdown thus leading to production wastes and losses, as a result productivity will be low and the cost of producing goods and services will be high. In order to combat these losses, the concept of total productive maintenance (hereinafter TPM) is one of the several methodologies used to eliminate losses in a manufacturing process. This is further supported by (Eti, Ogaji, and Probert, 2006).

A study by Brah and Chong (2004), further concluded that there is a positive correlation between implementing TPM and business performance thus necessitating the need for TPM to be an integrated effort of the entire manufacturing system.

Total productive maintenance a methodology developed by the Japanese in 1971 is a philosophy based on productivity maintenance and innovative in approach ensuring that there is no equipment and production breakdown, optimizes equipment effectiveness, eliminates defects in a production system and promotes autonomous maintenance through the establishment of a thorough system of preventive maintenance for equipment life span. According to Wakjira and Singh (2012), the objective of every TPM implementation in a manufacturing system is to advance productivity and quality along with better employee selfesteem and job satisfaction, ensuring joint responsibility between supervisors, operators and maintenance workers, and not simply to keep machines running smoothly, but also to extend and optimize their performance overall. Therefore according to Thomas (2000), TPM as a whole, places emphasis on:

- Maximizing overall equipment effectiveness.
- Establishing a planned system of Preventive Maintenance (PM) for the equipment's life span.
- Involving all employees from top management to shop floor workers.
- Empowering employees to initiate corrective activities.

TPM is successfully implemented through its unique eight pillar methodology as shown in the figure one, paving way for excellent planning, organizing, monitoring and controlling of manufacturing practices.

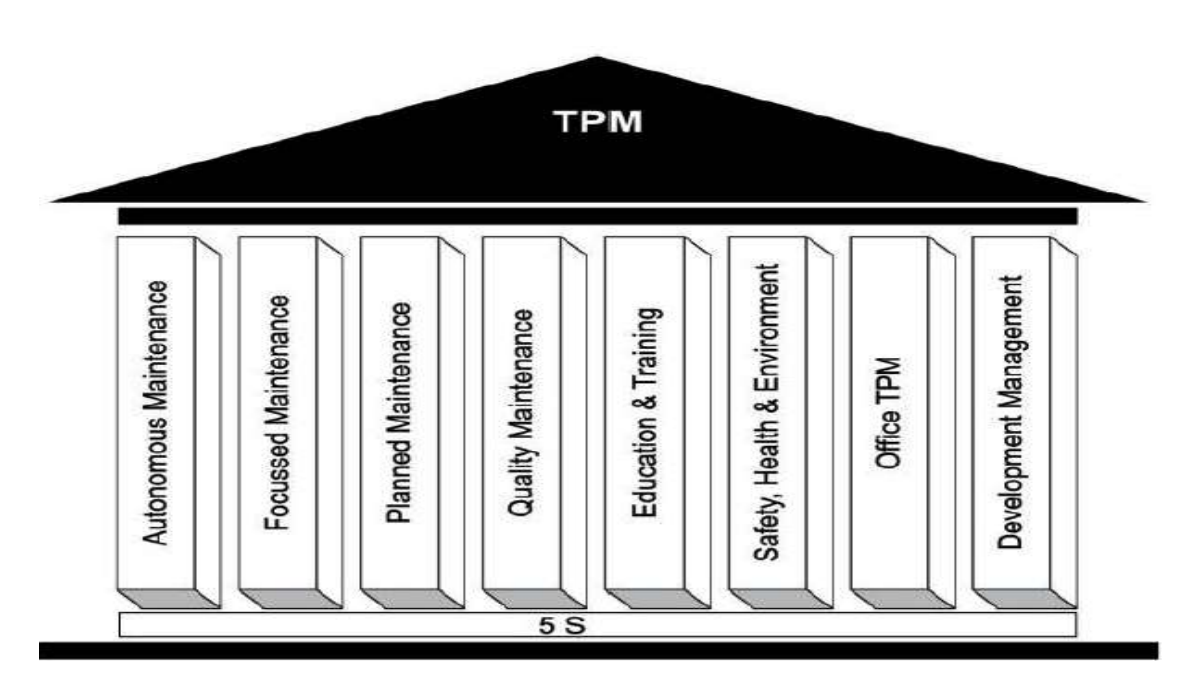

**Figure 2.2: The eight pillars of Total Productive Maintenance** Source: Ahuja and Kumar (2009)

Because it is the foundation on which TPM is built on, implementing TPM starts first with 5S. 5S according to A. K. Gupta and Garg ( 2012) is a methodical process of housekeeping to achieve a peaceful environment in the work place involving the employees with a commitment to sincerely implement and practice housekeeping. The philosophy starts with the cleaning and the arranging of the working environment and when implemented properly leads to reduction of defective products, lead time, unhappy customers, disheartened workers, and dwindling returns.

Table 2,1 and 2.2 outlines the key activities for 5S and TPM implementation in a working environment

| <b>Japanese Term(English Term)</b>     | <b>Characteristics</b>                       |
|----------------------------------------|----------------------------------------------|
| Seiri (Sort/Clear)                     | Sort out all unnecessary items from the      |
|                                        | working environment and get rid of them      |
| Seiton (Set in order/Configure)        | Arrange all necessary items in good order    |
|                                        | so that they can be easily picked up for use |
| Seisio (Shine/Clean and check)         | Clean the workplace completely to make it    |
|                                        | free from dust, dirt and untidiness          |
| Seiketsu (Standardize/Conformity)      | Maintain a high standard of housekeeping     |
|                                        | and workplace organization                   |
| Shitsuke (Sustain/Custom and practice) | Train and motivate people to follow good     |
|                                        | house keeping disciplines autonomously       |

**Table 2.1: 5S activities** Source: Wakjira and Singh (2012)

**Table 2.2: Description of the eight pillars of TPM** Source: Jain, Bhatti, and Singh (2013)

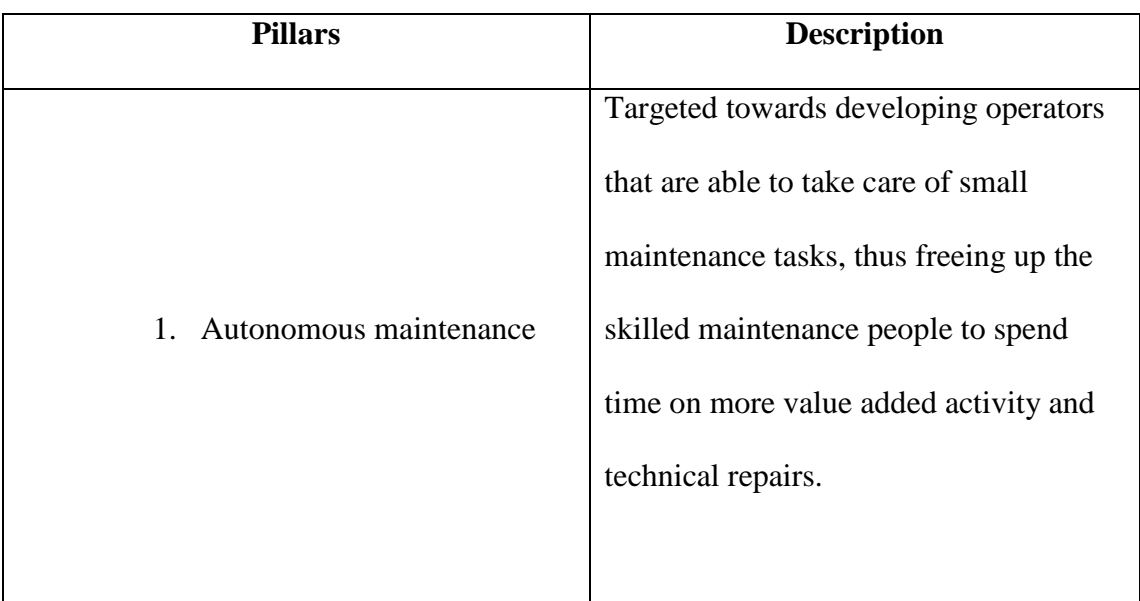

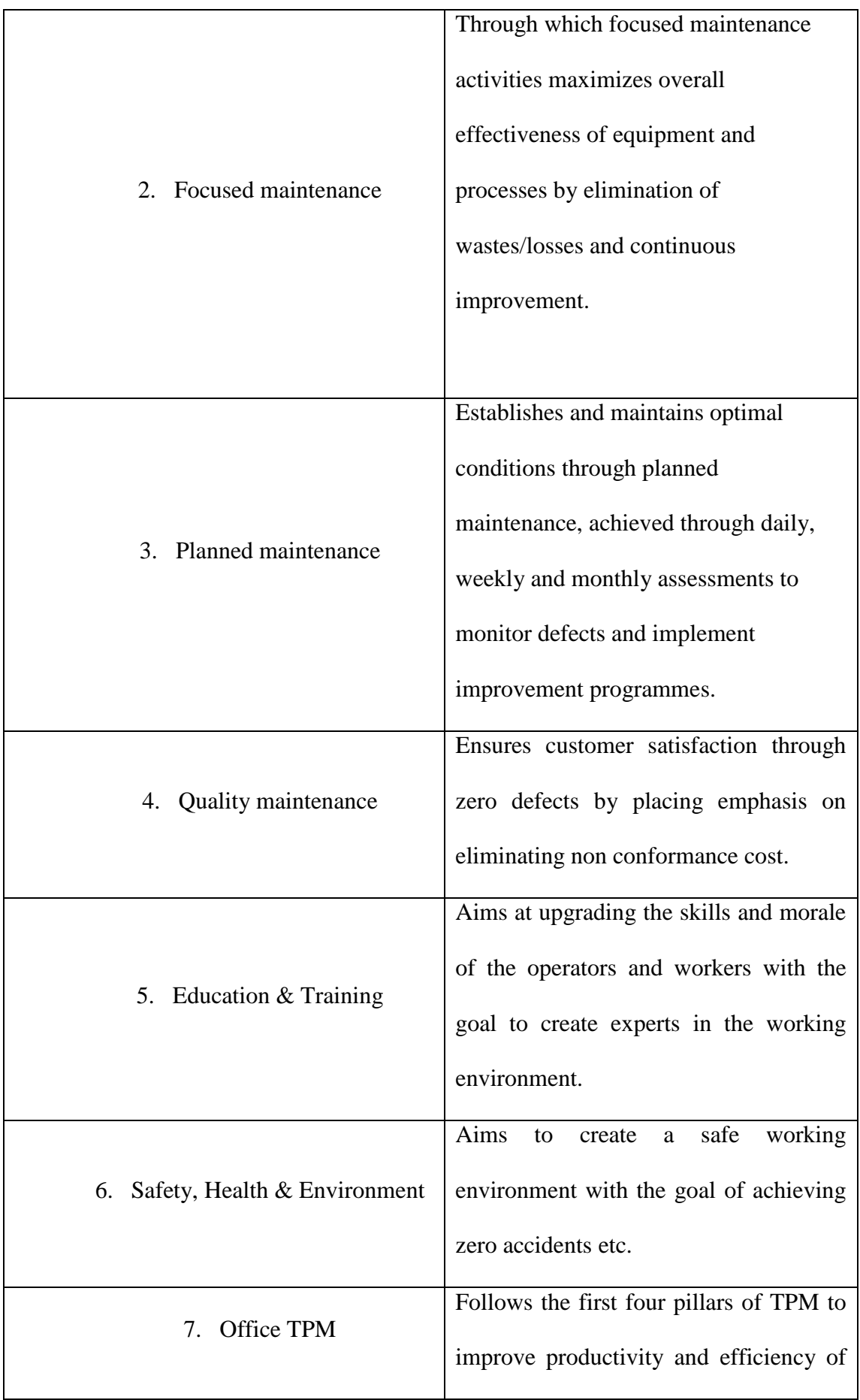

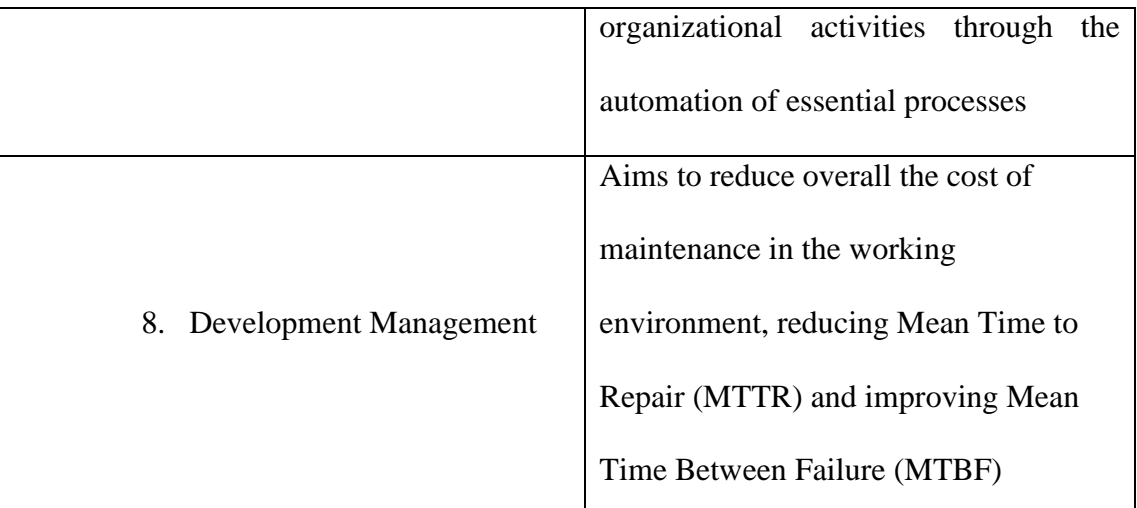

According to F. Wang and Lee (2001), the basic goal of TPM is to increase the productivity of any manufacturing system through autonomous maintenance by operators, maximise output to improve manufacturing efficiency by reducing the six big losses ((1) reduced yield—from start up to stable production, (2) process defects, (3) reduced speed, (4) idling and minor stoppages, (5) set-up and adjustment, and (6) equipment failure.).

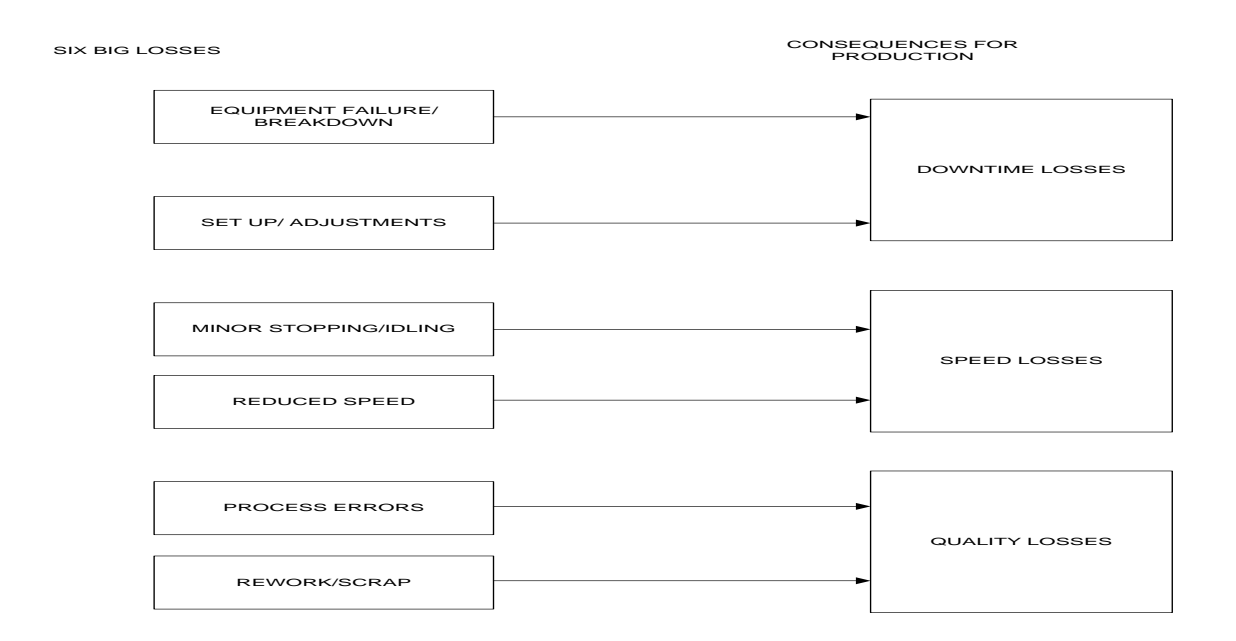

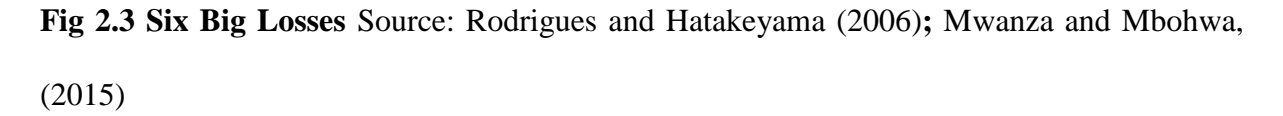

In evaluating manufacturing performance capability through the implementation of TPM, overall equipment effectiveness (OEE) is used as a key performance indicator. It is a function of the equipment availability rate, quality rate and performance rate in a manufacturing system and is represented as:

$$
OEE = \text{Availableility x Performance Rate x Quality Rate} \tag{2.0}
$$

Where availability accounts for losses as a result of equipment failure, setup and adjustment and is calculated as the ratio of operating time to loading time and is calculated as follows:

$$
Availableility = \frac{Planned runtime - Planneddowntime}{Planned runtime} \times 100
$$
 (2.1)

And performance rate accounting for losses due to idle time and minor stoppages and is calculated as ratio of net operating time to operating time and is calculated as follows:

Performance rate = 
$$
\frac{\text{Total Actual amount of product}}{\text{Target amount of product}} \times 100
$$
 (2.2)

Quality rate factors in the defects in process and reduced yield and is defined as ratio of valuable operating time to net operating time and is calculated as follows:

Quality rate = 
$$
\frac{\text{Proceeded Quantity} - \text{ defective quantity}}{\text{Proceeding quantity}} \times 100
$$
 (2.3)

Generally 85% OEE is considered to be the world class goal and serves as a benchmark for any manufacturing firm with the intent of implementing TPM.

**Table 2.3: World class goals for OEE** Source: Mwanza and Mbohwa (2015)

| <b>OEE</b> Factor   | <b>WORLD CLASS RATE (%)</b> |
|---------------------|-----------------------------|
| Availability        | $>90.0\%$                   |
| Performance Rate    | $>95\%$                     |
| <b>Quality Rate</b> | $>99\%$                     |
| <b>OEE</b>          | 85%                         |

A study by Mckone, Schroeder, and Cua (2001) investigated the impact of total productive maintenance practices on manufacturing performance in a manufacturing system, stating that TPM has a positive and significant relationship with low manufacturing cost (as measured by higher inventory turns), high levels of quality (as measured by higher levels of conformance to specifications), and strong delivery performance (as measured by higher percentage of ontime deliveries and by faster speeds of delivery). Several other studies by (Ahuja & Kumar, 2009), (Wakjira & Singh, 2012), (Albert & Chan Tsang, 2009), (Ahmed, Hassan, & Taha, 2005), (Ahuja & Khamba, 2007), (Brah & Chong, 2004) and (Perera, 2013) also highlighted the effects of TPM on manufacturing system performance stating that it significantly improve cost effectiveness, product quality, on-time delivery and volume flexibility, thus reducing the cost of rework and repairs due to very limited products rejected as a result of equipment failure. These findings also suggested that effective TPM implementation can significantly contribute towards the realisation of strategic performance improvements through effective maintenance for competing in a highly dynamic global marketplace.

# **2.1.2 Reliability Centered Maintenance (RCM)**

A maintenance methodology initially used in the aviation industry during the 1960s to reduce maintenance costs and to increase safety and reliability, is an approach that helps in deciding what maintenance tasks must be performed at any given point of time Sainz and Sebastián (2013) (Shafeek, 2014). This maintenance methodology is reliability based driven in the sense that the target is reducing the need for maintenance of equipment and manufacturing assets by improving the reliability of the equipment and manufacturing assets. It is also a method of preserving a system's or asset's function by selecting and applying effective preventive maintenance (PM) (Misra, 2007).

According to Misra (2007) The main features of RCM are:

- A focus on the preservation of assets function
- Classification of specific failure modes to define loss of this function
- Prioritization the failure modes, as not all functions or functional failures have the same importance
- Identification of effective and applicable preventive maintenance tasks that will prevent, and discover or detect the onset of appropriate failure modes based on costeffective options.

An implementation of RCM when properly conducted according to (Robin P. Nicolai , Rommert Dekker, 2008) should address the following questions:

- 1. What are the system functions and the associated performance standards?
- 2. How can the system fail to fulfil these functions?
- 3. What can cause a functional failure?
- 4. What happens when a failure occurs?
- 5. What might the consequence be when the failure occurs?
- 6. What can be done to detect and prevent the failure?
- 7. What should be done when a suitable preventive task cannot be found?

With the questions identified and addressed, the process followed while implementing RCM methodology is as follows:

1. The objectives of maintenance with respect to a particular asset are defined by the functions of the asset and its associated desired performance standards.

2. Functional failures are identified.

3. Failure modes which are likely to cause loss of each function are also identified.

4. Failure effects are assessed.

5. Failure consequences are quantified to identify the criticality of failure in terms of the following categories: hidden failure, safety and environmental, operational and nonoperational.

6. Functions, functional failures, failure modes, and criticality are analyzed to identify opportunities for improving performance and/or safety.

7. Preventive tasks are established. These may be one of three main types: scheduled on condition tasks which employ condition based or predictive maintenance, scheduled restoration, and scheduled discard tasks.

Even though the main objective of using RCM is to reduce the total costs associated with system failure and downtime in manufacturing, Robin P. Nicolai and Rommert Dekker,(2008) suggests that evaluating the returns from an RCM program solely by measuring its impact on costs may hide many other less tangible benefits such as:

- Increased reliability leading to fewer equipment failures and, therefore, greater availability for patients and lower maintenance costs.
- Reduction in total of total maintenance cost as failures are prevented and preventive maintenance tasks are replaced by condition monitoring.
- Increasing Efficiency and Productivity as a result of the RCM approach to maintenance that ensures that the proper type of maintenance is performed on equipment as needed.
- Reducing lifecycle costs including acquisition phase and operation phase since decisions made early in the acquisition cycle profoundly affect the life-cycle cost. Savings of 30–50 % in the annual operations and maintenance costs are often obtained overtime through the implementation of a balanced RCM program.
- Improving maintenance sustainability as RCM planning involves decisions made at all phases of equipment life cycle.
- Optimizing spare parts inventory.
- Identifying component failure significance and hidden failure modes as well as previously unknown failure scenarios.
- Providing training opportunities for system engineers and operations personnel.
- Identifying areas for potential design enhancement.
- Providing detailed review and improvement where necessary.

RCM functions by finding an equilibrium point between high maintenance costs and cost of preventive maintenance policies while, taking into consideration the potential shortening of useful life of the piece of equipment (Demoly & Kiritsis, 2012).

### **2.1.3 Lean Maintenance**

Lean maintenance is a methodology that makes use of the ideas and concepts from lean manufacturing thus combining it with TPM and RCM methodologies. It is also a planning and scheduling approach of implementing lean in maintenance. In adopting lean maintenance, the goal is to attain the highest maximum obtainable in preventive maintenance through the elimination of all types of wastes in the maintenance process (Frediksson & Larsson, 2012). Wastes exists in maintenance as it does in manufacturing, Davies and Greenough (2000) provided a useful comparison between the types of wastes found in maintenance and in manufacturing as showing in table 2.4

**Table 2.4: wastes as applied in manufacturing and maintenance** Davies and Greenough (2000)

| S/N            | <b>Waste in Manufacturing</b> | <b>Waste in Maintenance</b>  |
|----------------|-------------------------------|------------------------------|
| $\mathbf{1}$   | Transportation                | Centralised maintenance      |
| $\overline{2}$ | Inventory                     | <b>Excessive stock</b>       |
| $\overline{3}$ | Motion                        | Double handling              |
| $\overline{4}$ | Waiting time                  | <b>Waiting for resources</b> |
| 5              | Over production               | Too much preventive          |
|                |                               | maintenance                  |
| 6              | Over processing               | Non-standard preventive      |
|                |                               | maintenance                  |
| $\overline{7}$ | Defects                       | Poor maintenance             |
| 8              | Human potential               | Lack of training             |
| 9              | Inappropriate systems         | Poor information keeping     |
| 10             | Energy                        | Inappropriate energy         |
|                |                               | management                   |
| 11             | <b>Wasted materials</b>       | Too much preventive          |
|                |                               | maintenance                  |
| 12             | Waste in service and office   | Poor service operations      |
| 13             | Customer time                 | Production inconvenience     |
| 14             | Defecting customers           | Poor maintenance             |

From a maintenance point of view, improved efficiency and profitability can be obtained while increasing value through the elimination of wastes in maintenance. According to Smith and Hawkins (2004), applying lean maintenance will prove successful in following areas, improved inventory control as a result of efficient planning and scheduling, increased accuracy in maintenance budgeting, also a factor due to improved equipment reliability; and also, reduced maintenance costs. The maintenance function according to Davies and Greenough (2000), is expected to add value through its activities, requiring greater management integration within the manufacturing organisation.

Overall lean maintenance implementation in the maintenance of manufacturing assets and equipments can be summarised as followed:

**Table 2.5: Lean Maintenance Implementation Source:** Sima Ghayebloo (2010); Smith and Hawkins (2004)

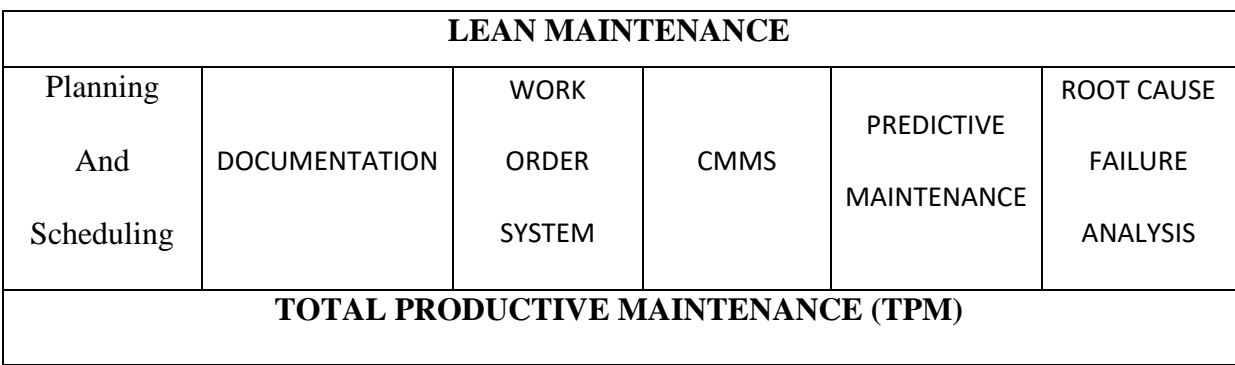

# **2.1.4 Preventive maintenance**

Introduced in the 1950's because of the need to prevent failure, and another alternative to corrective maintenance according to Basri, Hamimi, Razak, Ab-samat, and Kamaruddin (2017), preventive maintenance is aimed at reducing the probability of failure occurring during the operation of an equipment due to planned maintenance tasks carried out over a specific period of time. These tasks are planned to change components before they fail and are scheduled during machine stoppages or shutdowns. If not done or implemented properly, preventive maintenance can become very expensive for the manufacturing organisation.

According to Brammer (2018), the importance of preventive maintenance in a manufacturing organisation is as follows:

- Aims at reducing equipment downtime and improving system reliability thereby eliminating premature replacement of machinery and equipment.
- Aims at reducing environmental and workplace hazards and injuries thus improving safety and quality conditions for everyone.
- Aims at saving maintenance and replacement cost.

Preventive maintenance can be performed either as periodic (time based) maintenance or predictive (condition based) maintenance.

## **2.1.4.1 Periodic Maintenance**

Periodic maintenance can be described as preventive maintenance tasks carried out according to a predetermined schedule to maintain the condition or operational status of manufacturing equipments. It is more cost-effective than suffering downtime waiting for a repair to be effected after a failure has occurred (CoJ, 2015).

CoJ (2015), identified some examples of the tasks likely to be required in periodic maintenance as follows:

- Checking high speed shaft alignment
- Checking brake adjustment, pad wears
- Checking performance of yaw drive and brake
- Bearing greasing
- Checking security of cable terminations
- Pitch calibration checks (for pitch regulated machines)
- Oil filter replacement

# **2.1.4.2 Predictive maintenance**

Predictive maintenance can be described as a maintenance process that helps to determine the condition or state of operating equipment in order to predict when maintenance should be performed. The aim is to predict when failure might occur, and to prevent the occurrence of the failure by performing maintenance. This ensures that maintenance is planned before failure occurs. It allows the frequency of maintenance to be as low as possible to prevent unplanned reactive maintenance, without incurring costs associated with doing too much preventive maintenance (Flix, 2018). When predictive maintenance is implemented effectively and efficiently, maintenance is only performed when it is required. This ensures reductions in cost in the following:

- Reduction in the time spent on equipment maintenance
- Reduction on production hours lost to maintenance,
- Decrease in the cost of spare parts and supplies.

Examples of predictive maintenance according to Szwedo (2012), includes the following but not limited to:

- Vibration Analysis
- Infrared Thermograph
- Oil Analysis
- Visual Inspections

The key benefits of predictive maintenance according to Flix (2018), Misra (2007) and Szwedo (2012) are as follows:

- Provides increased operational life
- Results in decrease of downtime
- Allows for scheduled downtime
- Allows for money to be budgeted for repairs
- Lowers need for extensive parts inventory

It is important to note that predictive maintenance implementation is expensive, therefore is rarely used for less important parts of a piece of equipment (Liu, Wang, and Golnaraghi, 2010).

### **2.1.5 Corrective maintenance**

Corrective maintenance consists of the actions taken to restore a failed piece of equipment or system to an operational state (Basri et al., 2017; Misra, 2007). The major aim is to maximise the effectiveness of all critical systems, minimise breakdowns, minimise unnecessary repairs, and reduce the deviations from optimum operating conditions (Olumuyiwa, 2014). It is a simple and straight forward maintenance strategy focusing on the principle of "fix it when it is broken" (Frediksson and Larsson, 2012), involving the repair or replacement of the component or part that caused the overall system failure. It is important to note that this maintenance strategy leads to high levels of parts, components and systems breakdown and high repair and replacement costs, due to sudden failures that can occur (Basri et al., 2017). That is to say that it is the most expensive type of maintenance strategy and usually equipment service levels are generally below acceptable levels and the quality of product is usually affected (Olumuyiwa, 2014).

Corrective maintenance is carried out in three basic steps according to Misra (2007), in the following order:

- Diagnosis of the fault:
- Repair or replacement of faulty components:
- Verification of the repair action

This type of methodology is difficult to predict as equipment failure behaviour is stochastic and breakdowns are unanticipated (Krajewski and Sheu, 1994). Examples of such actions include:

- Replacement of a failed light bulb
- Repair of a ruptured pipeline
- Repair of a stalled motor.

Corrective maintenance and preventive maintenance identified from literature as the two basic strategy of maintenance with the aim of reducing unplanned downtime and increase available productive time, but with different methods or ways of achieving the aims and objective of maintenance as summarised in table 2.6.

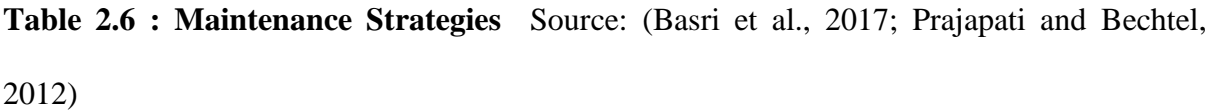

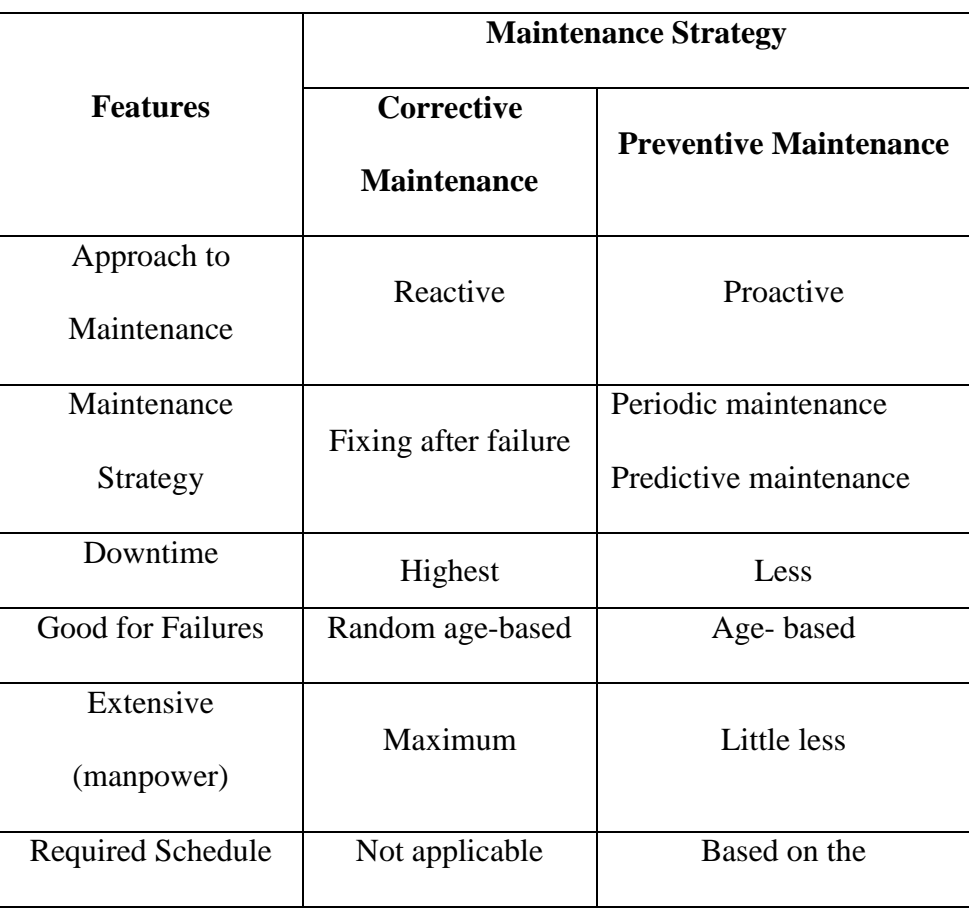

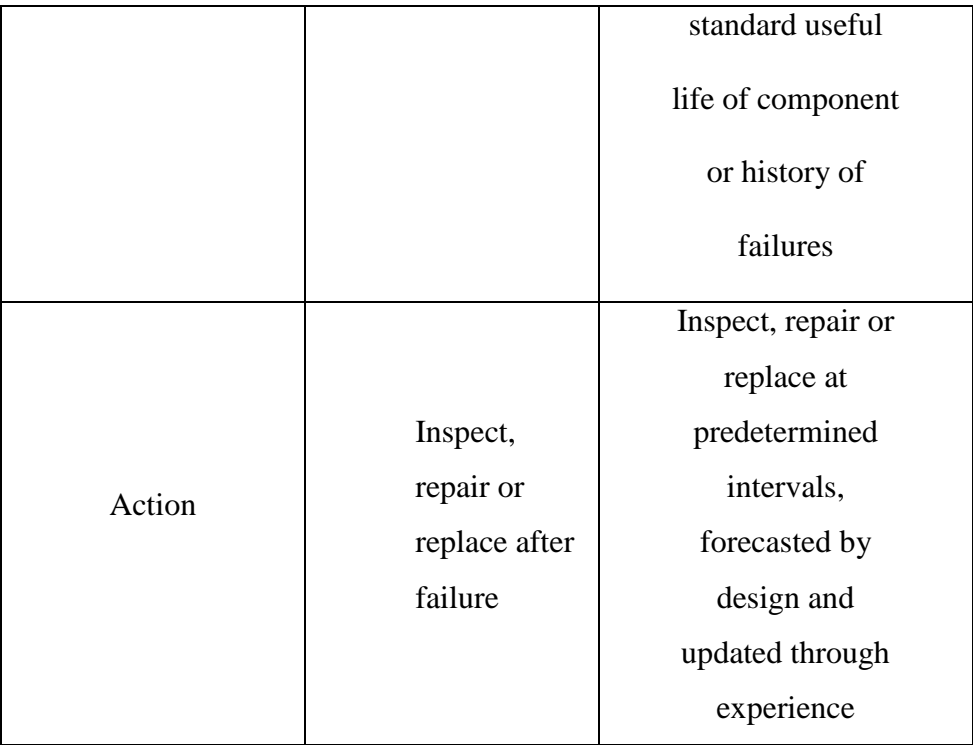

# **2.2 Economic Implications on maintenance in manufacturing**

According to Lazim, Taib, Lamsali, and Najib (2016), problems in maintenance can dampen manufacturing performance as equipment faces the probability of unplanned stoppages, breakdowns, failures and so forth occurring. This may increase the cost of maintenance and lead to the inability to deliver the product to the customer on time and also affect the quality of product produced.

Manufacturing organisations as a result of the growing importance of maintenance and maintenance management are making efforts to increase profitability by increasing labour productivity, while at the same time maintaining a high level of quality, service and timelines. Many studies (Al-Najjar and Alsyouf, 2003, 2004; Al-Najjar, 2007; Alsyouf, 2009), have discussed the economic implications of maintenance as it applies to the manufacturing industries showing how and effective maintenance policy affects productivity and profitability of a manufacturing process. In which general, improvements in the performance of a maintenance policy aims to reduce production cost, increase company's profit and competitiveness through enhancement of process availability, performance efficiency and quality rate (Al-Najjar, 2007).

A study by Al-najjar and Gomiscek (2015) describes this relationships as illustrated in the figure below:

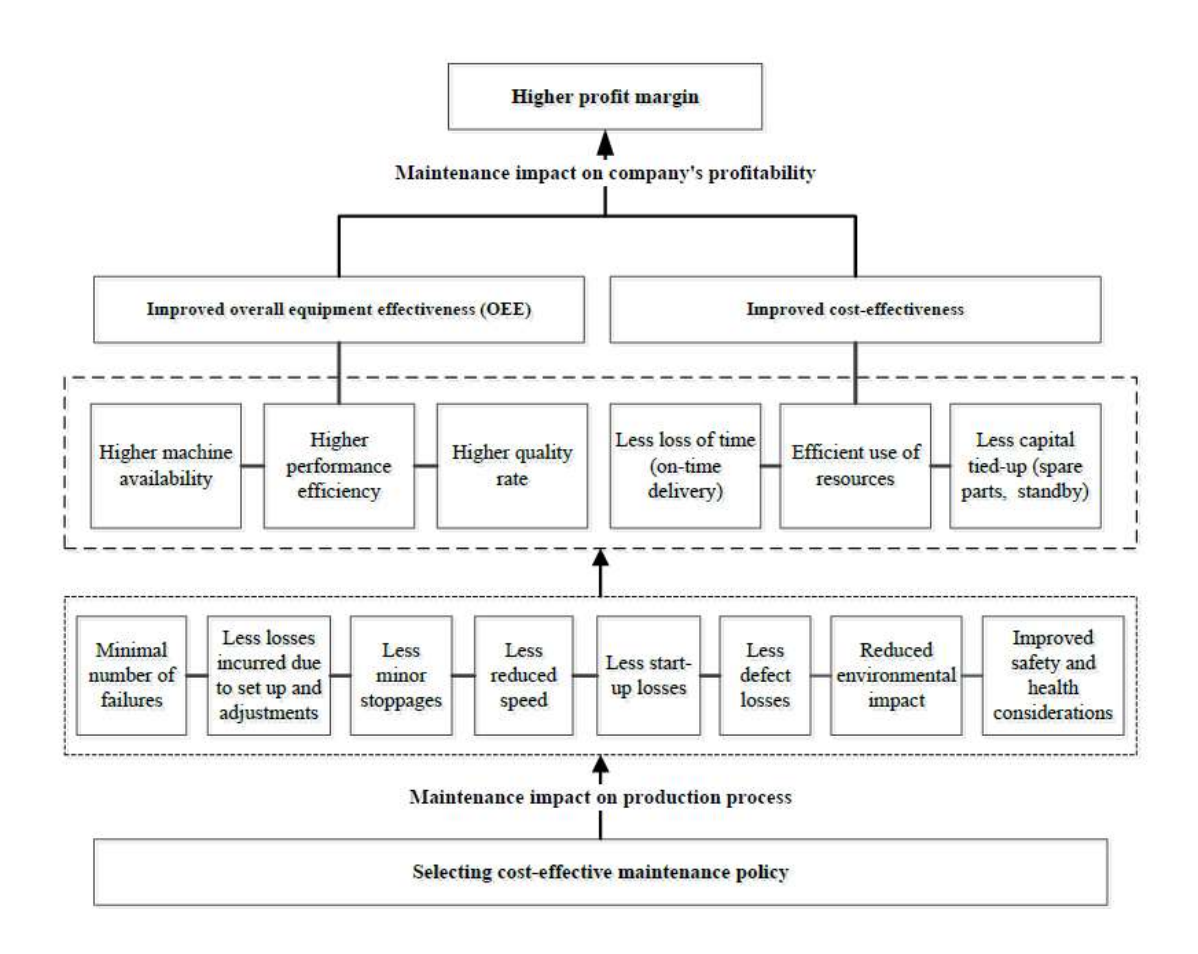

**Fig 2.4: Relationship between maintenance and company's profits margins** Source: Alnajjar and Gomiscek (2015)

Another study by Jasiulewicz (2013), identified the internal and external benefits gain by a manufacturing organisation through sustainable maintenance policies as outlined in figure 2.4

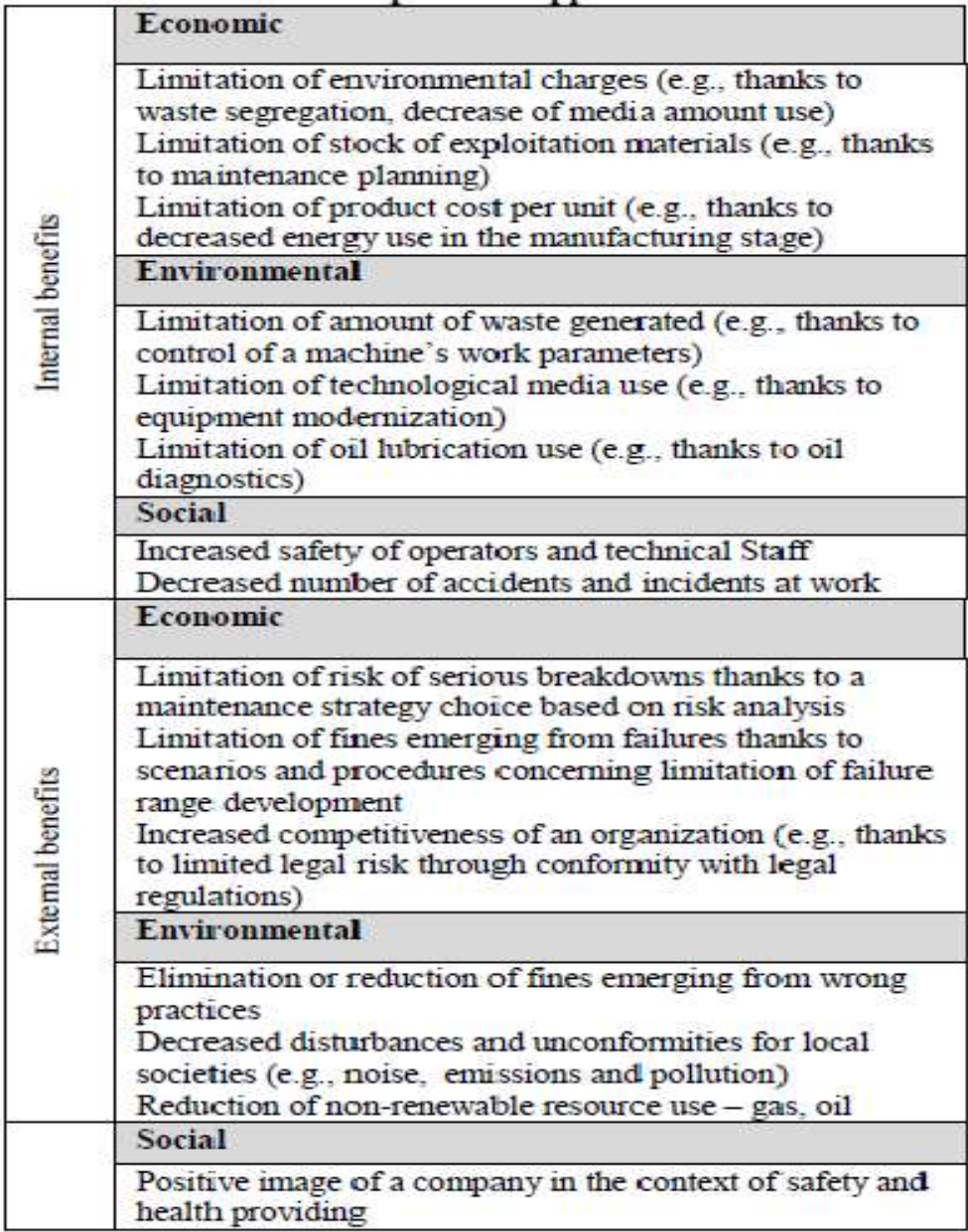

# **Figure 2.5: Maintenance Internal and External Benefits** Source**:** Jasiulewicz (2013)

# **2.3 Maintenance Optimization**

Maintenance has become a frequent practice of manufacturing industries, academic researchers and practitioners have worked on various ways to efficiently implement and manage maintenance (Olumuyiwa, 2014). Implementing an effective maintenance strategy or policy can be formulated as an optimization problem with the aim finding an optimum balance between maintenance cost and maintenance objectives while considering all possible constraints. Maintenance optimization is the problem of determining cost-optimal maintenance decisions for an object (system or structure or one of its components) to ensure a safe and economic operation (Mazzuchi, Noortwijk, & Jan Kallen, 2008). Thus it is performed by minimizing or maximizing one or two objective function presented in table 2.7 with consideration on various maintenance criteria presented in table 2.8.

**Table 2.7: Objectives for Maintenance Optimization** Source: (Hilber, 2008)

| <b>Objective Function</b> | Description                               |
|---------------------------|-------------------------------------------|
| Availability              | Maximize availability under given         |
|                           | constraints (e.g. cost constraints).      |
| <b>Minimal Cost</b>       | Minimize cost given constraints (on       |
|                           | availability and/or maintenance           |
|                           | requirements).                            |
| <b>Minimal Total Cost</b> | Minimize total cost (of interruptions and |
|                           | maintenance).                             |

**Table 2.8: Generic list of Optimization Criteria** Source: (Horenbeek, 2013)

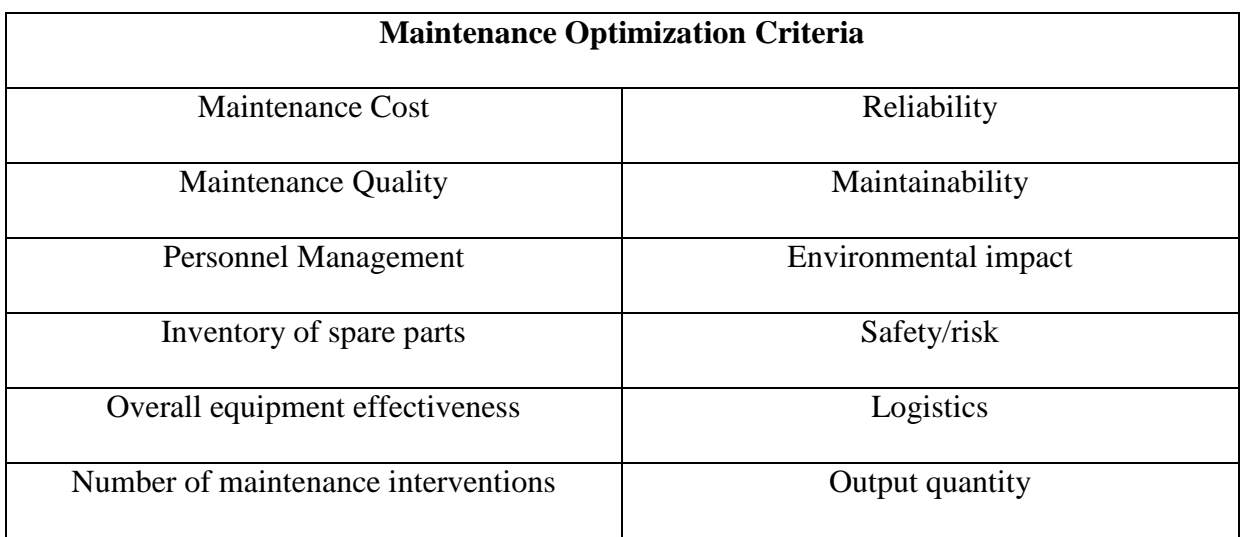

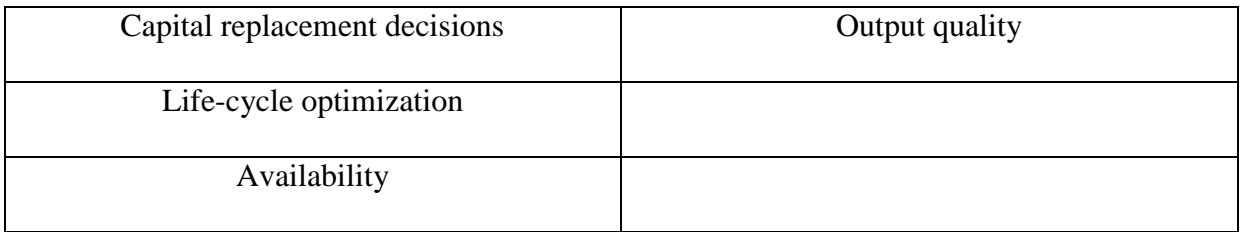

According to Dekker (1996), maintenance optimization process involves four aspects:

- 1. Description of a technical system, its function and importance.
- 2. Modelling of the deterioration of the system in time and possible sequences for the system.
- 3. A description of the available information about the system and the actions open to management
- 4. Objective function and an optimization technique which helps in finding the optimal balance

Horenbeek et al. (2011) suggested a generic maintenance optimization classification framework with the aim of collecting factors that have an impact on the optimization method such as optimization objectives and parameters. It provides a general overview of all possible maintenance optimization models making it possible to select the appropriate model based on the user experience. This classification framework is shown in figure 2.5.

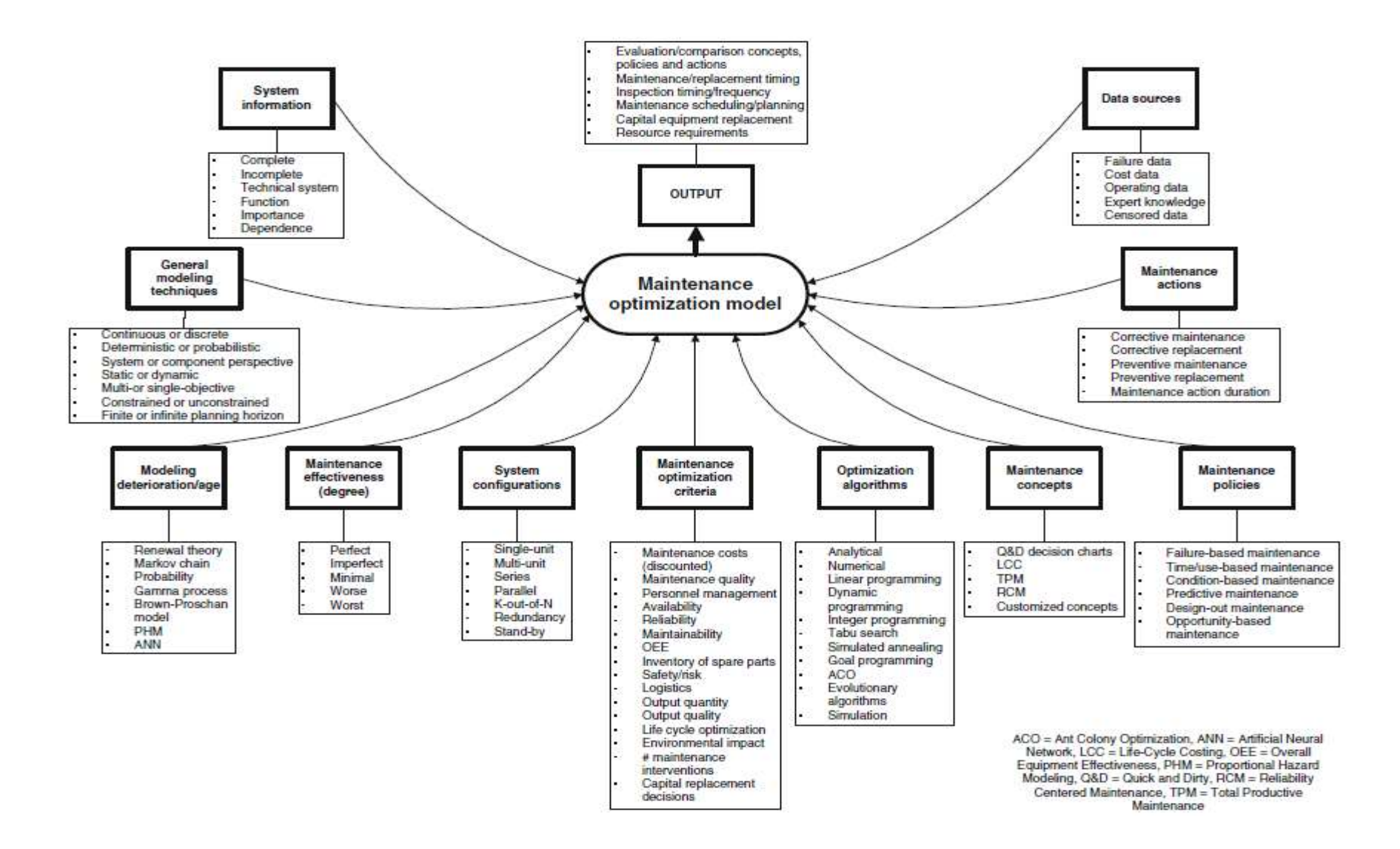

**Fig 2.6: Maintenance Optimization Classification Framework** Source: Horenbeek et al., 2011

#### **2.4 Maintenance Optimization Methods**

The optimization of maintenance for manufacturing components can be achieved through various means of quantitative methods and techniques. These techniques vary with the kind of problem being addressed which eventually leads to the model and method applied for optimization (Olumuyiwa, 2014).

# **2.4.1 Exact Optimization Methods**

Exact optimization methods are methods designed to find the real optimal solution of a problem. These methods are efficient at finding the optimal solution for small problems. The computation time and effort increases significantly as the problem becomes larger and more complex. This method includes analytical and numerical methods, linear and nonlinear programming, mixed integer and dynamic programming (Rothlauf, 2011).

## **2.4.2 Analytical and Numerical Methods**

This method makes use of mathematical analytic functions to provide solutions to equations describing changes in a system. Analytical methods have been used as an optimization approach for maintenance optimization (Olumuyiwa, 2014). A study by Oke, (2005) presented an analytical model to measure profitability of a maintenance system, using a case study for application. The study used simulation experiments and demonstrated that maintenance profitability can be realised through the use of differential calculus.

### **2.4.3 Linear & Nonlinear Programming Methods**

Linear programming is an optimization method applied when solving problems with objective functions and constraints appearing as linear functions of the decision variables, in which the constraint equation can be in either equality or inequality forms (Olumuyiwa, 2014). Nonlinear programming is an optimization method used to solve problems that have objective functions and constraints that are not stated as explicit functions of the design variables.

# **2.4.4 Integer Programming Methods**

This method can either be a mixed-integer linear program, which is a mathematical program that involves the minimization or maximization of a linear function subject to linear constraints, where the decision variables assume only integer values or a mixed integer non-linear program which is a mathematical program with continuous and discrete variables and nonlinearities in the objective function and constraints (Olumuyiwa, 2014).

Vassiliadis and Pistikopoulos (2001) presented an optimization framework using mixed integer nonlinear optimization model. The objective was to identify the number of Preventive Maintenance and Corrective Maintenance actions required over a given time horizon of interest as well as the time instants and sequence of these maintenance actions on the various components of the process system, so that the system efficiency is maximized. Mixed integer linear program was applied by Matsuoka and Muraki (2007) to evaluate the balance between labour cost, material cost and opportunity cost and this was solved to get an optimal solution in the area of short-term maintenance scheduling of utility systems.

# **2.4.5 Dynamic Programming Method**

Maintenance decision making involves several decisions to be taken at different times, and the mathematical technique used to optimize such a sequence of interrelated decisions over a period of time is the dynamic programming method (Sharma, 2010).

A study by Zhou, Xi, and Lee (2009) developed an opportunistic preventive maintenance scheduling algorithm based on dynamic programming and integrated imperfect effect into maintenance actions. Simulation was used to optimize the maintenance practice by maximizing the short term cumulative opportunistic maintenance cost savings for the whole system under study.

#### **2.4.6 Simulated Annealing Method**

This method is an approach to finding the approximate solution of difficult combinatorial optimization problems. It is based on randomness for global optimization problems, imitates the annealing process in the material processing when a metal cools and freezes into a crystalline state with the minimum energy and larger crystal size so as to reduce the defects in metallic structures (Olumuyiwa, 2014). Simulated annealing has being applied by several studies to optimize maintenance, Safaei, Banjevic, and Jardine (2008) proposed a multi-objective simulated annealing (MOSA) algorithm to solve a real maintenance workforce scheduling problem (MWSP) with the aim of simultaneously minimizing the workforce cost and the flow time of the work requests. Manuela, Fata, and Passannanti (2017) developed a model combining Simulated Annealing-based algorithm with Monte Carlo simulation for the joint optimization of age replacement Preventive Maintenance (PM) and inventory control policies with the aim of minimizing the total expected cost per unit time. The model was formulated with reference to a continuous production system characterized by a random deteriorating behaviour so that the presence of a buffer is considered to ensure a continuous products supply during interruptions of service caused by breakdowns or planned maintenance actions on the production system. Doostparast, Kolahan, and Doostparast (2015) in their study applied simulated annealing in order to find the optimal frequency and types of maintenance actions required to achieve a certain level of system availability with minimum total cost.

### **2.4.7 Genetic Algorithm**

Genetic Algorithm is a search heuristic that mimics the process of evaluation modelled after evolutionary mechanisms (Lynch, 2006; Malhotra, Singh, and Singh, 2011). It is a popular optimization method for non-linear systems with a large number of variables (Lynch, 2006). The main advantage of this optimization algorithm is that it is capable of exploring a larger area of the solution space with a smaller number of objective function evaluations (M Ali Ilgin & Tunali, 2007; Mehmet Ali Ilgin, 2006).

Using genetic algorithm as a solution to an optimization problem consists of two main steps: (i) Defining a data structure, which consists of possible solution and (ii) Defining an objective function, which evaluates the possible solutions to select the optimum (Lapa, Pereira, and de Barros 2006).

The following outlines the procedure for carrying out genetic algorithm (Yang, 2010):

- Encoding the objective functions.
- Defining a fitness function or selection criterion.
- Initializing a population of individuals'
- Evaluating the fitness of all individuals in the population.
- Creating a new population by performing crossover, mutation fitness proportionate reproduction etc.
- Evolving the population until certain stopping criteria are met.
- Decoding the result to obtain the solution to the problem

Several studies have been carried out implementing genetic algorithm in the optimization of maintenance. M Ali Ilgin and Tunali (2007) adopted a simulation optimization approach using genetic algorithms for the joint optimization of preventive maintenance (PM) and spare provisioning policies of an automotive manufacturing system. In the study a factorial experiment was carried out to identify the best values for the genetic algorithm parameters, including the probabilities of crossover and mutation, the population size, and the number of generations. The computational experiments showed that the parameter settings given by the approach achieves a significant cost reduction while increasing the throughput of the manufacturing system. Tsai, Wang, and Teng (2001) incorporated genetic algorithm in planning periodical preventive maintenance in a manufacturing system based on maximizing the unit cost life of a system.

Samhouri, Al-Ghandoor, Fouad, and Ali (2009) presented genetic algorithm method on how to decide whether a particular item requires opportunistic maintenance or not, and if so how cost effective this opportunity-based maintenance will be when compared to a probable future grounding. Marseguerra, Zio, and Podofillini (2002) used a Genetic Algorithm (GA) to determine the optimal degradation level beyond which preventive maintenance has to be performed in a continuously monitored multi-component system. Lapa et al., (2006) applied GAs to present a model to optimize preventive maintenance policies based on the costreliability model. Saranga (2004) applied genetic algorithm to decide whether opportunistic maintenance is cost effective during analysis of manufacturing components that need opportunistic maintenance.

# **2.4.8 Simulation Optimization Method**

Simulation optimization can be defined as the process of finding the best input variable values from among all possibilities without explicitly evaluating each possibility (Amaran, Sahinidis, Sharda, and Bury 2015; Carson and Maria, 1997)**.** The objective is to minimize the resources spent while maximizing several objectives. According to Amaran et al.,(2015) simulation optimization methods are most commonly applied to as either discrete-event simulations, or systems of stochastic nonlinear and/or differential equations.

Discrete event simulation (DES) is widely applied to the area of maintenance, mainly due to its ability to model stochastic changes in flexible systems Gopalakrishnan, Skoogh, and Laroque (2014), while Stochastic differential equations may be used to model phenomena ranging from financial risk to the control of nonlinear systems to the electrophoretic separation of DNA molecules (Carson and Maria, 1997).

A common simulation model comprises *n* input variables  $(X_1, X_2, X_3, \ldots, X_n)$  and m output variables  $(Y_1, Y_2, Y_3, \ldots, Y_m)$  as illustrated in figure 2.6

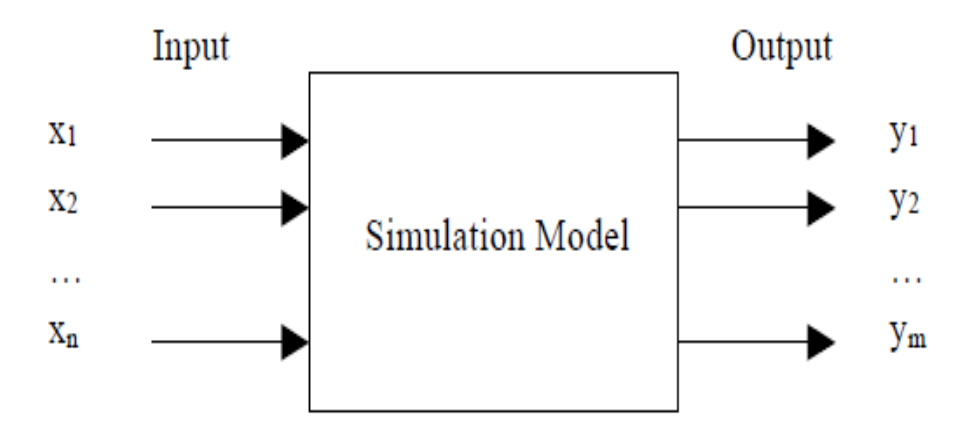

**Fig 2.7: A typical simulation model** Source: Carson and Maria, (1997)

From figure 2.6, simulation optimization method tends to find the optimal settings for input variables which will ten optimize the output variables. Figure 2.7 shows a typical simulation optimization method.

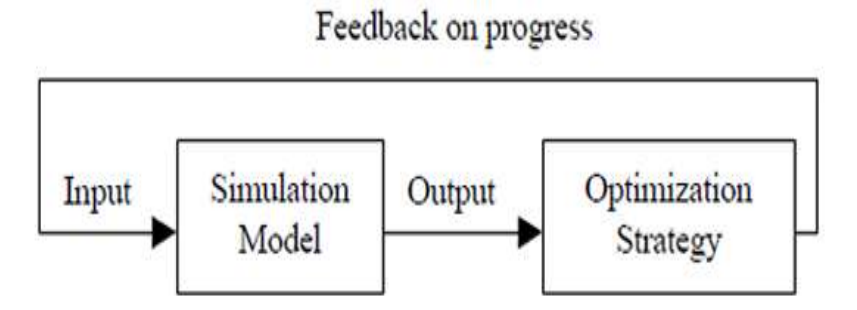

**Figure 2.8: A typical simulation optimization method** Source: Carson and Maria, (1997)

Several studies have adapted simulation as a solution technique for the optimization of maintenance, Tahvili, Österberg, Silvestrov, and Biteus (2014) explored the use of stochastic simulation, and genetic algorithms for solving complex maintenance planning optimization problems based on discrete event simulation. Alrabghi, Alabdulkarim, and Tiwari 2013) optimized preventive maintenance and spare provision policy under continuous review in a non-identical multi-component manufacturing system through a combined discrete event and continuous simulation model coupled with an optimization engine. The study showed that production dynamics and labour availability have a significant impact on maintenance performance. Gopalakrishnan et al.,(2014) applied discrete event simulation to integrate maintenance policies into a production planning approach in an automotive manufacturing system. The results of the study showed that introducing priority-based planning of maintenance activities has a potential to increase productivity by approximately 5%. Dingzhou, Sun, and Huairui (2013) estimated system cost (availability) in a manufacturing system using discrete event simulation technique and the Optimal Computing Budget Allocation (OCBA) mechanism to try to find the optimal maintenance policies for the system.

### **2.5 Repairable Systems in Manufacturing**

Manufacturing and engineering systems can either be classified as repairable or nonrepairable systems. A repairable system as implied by the name is a system that can be repaired back to its operating condition on an event of failure, while non-repairable systems refer to systems in which when a failure occurs, the system is discarded because repairing the system is not economically feasible (Olumuyiwa, 2014).

Recently analysis of repairable systems based on parametric and non-parametric methods are becoming increasingly popular due to their simplicity as well as ability to handle more than just counts of recurrent events (Nelson, 2003, 2005; Trindade and Nathan, 2005). Parametric and non-parametric method of analysis is usually carried out to a repairable system in order to determine whether system failures are becoming more frequent, less frequent or constant using power law process or log linear process for a parametric method and mean cumulative function for a non-parametric method. For other methods see (Faulin, Juan, Alsina, and Ramirez-Marquez, 2010).

Parametric Method:

• Power Law Process

$$
u(t) = \lambda \beta t^{\beta - 1} \qquad \lambda, \beta > 0 \qquad (2.4)
$$

 **Where** 

 $u(t)$  = failure intensity, i.e. Rate of occurrence of failure

 $\lambda$  = scale parameter (failure function)

 $β = shape parameter (improvement/degradation)$
The parameter  $\lambda$  can be used to understand the reliability growth of the system under the following conditions:

- If  $0 < \lambda < 1$ , the failure/repair rate is decreasing. Thus, system is improving over time.
- If  $\lambda = 1$ , the failure/repair rate is constant. Thus, system is remaining stable over time.
- If  $\lambda > 1$ , the failure/repair rate is increasing. Thus, system is deteriorating over time.

The expected number of failures for the time interval  $t_1$ ,  $t_2$  is

$$
E[N(t_2)-N(t_1)]=\int_{t_1}^{t_2} u(t)dt.
$$
 (2.5)

$$
[N(t2) - N(t1)] = \lambda (t2β - t1β) \lambda, β > 0, T2 \ge T \ge 0
$$
 (2.6)

## **Where**

 $E =$ Expected failure

- $T_{i...N}$  = Time from the start of failure to the end of observation
- $N =$  Number of failures

The reliability function for the interval  $t_1$ ,  $t_2$  is given by

$$
[\boldsymbol{t}_2, \boldsymbol{t}_1] = \boldsymbol{e}^{-\lambda} \left( T_2 \boldsymbol{\beta} - T_1 \boldsymbol{\beta} \right) \qquad \lambda, \boldsymbol{\beta} > 0, T_2 \ge T \ge 0 \tag{2.7}
$$

• Log linear process

$$
u(t)=e^{\alpha 0}+\alpha^{1t}-\infty<\alpha_0,\ \alpha_1<\infty,\qquad t\geq0\qquad \qquad (2.8)
$$

This method gives a good representation of a repairable system with  $\alpha_1 > 0$ , the expected number of failures for the interval  $t_1$ ,  $t_2$  is

$$
E[N(t_2)-N(t_1)]=\int_{t_1}^{t_2} u(t)dt.
$$
 (2.9)

$$
[N(t_2)-N(t_1)]=\frac{\mathrm{e}\alpha 0}{\alpha 1}\left(e^{\alpha_1 t_2}-e^{\alpha_1 t_1}\right)\quad-\infty<\alpha_0,\quad<\infty,\quad T_2\geq T\geq 0\quad(2.10)
$$

The reliability function for the interval  $t_1$ ,  $t_2$  is given by

$$
[\boldsymbol{t}_2, \boldsymbol{t}_1] = e^{(\epsilon \alpha 1 t 2 - \epsilon \alpha 1 t 1)} \quad -\infty < \alpha_0, \quad < \infty, \quad T_2 \geq T \geq 0 \tag{2.11}
$$

Non parametric method:

• Mean cumulative function

$$
m(t) = E[N(t)] \tag{2.12}
$$

Where

$$
N(t) = \frac{1}{n} \sum_{i=1}^{n} N_i(t)
$$
 (2.13)

The failure intensity function:

$$
m(t) = \frac{dM(t)}{dt} \tag{2.14}
$$

From the above equation  $m(t)\Delta t$  describes the expected number of failures per system within the interval (t,  $t + \Delta t$ ).

The effective reliability of a system over a certain time frame during the system's lifetime can be determined based on historical failure data of the system. Historical failure data may exhibit an increasing failure rate (IFR), a constant failure rate (CFR) or a decreasing failure rate (DFR). A system exhibiting an IFR, also called an ageing system, generally comprises components that wear out over the lifetime of the system, which causes the time between consecutive failures to decrease. Systems with IFRs generally require the most attention with respect to planned maintenance, since failures in the system are observed more frequently towards the end of the system's lifetime. Some systems exhibit CFRs, where the failures in the system are observed to be random with inter-failure rates that are exponentially distributed. These systems require less attention when planning maintenance due to the randomness between consecutive failures. In the case where a system exhibits a DFR, the time between consecutive failures is increasing hence fewer failures are observed towards the end of the system's lifetime and so the system may be described as an improving system. For improving systems, it might sometimes be harmful to conduct planned maintenance as the system naturally increases in reliability over time. The well-known bathtub curve, presented in Figure 2.8, may be used to represent the failure rate of a system graphically as a function of the lifetime of the system. Typically, from the start of the lifetime of a system up to a certain time  $t_1$ , the system exhibits a DFR. Between times  $t_1$  and  $t_2 > t_1$ , the system is in its useful stage and exhibits a CFR. The final part of the graph, from t*<sup>2</sup>* onwards, represents final part of the system's lifetime, which exhibits an IFR.

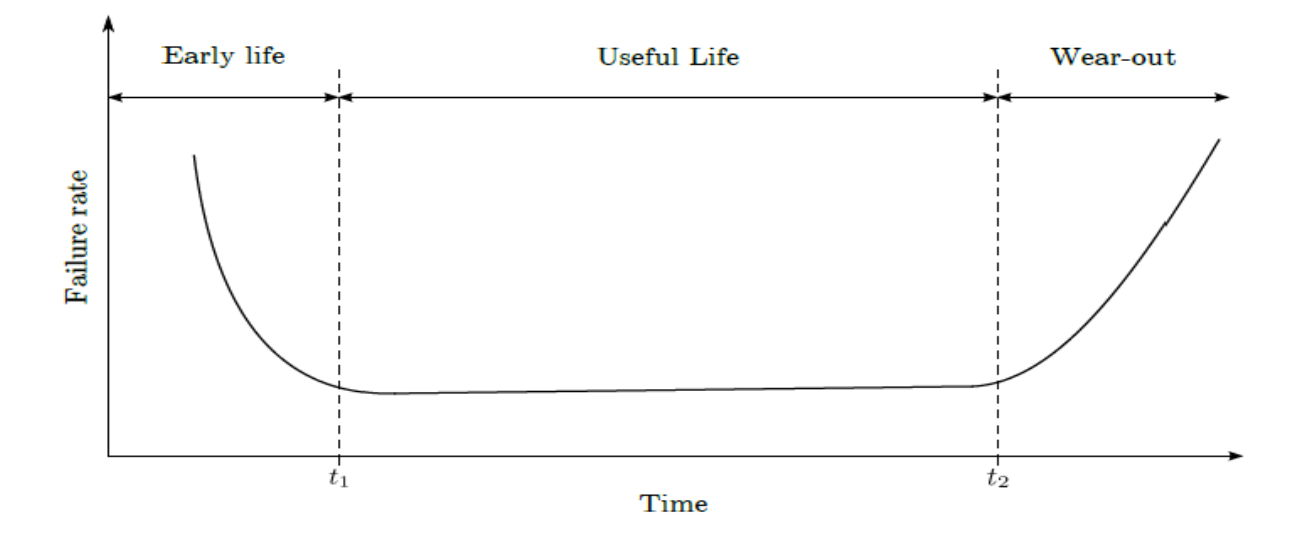

**Fig 2.9: The failure rate of a system as a function of time** Source: Olumuyiwa, (2014)

# **2.6 Reliability Lifetime Distribution Models for Repairable Systems**

The choice of an appropriate lifetime distribution model for a non-repairable system is usually determined by three main factors, namely:

(i) Whether statistical or physical evidence exist that relates the lifetime distribution model to the failure mechanism on a theoretical basis,

(ii) Whether the lifetime distribution model has previously been used to represent a similar failure mechanism and has proved successful in that context

(iii) Whether the lifetime distribution model is flexible and convenient enough to fit the failure data empirically

Four of the most popular lifetime distribution models for repairable systems are described in this section. In each case, the corresponding PDF, CDF and hazard rate are described. The models reviewed are the exponential model, the Weibull model, the normal model, and the lognormal model.

# **2.6.1 The Exponential Model**

This is a very simple model with only one unknown parameter  $\lambda$  that has to be estimated. The probability density function (PDF) of the exponential lifetime distribution is denoted as follows:

$$
f(t) = \lambda e^{-\lambda t} \tag{2.15}
$$

The cumulative distribution function (CDF) of the exponential lifetime distribution model is denoted as follows:

$$
f(t) = \int_{t}^{\infty} \lambda e^{-\lambda t} dx = 1 - e^{\lambda t} \tag{2.16}
$$

From (2.16) the reliability of a system is now calculated as

$$
R(t) = 1 - (1 - e^{\lambda t}) = e^{\lambda t} \tag{2.17}
$$

40

The system reliability can be calculated at any time instant  $t$ . With both  $f(t)$  and  $R(t)$ known, the hazard rate of the system is denoted as:

$$
h(t) = \frac{\lambda e^{-\lambda t}}{e^{\lambda t}} = \lambda \tag{2.18}
$$

This results in an exponential failure rate that is reduced to the value  $\lambda$  for all time values t. The exponential distribution is the only lifetime distribution with a constant failure rate. The exponential model is widely used in industry for the modelling of the flat part of the bathtub curve, shown in Figure 2.8, between the time instants  $t_1$  and  $t_2$ , due to the model having a constant failure rate. The mean time to failure (MTTF) M for the exponential lifetime distribution may be calculated by

$$
M = \frac{1}{\lambda} \tag{2.19}
$$

This model is only applicable when early decreasing failures and late wear-out failures are not taken into account. The exponential model is sometimes also used as proxy for other failure models by approximating an exponential piecewise function for the model under consideration.

# **2.6.2 The Weibull Model**

The Weibull model is another flexible lifetime distribution model that can be used in a wide range of reliability problems. The model has two parameters, namely a scale parameter  $\lambda$  and a shape parameter β. The probability density function (PDF) of the weibull lifetime distribution model is denoted as follows:

$$
F(t) = e^{-\lambda t^{\beta}} \tag{2.20}
$$

The cumulative distribution function (CDF) of the weibull lifetime distribution model is denoted as follows:

$$
f(t) = \int_t^{\infty} e^{-\lambda t^{\beta}} dx = 1 - e^{-\lambda t^{\beta}}
$$
 (2.21)

From (2.21) the reliability of a system is now calculated as

$$
R(t) = 1 - (1 - e^{-\lambda t^{\beta}}) = e^{-\lambda t^{\beta}}
$$
 (2.22)

With both  $f(t)$  and  $R(t)$  known, the hazard rate of the system is denoted as:

$$
h(t) = \frac{1 - e^{-\lambda t \beta}}{e^{-\lambda t \beta}}
$$
 (2.23)

The flexibility of the Weibull model has resulted in the model being applied successfully to a wide range of problems. The Weibull model has also been used as a form of extreme value analysis where the earliest failure time of many competing failures are determined in order to determine system failure.

## **2.6.3 The Normal Model**

The Gaussian distribution, more commonly known as the normal distribution, is probably the most widely-used distribution in statistics. The normal distribution is therefore also adopted as a lifetime distribution model in reliability theory. This model, however, has a left-hand limit extending to negative infinity which is not realistic when modelling failure time data (as time values are normally restricted to non-negative values). For this reason the normal model has been argued by some to be inappropriate for use as a lifetime distribution model (Rothlauf, 2011). The negative left-hand limit may, however, largely be avoided provided that the distribution has a large mean and a relatively small standard deviation. The

probability density function (PDF) of the normal lifetime distribution model is denoted as follows:

$$
f(t) = \frac{1}{\sigma\sqrt{2\pi}} \exp\left[-\frac{1}{2}\left(\frac{t-\mu}{\sigma}\right)^2\right]
$$
 (2.24)

Where  $\mu$  denotes the mean of the times to failure and  $\sigma$  denotes the standard deviation of the times to failure.

The cumulative distribution function (CDF) of the normal lifetime distribution model is denoted as follows:

$$
f(t) = \int_{t}^{\infty} \frac{1}{\sigma \sqrt{2\pi}} \exp\left[-\frac{1}{2} \left(\frac{t-\mu}{\sigma}\right)^{2}\right] dx
$$
 (2.25)

This may be approximated by

$$
f(t) \approx \int_t^0 \frac{1}{\sigma \sqrt{2\pi}} \exp\left[-\frac{1}{2} \left(\frac{t-\mu}{\sigma}\right)^2\right] dx = \Phi(t)
$$

This integral is the standard normal CDF, which may also be written as

$$
\Phi(t) = \frac{1}{2} \left[ 1 + \text{erf}\left(\frac{t - \mu}{\sigma}\right) \right]
$$
\n(2.26)

The reliability of a system is now be calculated according to the normal lifetime distribution model as

$$
R(t) = 1 - \Phi\left(\frac{t-\mu}{\sigma}\right) = \int_t^\infty \frac{1}{\sigma\sqrt{2\pi}} \exp\left[-\frac{1}{2}\left(\frac{t-\mu}{\sigma}\right)^2\right] dx \tag{2.27}
$$

With both  $f(t)$  and  $R(t)$  known, the hazard rate of the system is denoted as:

$$
h(t) = \frac{\frac{1}{\sigma \sqrt{2\pi}} \exp[-\frac{1}{2} (\frac{t - \mu}{\sigma})^2]}{\int_t^{\infty} \frac{1}{\sigma \sqrt{2\pi}} \exp[-\frac{1}{2} (\frac{t - \mu}{\sigma})^2] dx}
$$
(2.28)

The MTTF for the normal lifetime distribution model is simply the mean of the normal distribution, namely  $M = \sigma$ . The expected number of failures to have occurred by a certain time t may be calculated by taking the integral of (2.28), i.e.

$$
H(t) = h(t) = \frac{\frac{1}{\sigma\sqrt{2\pi}}\exp[-\frac{1}{2}(\frac{t-\mu}{\sigma})^2]}{\int_t^{\infty} \frac{1}{\sigma\sqrt{2\pi}}\exp[-\frac{1}{2}(\frac{t-\mu}{\sigma})^2] dx} dt
$$
(2.29)

# **2.6.4 The Lognormal Model**

As with the Weibull model, the lognormal model is mainly applied in two-parameter form. The lognormal distribution's two parameters are a shape parameter  $\alpha$ , and a median T<sub>50</sub>, which fulfil the role of a scale parameter. If a system exhibits a time to failure that follows a lognormal distribution, the natural logarithm of such a time to failure has a normal distribution. Therefore, if the natural logarithms of the failure times are taken, the data may be considered normally distributed with mean  $\mu = \ln T_{50}$  and with standard deviation  $\sigma$ . After analysis, the failure times may be converted back from logarithmic time to normal time. The probability density function (PDF) of the lognormal lifetime distribution model is denoted as follows:

$$
f(t) = \frac{1}{\sigma t \sqrt{2\pi}} \exp\left[-\frac{1}{2}(Int - \mu)^2\right]
$$
 (2.30)

The cumulative distribution function (CDF) of the lognormal lifetime distribution model is denoted as follows:

$$
f(t) = \int_{t}^{\infty} \frac{1}{\sigma x \sqrt{2\pi}} \exp\left[-\frac{1}{2} \left(\frac{x-\mu}{\sigma}\right)^{2}\right] dt = \Phi\left(\frac{\ln t - \mu}{\sigma}\right)
$$
(2.31)

Where Φ is the standard normal cumulative distribution function.

The reliability of a system is now be calculated according to the lognormal lifetime distribution model as

$$
R(t) = 1 - \Phi \left( \frac{\ln t - \mu}{\sigma} \right) \tag{2.32}
$$

With both  $f(t)$  and  $R(t)$  known, the hazard rate of the system is denoted as:

$$
h(t) = \frac{\frac{1}{\sigma t \sqrt{2\pi}} \exp[-\frac{1}{2}(Int - \mu)^2]}{1 - \Phi(\frac{In \ t - \mu}{\sigma})}
$$
(2.33)

Taking the natural logarithm of the failure time data makes for a very convenient model, as the failure time data are now in normal form, which makes it mathematically easier to use. The lognormal model has been employed in the literature to model physical degradation in electronics for failures as a result of as corrosion, diffusion, crack growth etc.

# **2.7 Failure Data Classification**

In order to construct a lifetime distribution model which is capable of making a good prediction of the lifetime of a system, failure data or times-to-failure data are required that are accurate and complete. In practice, however, it is not always possible to obtain complete data or the data may contain some uncertainty, but such data may nevertheless still be useful for the model in some cases. Data such as those mentioned above may be classified into two categories, namely complete data and censored data (Rothlauf, 2011).

### **2.7.1 Complete Failure Data**

A complete set of data contains times to failure for all the systems in a sample. The exact failure time of each of the systems in the sample is therefore known in this case. A graphical representation of the case of complete data is shown in Figure 2.9 for a sample of six systems. Note that each system was observed until a failure occurred.

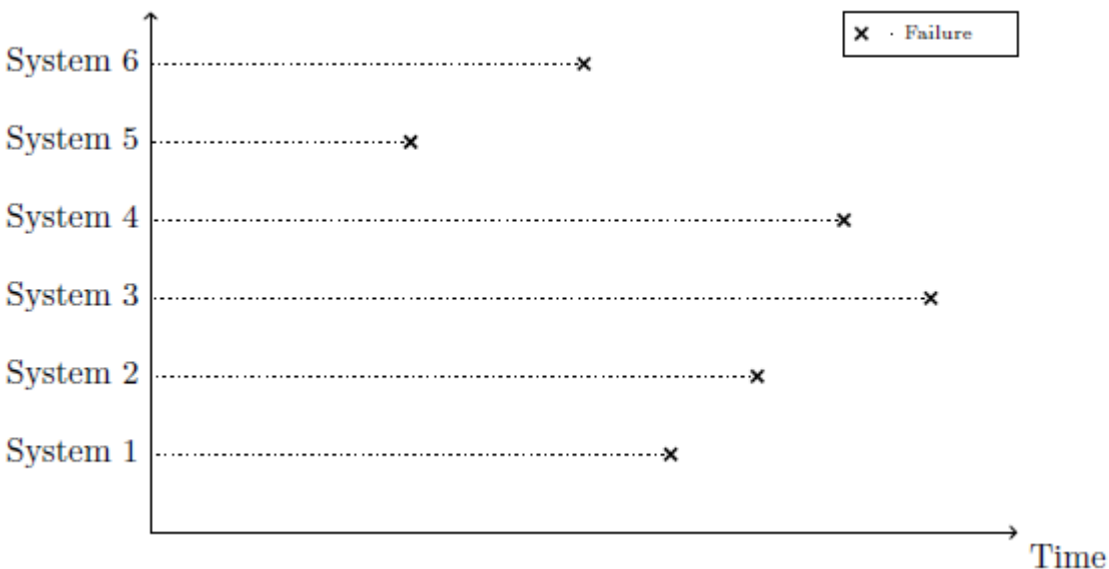

Fig 2.10: A Graphical Representation of a complete Failure Data

Source: Olumuyiwa, (2014)

# **2.7.2 Right Censored Failure Data**

Suspended data, or right-censored data, is the most common case of censoring. In this case, a failure is not observed for every system in the sample. A graphical representation of right censored data is shown in Figure 2.10 for a sample of six systems. In the figure, three of the six systems did not fail and therefore the failure data of these three systems are referred to as right-censored data. The term right-censored is used, because failures are expected to occur to the right of the current lifetimes of these three systems.

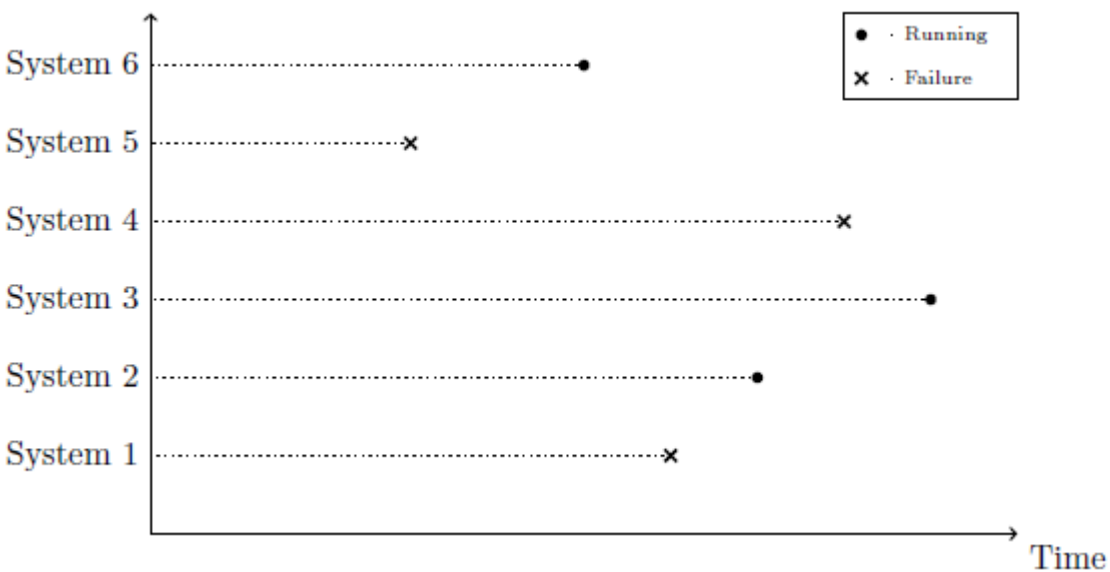

# **Fig 2.11: A graphical Representation of a Right Censored Failure Data**

Source: Olumuyiwa, (2014)

# **2.7.3 Interval Censored Failure Data**

Another type of censored data is interval-censored data. This type of censored data refers to a certain interval during which a system is known to have failed. The exact failure time is uncertain, but it is known in this case that the system failed within a certain time interval during the system's lifetime. This type of data typically arises when the state of a system is not continuously monitored but rather monitored at fixed points in time during the lifetime of the system. In this case, a system will be functioning when performing an inspection of the system, but when performing the next inspection, it may be noticed that the system has already failed. A graphical representation of interval-censored data is shown in Figure 2.11 for a sample of six systems. When it is not possible to continuously monitor a system in order to observe its failures, the interval inspection approach has to be adopted. Interval inspection, however, does not capture as much information as complete data or right-censored data, and is therefore avoided if possible.

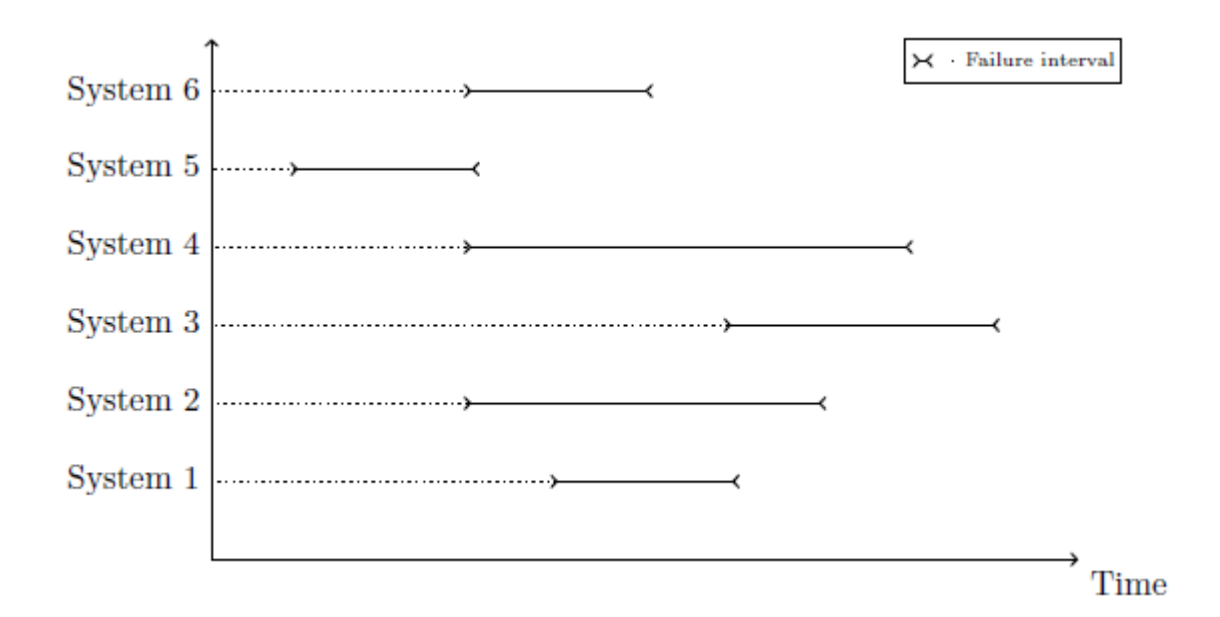

# **Fig 2.12: A Graphical Representation of an Interval Censored Failure Data**

Source: Olumuyiwa, (2014)

# **2.7.4 Left Censored Failure Data**

Left-censored data are similar to interval-censored data in the sense that the exact failure time of the system is not known. A failure in the case of left-censored data is, however, only known to have occurred before a certain time during the system's lifetime. This type of data is typically gathered when the inspection interval is too large, which causes the system to fail before it is inspected for the first time. A graphical representation of the case of left-censored data is shown in Figure 2.12 for a sample of six systems.

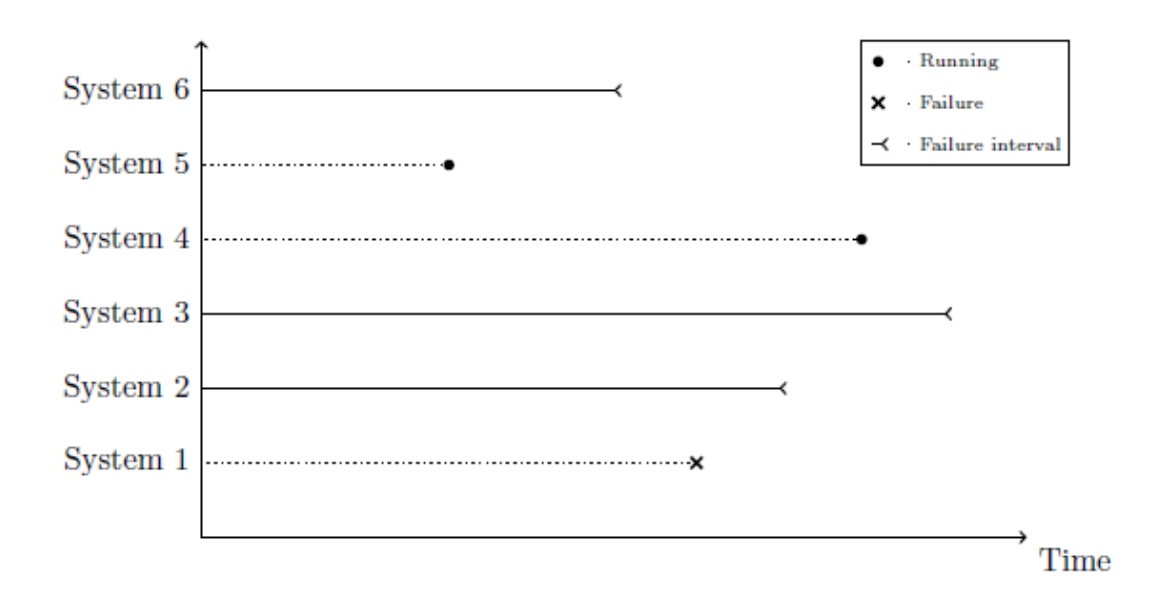

**Fig 2.13: A Graphical Representation of a Left Censored Failure Data**

Source: Olumuyiwa, (2014)

# **2.8 Review of Research Works Relevant to the Study**

According to Bhamu and Sangwan (2014), the most economic and effective way to carry out literature research is through the use of internet and academic databases. Therefore, Google Scholar and Scopus database was mainly used to start the search for quality academic research papers on the optimization of maintenance applications in manufacturing systems. While reviewing from Google Scholar and Scopus database, more papers were found from cross referencing from publishing groups such as Emerald Insight, Elsevier, Taylor and Francis, Springer, Sage, IEEE and Inderscience publishing groups, and search engines such as Web of Science, Mendeley, Proquest, JSTOR, Index Copernicus and EBSCO, because they contained relevant and required information.

Relevant works gathered were analysed and summarised in the following categories:

- Year of publication
- Author/Authors
- Publication
- Objective of the study

## • Solution Method

Marseguerra et al., (2002) in "*Condition-based maintenance optimization by means of genetic algorithms and Monte Carlo simulation"* applied of Genetic Algorithm (GA) to determine the optimal degradation level beyond which preventive maintenance has to be performed in a continuously monitored multi-component system. Monte Carlo (MC) simulation was also used to create a predictive model describing the evolution of the degrading system. The study concluded that the identification of efficient strategies for the maintenance of a plant or of an engineering system is of great importance both from the safety and the financial point of view. And that the advantages of performing condition based preventive maintenance, i.e. maintenance based on the component degradation state, have become more and more evident. A study "*Opportunistic maintenance using genetic algorithms"* by Saranga (2004)applied genetic algorithm to decide whether opportunistic maintenance is cost effective during analysis of manufacturing components that needed opportunistic maintenance. The study concluded that further work needs to be done to see if a customized genetic algorithmic software package can be developed for the purpose of opportunistic maintenance in complex systems. It also identified multi objective genetic algorithm as another area which needs to be explored for a possibility to incorporate optimization of other parameters like downtime, cost of maintenance etc.

Sortrakul, Nachtmann and Cassady (2005) in "*Genetic algorithms for integrated preventive maintenance planning and production scheduling for a single machine"* Developed a heuristics based on genetic algorithms to solve an integrated optimization model for production scheduling and preventive maintenance planning. The results from the study indicated that the proposed genetic algorithms are very efficient for optimizing the integrated problem. Nguyen and Bagajewicz (2008) in **"***Optimization of Preventive Maintenance Scheduling in Processing Plants"* developed of a methodology to optimize both the planning of preventive maintenance and the amount of resources needed to perform maintenance in a process plant using Monte Carlo Simulation and Genetic Algorithm.

M Ali Ilgin and Tunali, (2007) in **"***Joint optimization of spare parts inventory and maintenance policies using genetic algorithms"* develop a simulation optimization approach using genetic algorithms for the optimization of spare parts inventory and maintenance policies. The study carried out a factorial experiment to identify the best values for the GA parameters, including the probabilities of crossover and mutation, the population size, and the number of generations. The results showed that the parameter settings given by the proposed approach achieves a significant cost reduction while increasing the throughput of the manufacturing system.

Lapa et al., (2006) developed a model using genetic algorithm to optimize preventive maintenance policies based on the cost-reliability model. To evaluate the model, the High Pressure Injection System (HPIS) of a typical 4-loop PWR was used as a case study. The results obtained outlined its good performance, allowing specific analysis on the weighting factors of the objective function. The study concluded that applying the proposed costreliability model, it is possible to find preventive maintenance policies which provide a high level of reliability with low costs. Samhouri et al.,(2009) in **"***An Intelligent Opportunistic Maintenance (OM) System: A Genetic Algorithm Approach"* presented a methodology on how to decide whether a particular item requires opportunistic maintenance or not using genetic approach. An example of applying opportunistic maintenance strategy in process industry was used to describe the methodology for genetic algorithms. Lee and Ni (2012) in "*Genetic Algorithm for Job Scheduling with Maintenance Consideration in Semiconductor Manufacturing Process*" developed optimization methods which would lead to the best wafer release policy in the chamber tool to maximize the overall yield of the wafers in semiconductor manufacturing system using genetic algorithm. The result showed that job scheduling has to be managed based on the chamber degradation condition and maintenance activities to maximize overall wafer yield.

Bon (2016) in **"***Assembly Line Optimization using Arena Simulation"* improved the productivity assembly line by using ARENA simulation software. Simulation based optimization was implemented to improve the productivity assembly line. Malamura and Murata, (2012) developed a simulation model combining two processes of different origin (the production process and the information flow of maintenance work-orders) in one model. Of which the study aims to extend the capabilities of the conventional reliability analysis techniques by focusing on dynamic aspects of the production system and to present a method for representation of technical, operational, maintenance, organizational and economic aspects by simulation modelling concepts.

The results show that combined strategies customized according to the requirements of the different plant segments devote more attention critical components while avoiding costly over-care where not appropriate. Rezg, Chelbi, and Xie, (2005) in "*Modelling and optimizing a joint inventory control and preventive maintenance strategy for a randomly failing production unit: Analytical and simulation approaches"* developed a mathematical model to evaluate the average cost per time unit in joint optimal inventory control and preventive maintenance strategy for a randomly failing production unit which supplies an assembly. Also Rezg, Xie, and Mati, (2004) in "*Joint optimization of preventive maintenance and inventory control in a production line using simulation"* developed an integrated method for preventive maintenance and inventory control of a production line using simulation based optimization. A methodology combining the simulation and genetic algorithms was proposed jointly to optimize maintenance and inventory control policies. The results show that the joint optimization of maintenance strategy and production control policy leads to a significant reduction of the total cost.

Manuela et al.,(2017) proposed a model for the combined optimization of production/inventory control and preventive maintenance policies with the aim of minimizing the total expected cost per unit time. The model was developing using Simulated Annealingbased algorithm combined with Monte Carlo simulation. The robustness of the developed algorithm was demonstrated by means of repeated runs of different simulated scenarios characterized by diverse sets of cost parameters. Alrabghi et al.,(2013) in *"Simulation Based Optimization of Joint Maintenance and Inventory for Multi-Components Manufacturing Systems"* investigated the impact of production dynamics and labour availability on maintenance performance. Adopting a simulation based optimization, the study shows that production dynamics and labour availability have a significant impact on maintenance performance. Optimization results of Simulated Annealing, Hill Climb and Random solutions are compared. The experiments also show that simulated annealing achieved the best results although the computation time was relatively high.

Roux, Jamali, Kadi, and Châtelet (2008) in developing simulation and optimization platform to analyse maintenance policies performances in manufacturing systems, integrated optimization algorithms and simulation methods to analyse maintenance strategies performances. Tahvili et al.,(2014) in solving complex maintenance planning optimization problems used stochastic simulation, genetic algorithm and multi-criteria fuzzy decision making. Oyarbide-Zubillaga, Goti, and Sanchez (2008) in **"***Preventive maintenance optimisation of multi equipment manufacturing systems by combining discrete event simulation and multi-objective evolutionary algorithms"* used discrete event simulation multi-objective evolutionary algorithms to determine the optimal preventive maintenance frequencies for multi-equipment systems under cost and profit criteria. The optimisation results indicate the improvements that can be achieved by means of the discrete event simulation and multi-objective evolutionary algorithms. Doostparast et al.,(2015) in

*"Optimisation of PM scheduling for multi-component systems – a simulated annealing approach"* adopted simulated annealing to sustain a certain level of availability with the minimal total maintenance-related costs. The computational results demonstrate that the proposed SA approach is quite capable of obtaining high-quality solutions (optimal or nearoptimal) for the PM scheduling in reasonable computational times. The results also indicate that the types and the frequencies of the PM actions may vary in different inspection periods.

Ghosh and Roy (2009) in "*Maintenance optimization using probabilistic cost-benefit analysis"* demonstrated an improved technique involving the maximization of reliabilitybased on benefit-to-cost ratio (BCR). A sensitivity analysis based on the constant failure rate model was also undertaken to study the effect of changing the relative cost parameters on the BCR parameter. Results show that equipments with low failure rates have an appreciable BCR ( $>$ 5) if the repair and maintenance costs are typically less than 5–10% of the incident cost. Moghaddam and Usher, (2010) developed a model to determine the optimal preventive maintenance and replacement schedules in a repairable and maintainable multi-component system using generational genetic algorithm and simulated annealing. Lapa et al.,(2006) in "*A model for preventive maintenance planning by genetic algorithms based in cost and reliability*" presented a model to optimize preventive maintenance policies based on the costreliability model. By applying the proposed cost-reliability model, it was possible to find preventive maintenance policies which provide a high level of reliability with low costs. The study further recommended an investigation of multi-objective genetic algorithm (MOGA) in the search for non-dominated solutions, avoiding the necessity of combining multiple criteria into a unique objective function.

Chung, Lau, Ho, and Ip, (2009) in "*Optimization of system reliability in multi-factory production networks by maintenance approach"* proposed a double tier genetic algorithm approach for multi-factory production networks, aiming to keep the system's reliability in a defined acceptable level, and minimize the make span of the jobs. The results show that when the hazard rate is lower, meaning that the reliability of the system is required to be higher, more frequent maintenance actions are induced. Donoriyanto, Anam, and Pudji (2018) in *"Application of genetic algorithm method on machine maintenance"* applied genetic algorithm to determine the optimal Hell Nailing machine maintenance schedule. The variables used are machine maintenance optimization while the observation variables include data of damage time, data maintenance time, data setup machine data downtime. The result determined optimal machine maintenance schedule in 1 year.

A. Gupta and Lawsirirat (2006) **"***Strategically optimum maintenance of monitoring-enabled multi-component systems using continuous-time jump deterioration models"* applied simulation based optimization to analyze strategically optimal maintenance actions for a multi-component system whose deterioration is observed through a monitoring system set in place to support condition-based maintenance. The study found that the framework facilitates analyses at a strategic level the role of degree of response to the deterioration of components for the overall functionality of a multi-component system. Safaei et al.,(2008) developed a multi-objective simulated annealing (MOSA) algorithm to solve a real maintenance workforce scheduling problem.

Alsyouf and Hamdan, (2017) developed a multi-objective optimization model that will be used to compare the performance of maintenance policies based on four performance criteria which are cost, availability, life-time and reliability. The results of the model demonstrated that using the suggested model enables the decision maker the select the most cost effective maintenance policy under different scenarios. Y. Wang and Pham, (2011) in "*A Multi-Objective Optimization of imperfect Preventive Maintenance Policy for Dependent Competing Risk Systems with Hidden Failure"* studied a multi-objective maintenance optimization embedded within the imperfect preventive maintenance (PM) for one single-unit system subject to the dependent

competing risks of degradation wear and random shocks. The comparison results show that the optimization solution is consistent between one-objective and multi-objective optimization, and the Pareto frontier for the maintenance optimization problem can provide alternative solutions according to customer preference and resource constraints.

Gopalakrishnan, Skoogh, and Laroque (2013) "*Simulation-based planning of maintenance activities in the automotive industry"* developed an approach to integrate maintenance strategies into a production planning using discrete event simulation. The approach is exemplified

in an automotive case study, integrating strategies for reactive maintenance in a simulation model to support decision making on how repair orders should be prioritized to increase production performance. The results show that introducing priority-based planning of maintenance activities has a potential to increase productivity by approximately 5%. Gopalakrishnan et al.,(2014) in "*Simulation-based planning of maintenance activities by a shifting Priority method"* investigating how a shifting priority strategy could be integrated into the scheduling of reactive maintenance using discrete event simulation.

The general summary of relevant research related to this study is presented in table 2.9:

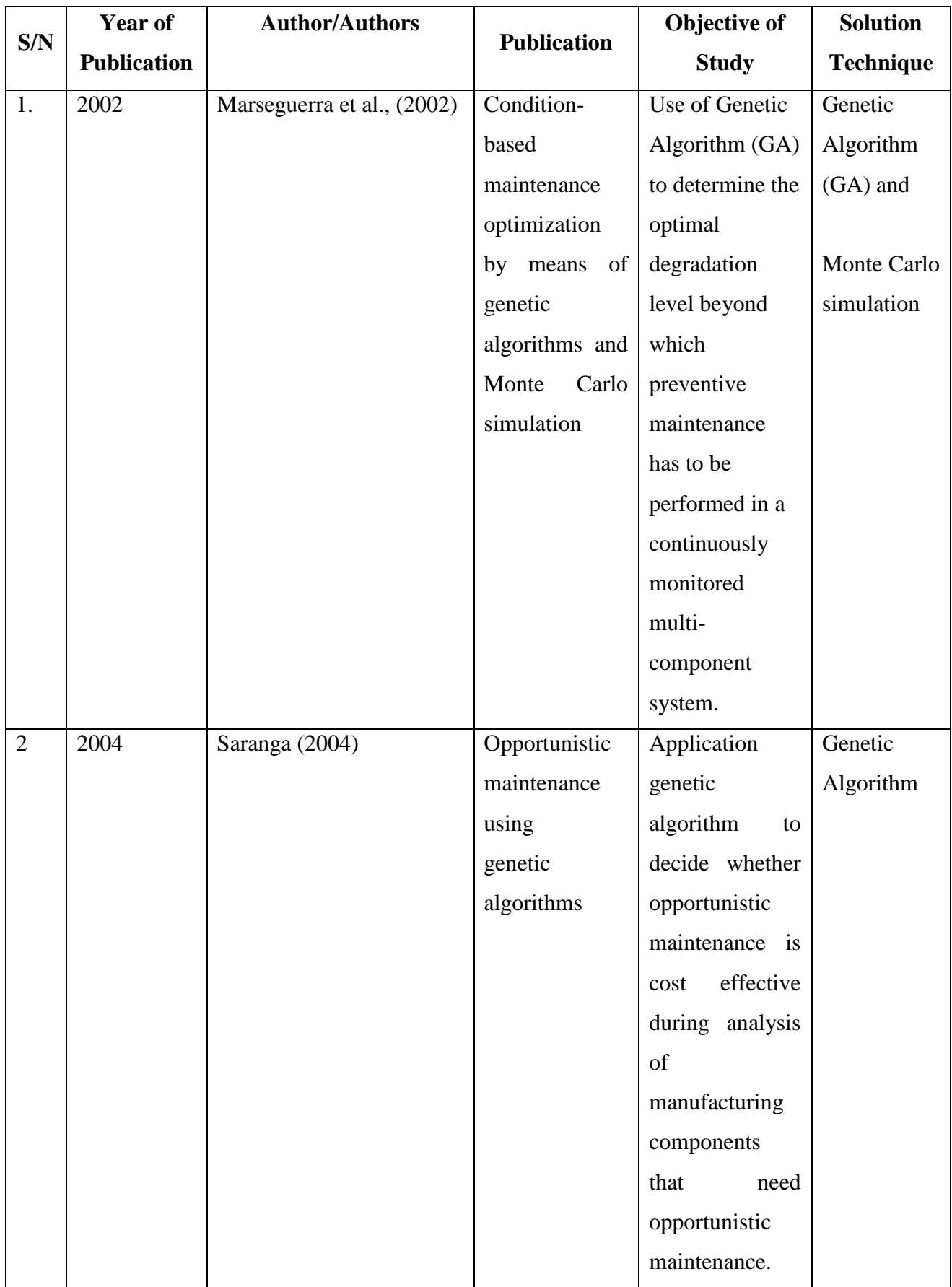

# **Table 2.9: Summary of Relevant Research**

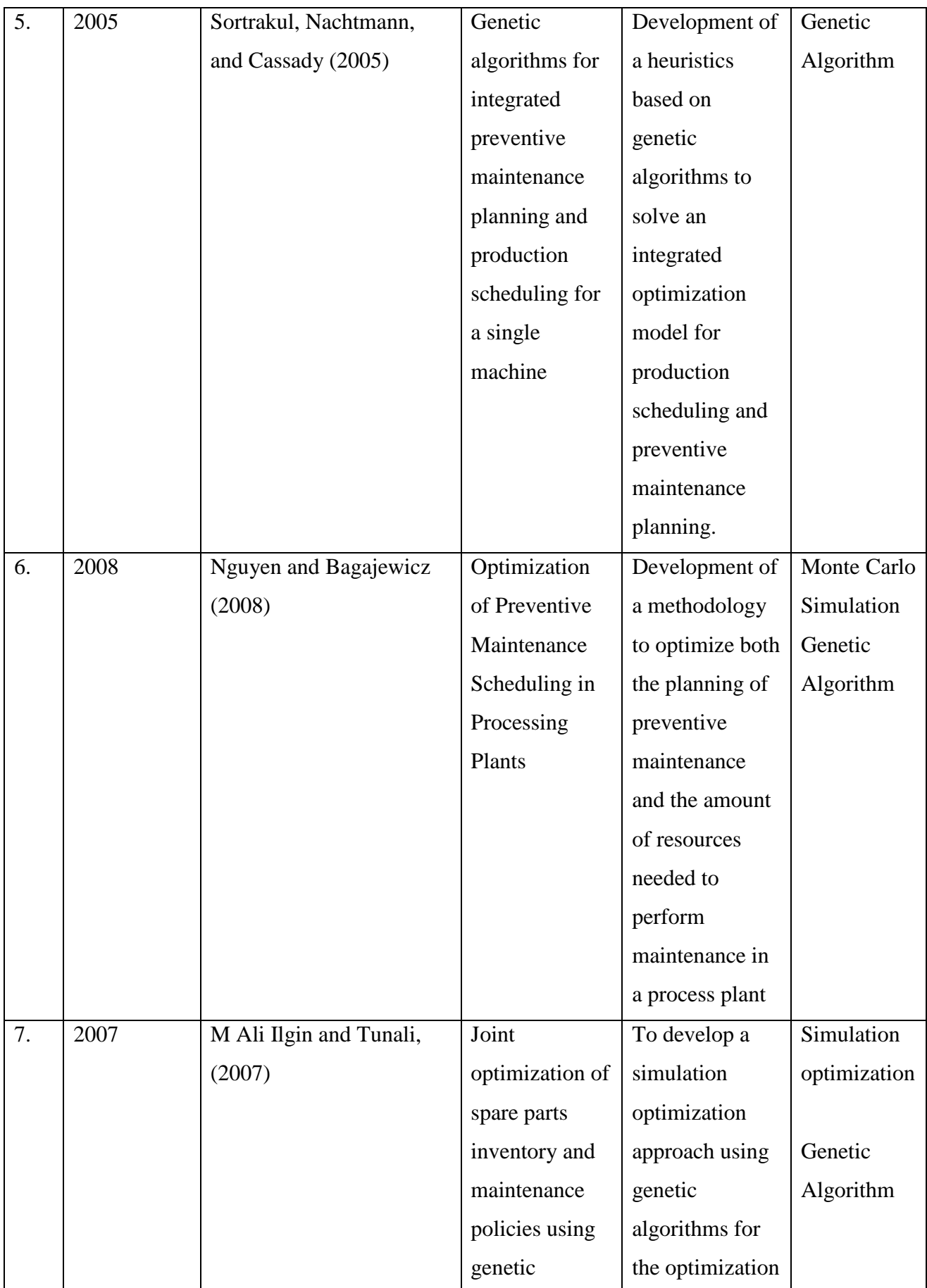

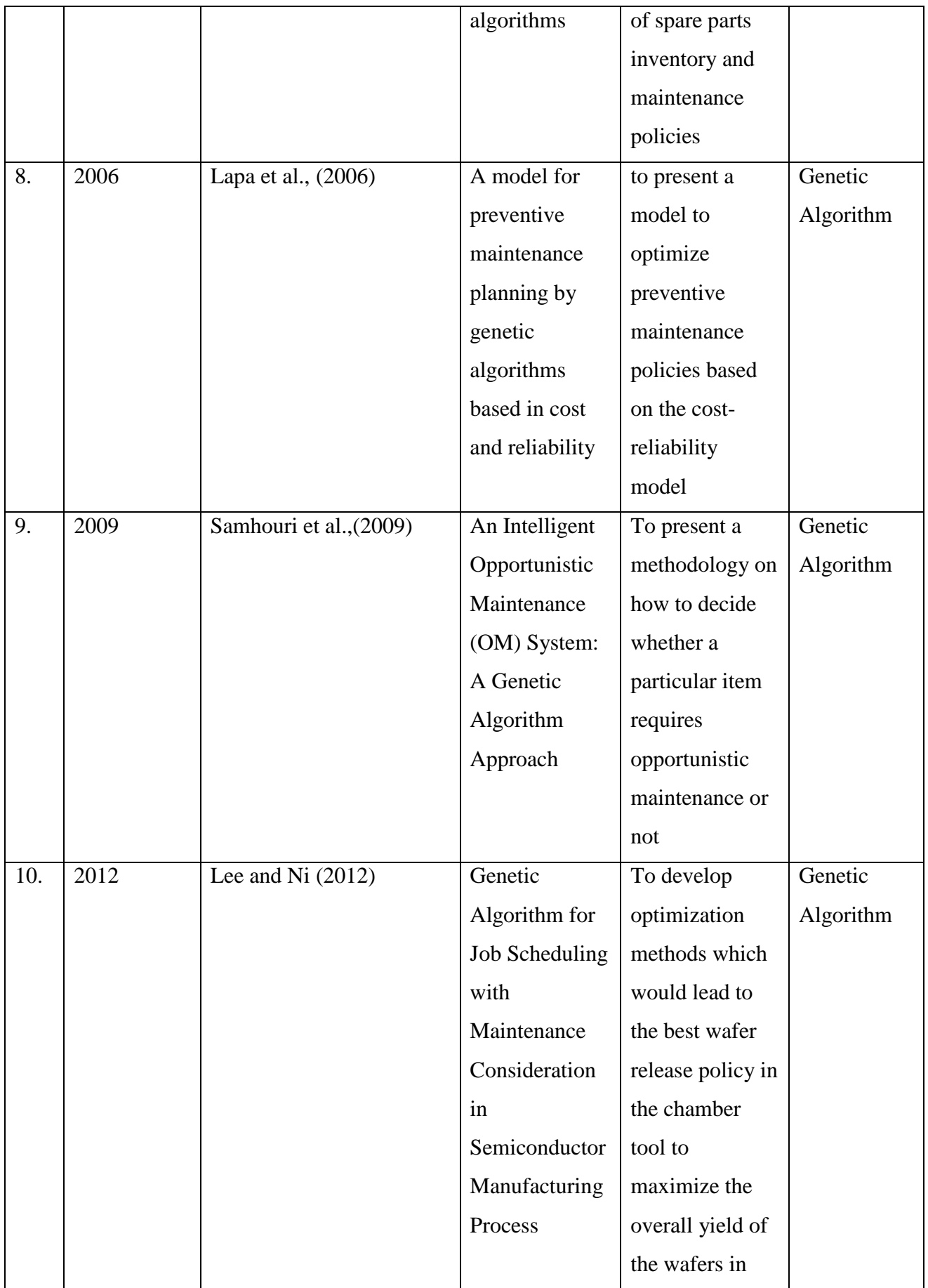

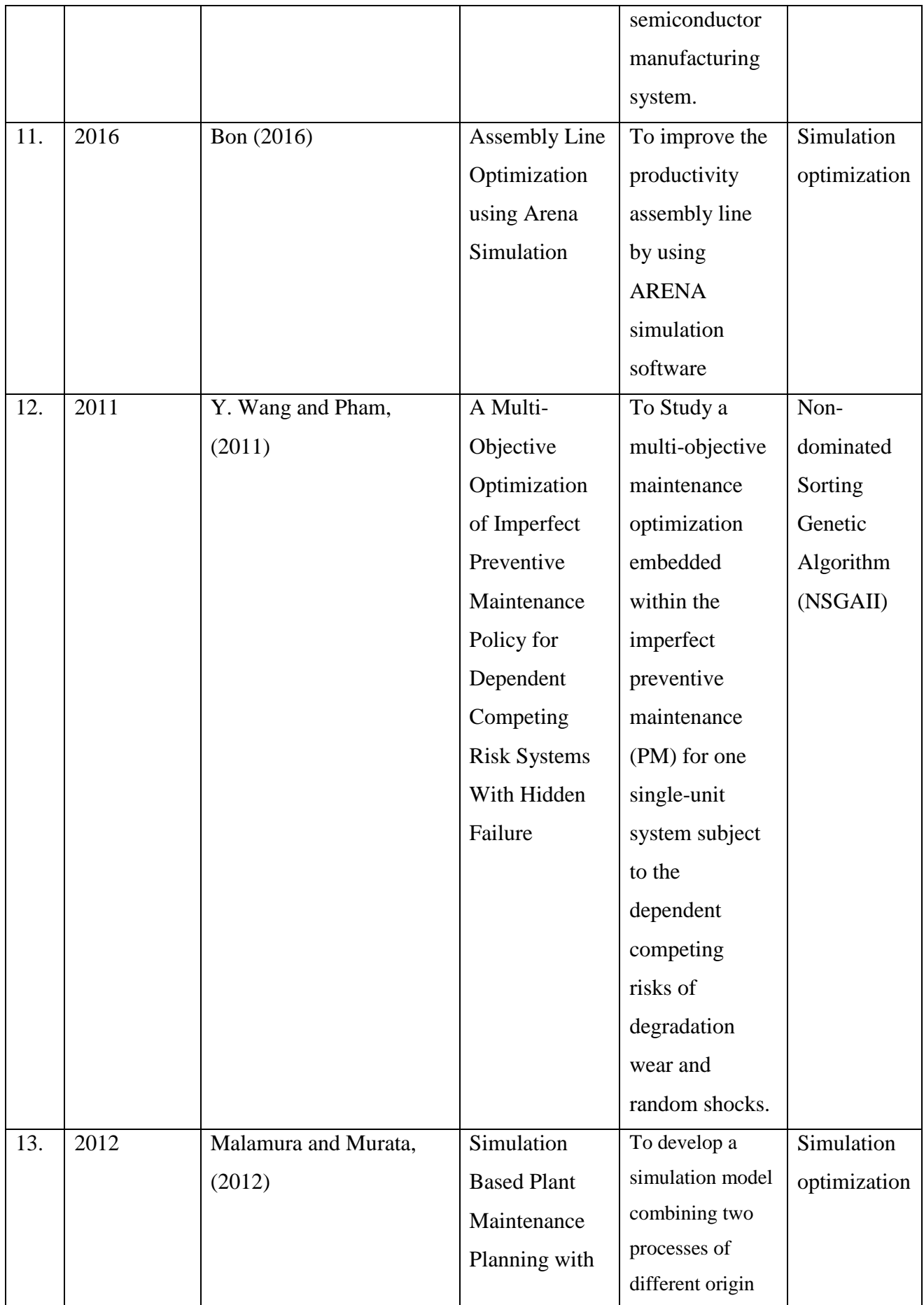

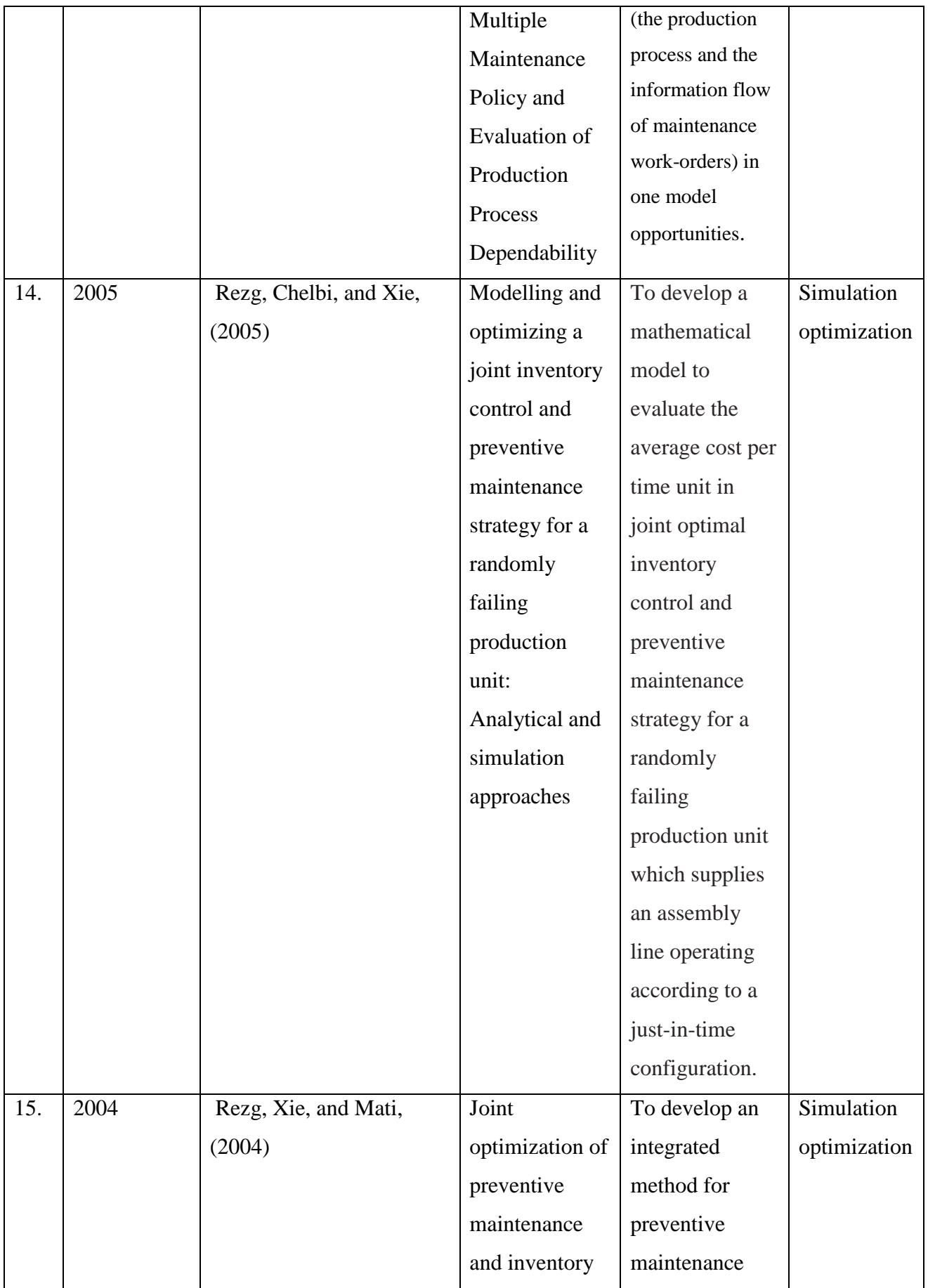

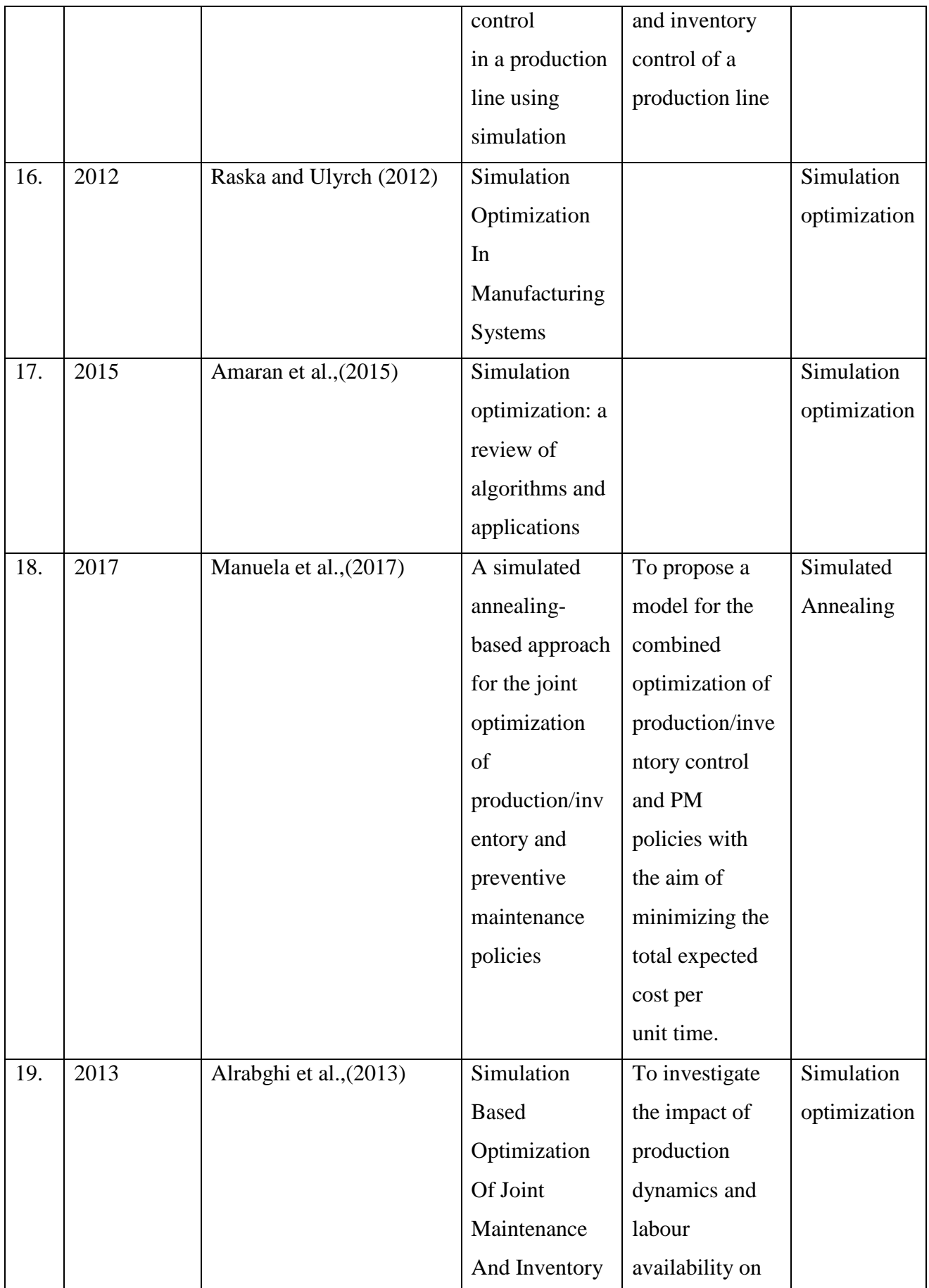

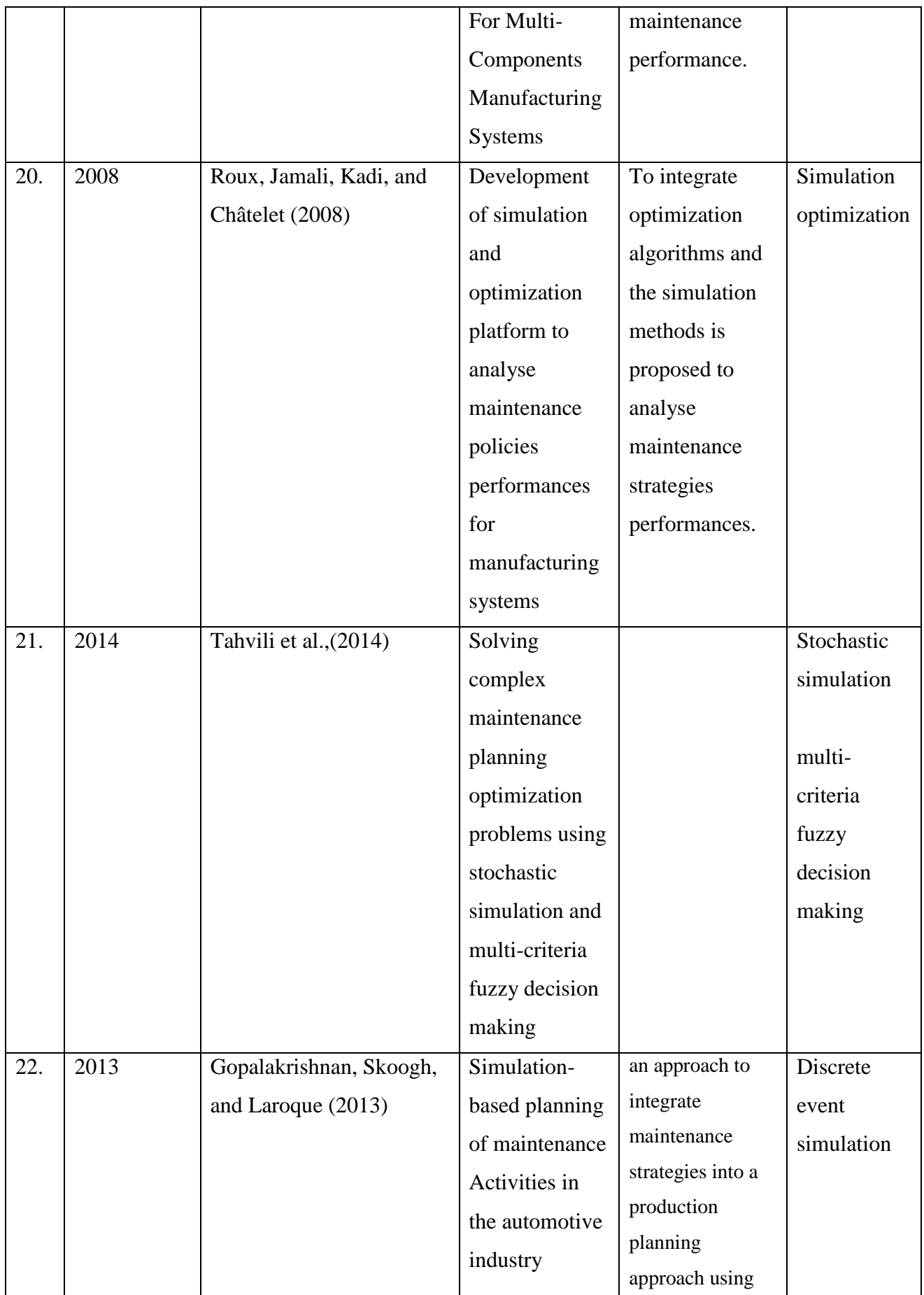

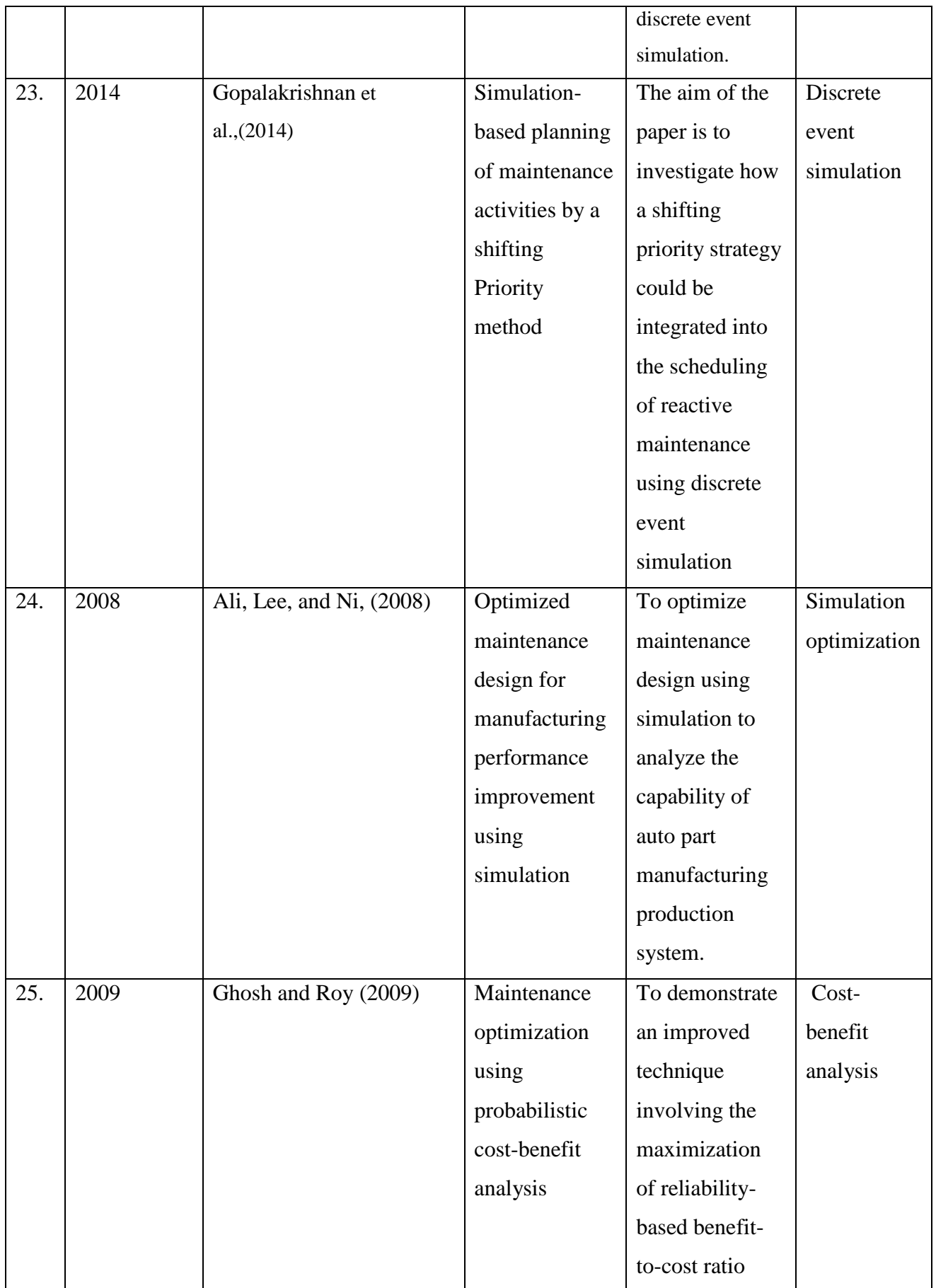

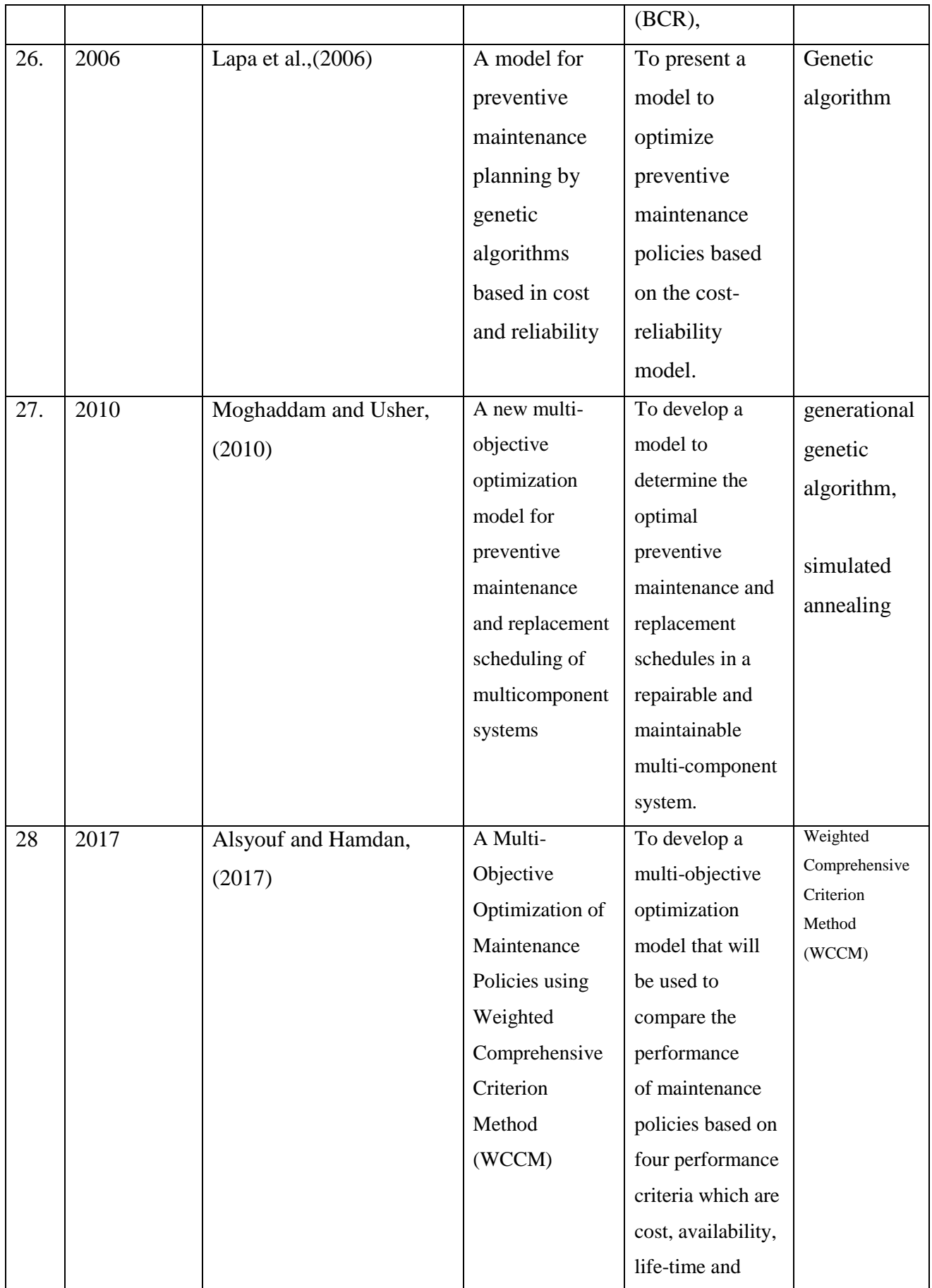

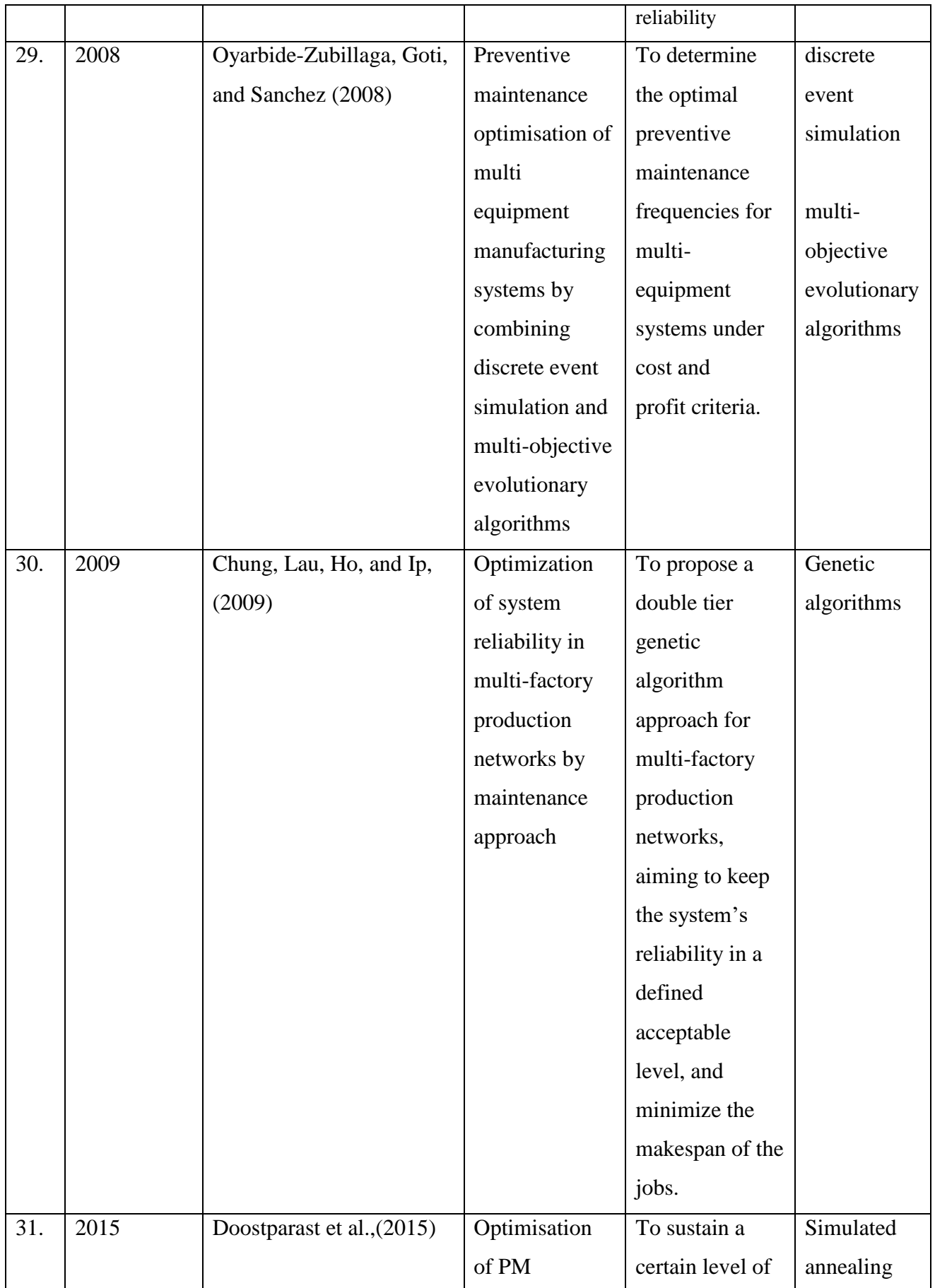

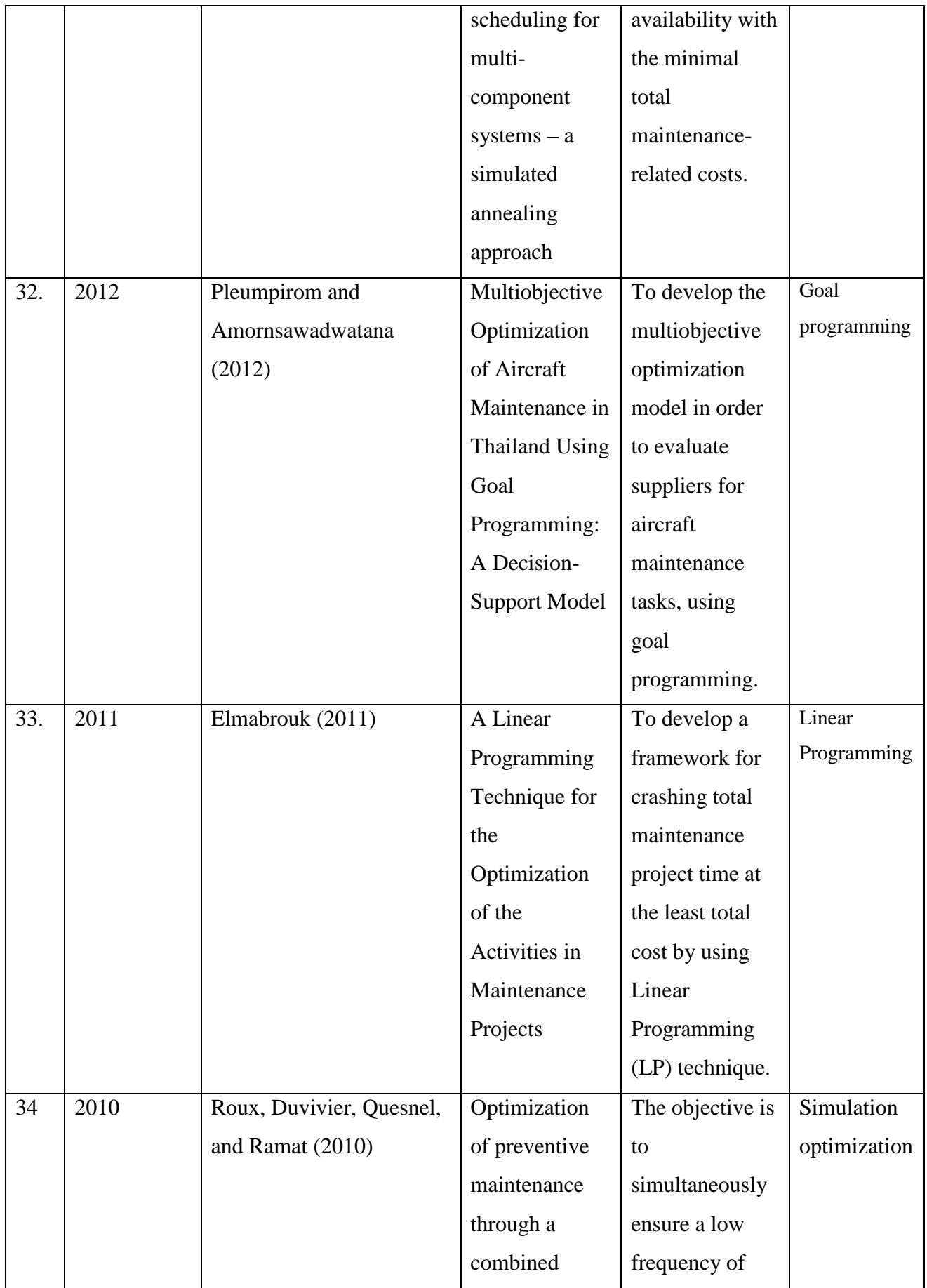

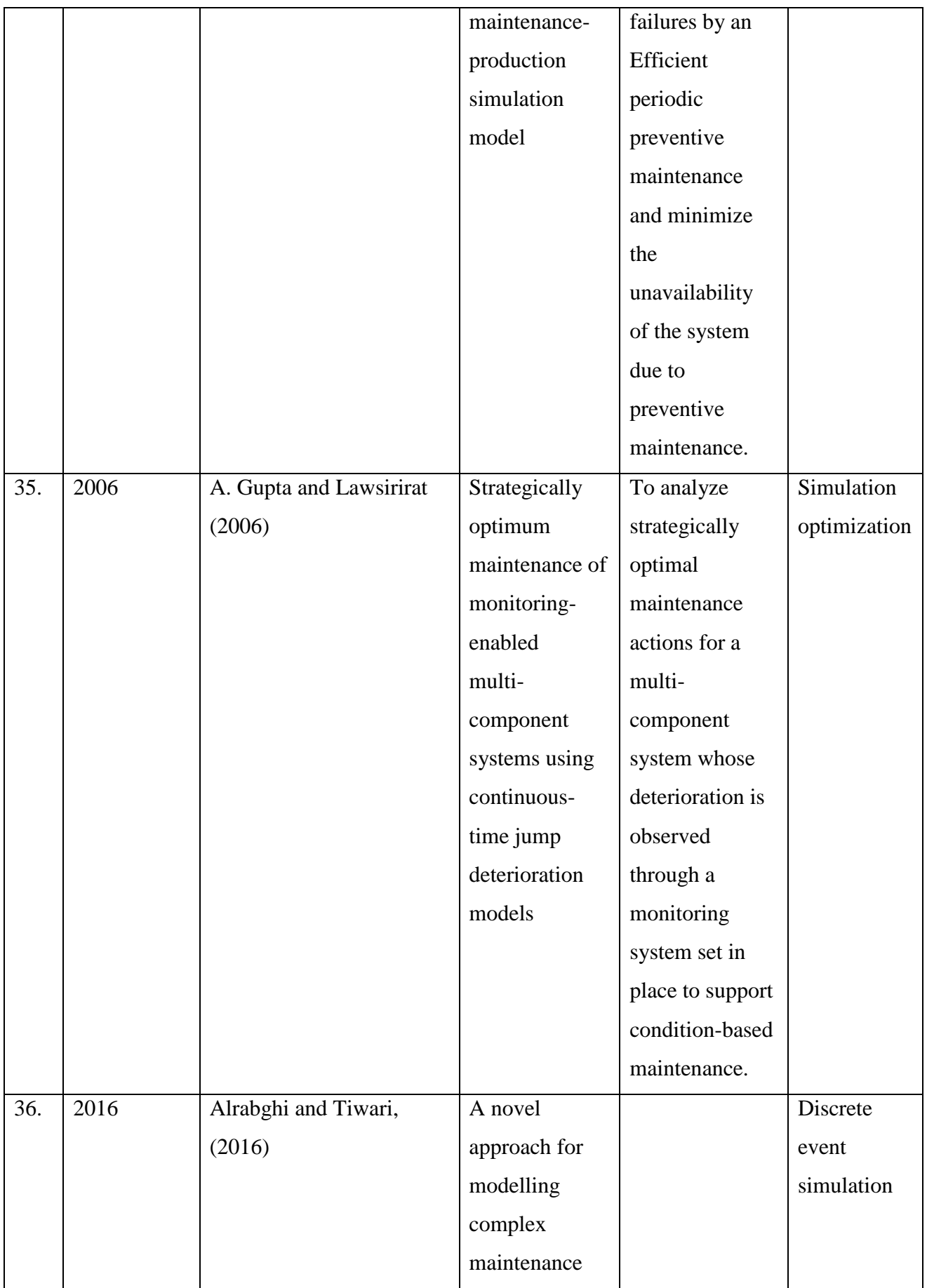

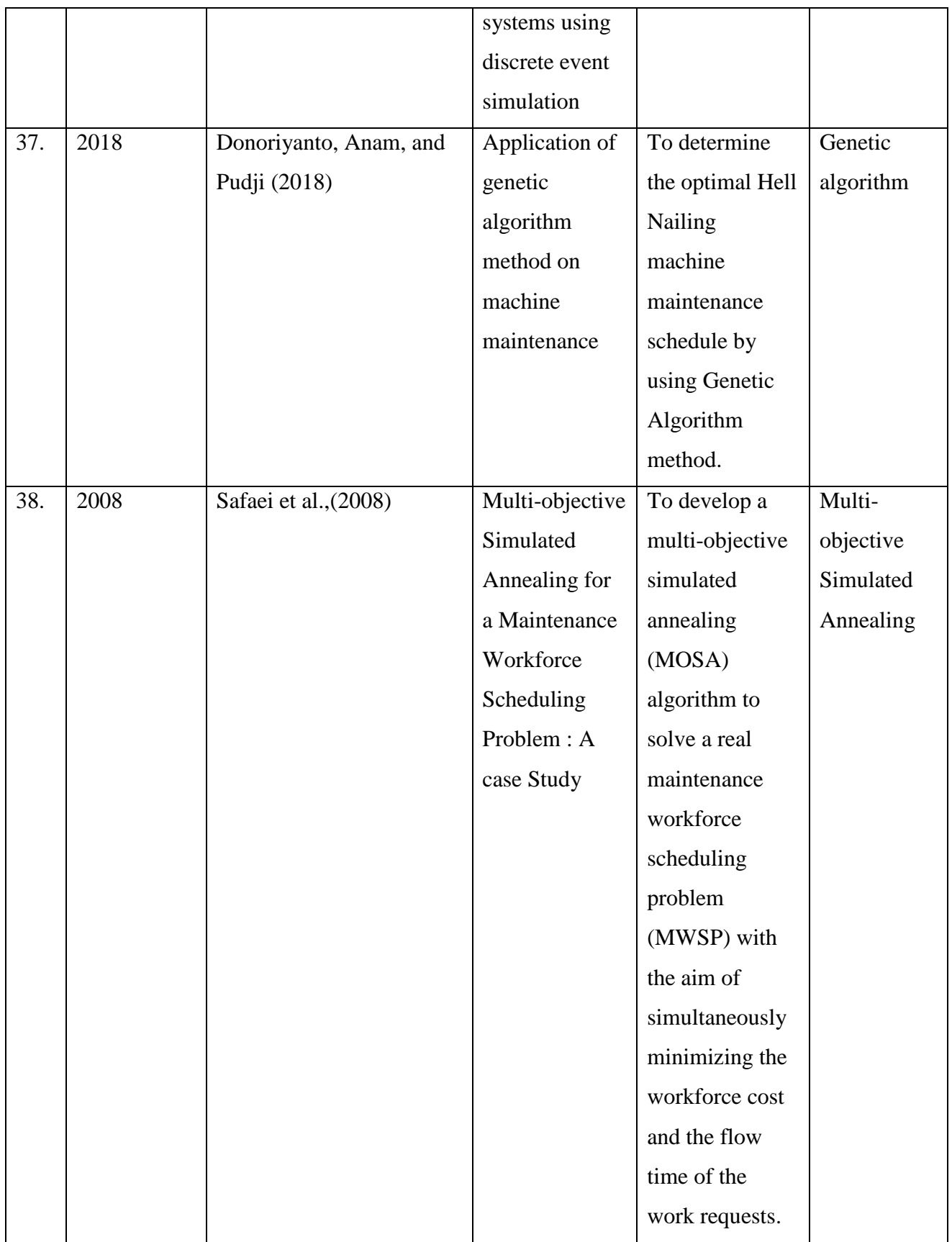

# **2.9 Knowledge gap**

Following the critical analysis of literature on maintenance and maintenance optimization methods in manufacturing systems, it was found out that despite many technological and management advances that have occurred within maintenance management in manufacturing, there are still some major issues identified in literature that remain unresolved or unaddressed throughout the past years. It was noted that both single objective optimization and multiobjective optimization problems have been intensively studied for several decades. However, relatively little work has been done in the area of multi-objective optimization in maintenance. This has drawn the attention of the researcher. In terms of real economic and business specific maintenance management objectives single objective optimization models are limited in scope. Most of these models take a cost optimization approach, and it doesn't provide any economic justification in relation to other maintenance management constraints such as reliability, availability or output quality in the production line. Hence it doesn't capture all the important aspect of a real life industrial situation. This basically means that maintenance practitioners do not know which of the available optimization approach fits their specific business objectives, and moreover they lack the time and experience to develop an optimization model that satisfies their specific business objectives. However, the need for an efficient periodicity of maintenance for all components of a manufacturing system is far from an easy task to accomplish when considering all the antagonistic criteria of the maintenance and production views of a manufacturing system.

#### **CHAPTER THREE**

#### **MATERIALS AND METHODS**

### **3.1 Materials**

The basic materials used in this study, comprise the data sets and the software tools for accomplishing statistical analysis, simulation and optimization techniques. Their nature and sources are described as follows:

# **3.1.1 Data Collection**

Data used within this study is categorised under two data source, primary data source and secondary data source.

- **Primary data source:** Necessary data was collected for three years (2015 -2017) historical maintenance records (cost data, records of equipment faults and failures, and factory maintenance compliance sheet), interviews with maintenance staffs and through eight months' direct observation of manufacturing machines and maintenance activities at tummy tummy industries Limited.
- **Secondary data source:** data and information were obtained from the following sources:
	- Academic thesis and dissertations, Journal publications and conference reports
	- Research outputs and project reports.
	- Published textbooks.

The use of this source was cost effective and provided a platform for building the foundation of this study and carrying out optimization analysis.

# **3.1.2 Software Packages for Data Analysis**

The following software packages were used for data analysis in this study:

- Witness 14 Simulation software was used to develop and simulate a discrete event simulation of the maintenance process in this study.
- Lingo was used to test and solve the multi-objective algorithm.
- GaNetXL a decision support system generator for multi-objective optimization of spreadsheet based models by Savić, Bicik, and Morley (2011) was used to solve multi-objective optimization algorithm in the study. GANetXL uses genetic algorithms to solve complex optimization and search problems.
- Matlab was used to optimize the genetic algorithm fitness functions.
- Minitab software was used for statistical analysis and graphical representation.

# **3.2 Validation Case Study**

The validation of this study was carried out in a food and beverage manufacturing company "Tummy Tummy Foods Industries limited" located at Chicason Drive, Umudim, Nnewi, Anambra State, Nigeria. The company was incorporated in December 2008 (with RC No: 793032.) as a manufacturer and marketer of Tummy-Tummy Instant Noodles for human consumption, with production starting in October 2009. The organisational structure is shown in figure 3.1. The production line is connected in series as illustrated in figure 3.2
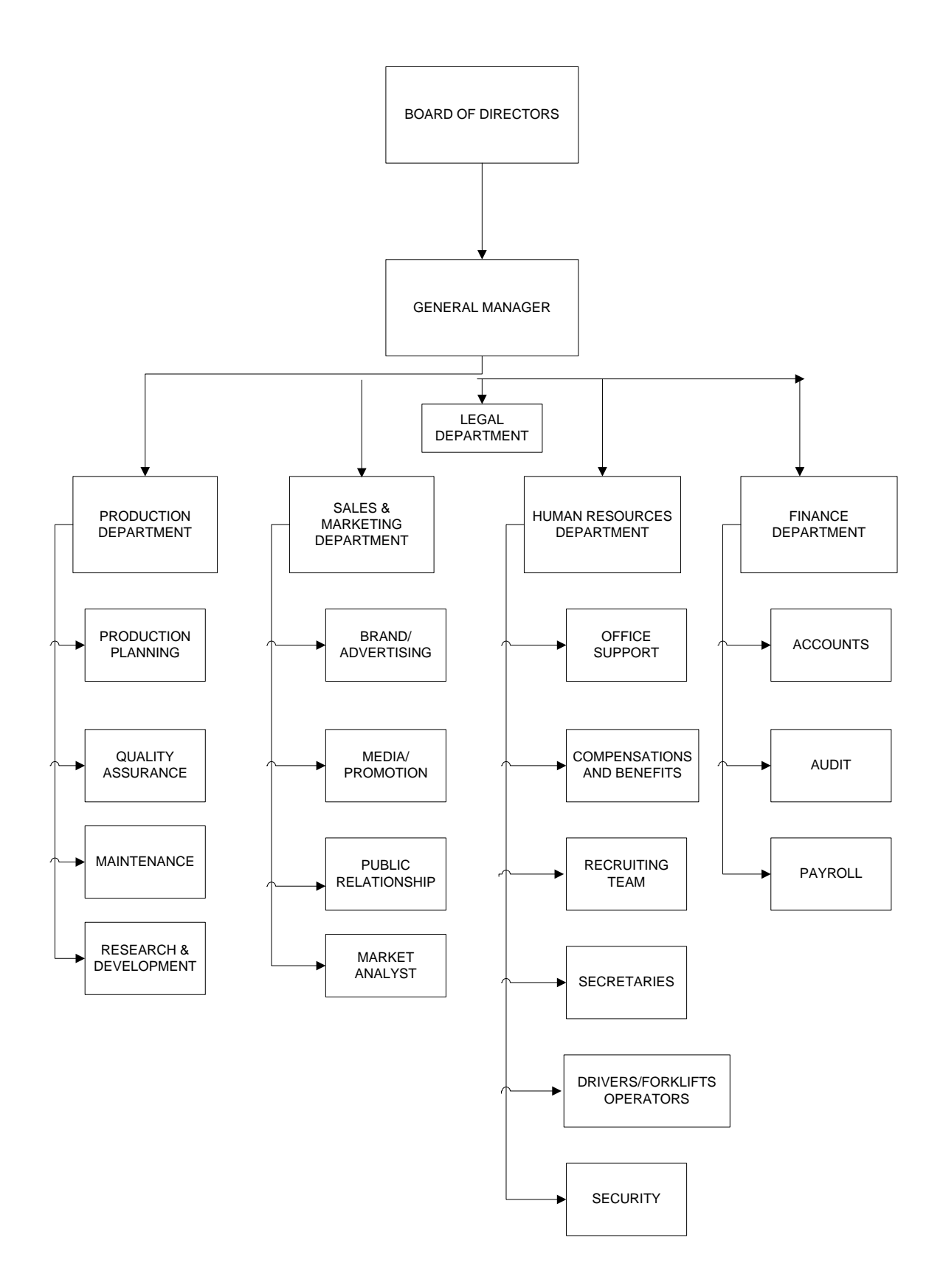

**Fig 3.1 Organisational Structure at Tummy Tummy Foods Industries Limited**

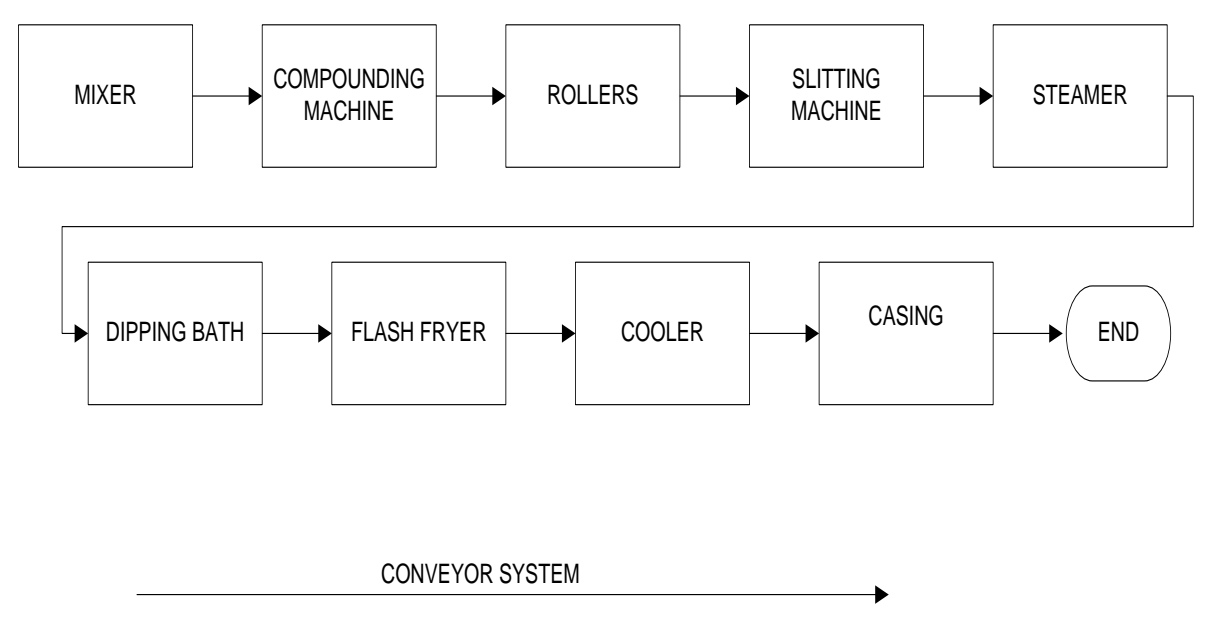

**Figure 3.2: Illustration of the Production line** 

The line consists of the following components:

Mixer: Mixing and kneading occurs at this process, in which the mixing machine stirs up wheat flour and the mixing water. Normally 0.3-0.4kg of the mixing water at a temperature of 20-30˚C is kneaded into the flour for 15-20 minutes. This process gives the dough textiform tissue that generates noodle's elasticity.

Compounding machine: The dough is put through two rotating rollers, which compounds two noodle belts into one single belt. This process helps distribute ingredients evenly. Occasionally the dough is left for a certain period of time to mature.

Rollers: With the help of pressing rollers, the 10mm thick noodles is flattened repeatedly using four rollers and finally becomes thin at 1mm thickness. This process strengthens the textiform tissue and gives elasticity to the noodles.

Slitter machine: After the rolling process, noodles are put into the slitter, where a rolling blade slits the noodle belt into thin noodles. Most of the instant noodles are wavy. Being pressed up and down gently, the noodles cut out by the slitter become wavy. The wavy-shape gives space in between noodles, which prevent the noodles from sticking together.

Steamer: Pregelatinization process occurs here in the steamer, where the instant noodles are steamed for one to five minutes.

Dipping Bath: The steamed noodles are dipped in seasoning.

Flash Fryer: dehydration process occurs here, most instant noodles are dehydrated either by oil-frying or air-drying.

Fried noodles: Noodles in a metal mold go through frying oil of 140-160<sup>°</sup>C for a minute or two. The moisture content of 30-40% in the dough is reduced to 3-6%, and pregelatinization is accelerated. Non-fried noodles: Noodles in a metal mold are placed into air-drier and dehydrated with hot air of approximately 80˚C for more than 30 minutes. "Raw-type instant noodles" are the steamed noodles, which are sterilized with organic acid.

Cooler: After the dehydration process, the noodles, which are at 100˚C, are cooled with air. This cooling process is followed by a series of careful inspection for weight, shape, color, dryness, frying condition, cooling temperature, etc.

Casing: The ready instant noodles are then put into firm bags or containers as required along with the garnish and seasonings and then sealed with aluminium foils.

The company runs a computerized manufacturing process for the manufacturing and processing of noodles for human consumption and adopts corrective maintenance as its preferred maintenance strategy only, which can be described as a reactive, firefighting strategy. The information obtained from the maintenance team of the organisation was that most faults and failures can be fixed manually by the maintenance team in a relatively short period of time. But, there have been incidents and occasions where breakdowns resulted in long unavailability of the manufacturing physical assets. Also observed was the effect of faults and failures on the manufacturing process as depicted in figure 3.3.

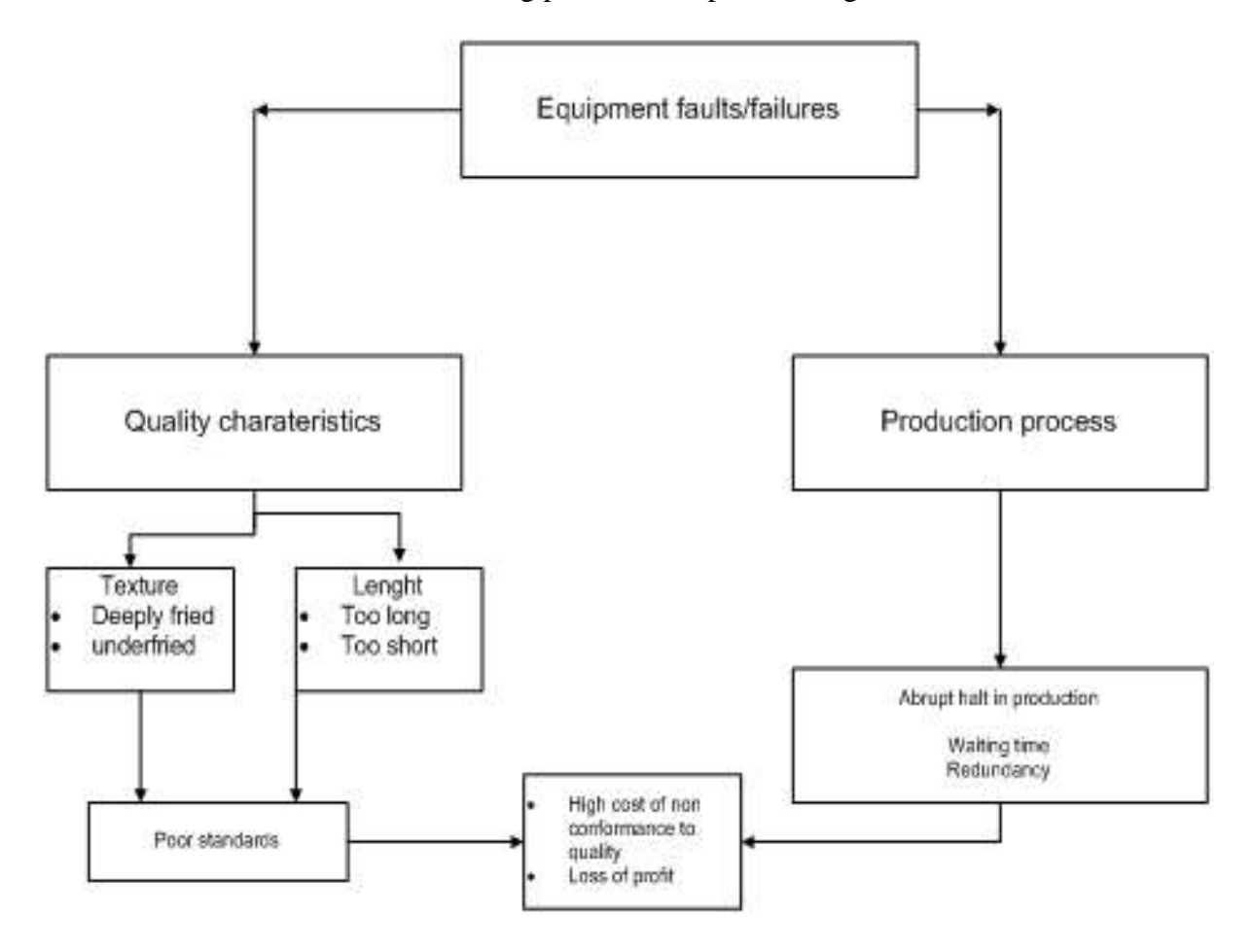

Fig 3.3: Faults/Failures and implications

The implications observed are in contradiction of the maintenance goals and objectives of the organisation which is that in the long run maintenance should ensure equipment availability in order to produce products at the compulsory quantity and quality levels.

The research methodology employed in this study is as follows:

### **3.2.1 Performance evaluation and downtime analysis of the components**

Overall equipment effectiveness (OEE) was used to carry out a maintenance performance evaluation on the manufacturing equipment using three years historical data obtained from the food manufacturing company under study.

Overall equipment effectiveness (OEE) according to (Ahuja and Khamba, 2007; Ahuja and Kumar, 2009) takes into account, the availability rate, quality rate and performance rate of manufacturing equipment and products and is represented as:

$$
0EE = \text{Availability x Performance Rate x Quality Rate} \tag{3.1}
$$

Where availability accounts for losses as a result of equipment failure, setup and adjustment and is calculated as the ratio of operating time to loading time and is calculated as follows:

$$
Availableility = \frac{Planned runtime - Planneddowntime}{Planned runtime} \times 100
$$
 (3.2)

And performance rate accounting for losses due to idle time and minor stoppages and is calculated as ratio of net operating time to operating time and is calculated as follows:

Performance rate = 
$$
\frac{\text{Total Actual amount of product}}{\text{Target amount of product}} \times 100
$$
 (3.3)

Quality rate factors in the defects in process and reduced yield and is defined as ratio of valuable operating time to net operating time and is calculated as follows:

Quality rate = 
$$
\frac{\text{Proceeded Quantity} - \text{ defective quantity}}{\text{Proceedquantity}} \times 100
$$

\n(3.4)

The world class OEE served as a benchmark to evaluate the maintenance performance for the manufacturing organisation and to improve the maintenance policy and affect the continuous improvement in the manufacturing systems. This benchmark guide is shown in table 3.1. In analysis, if the calculated OEE is equal to world class OEE it is interpreted that the manufacturing organisation is in good condition and if the OEE is less then it means that there is a required urgent improvement of maintenance policies and strategies otherwise it will be difficult for the manufacturing organisation to sustain it.

| <b>OEE</b> Factor   | <b>WORLD CLASS RATE (%)</b> |
|---------------------|-----------------------------|
| Availability        | $>90.0\%$                   |
| Performance Rate    | $>95\%$                     |
| <b>Quality Rate</b> | $>99\%$                     |
| <b>OEE</b>          | 85%                         |

**Table 3.1 World class goals for OEE** Source: Jain et al., (2013)

Pareto Analysis is used in this case study for downtime analysis. According to Pareto analysis, around 20% of the downtime factors cause 80% of total downtime in manufacturing organisations. To identify these downtimes, a Pareto chart was used.

# **3.2.2 Repairable systems analysis on the manufacturing components to determine the failure trends**

In this study, Parametric and non-parametric method of analysis was carried out on repairable systems under study in order to determine whether system failures are becoming more frequent, less frequent or constant using power law process for parametric method and mean cumulative function for the non-parametric method.

Power Law process (Parametric Method):

$$
u(t) = \lambda \beta t^{\beta - 1} \qquad \lambda, \beta > 0 \tag{3.5}
$$

#### **Where**

 $u(t)$  = failure intensity, i.e. Rate of occurrence of failure

 $\lambda$  = scale parameter (failure function)

 $β = shape parameter (improvement/degradation)$ 

The parameter  $\lambda$  can be used to understand the reliability growth of the system.  $\lambda$  <1 implies that there's reliability growth and  $\lambda > 1$  implies that there is reliability degradation.

The expected number of failures for the time interval  $t_1$ ,  $t_2$  is

$$
E [(t2)-N(t1)] = \int_{t_1}^{t_2} u(t) dt.
$$
 (3.6)

$$
E [(t2)-N(t1)] = \lambda (t2 + t1 + \beta) \quad \lambda, \beta > 0, T2 \ge T \ge 0 \quad (3.7)
$$

#### **Where**

E = Expected failure

 $T_{i...N}$  = Time from the start of failure to the end of observation

### $N =$  Number of failures

The reliability function for the interval  $t_1$ ,  $t_2$  is given by

$$
R[t_2, t_1] = e^{-\lambda} \left( T_2 \beta - T_1 \beta \right) \qquad \lambda, \beta > 0, T_2 \ge T \ge 0 \tag{3.8}
$$

Non parametric method:

• Mean cumulative function

$$
m(t) = E[N(t)] \tag{3.9}
$$

Where

$$
N(t) = \frac{1}{n} \sum_{i=1}^{n} N_i(t)
$$
 (3.10)

The failure intensity function:

$$
m(t) = \frac{dM(t)}{dt}
$$
 (3.11)

From the above equation  $m(t)\Delta t$  describes the expected number of failures per system within the interval (t,  $t + \Delta t$ ).

### **3.2.2.1 Parameters of Estimation**

To estimate the two parameters in the model, maximum likelihood estimation as illustrated by (Trindade and Nathan, 2005) is applied in this study.

$$
\tilde{\lambda} = \frac{\sum_{q=1}^{k} N_q}{\sum_{q=1}^{k} T_q^{\beta} - S_q^{\beta}}
$$
\n(3.12)

$$
\beta = \frac{\sum_{q=1}^{k} N_q}{\lambda \sum_{q=0}^{k} (T_q^b \ln T_q - S_q^b \ln S_q) - \sum_{q=1}^{k} \sum_{i=1}^{N_q} In X_{iq}} \tag{3.13}
$$

#### **Where**

 $K =$  no of systems,

*S* and *T* = start and end times of observation,

## $N_q$  = number of failures on the *q*th system

*X*i<sup>q</sup> is the age of the *q*th system at the *i*th failure.

## **3.2.2.1 Tests for equal shapes or scales**

Bartlett's modified likelihood ratio test was applied in the study to test for equal shapes or scales in a pooled failure data using the following equation:

$$
\frac{2\log LR}{1+6^{-1}(N-1)^{-1}\left[\sum_{i=1}^{N}m_i^{-1}\left(\sum_{i=1}^{N}m_i\right)^{-1}\right]}\tag{3.14}
$$

The process for applying these methods is summarised in a flowchart in figure 3.4

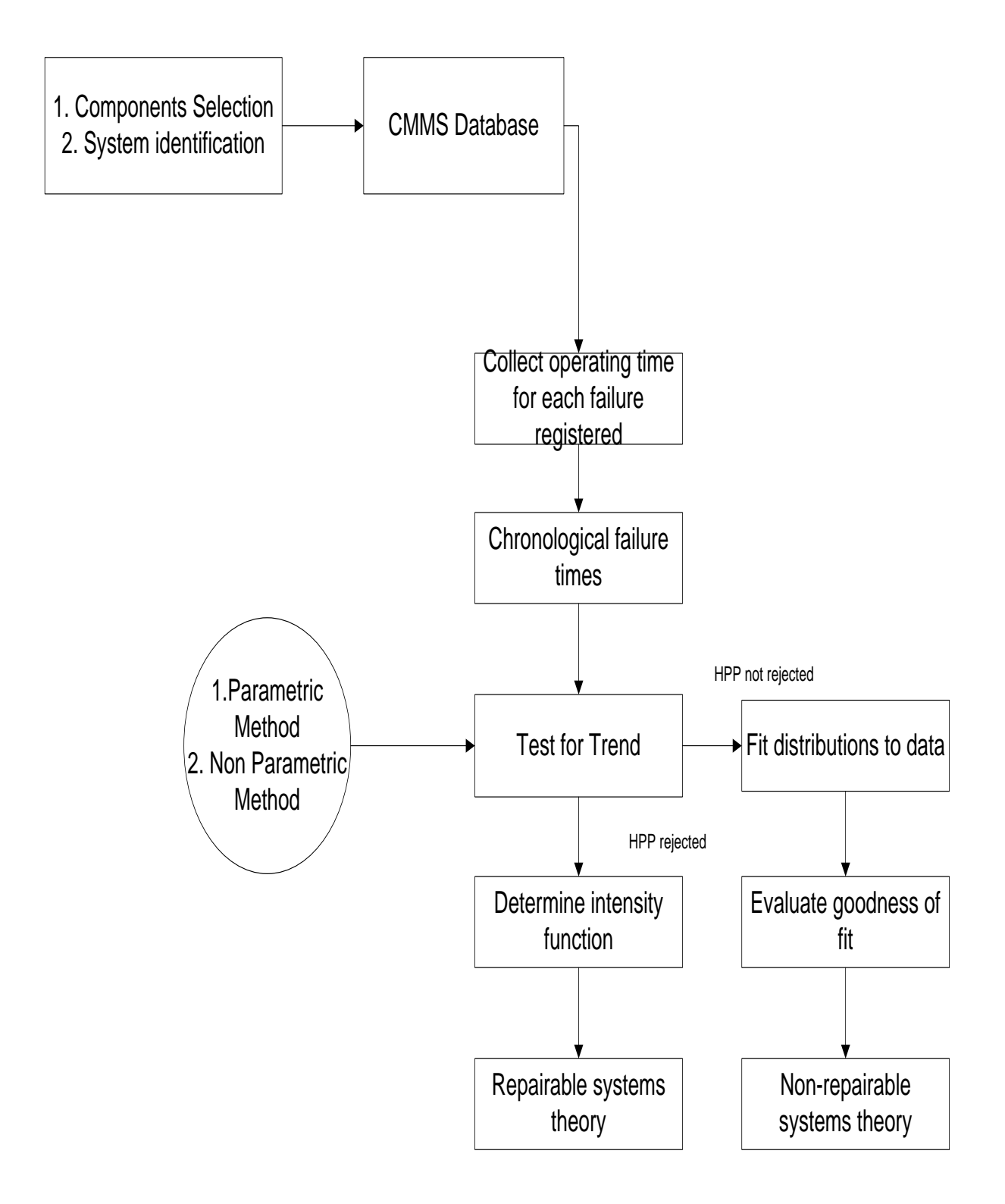

**Fig 3.4:** Flowchart for repairable systems analysis Source: Louit, Pascual, and Jardine, (2009)

# **3.2.3 Collection, evaluation and categorization of relevant data from case study for the optimal maintenance strategy.**

In order to develop the optimal maintenance strategy, it is necessary to define and identify key essential attributes for the method. The flowchart in figure 3.5 describes the process by which it was achieved.

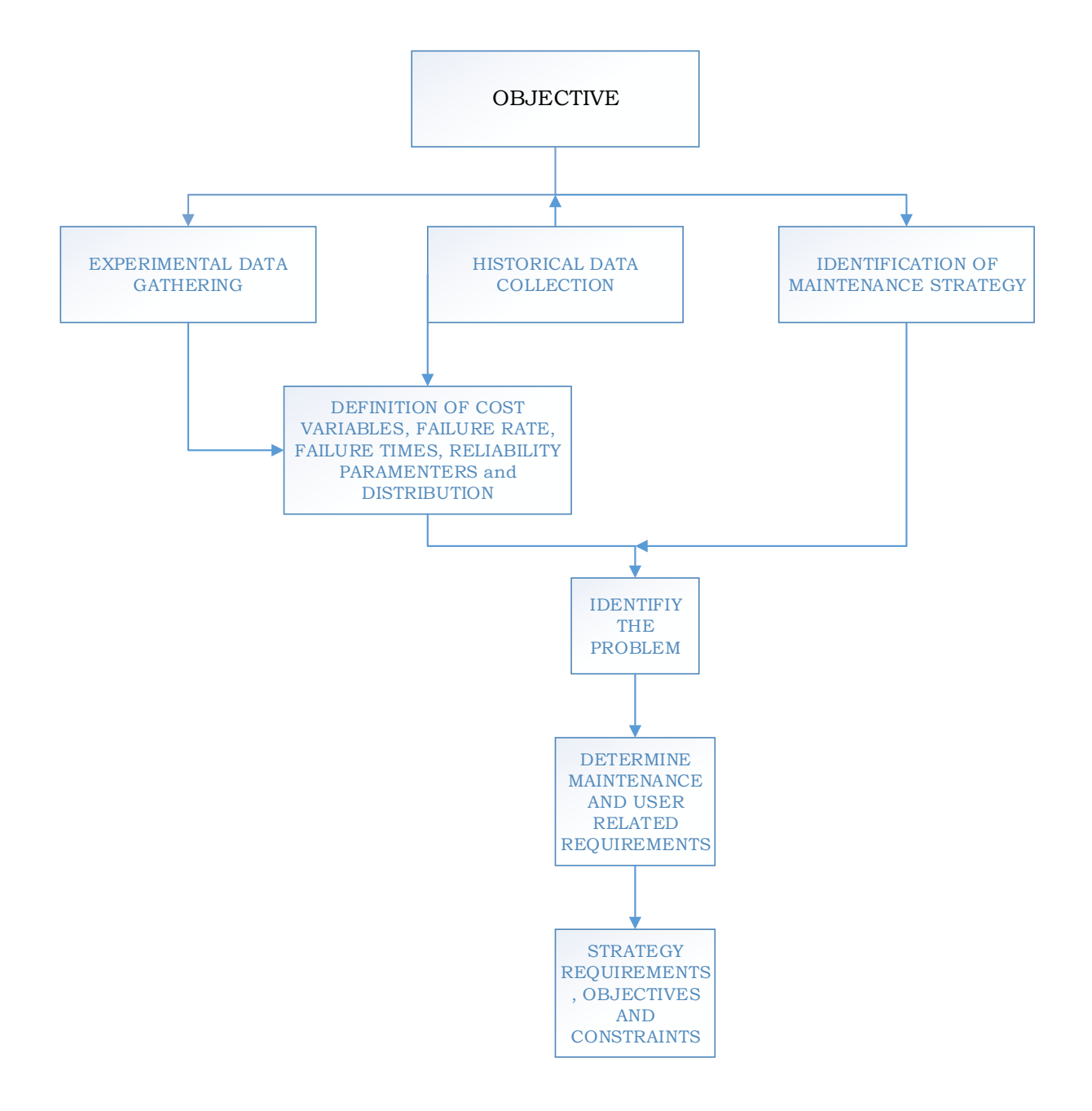

**Fig 3.5:** Flowchart for collection, evaluation and categorization of relevant data from case study for the optimal maintenance strategy

# **3.2.4 Development of a multi-objective optimization model for an optimal maintenance strategy based on cost and reliability**.

To determine the optimal maintenance strategy, four solution approach were applied: (1) Genetic Algorithm (2) Simulation based optimization method (3) Lingo Solver and (4) GAnetXL

### **3.2.4.1 Genetic Algorithm**

Genetic algorithm as discussed in section 2.4.7, is an efficient method for solving a wide range of analytical and optimization models. It was used because the ability to search from a very large population of potential solutions for a global optimum solution. The following shows the process implemented in this study while applying genetic algorithm:

- The objective function was encoded.
- A fitness function or selection criterion was defined.
- A population of individuals was initialized
- The fitness of all individuals in the population was evaluated.
- A new population was created by performing crossover, mutation fitness proportionate reproduction etc.
- The population was evolved until certain stopping criteria are met.
- The result was decoded to obtain the solution to the problem

The summary of this process is shown in figure 3.6.

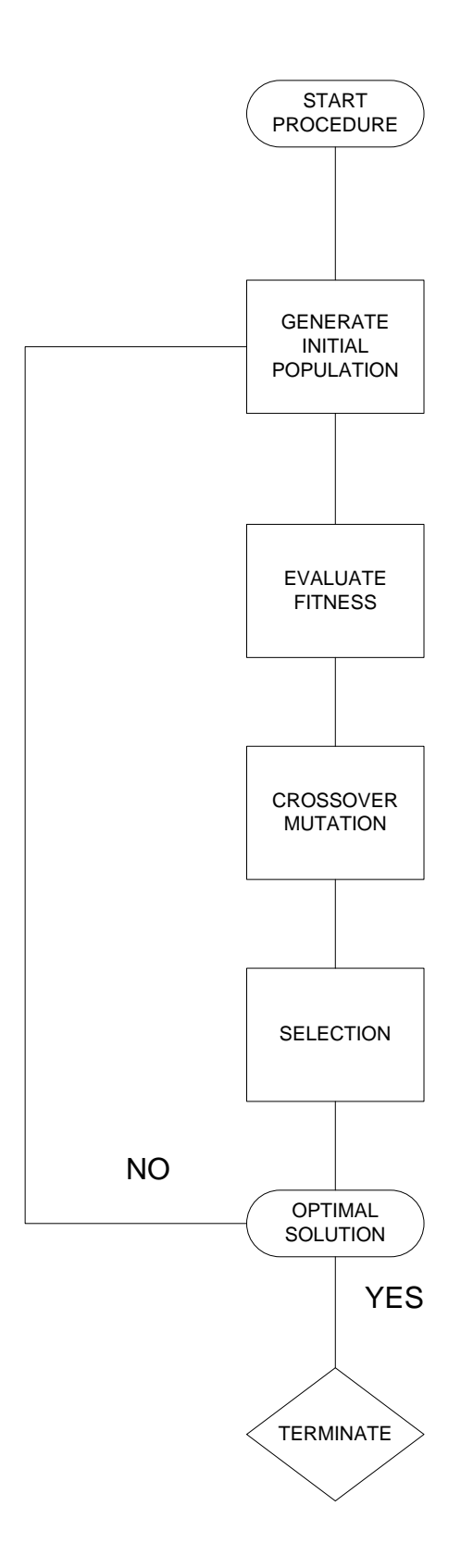

Fig 3.6: Genetic algorithm flowchart Source: Mehmet Ali Ilgin (2006)

#### **3.2.4.2 Simulation based optimization method**

Simulation optimization as mentioned in section 2.4.8, is an efficient technique of finding the best input variable values from among all possibilities without explicitly evaluating each possibility. Discrete event simulation (DES) was applied in this study, mainly due to its ability to model stochastic changes in flexible systems. Figure 3.7 illustrated the process implemented in this study while applying simulation optimization.

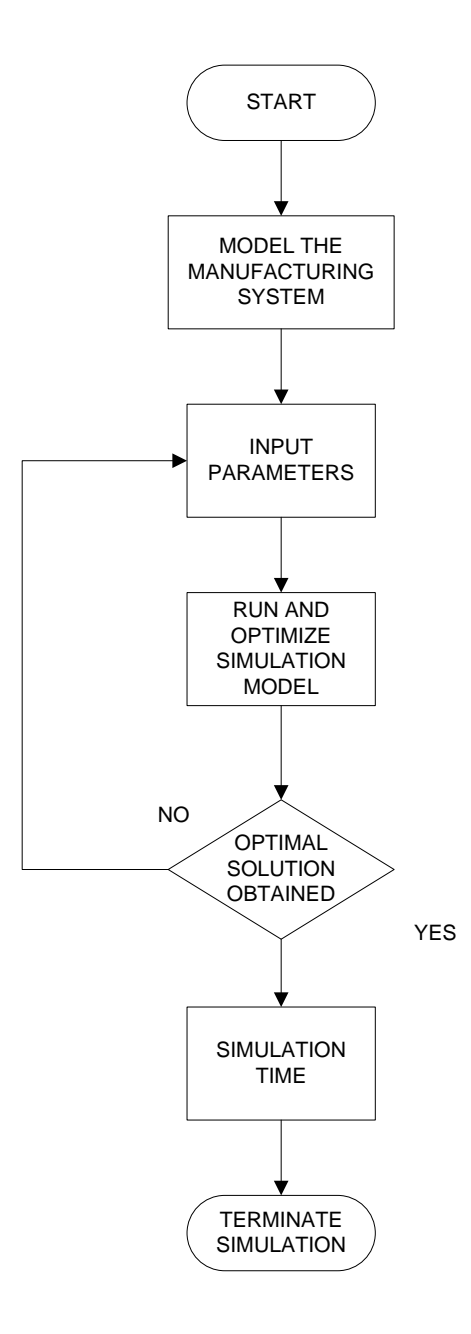

Fig 3.7 Simulation optimization flowchart

### **3.2.4.3 Lingo/Excel Solver**

LINGO is a powerful solver tool designed to solve linear, nonlinear, quadratic and integer optimization models using either the branch and bound algorithm or the GRG algorithm. Excel and LINGO is combined to solve a special case where the multi-objective optimization problem is turned into a single optimization problem. This is achieved in this study by turning the maximisation function of the reliability into a constraint.

### **3.2.5** A**ssessment potential contribution and economic implications**

Results from optimization solution approach methods were compared and analysed using the industrial case study. Potential contributions were also defined. It will be achieved through the following steps:

- Identification of the key performance indicators
- Determine performance of the validation case study
- Compare performance of optimal solutions with validation case study
- Identify key improvement factors

### **3.2.6 Development of a generic user interface support system**

Implementing one of the solution techniques presented in objective three, a generic user interface support system through the following steps:

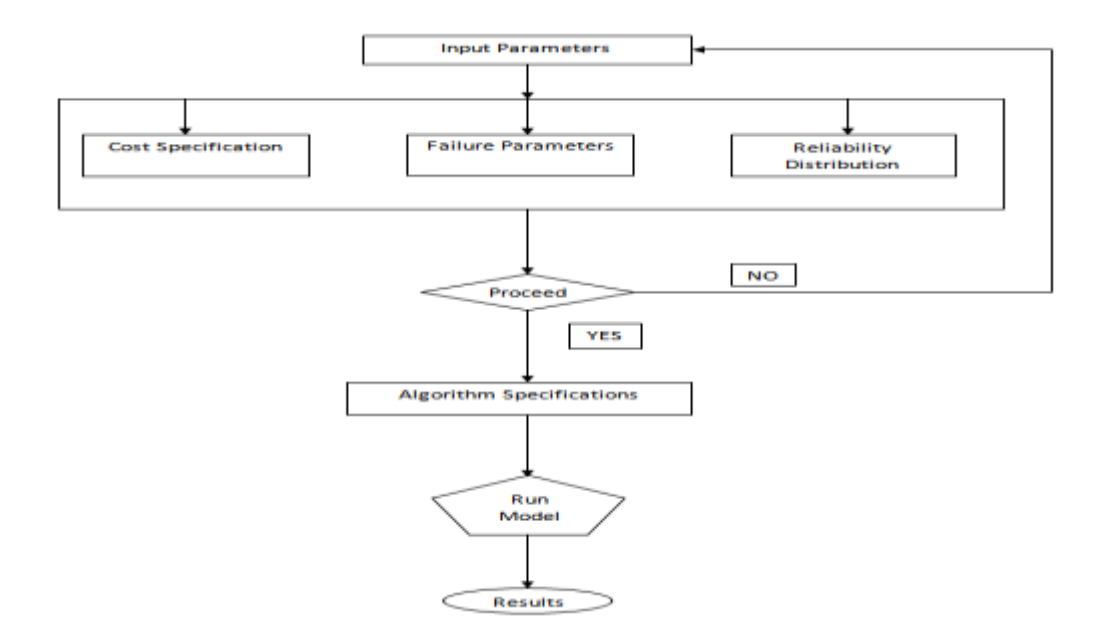

**Fig 3.8: User interface support system development flowchart**

#### **3.3 Ethical Consideration**

The following considerations were upheld during the study:

- The participating manufacturing firm was informed of the purpose and expected benefits of this research study.
- The participating manufacturing firm was offered the choice to indicate whether they would like to receive a report about this research study upon conclusion. A contact detail was provided.

#### **3.4 Test for Normality and Significance of Data Obtained**

To determine the distribution of data and if there is any significant difference from the historical and experimental data obtained from the case study, a test of normality was carried out using Shapiro-Wilk Test represented by the following in equation 3.5.

$$
W = \frac{\left(\sum_{i=1}^{n} a_i x_{(i)}\right)^2}{\sum_{i=1}^{n} (x_i - x!)^2}
$$
\n(3.5)

Where

 $\chi$  (i) is the *i*th smallest number in the sample

 $x!$  Is the sample mean

The coefficient  $a<sub>l</sub>$  is given by

$$
(a_1, \ldots, a_n) = \frac{m^t V^{-1}}{C}
$$
\n(3.5.1)

Where C is a vector norm

$$
C = (m^T V^{-1} V^{-1} m)^{1/2}
$$
\n(3.5.2)

And the vector m,

$$
m = (m_1 \dots \dots, m_n)^T \tag{3.5.3}
$$

Wilcoxon Signed Ranks test determines if there are any significant differences between both sets of data and is represented by the equation in 3.6

$$
Ws = \sum_{i=1}^{n} Z_i R_i \tag{3.6}
$$

Where

 $Z_i$  *is* an indicator variable, which is zero if  $Xi$  -  $m_o$  is negative, and equals to one if  $Xi$  -  $m_o$  is positive.

 $R_i$  is the rank value

#### **CHAPTER FOUR**

### **RESULTS AND DISCUSSIONS**

### **4.1 Presentation of Data**

The data used in this study are presented in this section. They included historical data showing records of equipment failure time for thirty-six months as well as observational studies carried out by the researcher for eight months at tummy tummy foods industries limited, Nnewi, Anambra State, Nigeria.

|                           |      |       | <b>Failure Times(hrs)</b> |       |
|---------------------------|------|-------|---------------------------|-------|
|                           | 153  | 4772  | 13100                     | 21895 |
|                           | 188  | 5122  | 13677                     | 22500 |
|                           | 233  | 8260  | 14512                     | 22780 |
|                           | 530  | 9205  | 15300                     | 22966 |
|                           | 968  | 9810  | 16431                     | 23044 |
|                           | 1092 | 10122 | 17000                     | 23178 |
|                           | 1240 | 10875 | 18211                     | 23361 |
| Conveyor<br><b>System</b> | 1778 | 11022 | 18657                     | 23450 |
| (Historical)              | 2219 | 11554 | 19322                     | 23475 |
|                           | 3512 | 11841 | 19900                     | 24290 |
|                           | 3791 | 12200 | 20690                     | 24850 |
|                           | 3899 | 12276 | 20910                     | 24926 |
|                           | 4365 | 12407 | 21362                     | 25792 |
|                           |      |       |                           | 26100 |

**Table 4.1: Conveyor System Historical Time Failures**

|               |     |      |      |      |      | <b>Failure Times(hrs)</b> |      |      |      |      |      |      |
|---------------|-----|------|------|------|------|---------------------------|------|------|------|------|------|------|
|               | 28  | 432  | 1072 | 1690 | 2160 | 2680                      | 3192 | 3785 | 4303 | 4782 | 5289 | 5679 |
|               | 52  | 489  | 1120 | 1720 | 2231 | 2700                      | 3224 | 3806 | 4319 | 4799 | 5300 | 5705 |
|               | 84  | 530  | 1189 | 1766 | 2279 | 2743                      | 3277 | 3844 | 4344 | 4830 | 5348 | 5759 |
|               | 106 | 599  | 1226 | 1790 | 2300 | 2770                      | 3300 | 3890 | 4390 | 4879 | 5390 | 5790 |
|               | 120 | 640  | 1290 | 1818 | 2350 | 2800                      | 3363 | 3924 | 4434 | 4920 | 5434 | 5808 |
|               | 142 | 682  | 1339 | 1875 | 2399 | 2845                      | 3390 | 3990 | 4460 | 4961 | 5484 | 5832 |
| Conveyor      | 158 | 710  | 1381 | 1900 | 2431 | 2880                      | 3430 | 4010 | 4499 | 4990 | 5500 |      |
| <b>System</b> | 174 | 732  | 1400 | 1924 | 2460 | 2910                      | 3486 | 4063 | 4524 | 5024 | 5576 |      |
| (Observation) | 202 | 770  | 1416 | 1980 | 2499 | 2960                      | 3514 | 4100 | 4577 | 5058 | 5599 |      |
|               | 242 | 830  | 1499 | 2000 | 2522 | 2991                      | 3560 | 4154 | 4600 | 5088 | 5640 |      |
|               | 284 | 899  | 1534 | 2040 | 2561 | 3020                      | 3598 | 4189 | 4641 | 5100 | 5690 |      |
|               | 309 | 932  | 1580 | 2074 | 2590 | 3080                      | 3620 | 4215 | 4697 | 5148 | 5720 |      |
|               | 345 | 981  | 1601 | 2100 | 2619 | 3103                      | 3690 | 4260 | 4723 | 5190 | 5788 |      |
|               | 391 | 1010 | 1644 | 2124 | 2653 | 3158                      | 3722 | 4285 | 4755 | 5224 | 5634 |      |

**Table 4.2: Conveyor System Observational Time Failures**

**Table 4.3: Mixer System Historical Time Failures**

|               | <b>Failure Times (hrs)</b>                                                 |     |      |      |      |      |      |      |       |       |  |  |  |  |
|---------------|----------------------------------------------------------------------------|-----|------|------|------|------|------|------|-------|-------|--|--|--|--|
|               | 49<br>348<br>1080<br>2089<br>6387<br>3654<br>5640<br>6830<br>7440<br>12200 |     |      |      |      |      |      |      |       |       |  |  |  |  |
|               | 76                                                                         | 420 | 1154 | 2245 | 3712 | 5689 | 6420 | 6888 | 7501  | 12276 |  |  |  |  |
|               | 100                                                                        | 566 | 1280 | 2390 | 3915 | 5760 | 6475 | 6924 | 8260  | 12407 |  |  |  |  |
| <b>Mixer</b>  | 124                                                                        | 642 | 1360 | 2421 | 4365 | 6000 | 6521 | 6970 | 9205  | 13100 |  |  |  |  |
| <b>System</b> | 148                                                                        | 744 | 1436 | 2600 | 4772 | 6070 | 6582 | 6990 | 9810  | 13677 |  |  |  |  |
| (Historical)  | 153                                                                        | 810 | 1500 | 2879 | 5122 | 6136 | 6612 | 7043 | 10122 | 14512 |  |  |  |  |
|               | 188                                                                        | 855 | 1675 | 2900 | 5345 | 6180 | 6656 | 7085 | 10875 | 15300 |  |  |  |  |
|               | 200                                                                        | 890 | 1715 | 3122 | 5470 | 6245 | 6699 | 7134 | 11022 |       |  |  |  |  |
|               | 233                                                                        | 910 | 1856 | 3512 | 5524 | 6290 | 6744 | 7188 | 11554 |       |  |  |  |  |
|               | 282                                                                        | 988 | 1910 | 3600 | 5568 | 6328 | 6780 | 7349 | 11841 |       |  |  |  |  |

|                     | <b>Failure Times (hrs)</b> |      |      |      |      |      |      |      |      |  |  |  |  |
|---------------------|----------------------------|------|------|------|------|------|------|------|------|--|--|--|--|
|                     | 120                        | 790  | 1580 | 2193 | 2800 | 3560 | 4283 | 4879 | 5569 |  |  |  |  |
|                     | 142                        | 830  | 1601 | 2231 | 2845 | 3598 | 4303 | 4924 | 5599 |  |  |  |  |
|                     | 158                        | 899  | 1644 | 2279 | 2880 | 3620 | 4319 | 4969 | 5640 |  |  |  |  |
|                     | 174                        | 932  | 1690 | 2300 | 2968 | 3686 | 4344 | 4996 | 5696 |  |  |  |  |
|                     | 202                        | 981  | 1720 | 2350 | 2998 | 3729 | 4396 | 5020 | 5724 |  |  |  |  |
|                     | 242                        | 1010 | 1766 | 2399 | 3030 | 3785 | 4439 | 5055 | 5788 |  |  |  |  |
|                     | 284                        | 1072 | 1790 | 2431 | 3080 | 3816 | 4466 | 5083 | 5630 |  |  |  |  |
| <b>Mixer System</b> | 309                        | 1120 | 1818 | 2460 | 3103 | 3844 | 4499 | 5120 | 5679 |  |  |  |  |
| (Observational)     | 345                        | 1189 | 1875 | 2499 | 3158 | 3895 | 4529 | 5148 | 5705 |  |  |  |  |
|                     | 391                        | 1226 | 1900 | 2522 | 3192 | 3924 | 4570 | 5196 | 5750 |  |  |  |  |
|                     | 432                        | 1290 | 1924 | 2561 | 3224 | 3989 | 4600 | 5224 |      |  |  |  |  |
|                     | 489                        | 1339 | 1980 | 2590 | 3277 | 4015 | 4647 | 5280 |      |  |  |  |  |
|                     | 530                        | 1381 | 2000 | 2619 | 3300 | 4063 | 4696 | 5305 |      |  |  |  |  |
|                     | 599                        | 1400 | 2040 | 2653 | 3363 | 4106 | 4728 | 5348 |      |  |  |  |  |
|                     | 640                        | 1416 | 2074 | 2680 | 3390 | 4154 | 4755 | 5390 |      |  |  |  |  |
|                     | 682                        | 1465 | 2100 | 2700 | 3430 | 4190 | 4788 | 5430 |      |  |  |  |  |
|                     | 710                        | 1499 | 2124 | 2743 | 3486 | 4215 | 4799 | 5484 |      |  |  |  |  |
|                     | 732                        | 1534 | 2164 | 2770 | 3514 | 4269 | 4836 | 5501 |      |  |  |  |  |

**Table 4.4: Mixer System Observational Time Failures**

**Table 4.5: Roller System Historical Time Failures**

|                         |      | <b>Failure Times (hrs)</b> |      |      |      |      |      |      |      |      |      |       |       |       |  |  |
|-------------------------|------|----------------------------|------|------|------|------|------|------|------|------|------|-------|-------|-------|--|--|
|                         | 300  | 1500                       | 2713 | 3565 | 4409 | 5090 | 5900 | 6790 | 7148 | 7988 | 8788 | 9589  | 10420 | 11134 |  |  |
|                         | 456  | 1612                       | 2800 | 3615 | 4498 | 5134 | 5966 | 6845 | 7198 | 8045 | 8834 | 9612  | 10480 | 11190 |  |  |
|                         | 520  | 1730                       | 2880 | 3682 | 4559 | 5170 | 6030 | 6882 | 7250 | 8124 | 8878 | 9680  | 10535 | 11256 |  |  |
|                         | 700  | 1800                       | 2945 | 3724 | 4590 | 5245 | 6099 | 6921 | 7320 | 8200 | 8950 | 9740  | 10599 | 11289 |  |  |
|                         | 760  | 1930                       | 3020 | 3795 | 4644 | 5300 | 6145 | 6990 | 7390 | 8280 | 8990 | 9829  | 10645 | 11379 |  |  |
| Roller<br><b>System</b> | 820  | 2060                       | 3160 | 3843 | 4680 | 5378 | 6200 | 6734 | 7450 | 8300 | 9032 | 9879  | 10680 | 11400 |  |  |
| (Historical)            | 880  | 2100                       | 3200 | 3899 | 4730 | 5434 | 6278 | 6780 | 7500 | 8365 | 9080 | 9900  | 10700 | 11483 |  |  |
|                         | 956  | 2090                       | 3279 | 3960 | 4799 | 5500 | 6329 | 6813 | 7560 | 8432 | 9140 | 9960  | 10789 | 11500 |  |  |
|                         | 990  | 2156                       | 3312 | 4048 | 4824 | 5567 | 6390 | 6877 | 7600 | 8478 | 9200 | 10030 | 10821 | 11555 |  |  |
|                         | 1050 | 2260                       | 3190 | 4122 | 4860 | 5620 | 6457 | 6905 | 7660 | 8544 | 9280 | 10140 | 10889 | 11631 |  |  |
|                         | 1165 | 2320                       | 3265 | 4177 | 4890 | 5700 | 6480 | 6955 | 7700 | 8590 | 9354 | 10220 | 10912 | 11689 |  |  |
|                         | 1280 | 2459                       | 3308 | 4217 | 4930 | 5788 | 6537 | 6990 | 7843 | 8643 | 9390 | 10280 | 10987 |       |  |  |
|                         | 1345 | 2534                       | 3400 | 4290 | 4979 | 5831 | 6579 | 7024 | 7890 | 8689 | 9465 | 10330 | 11000 |       |  |  |
|                         | 1420 | 2677                       | 3488 | 4366 | 5060 | 5890 | 6722 | 7088 | 7934 | 8740 | 9522 | 10390 | 11067 |       |  |  |

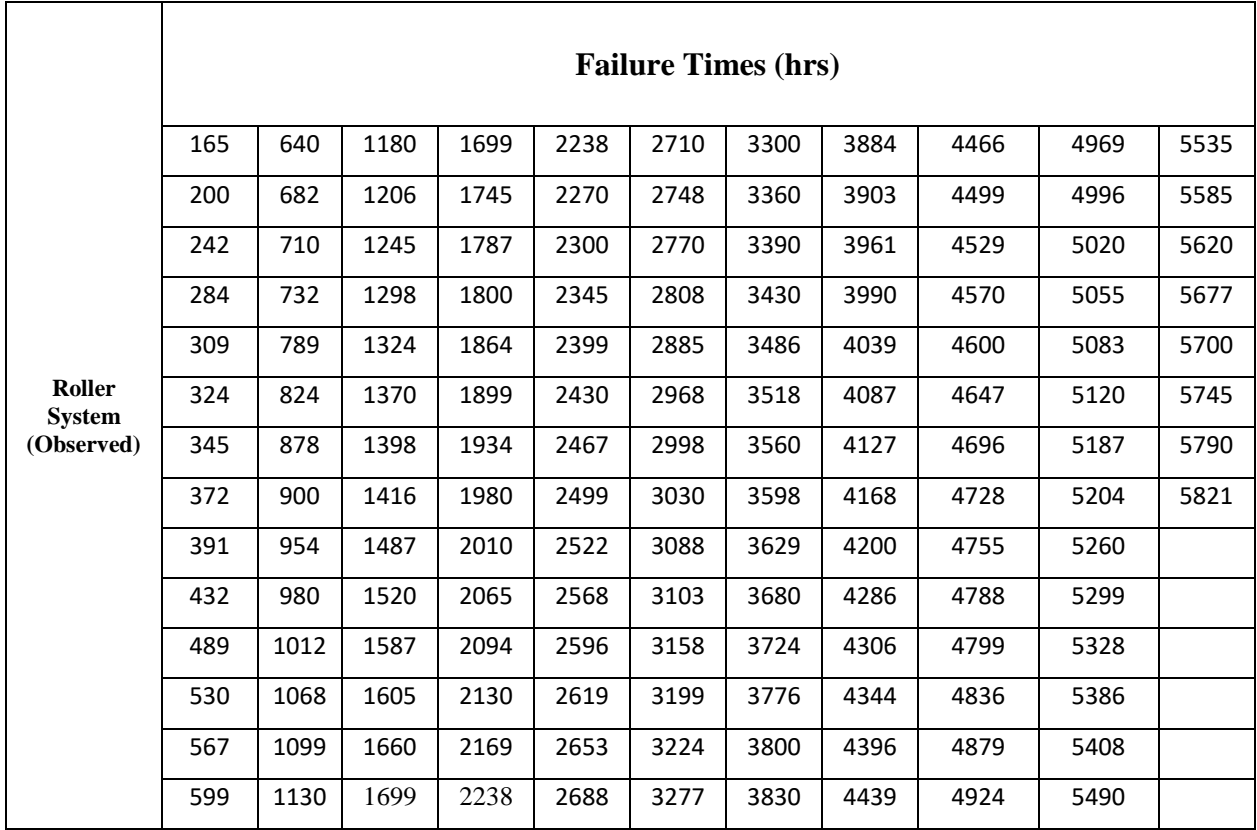

# **Table 4.6: Roller System Observational Time Failures**

# **Table 4.7: Slitter System Historical Time Failures**

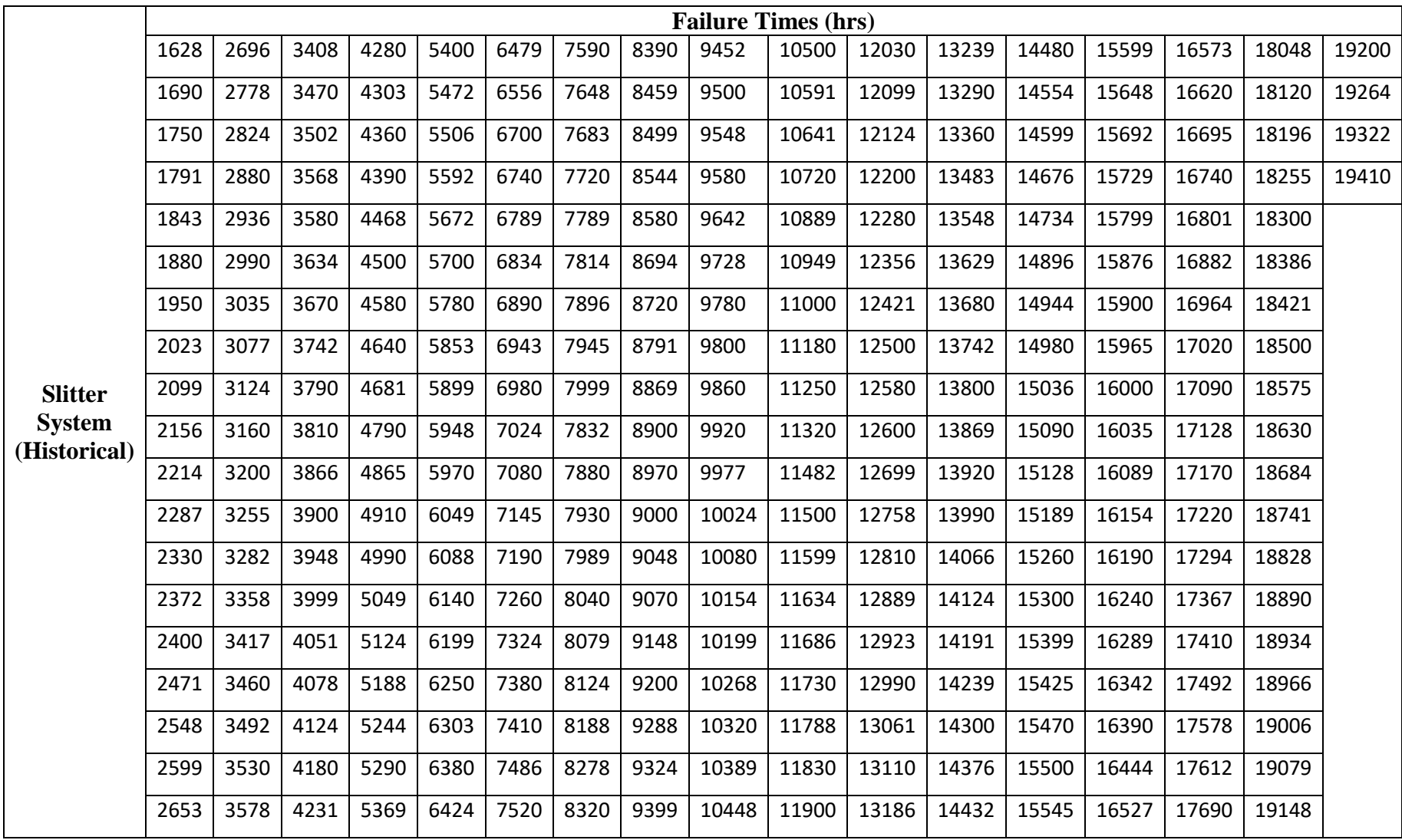

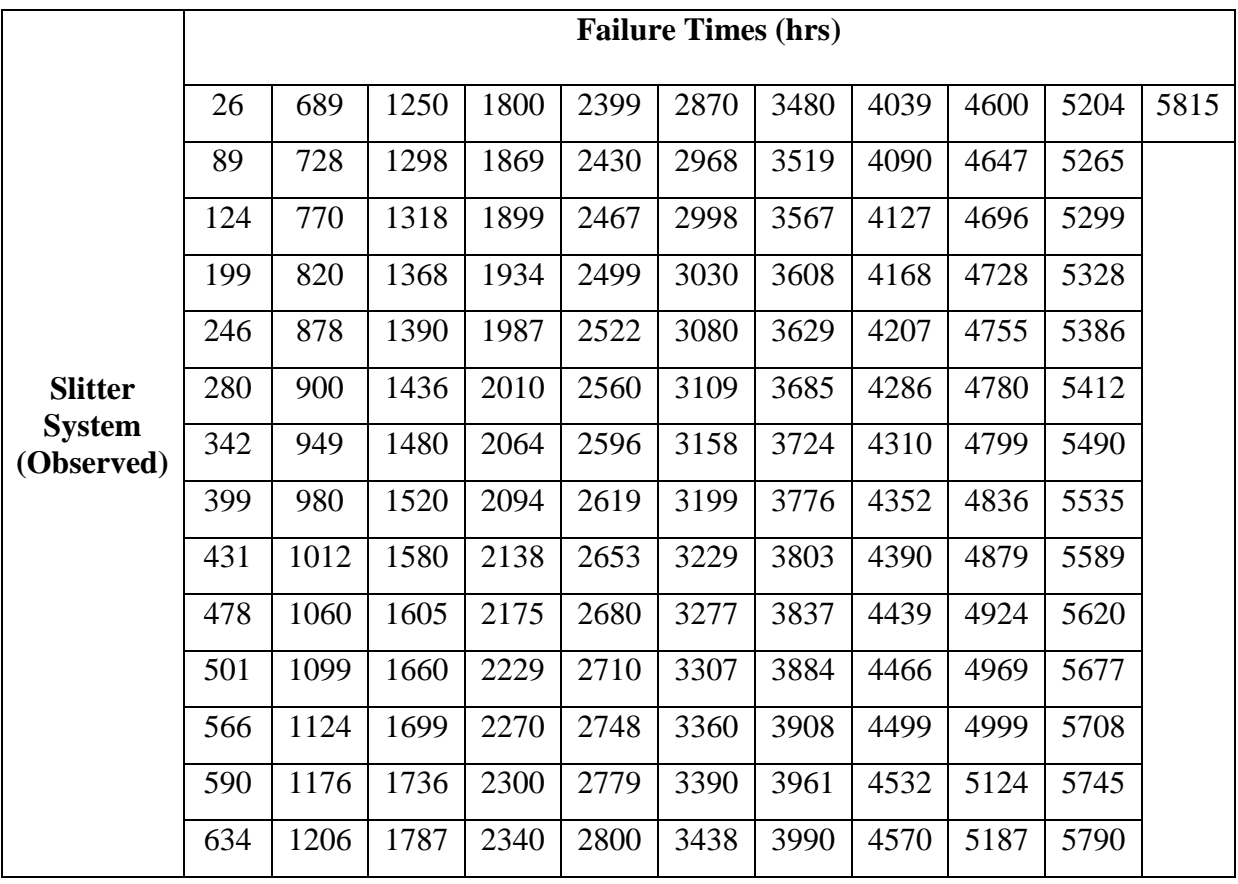

# **Table 4.8 Slitter System Observational Time Failures**

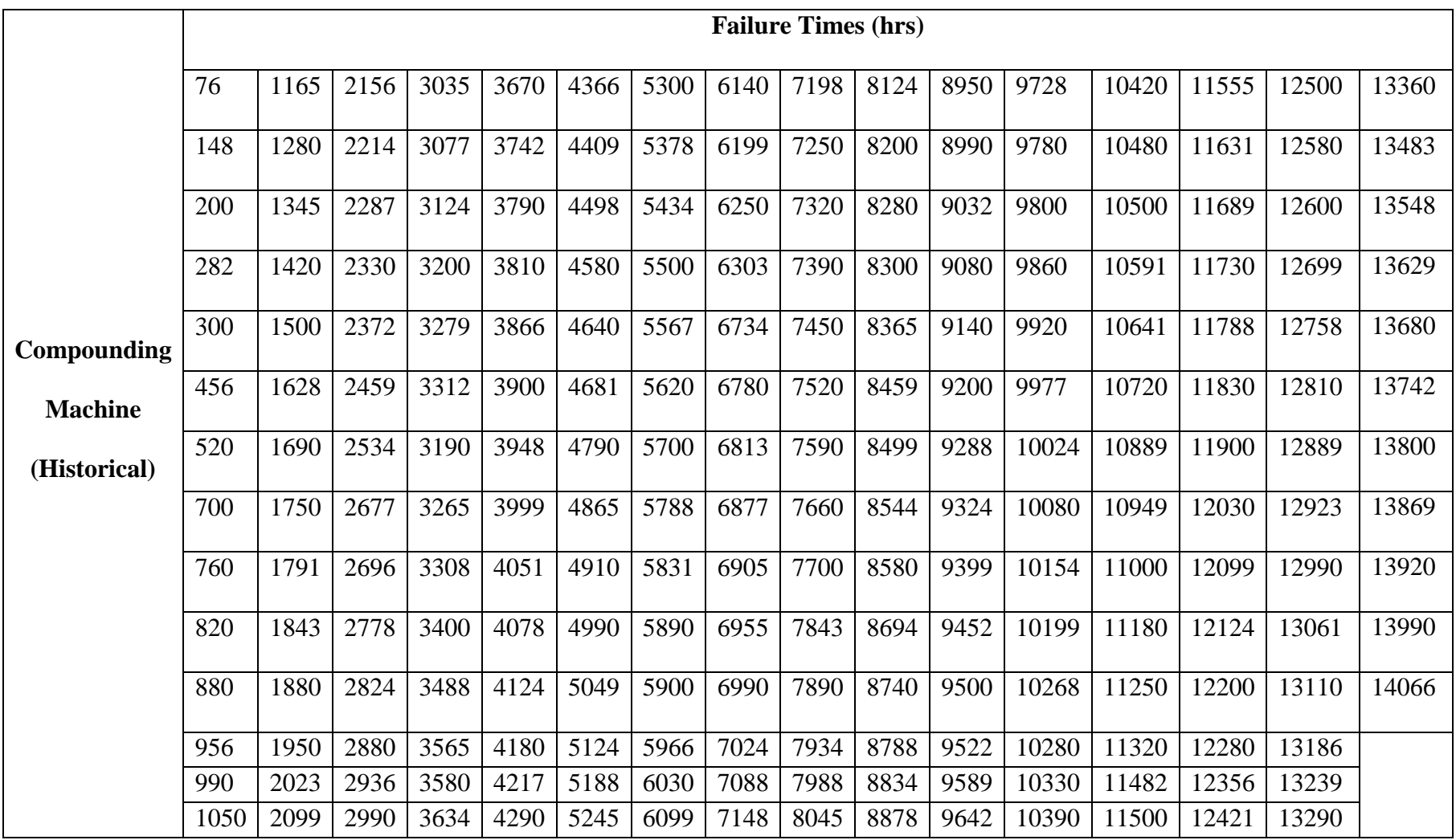

# **Table 4.9 Compounding Machine Historical Time Failures**

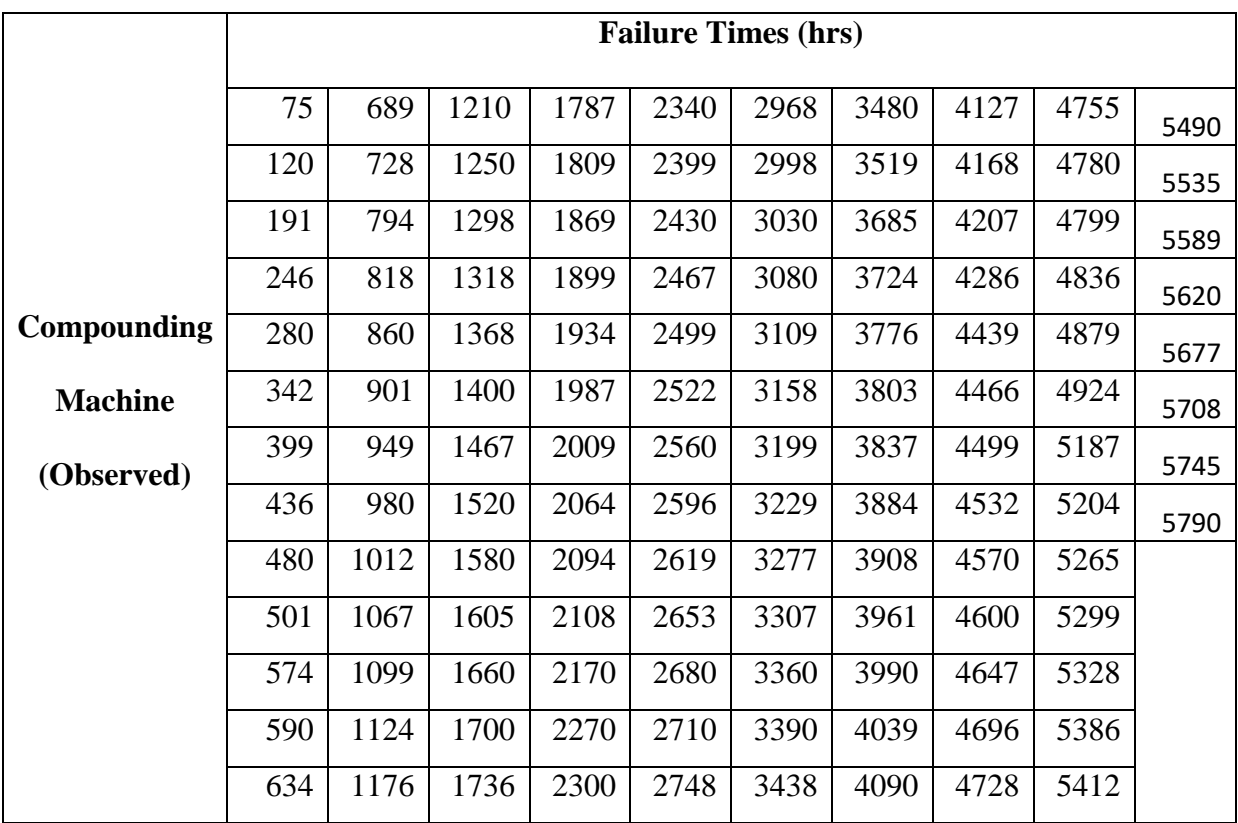

# **Table 4.10 Compounding Machine Observational Time Failures**

# **Table 4.11 Maintenance Cost Expenditure Summary for 2015**

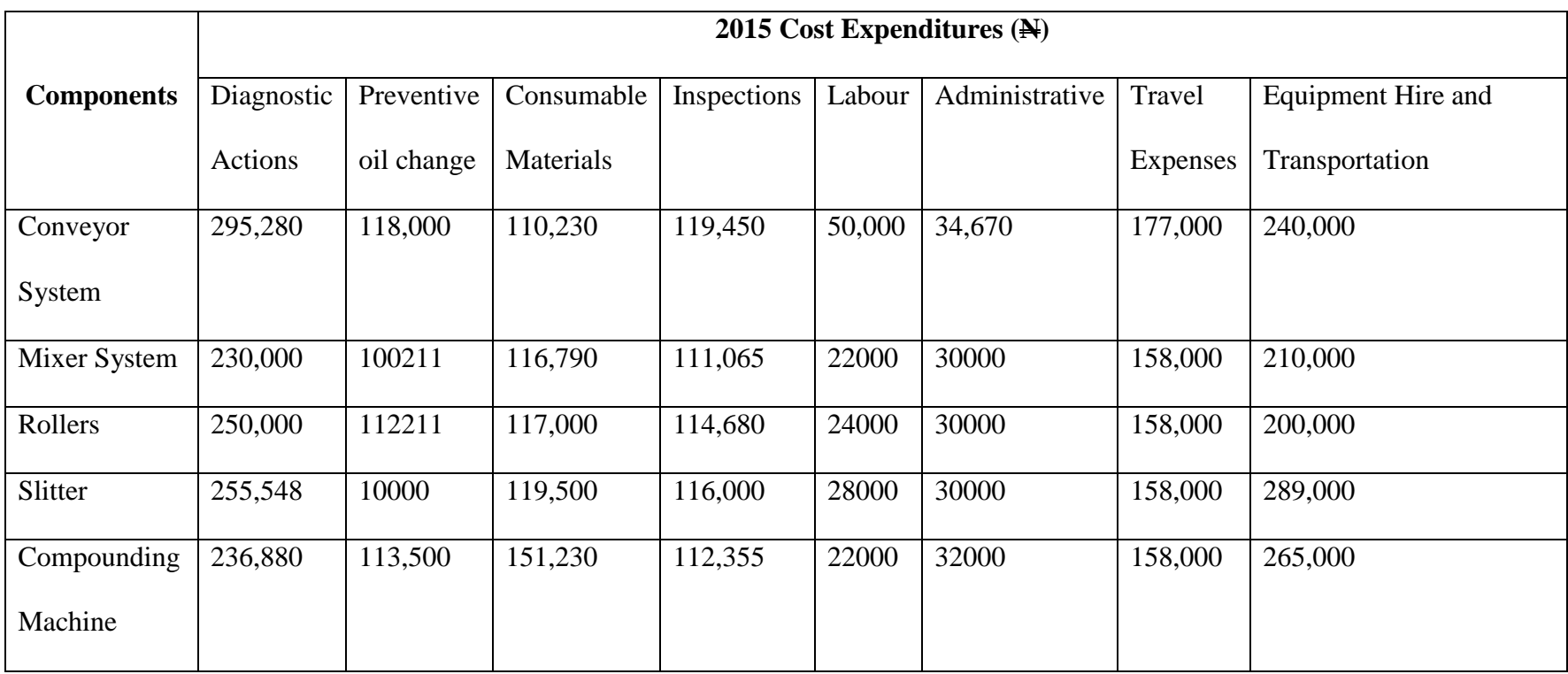

# **Table 4.12 Maintenance Cost Expenditure Summary for 2016**

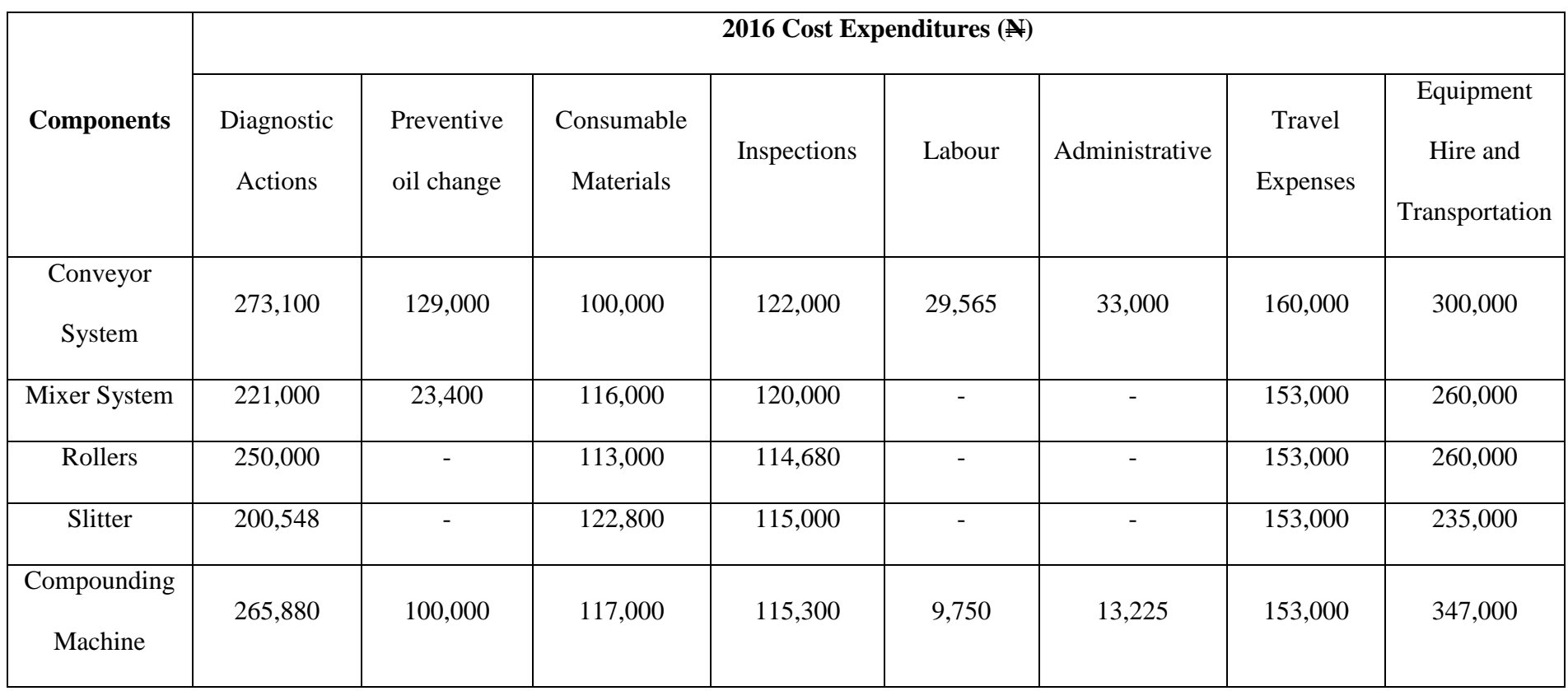

# **Table 4.13 Maintenance Cost Expenditure Summary for 2017**

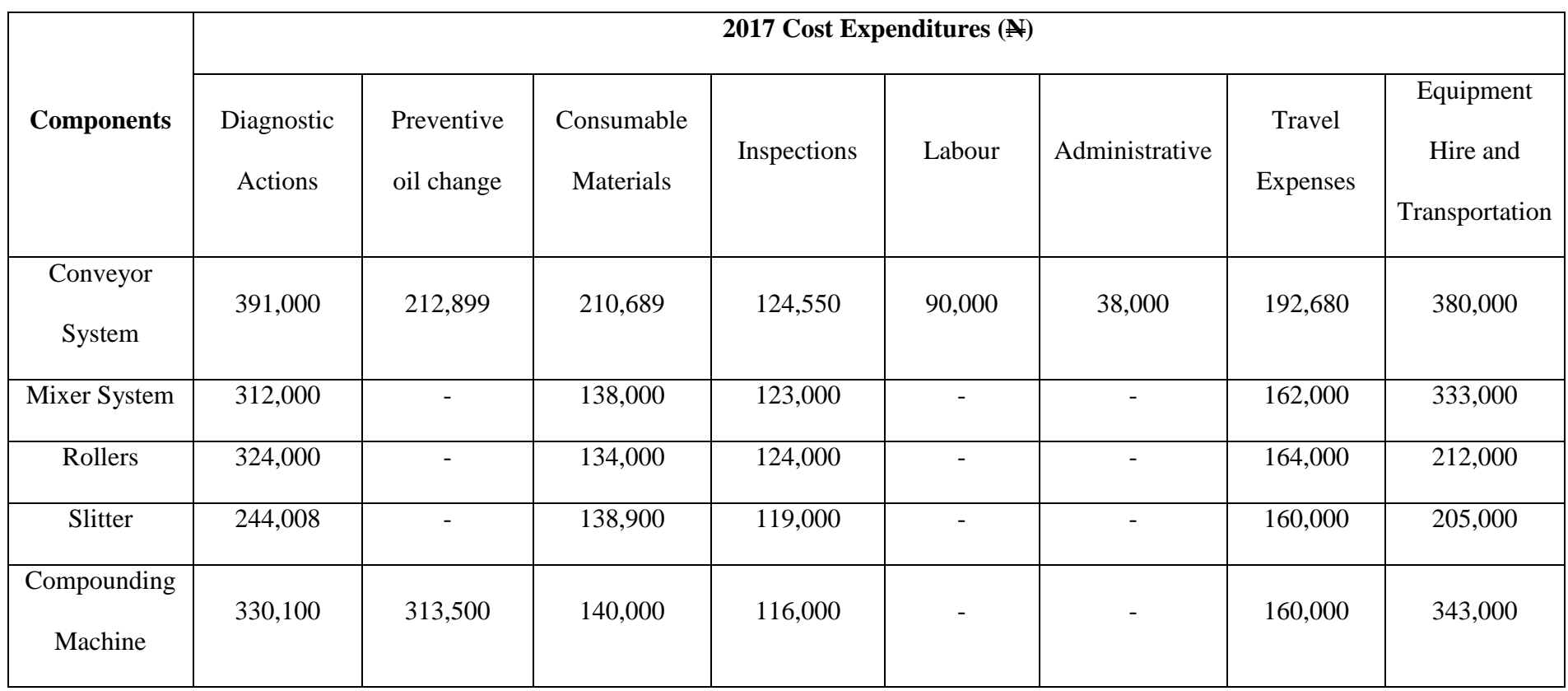

# **Table 4.14 Maintenance Cost Expenditure Summary for 2018**

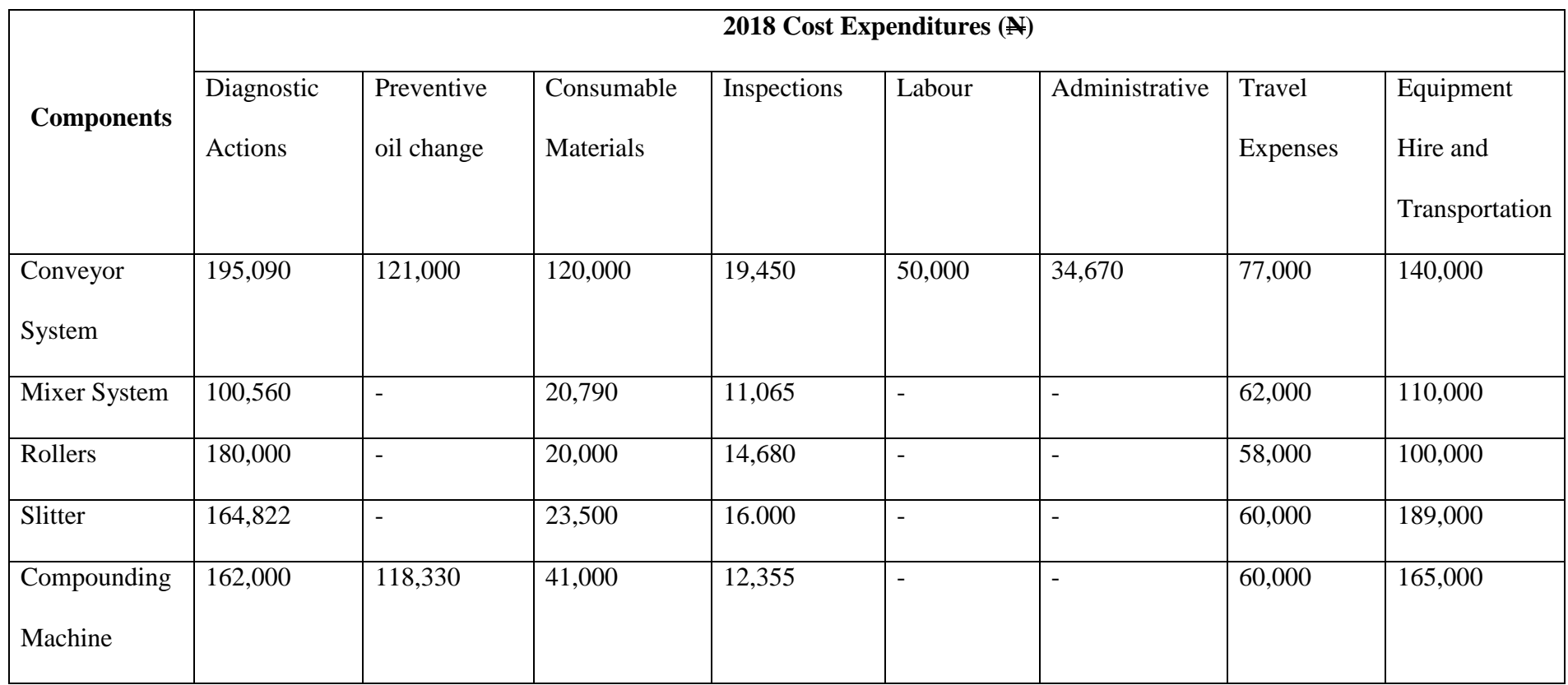

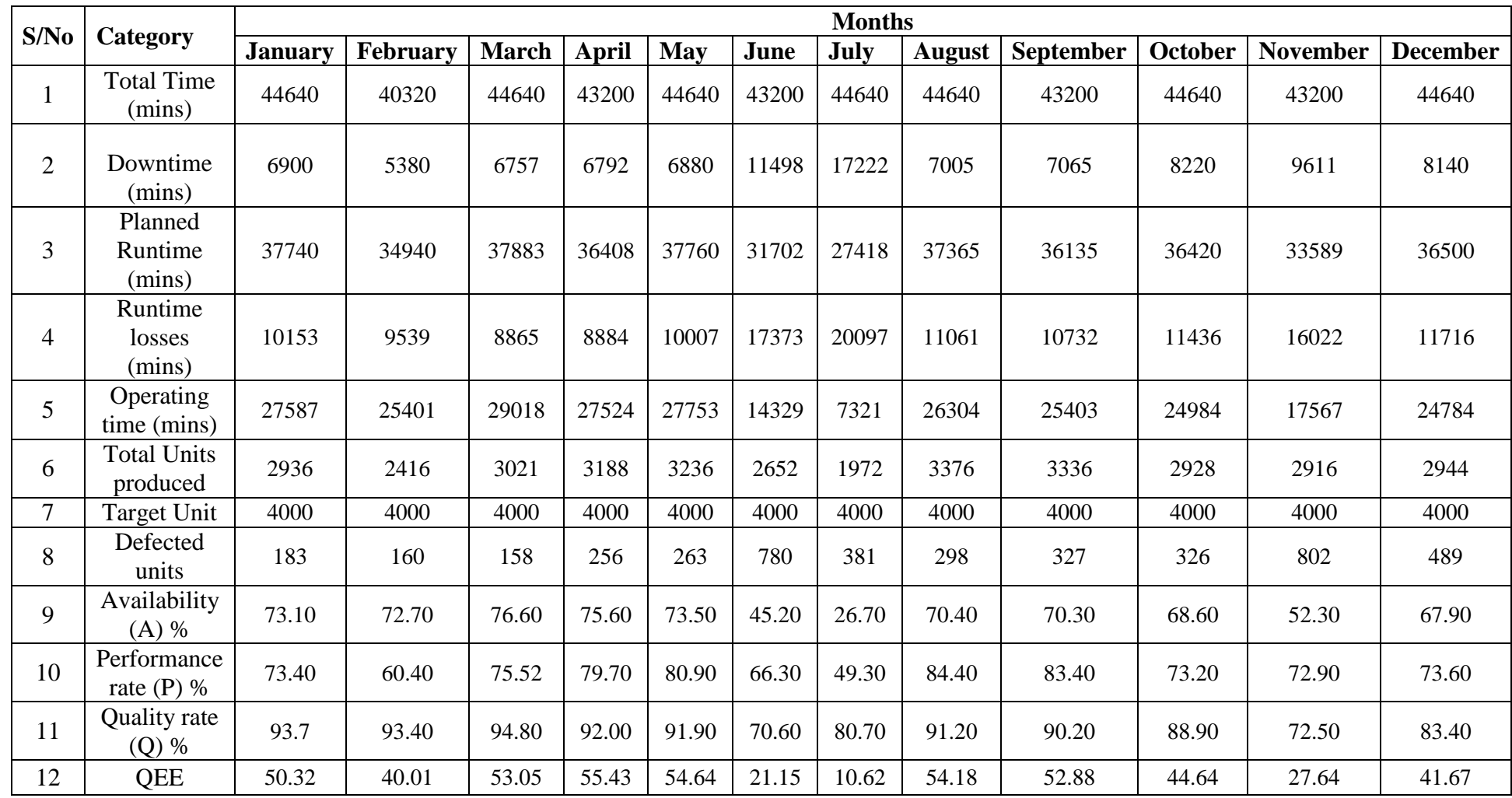

# **Table 4.15: Summary of Production Variables for 2015**

|                |                                |                | <b>Months</b>   |              |       |       |       |       |               |           |         |                 |                 |  |  |  |
|----------------|--------------------------------|----------------|-----------------|--------------|-------|-------|-------|-------|---------------|-----------|---------|-----------------|-----------------|--|--|--|
| S/No           | Category                       | <b>January</b> | <b>February</b> | <b>March</b> | April | May   | June  | July  | <b>August</b> | September | October | <b>November</b> | <b>December</b> |  |  |  |
| $\mathbf{1}$   | <b>Total Time</b><br>(mins)    | 44640          | 41760           | 44640        | 43200 | 44640 | 43200 | 44640 | 44640         | 43200     | 44640   | 43200           | 44640           |  |  |  |
| $\overline{2}$ | Downtime<br>(mins)             | 8362           | 6780            | 6866         | 6790  | 7007  | 8296  | 6529  | 7380          | 7413      | 6203    | 6144            | 6189            |  |  |  |
| 3              | Planned<br>Runtime<br>(mins)   | 36278          | 34980           | 37774        | 36410 | 37633 | 34904 | 38111 | 37260         | 35787     | 38437   | 37056           | 38451           |  |  |  |
| $\overline{4}$ | Runtime<br>losses<br>(mins)    | 11645          | 8472            | 8612         | 8520  | 8625  | 11564 | 8434  | 10261         | 6748      | 8291    | 8315            | 7844            |  |  |  |
| 5              | Operating<br>time (mins)       | 24633          | 26508           | 29162        | 27890 | 29008 | 23340 | 29677 | 26999         | 29039     | 30146   | 28741           | 30607           |  |  |  |
| 6              | <b>Total Units</b><br>produced | 2944           | 3176            | 3204         | 3152  | 3356  | 2932  | 3172  | 2988          | 2940      | 3167    | 3048            | 3184            |  |  |  |
| $\overline{7}$ | Target Unit                    | 4000           | 4000            | 4000         | 4000  | 4000  | 4000  | 4000  | 4000          | 4000      | 4000    | 4000            | 4000            |  |  |  |
| 8              | Defected<br>units              | 480            | 137             | 146          | 211   | 300   | 274   | 657   | 296           | 294       | 188     | 230             | 276             |  |  |  |
| 9              | Availability<br>$(A)$ %        | 67.90          | 75.78           | 77.20        | 76.60 | 70.80 | 66.87 | 77.87 | 72.46         | 72.76     | 78.43   | 77.56           | 78.60           |  |  |  |
| 10             | Performance<br>rate $(P)$ %    | 73.60          | 79.40           | 80.10        | 78.80 | 83.90 | 73.30 | 79.30 | 74.70         | 73.47     | 79.80   | 76.22           | 79.60           |  |  |  |
| 11             | Quality rate<br>(Q) %          | 83.70          | 95.70           | 95.44        | 93.31 | 91.05 | 90.66 | 90.70 | 90.10         | 90.00     | 94.05   | 92.47           | 91.32           |  |  |  |
| 12             | QEE %                          | 41.82          | 57.58           | 59.01        | 56.32 | 54.08 | 44.43 | 56.00 | 48.76         | 48.11     | 53.99   | 47.26           | 52.82           |  |  |  |

**Table 4.16: Summary of Production Variables for 2016**

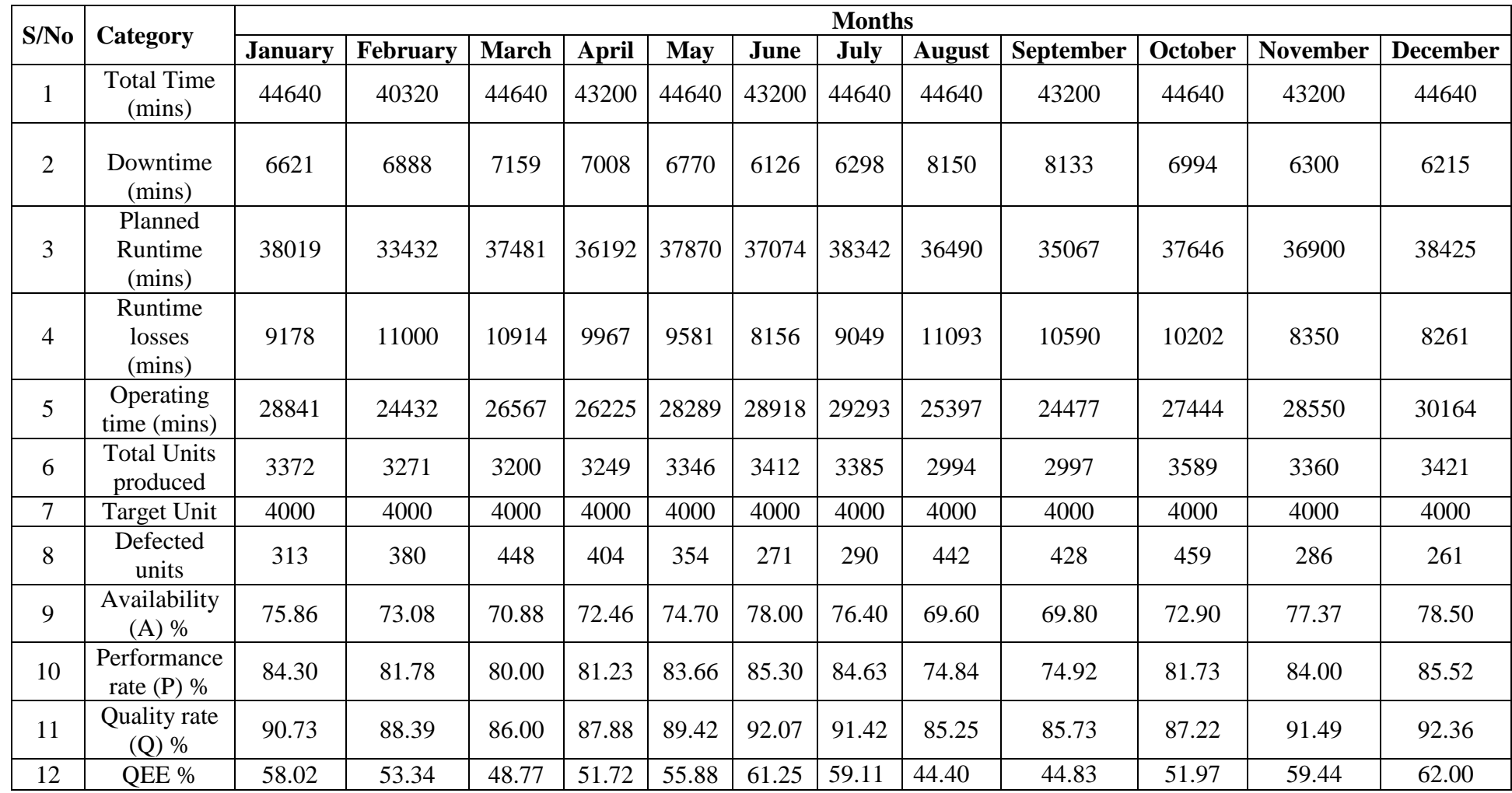

# **Table 4.17: Summary of Production Variables for 2017**

#### **4.2 Preliminary Data Analysis**

A preliminary data analysis was carried out on the failure data in other to determine if there are any significant differences between the data sources. First a test of normality was carried out in other to determine the distribution of the data using the Shapiro-Wilk Test. The Shapiro-Wilk Test is more appropriate for small sample sizes (< 50 samples), but can also handle sample sizes as large as 2000. For this reason, this study will use the Shapiro-Wilk test as a numerical means of assessing normality and the formula is denoted as:

#### **4.2.1 Test for normality for Conveyor System Failure Data**

Applying equation 3.5, the results are as follows:

#### **Table 4.18: Results for Normality Test**

|            |       | Cases   |         |         |       |         |  |  |  |  |  |  |  |
|------------|-------|---------|---------|---------|-------|---------|--|--|--|--|--|--|--|
|            | Valid |         | Missing |         | Total |         |  |  |  |  |  |  |  |
|            | N     | Percent | N       | Percent | N     | Percent |  |  |  |  |  |  |  |
| Historical | 53    | 32.9%   | 108     | 67.1%   | 161   | 100.0%  |  |  |  |  |  |  |  |
| Observed   | 53    | 32.9%   | 108     | 67.1%   | 161   | 100.0%  |  |  |  |  |  |  |  |

**Case Processing Summary**

#### **Tests of Normality**

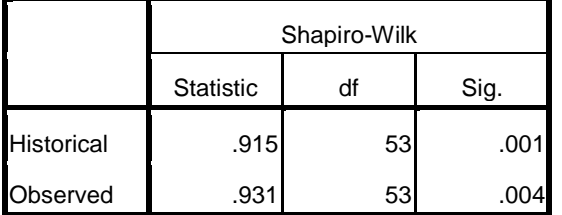

Normal Q-Q Plot of Historical

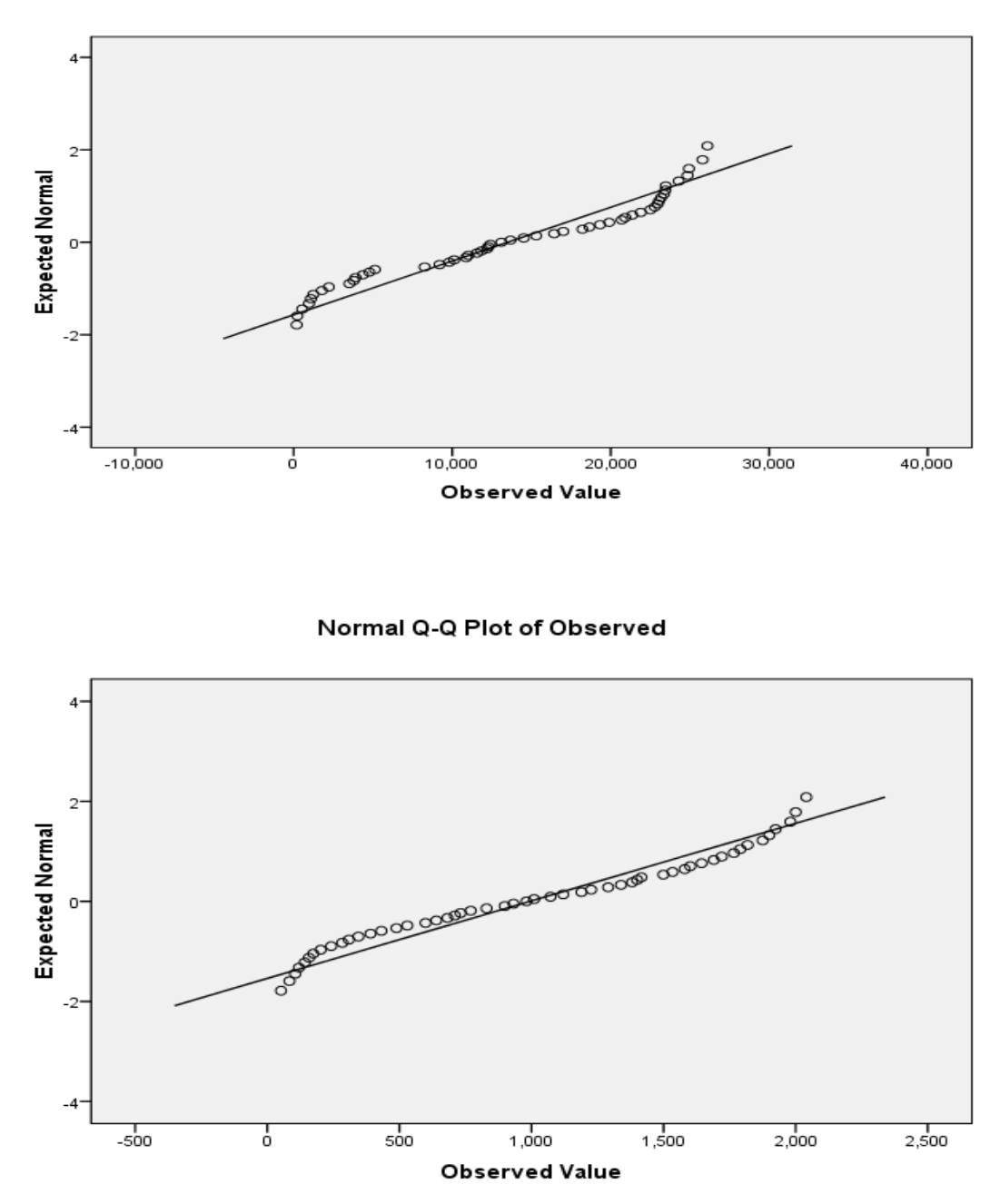

Fig 4.1: Normality Plot for Conveyor System

From table 4.18 it can be seen that the distribution is not a normal distribution since the significance level is below the  $\alpha = 0.05$  this is also confirmed in figure 4.1 which show that the data is not a linear fit. Hence a non-parametric test (Wilcoxon Signed Ranks test) was carried out to determine if there are any significant differences between both data. Results are shown in Table 4.19

### **Table 4.19: Wilcoxon Signed Ranks Test for Significance Conveyor System**

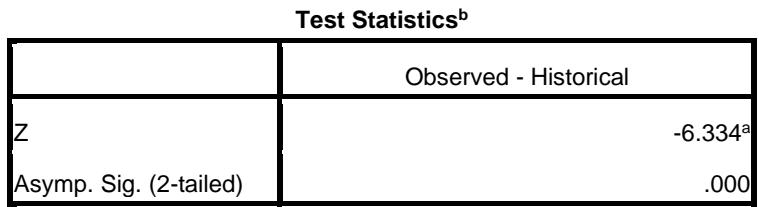

a. Based on positive ranks.

b. Wilcoxon Signed Ranks Test

The wilcoxon signed test rank show that there is a significant difference in both data collected (  $Z = -6.334$ ),  $P = (\langle 0.001 \rangle)$ . Hence the observational experimental data will be used for validation purposes while the historical data will be used to establish the baseline situation.

### **4.2.2 Test for normality for Mixer System Failure Data**

Applying equation 3.5, the results are as follows:

### **Table 4.20: Results for Normality Test**

```
EXAMINE VARIABLES=MSH MSO
/PLOT BOXPLOT STEMLEAF NPPLOT
 /COMPARE GROUP
 /STATISTICS NONE
 /CINTERVAL 95
 /MISSING LISTWISE
```
/NOTOTAL.

#### **Case Processing Summary**

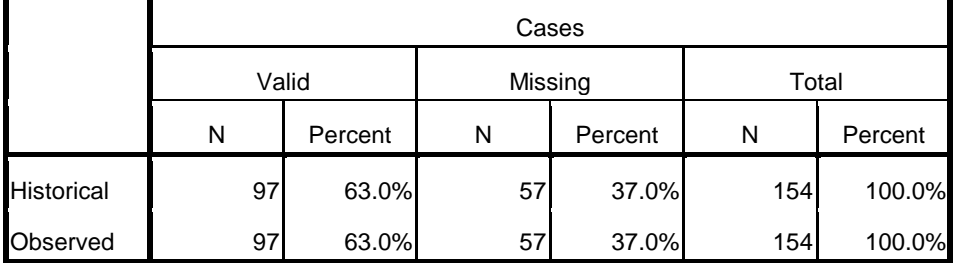

**Tests of Normality**

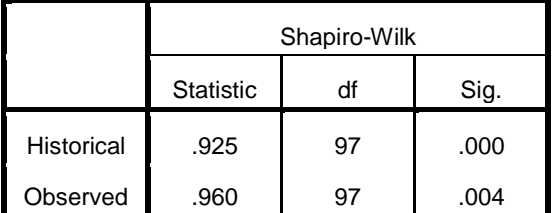

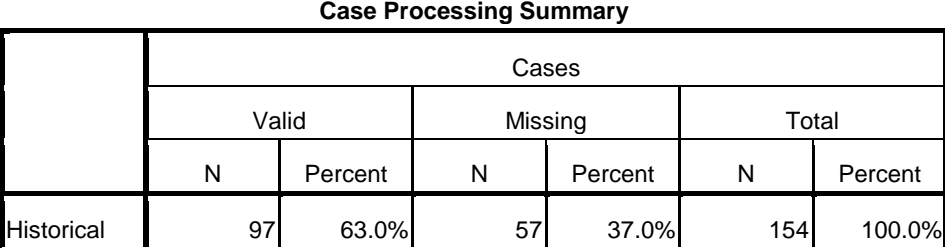

From table 4.20 it can be seen that the distribution is not a normal distribution since the significance level is below the  $\alpha = 0.05$  this is also confirmed in figure 4.2 which show that the data is not a linear fit. Hence a non-parametric test (Wilcoxon Signed Ranks test) was carried out to determine if there are any significant differences between both data. Results are shown in Table 4.21

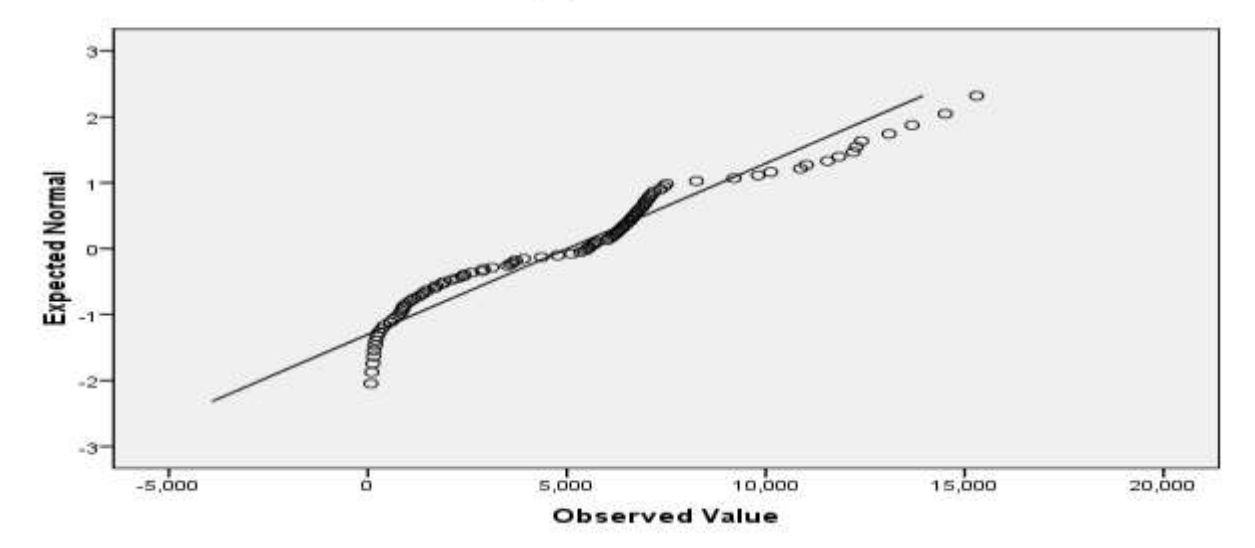

Normal Q-Q Plot of Historical
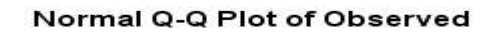

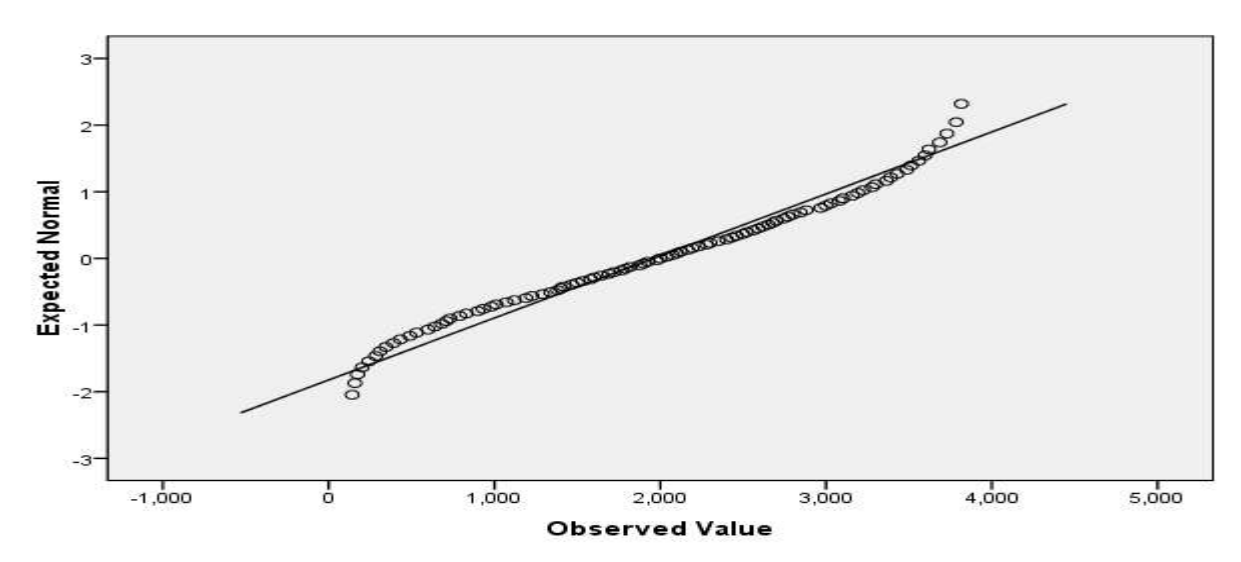

Fig 4.2: Normality Plot for Mixer System

# **Table 4.21: Wilcoxon Signed Ranks Test for Significance Mixer System**

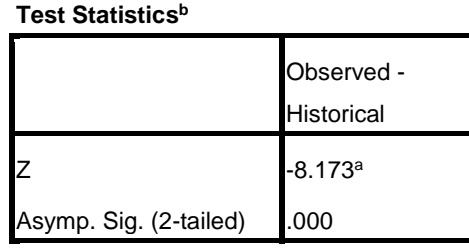

a. Based on positive ranks.

b. Wilcoxon Signed Ranks Test

The wilcoxon signed test rank show that there is a significant difference in both data collected (  $Z = -8.173$ ),  $P = (\le 0.001)$ ). Hence the observational experimental data will be used for validation purposes while the historical data will be used to establish the baseline situation

## **4.2.3 Test for normality for Rollers System Failure Data**

Applying equation 3.5, the results are as follows:

## **Table 4.22: Results for Normality Test**

```
EXAMINE VARIABLES=RSH RSO
 /PLOT BOXPLOT STEMLEAF NPPLOT
 /COMPARE GROUP
 /STATISTICS NONE
 /CINTERVAL 95
 /MISSING LISTWISE
```
/NOTOTAL.

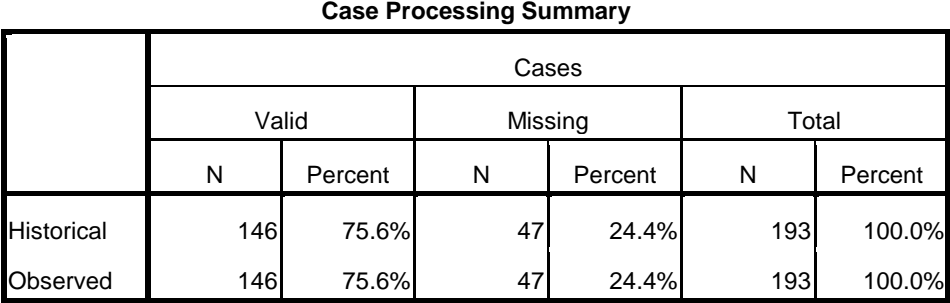

#### **Tests of Normality**

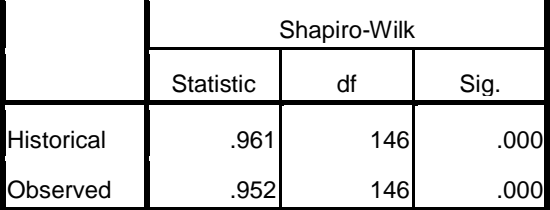

From table 4.22 it can be seen that the distribution is not a normal distribution since the significance level is below the  $\alpha = 0.05$  this is also confirmed in figure 4.3 which show that the data is not a linear fit. Hence a non-parametric test (Wilcoxon Signed Ranks test) was carried out to determine if there are any significant differences between both data. Results are shown in Table 4.23

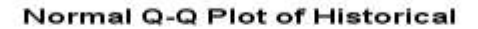

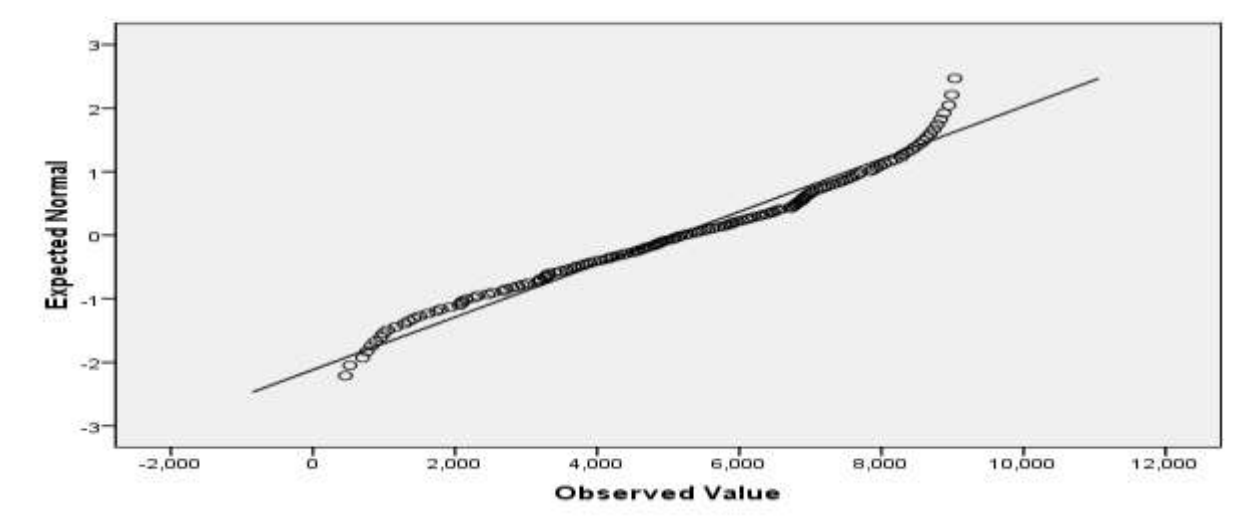

Normal Q-Q Plot of Observed

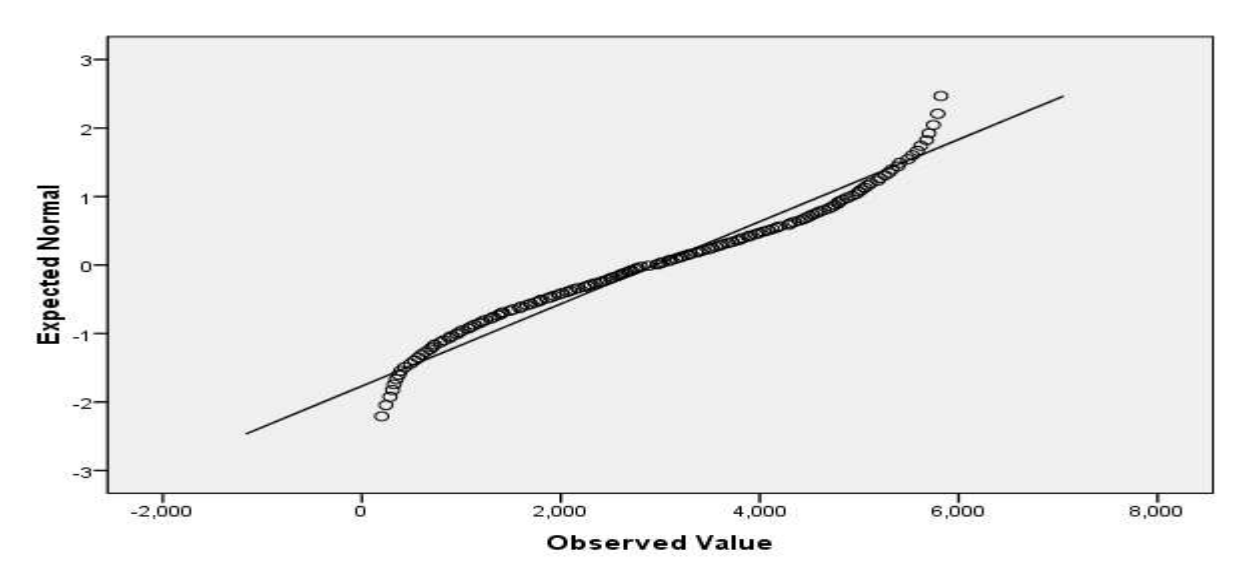

Fig 4.3: Normality Plot for Rollers System

#### **Table 4.23: Wilcoxon Signed Ranks Test for Significance Rollers System**

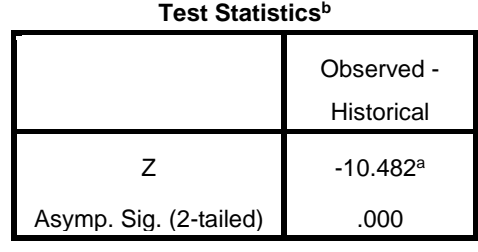

a. Based on positive ranks.

b. Wilcoxon Signed Ranks Test

The wilcoxon signed test rank show that there is a significant difference in both data collected (  $Z = -10.482$ ),  $P = (\le 0.001)$ ). Hence the observational experimental data will be used for validation purposes while the historical data will be used to establish the baseline situation.

#### **4.2.4 Test for normality for Slitter System Failure Data**

Applying equation 3.5, the results are as follows:

#### **Table 4.24: Results for Normality Test**

```
EXAMINE VARIABLES=SSH SSO
 /PLOT BOXPLOT STEMLEAF NPPLOT
 /COMPARE GROUP
 /STATISTICS NONE
 /CINTERVAL 95
 /MISSING LISTWISE
```
/NOTOTAL.

| <b>Case Processing Summary</b> |       |         |         |         |       |         |
|--------------------------------|-------|---------|---------|---------|-------|---------|
|                                | Cases |         |         |         |       |         |
|                                | Valid |         | Missing |         | Total |         |
|                                | N     | Percent | N       | Percent | N     | Percent |
| <b>Historical</b>              | 141   | 45.8%   | 167     | 54.2%   | 308   | 100.0%  |
| observed                       | 141   | 45.8%   | 167     | 54.2%   | 308   | 100.0%  |

**Tests of Normality**

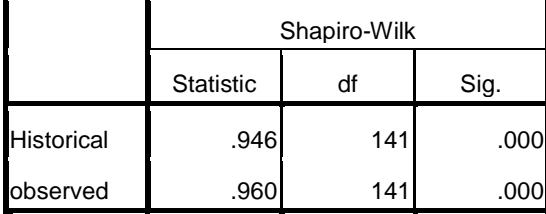

From table 4.24 it can be seen that the distribution is not a normal distribution since the significance level is below the  $\alpha = 0.05$  this is also confirmed in figure 4.4 which show that the data is not a linear fit. Hence a non-parametric test (Wilcoxon Signed Ranks test) was carried out to determine if there are any significant differences between both data. Results are shown in Table 4.25

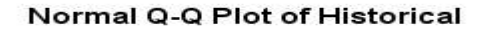

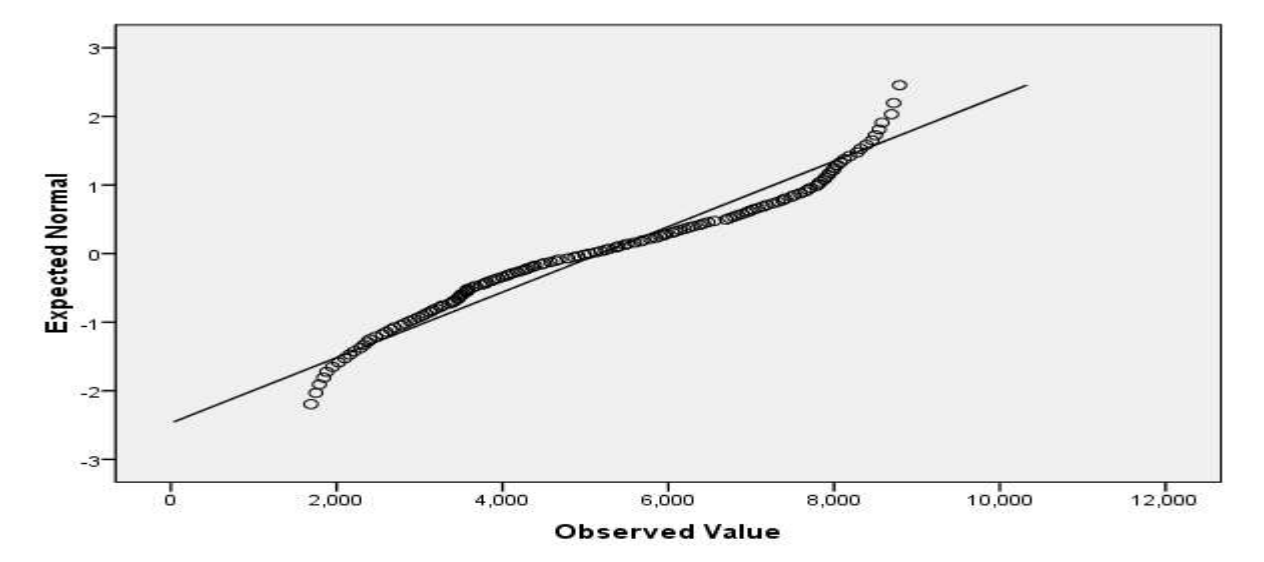

Normal Q-Q Plot of observed

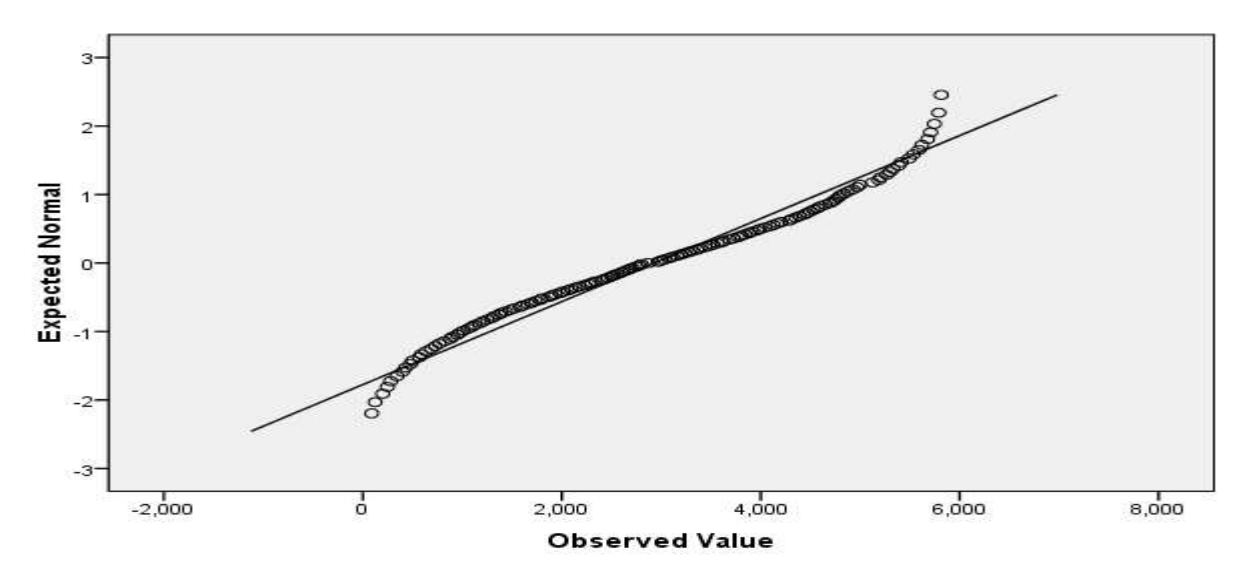

Fig 4.4: Normality Plot for Slitter System

#### **Table 4.25: Wilcoxon Signed Ranks Test for Significance Slitter System**

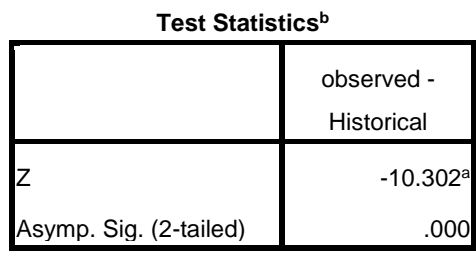

a. Based on positive ranks.

b. Wilcoxon Signed Ranks Test

The wilcoxon signed test rank show that there is a significant difference in both data collected (  $Z = -10.302$ ),  $P = (\langle 0.001 \rangle)$ . Hence the observational experimental data will be used for validation purposes while the historical data will be used to establish the baseline situation.

#### **4.2.5 Test for normality for Compounding Machine Failure Data**

Applying equation 4.1, the results are as follows:

#### **Table 4.26: Results for Normality Test**

```
EXAMINE VARIABLES=CH CO
/PLOT BOXPLOT STEMLEAF NPPLOT
 /COMPARE GROUP
 /STATISTICS NONE
 /CINTERVAL 95
 /MISSING LISTWISE
```
/NOTOTAL.

| <b>Case Processing Summary</b> |       |         |         |         |       |         |  |
|--------------------------------|-------|---------|---------|---------|-------|---------|--|
|                                | Cases |         |         |         |       |         |  |
|                                | Valid |         | Missing |         | Total |         |  |
|                                | N     | Percent | N       | Percent | N     | Percent |  |
| <b>Historical</b>              | 125   | 51.2%   | 119     | 48.8%   | 244   | 100.0%  |  |
| Observered                     | 125   | 51.2%   | 119     | 48.8%   | 244   | 100.0%  |  |

 **Tests of Normality**

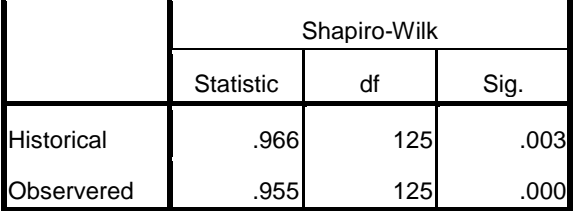

From table 4.26 it can be seen that the distribution is not a normal distribution since the significance level is below the  $\alpha = 0.05$  this is also confirmed in figure 4.5 which show that the data is not a linear fit. Hence a non-parametric test (Wilcoxon Signed Ranks test) was carried out to determine if there are any significant differences between both data. Results are shown in Table 4.27

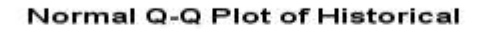

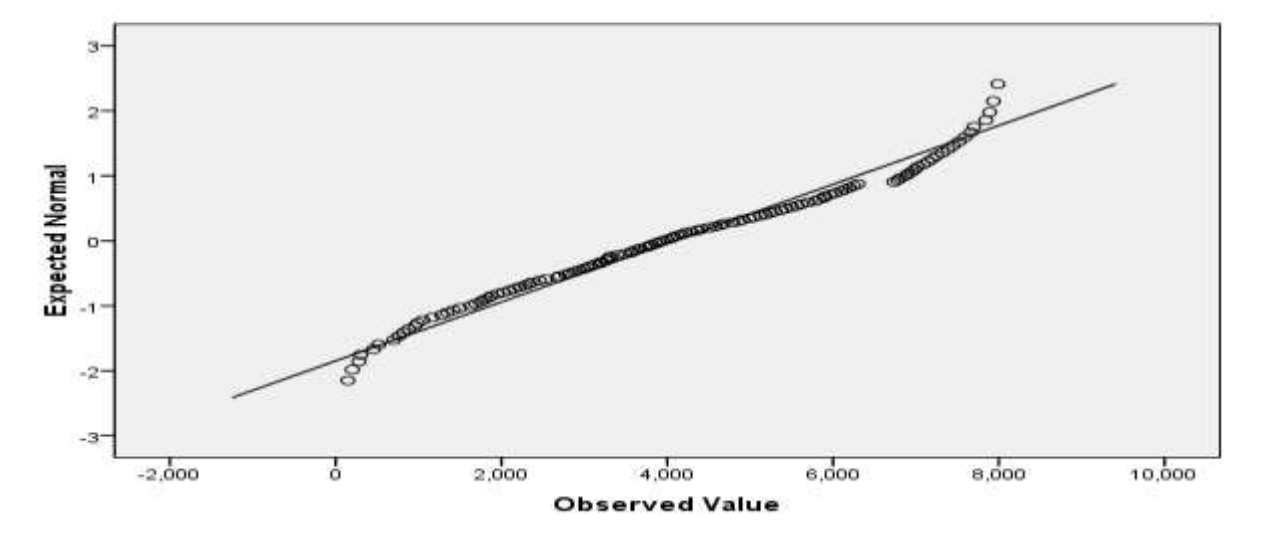

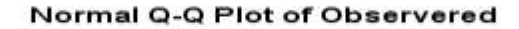

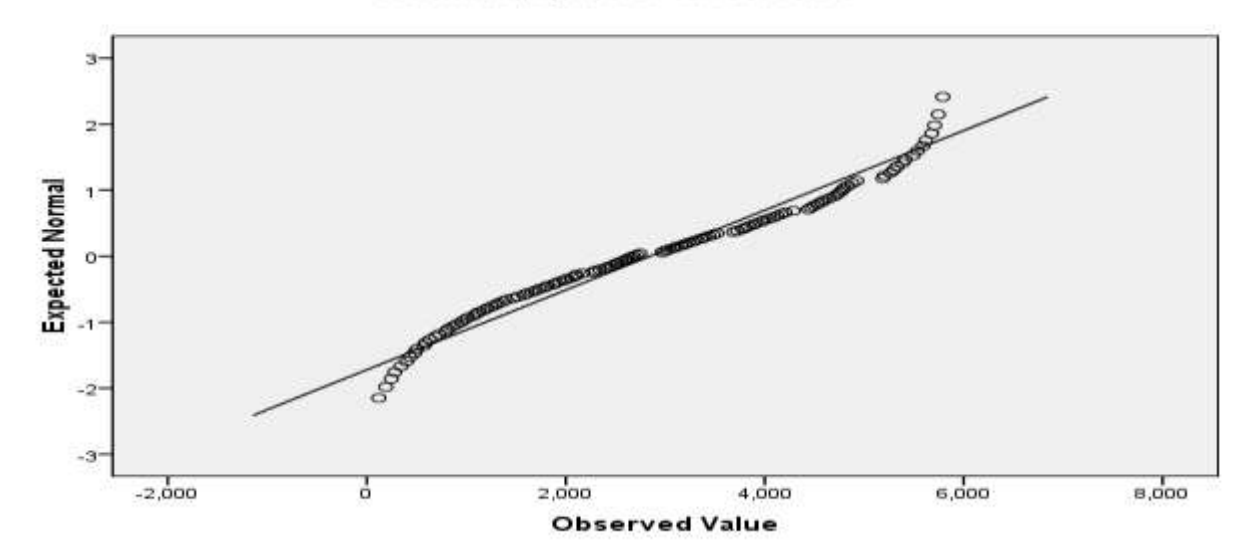

Fig 4.5: Normality Plot for compounding machine

# **Table 4.27: Wilcoxon Signed Ranks Test for Significance Compounding System**

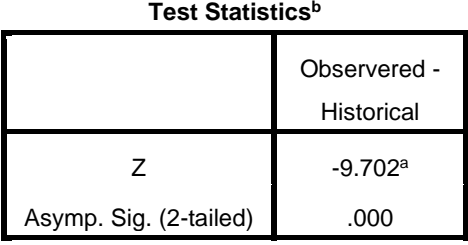

a. Based on positive ranks.

b. Wilcoxon Signed Ranks Test

The wilcoxon signed test rank show that there is a significant difference in both data collected ( $Z = -9.702$ ),  $P = (\le 0.001)$ ). Hence the observational experimental data will be used for validation purposes while the historical data will be used to establish the baseline situation.

#### **4.2.6 Analysis of Maintenance Cost**

An analysis of the total cost of maintenance by the company (tummy tummy food industries limited) was carried out using time series analysis. The main goal of this analysis is to create a model that forecasts the future cost of maintenance at a given time parameter with the current maintenance strategy of the company, hence a trend analysis on the historical data, and a corresponding model obtained. A three years forecast of the maintenance cost using the obtained series model was performed with the aim of obtaining the cost of maintenance at the present strategy. A test for stationarity was carried out to validate the use of the model for making forecasts.

| <b>Total Maintenance Cost</b> | <b>Year Code (t)</b> |
|-------------------------------|----------------------|
| $\cancel{H}$ 4,211,628        |                      |
| $\cancel{R}$ 4,531,248        |                      |
| $\cancel{+}$ 5,935,326        |                      |

**Table 4.28: Summary of Maintenance Cost**

Key: Year code (t) represents the year, where 1 is 2015, 2 is 2016 and 3 is 2017

Using table 4.1.11 time series analysis will be performed with the maintenance cost modelled over time and also tested for stationarity.

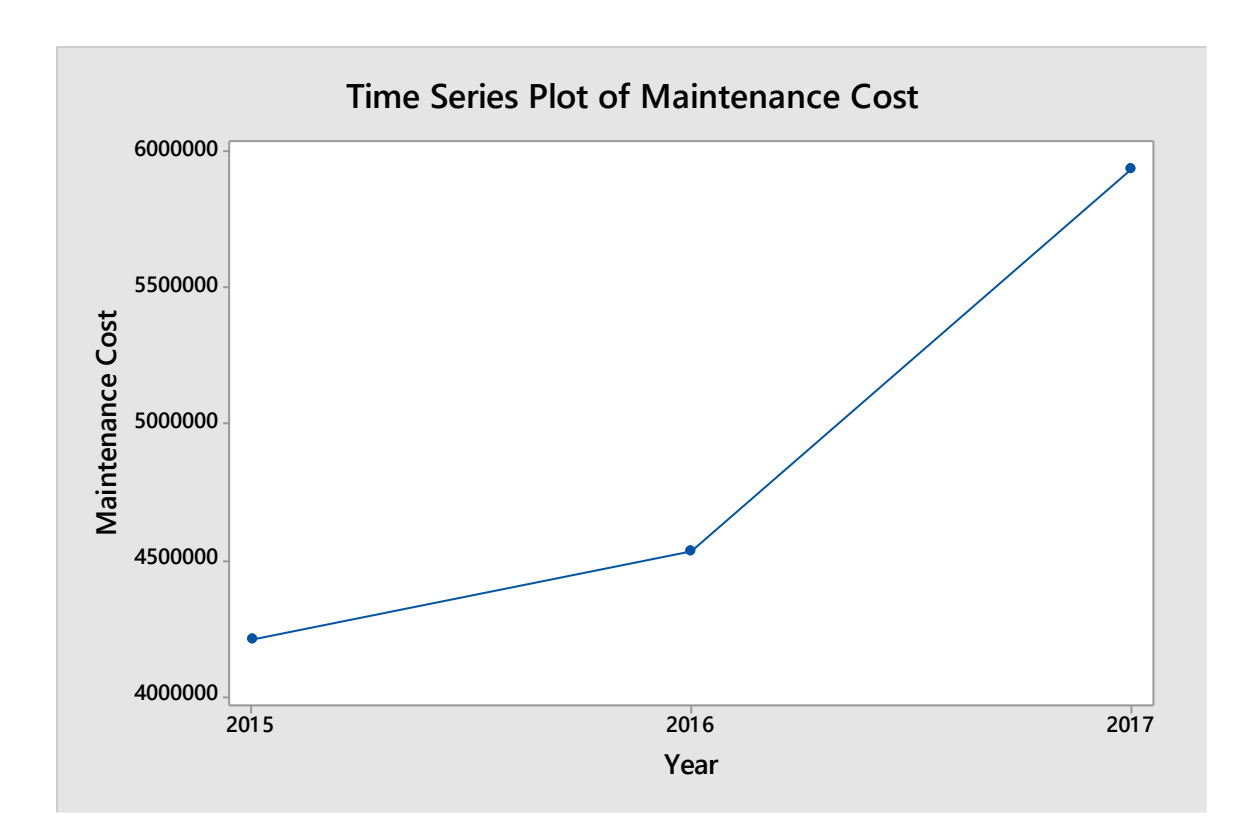

Fig 4.6: Distribution of Total Maintenance Cost (2015 – 2017)

A trend analysis on Total maintenance cost was carried out in order to obtain the fitted model for future forecast and results showed an increasing trend line of total maintenance cost as seen in figure 4.7. The trend fitted model for predicting the total maintenance cost in a given time is expressed as shown in table 4.29.

## **Table 4.29: Trend Analysis of Total Maintenance Cost**

## **Data Maintenance Cost**

Length 3 NMissing 0 Fitted Trend Equation  $Yt = 3169036 + 861849 * t$  (4.1) Where t is the time in year

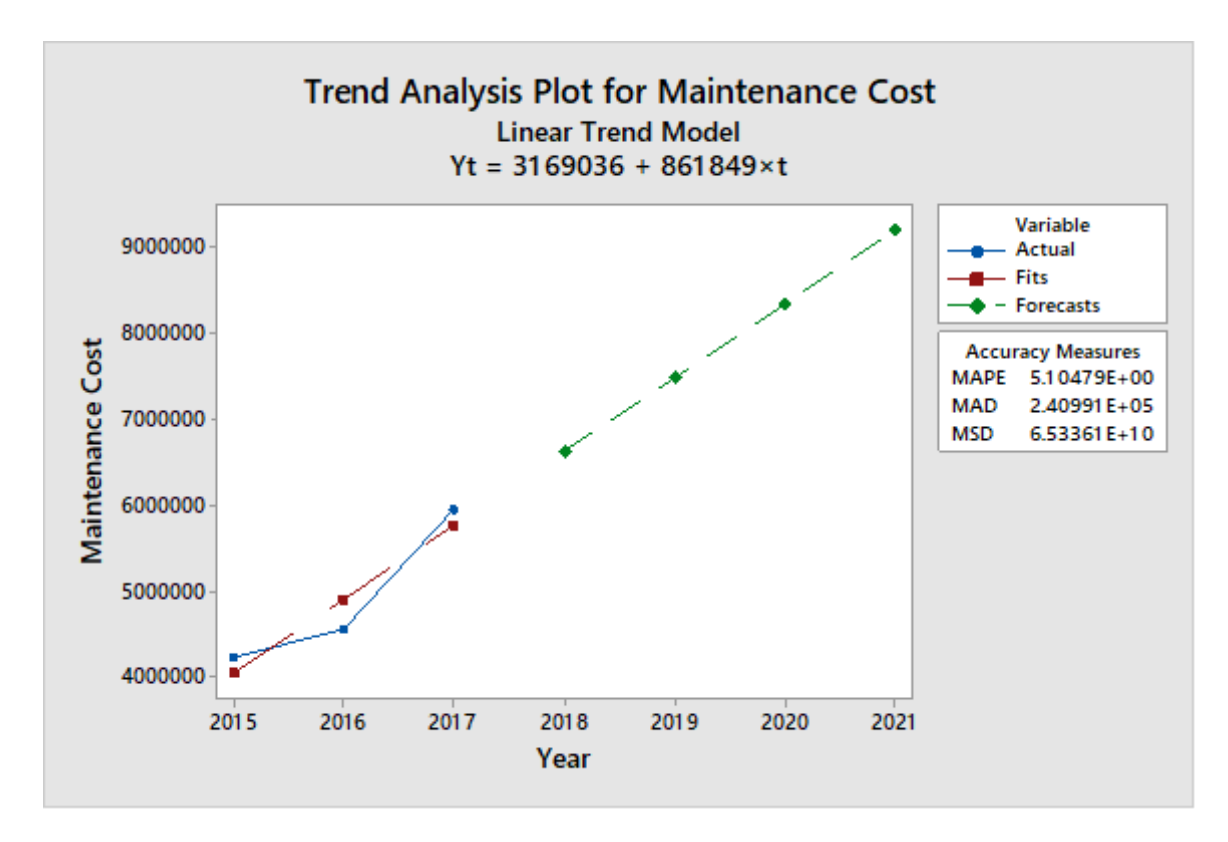

Fig 4.7: Trend Plot of Total Maintenance Cost with Future Forecast

From the analysis it was found that in the year 2021, if the current maintenance strategy is still maintained, the total cost is expected to be about  $\frac{N}{2}$  9,201,979. Table 4.30 shows the yearly forecast from 2018 to 2021.

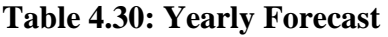

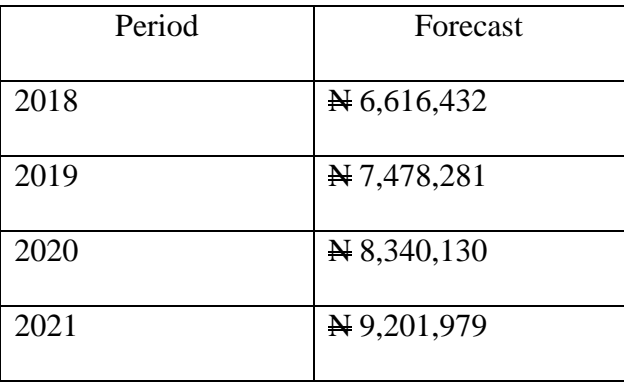

A test of stationarity was carried out on the model using Augmented Dickey-Fuller test in order to determine if it has a unit root and stationary or not. Table 4.31 shows the results from this analysis.

#### **Table 4.31: Test of Stationarity Using Augmented Dickney-Fuller Test**

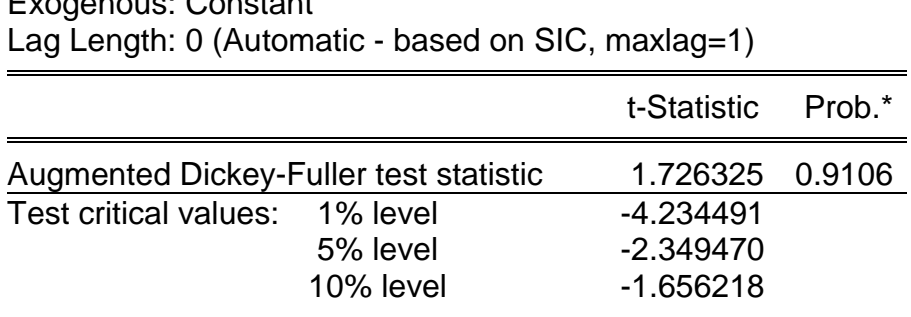

Null Hypothesis: MAINTENANCE\_COST has a unit root Exogenous: Constant

\*MacKinnon (1996) one-sided p-values

The results from table 4.31 found that the series has a unit root and stationary over time since the t- statistics value of 1.726325 was obtained with a p-value of 0.33 which falls on the acceptance region of the hypothesis assuming a 95% confidence level. This implies that the model obtained can be used to make future forecasting behaviour of the process.

## **4.2.7 Regression Analysis on Estimating Total Maintenance Cost**

Using data presented in tables 4.11, 4.12, 4.13, 4.14, a multiple regression analysis was performed with the aim of determine the effects of the different maintenance cost variables on the total maintenance cost of the manufacturing firm. The results are shown in table 4.32, and 4.33.

## **Table 4.32: Regression Statistics**

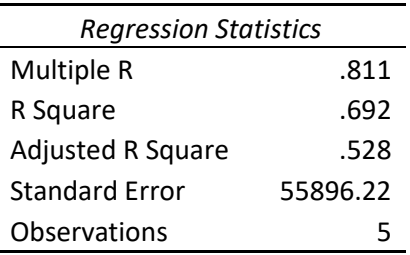

The result in table 4.32 found an R-square of 69.2% which implies that the maintenance cost variables can only explain about 69.2% of total variation in total maintenance cost. This implies a positive coefficient of determination.

#### **Table 4.33: ANOVA for assessing cost predictors on total maintenance cost**

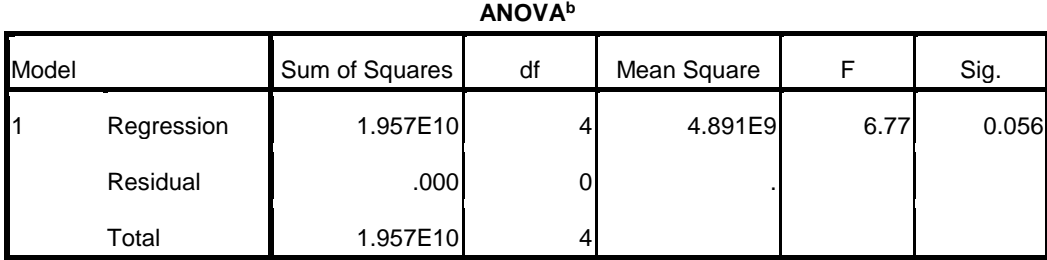

a. Predictors: (Constant), x8, x7, x6, x5, x4, x3, x2, x1

b. Dependent Variable: TC

The result displayed in table 4.33 showed an F-value and p-value of 0.056 which falls on the acceptance region of the hypothesis. This result implies that the maintenance cost variables has significant impact on the total maintenance cost.

The resultant multiple regression model equation is as follows:

$$
y=197561+1.318x_1+1.5445x_2-0.2989x_3+0.127x_4+0.324x_5+0.0134x_6+0.0987x_7+1.701x_8\quad \ \ (4.1.2)
$$

Where  $y = Total$  maintenance cost, 197561 is the constant cost incurred when maintenance is carried out. This constant is now termed as downtime cost associated with carrying out maintenance.  $x_1$ ...... $x_8$ is the cost variables predictors that affecting the total cost of maintenance.

#### **4.2.8 System Reliability**

The components failure times was subjected to reliability lifetime distribution models in order to determine which distribution model suits each component. The following reliability life time distribution was tested:

- Weibull Distribution Model
- Lognormal Distribution Model
- Exponential Distribution Model
- Normal Distribution Model

The results are discussed as follows:

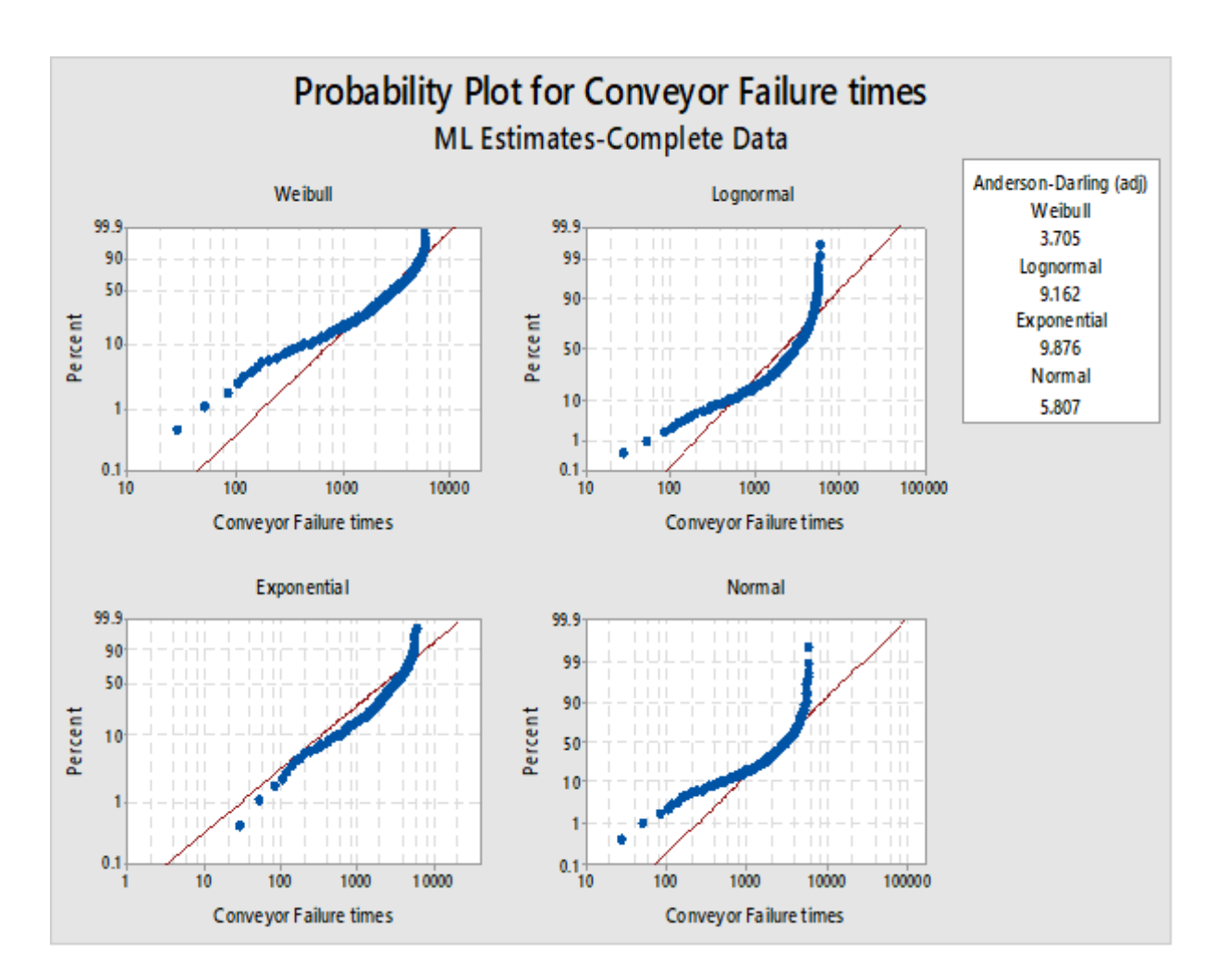

**Fig 4.8 Reliability Distribution for Conveyor System**

Figure 4.8 show the reliability distribution of the conveyor system, which indicated that the failure data follows a weibull distribution model as indicated by the closeness to fit of the linear line. This is confirmed by Anderson darling goodness of fit value of 3.705, which is the lowest among other distributions in table 4.34.

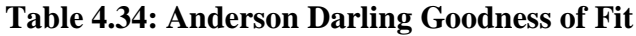

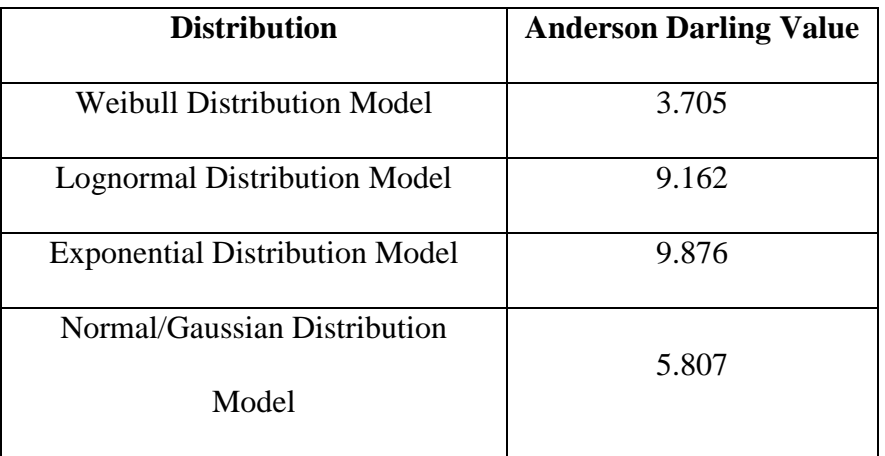

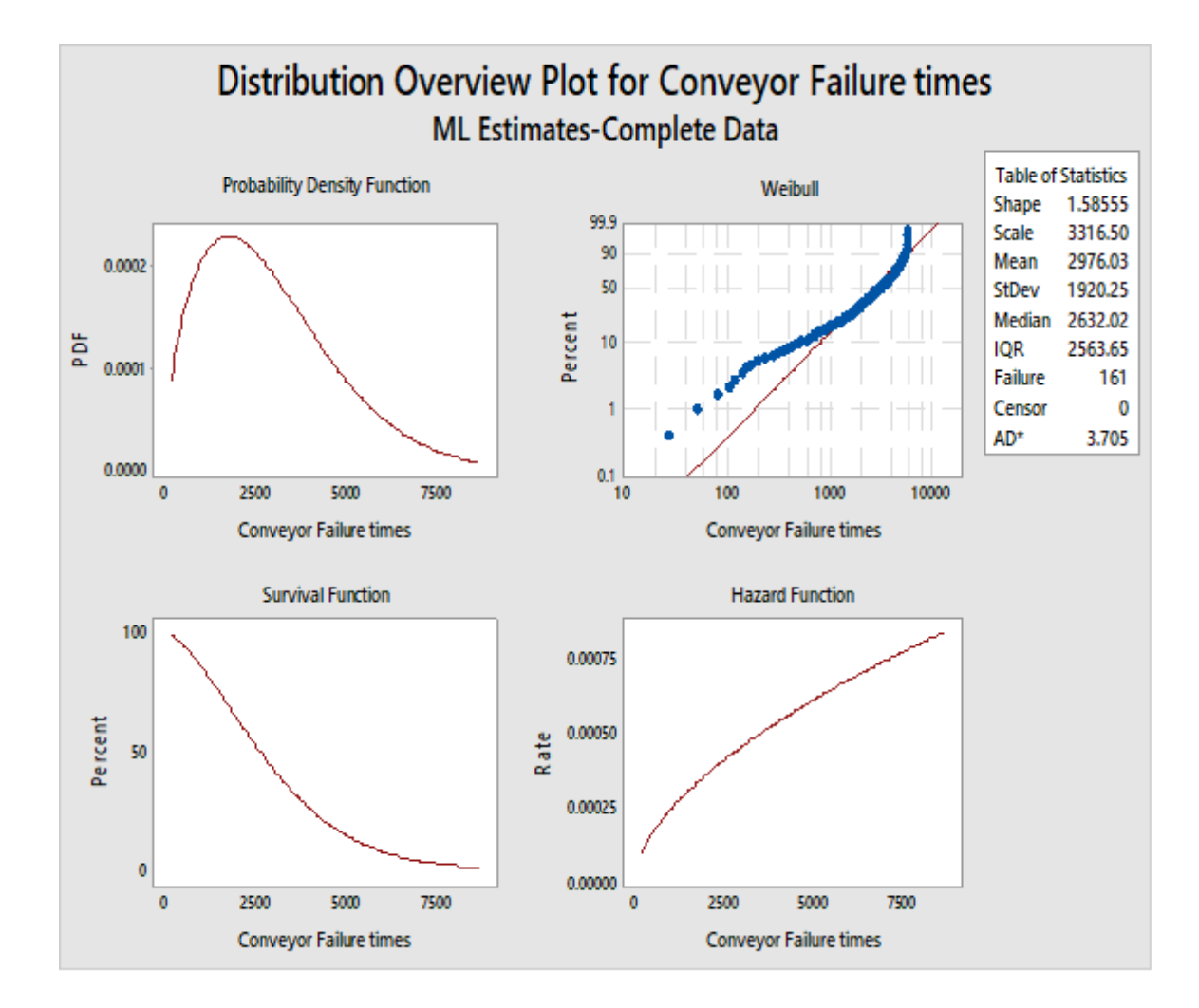

**Fig 4.9: Distribution Overview Plot for Conveyor Failure Times**

The distribution is skewed right, as shown in figure 4.9 this indicates an increasing failure rate with the scale parameter of 1.58 which implies that there is reliability degradation thus decreasing the survival function of the component with time.

Figure 4.10 show the reliability distribution of the mixer system, which also indicated that the failure data follows a weibull distribution model as indicated by the closeness to fit of the linear line. This is confirmed by Anderson darling goodness of fit value of 2.736, which is the lowest among other distributions in table 4.35.

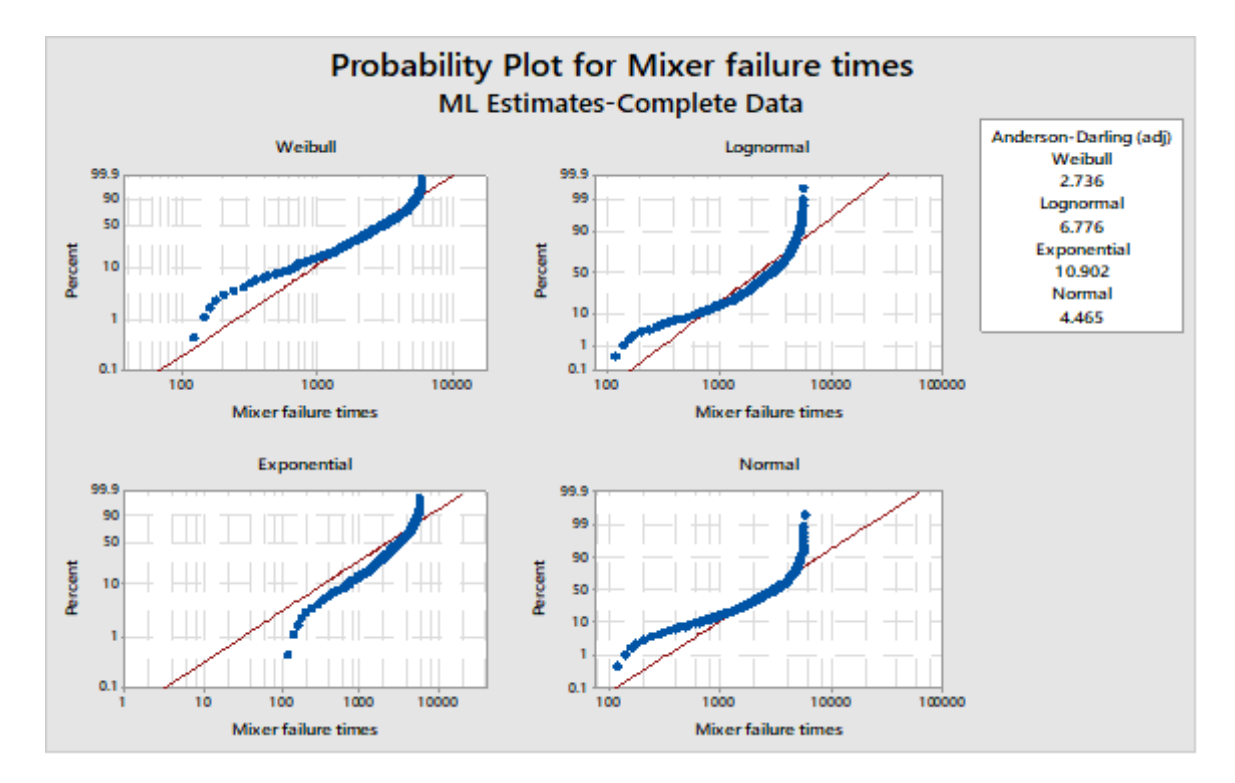

**Fig 4.10 Reliability Distribution for Mixer System**

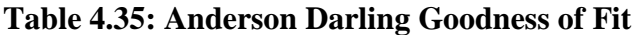

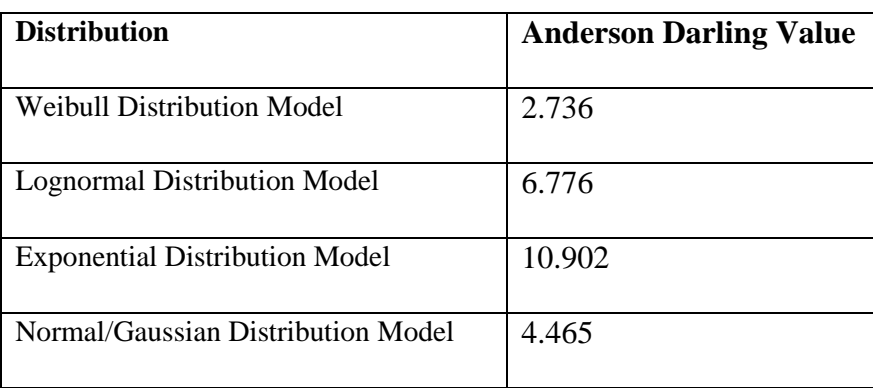

As shown in figure 4.11, the distribution is skewed right, this indicates an increasing failure rate with the scale parameter of 1.76 which implies that there is reliability degradation thus decreasing the survival function of the component with time.

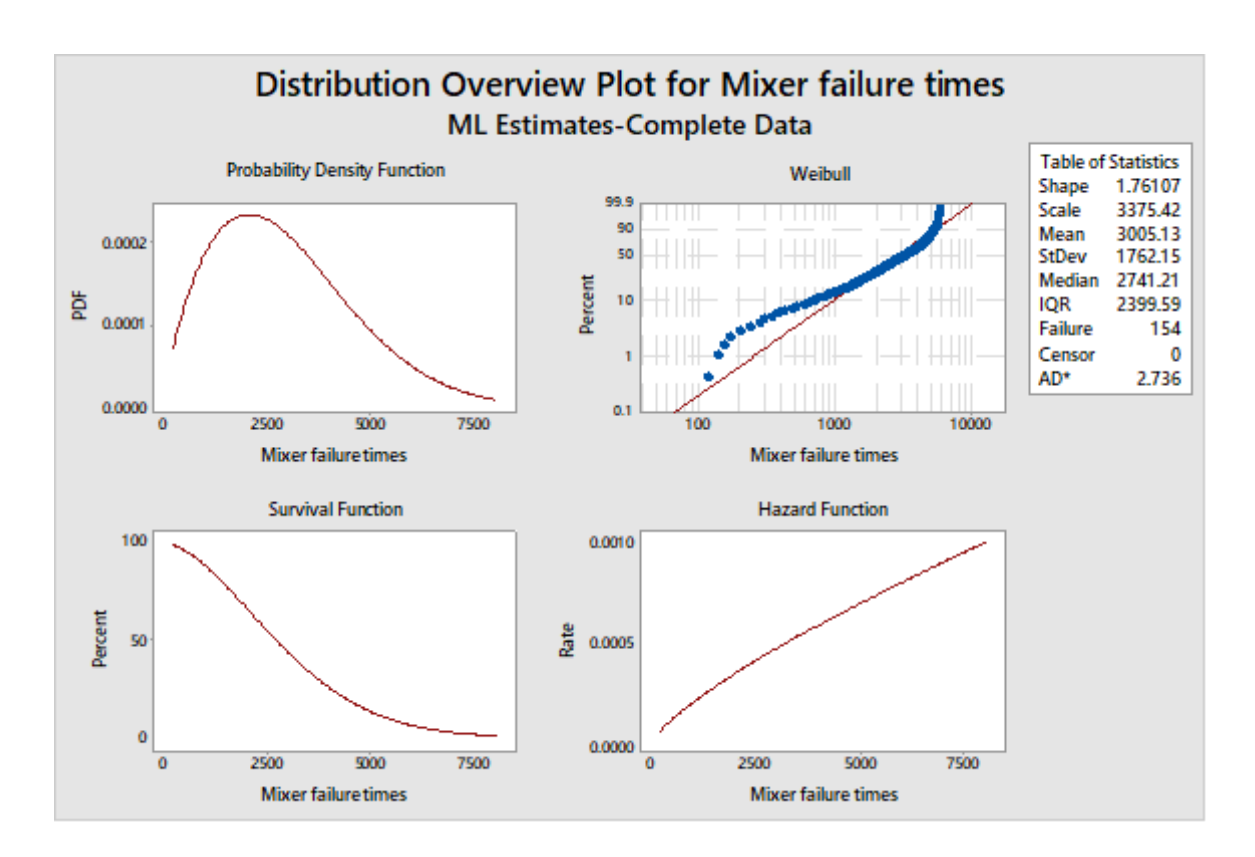

**Fig 4.11: Distribution Overview Plot for Mixer Failure Times**

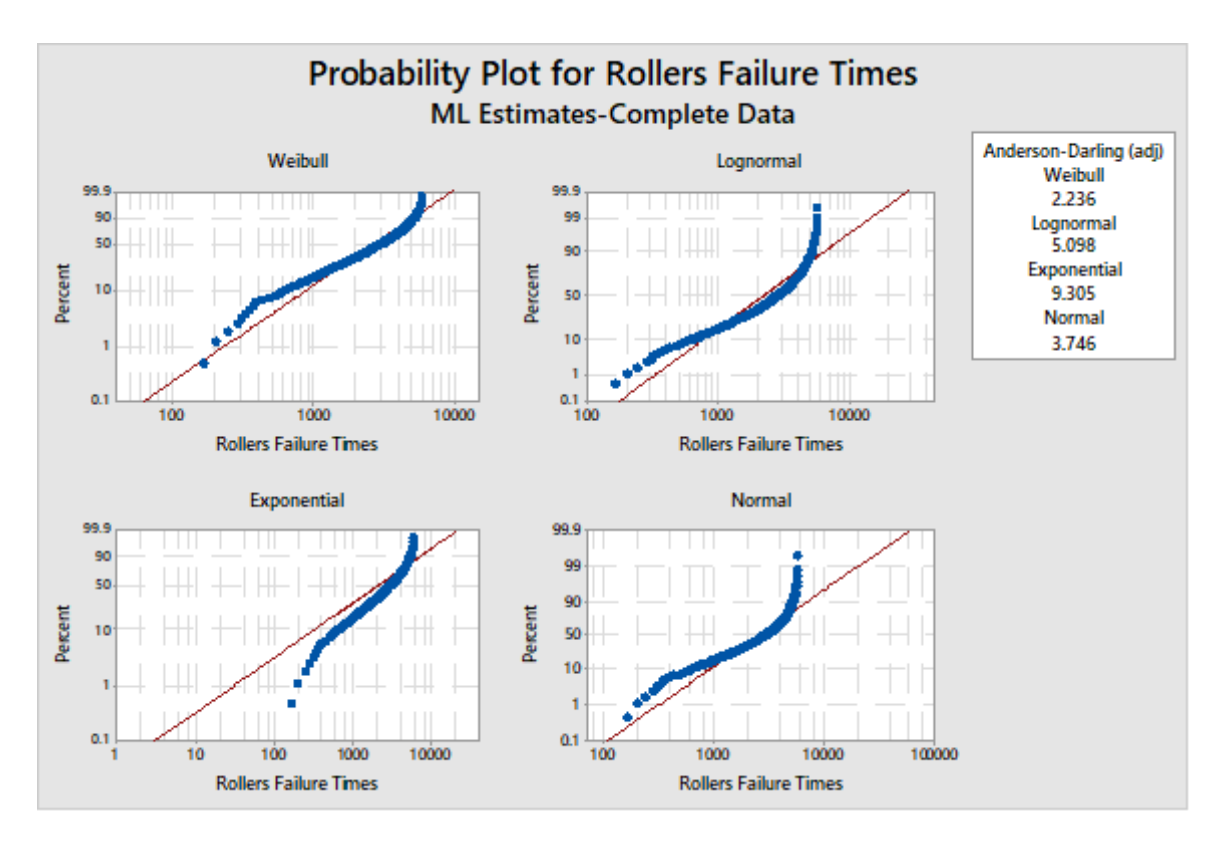

**Fig 4.12 Reliability Distribution for Roller System**

Figure 4.12 show the reliability distribution of the roller system, which also indicated that the failure data follows a weibull distribution model as indicated by the closeness to fit of the linear line. This is confirmed by Anderson darling goodness of fit value of 2.236, which is the lowest among other distributions in table 4.36.

| <b>Distribution</b>                   | <b>Anderson Darling Value</b> |  |  |  |
|---------------------------------------|-------------------------------|--|--|--|
| Weibull Distribution Model            | 2.236                         |  |  |  |
| <b>Lognormal Distribution Model</b>   | 5.098                         |  |  |  |
| <b>Exponential Distribution Model</b> | 9.305                         |  |  |  |
| Normal/Gaussian Distribution          | 3.746                         |  |  |  |
| Model                                 |                               |  |  |  |

**Table 4.34: Anderson Darling Goodness of Fit**

In figure 4.13, the reliability distribution of the roller data, indicates that the distribution is skewed right, this indicates an increasing failure rate with the scale parameter of 1.73 which implies that there is reliability degradation thus decreasing the survival function of the component with time.

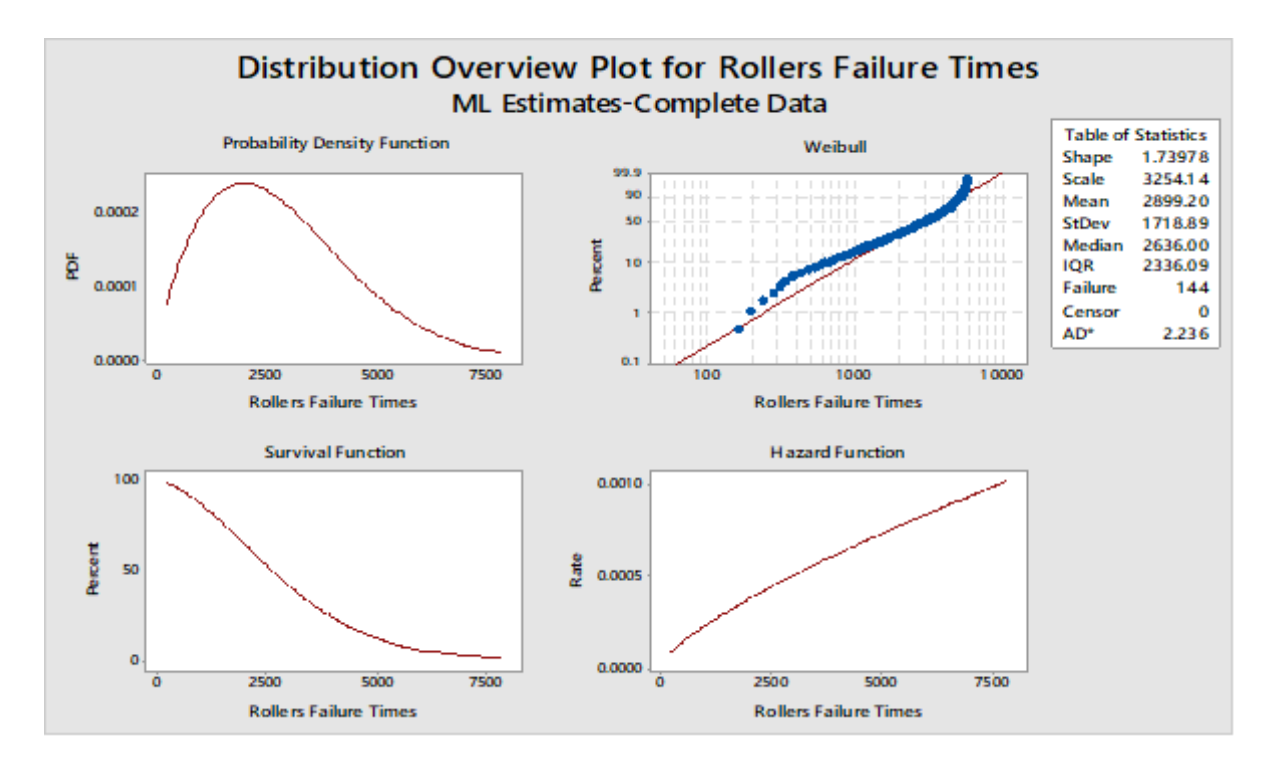

**Fig 4.13: Distribution Overview Plot for Roller Failure Times**

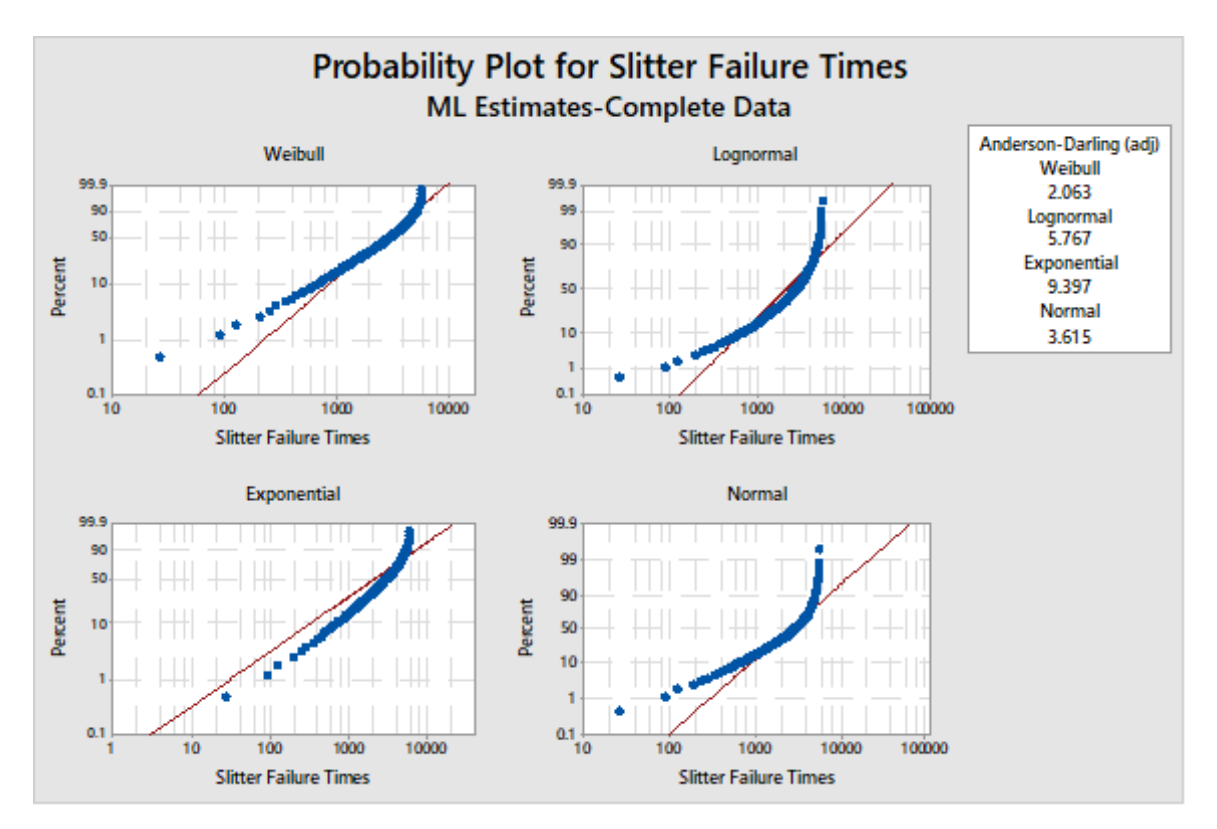

**Fig 4.14 Reliability Distribution for Roller System**

Figure 4.14 show the reliability distribution of the mixer system, which indicated that the failure data follows a weibull distribution model as indicated by the closeness to fit of the linear line. This is confirmed by Anderson darling goodness of fit value of 2.036, which is the lowest among other distributions in table 4.35.

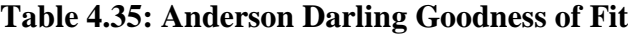

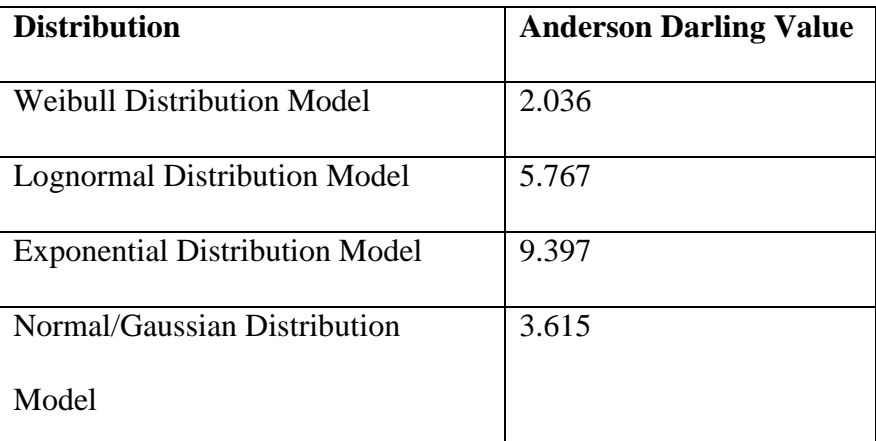

In figure 4.15, the reliability distribution of the roller data, indicates that the distribution is skewed right, this indicates an increasing failure rate with the scale parameter of 1.71 which implies that there is reliability degradation thus decreasing the survival function of the component with time.

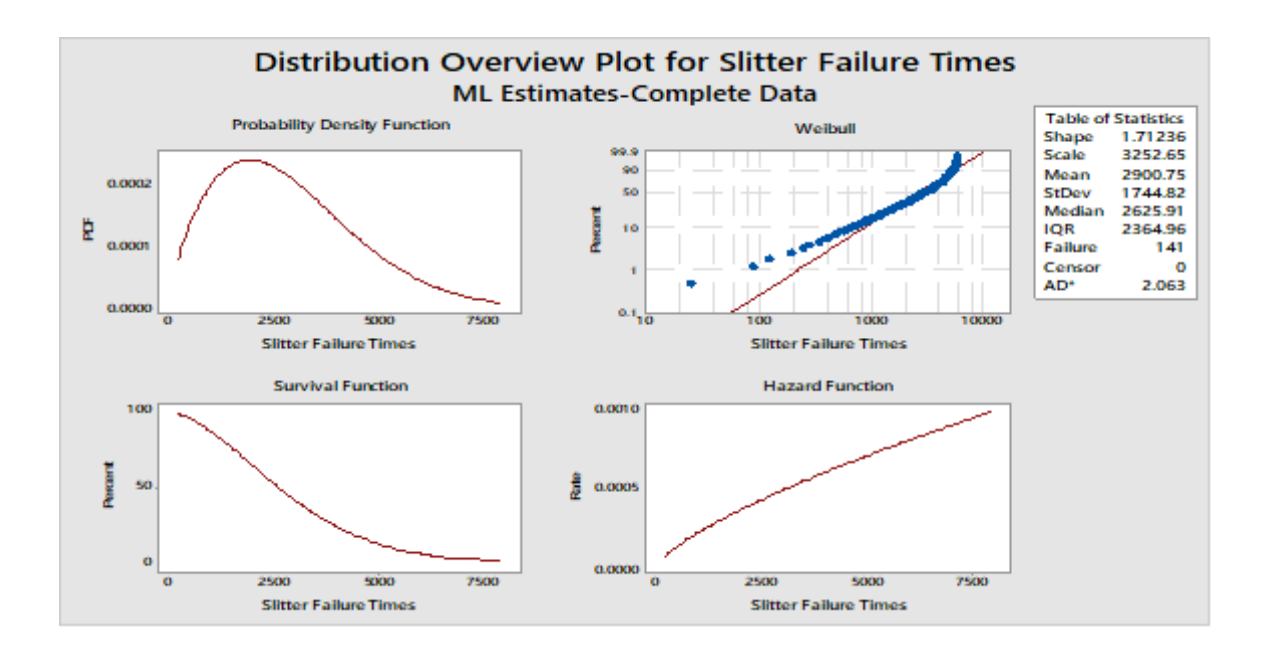

**Fig 4.15: Distribution Overview Plot for Slitter Failure Times**

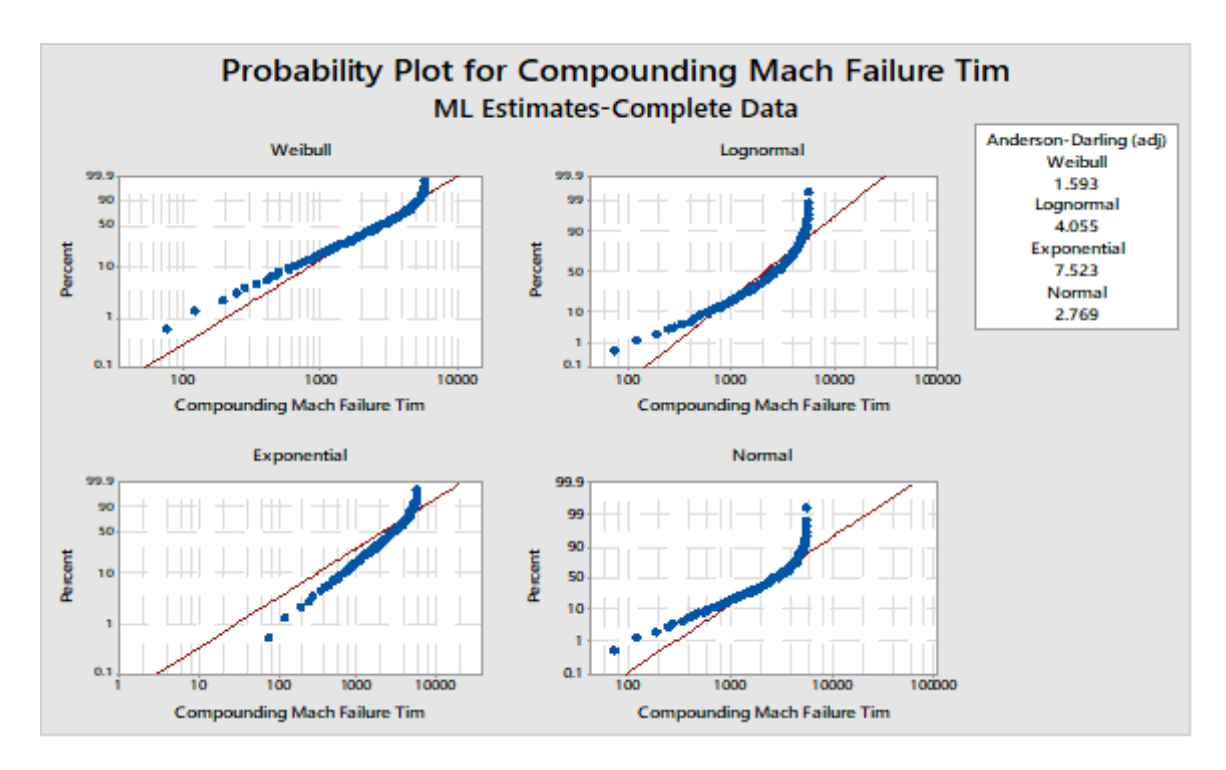

# **Fig 4.16: Reliability Distribution for Compounding Machine**

Figure 4.16 show the reliability distribution of the mixer system, which indicated that the failure data follows a weibull distribution model as indicated by the closeness to fit of the linear line. This is confirmed by Anderson darling goodness of fit value of 1.593, which is the lowest among other distributions in table 4.36.

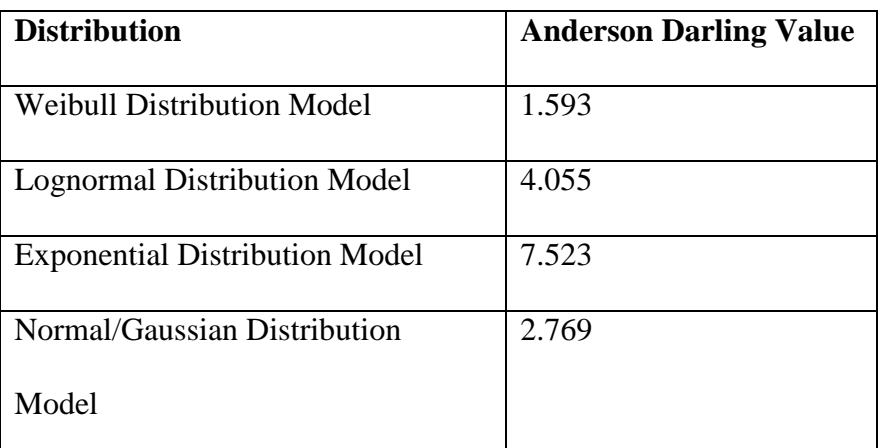

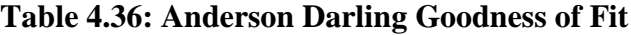

The reliability distribution as shown in figure 4.17, is skewed right, this indicates an increasing failure rate with the scale parameter of 1.68 which implies that there is reliability degradation thus decreasing the survival function of the component with time.

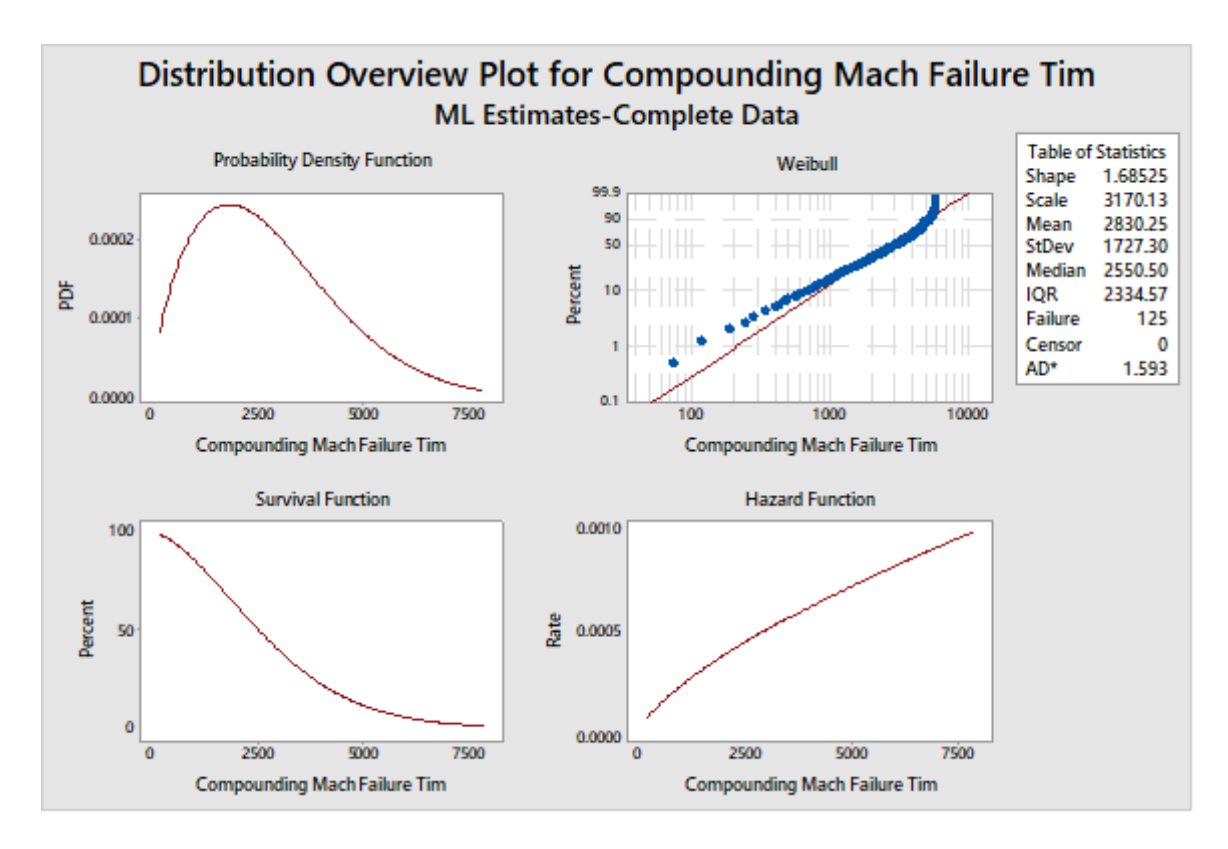

**Fig 4.17: Distribution Overview Plot for Slitter Failure Times**

The Components failure data used for reliability lifetime distribution model is a complete failure data and a graphical illustration is presented in figure 4.18

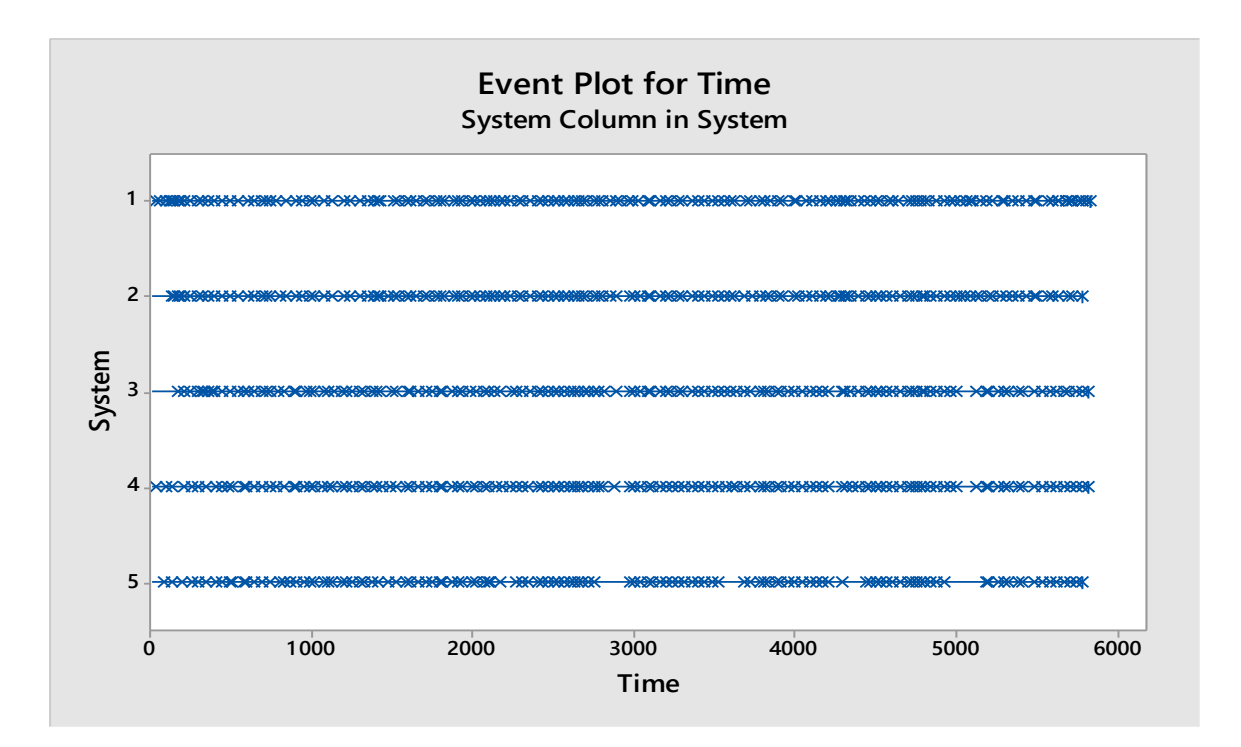

**Fig 4.18: Graphical Representation of the Components Failure Data**

**Keys: 1: Conveyor System, 2: Mixer System, 3: Roller System, 4: Slitter System, 5: Compounding Machine.**

## **4.2.9 Downtime analysis and Performance Evaluation**

From the data presented in table 4.15, 4.16 and 4.17, the maintenance variable are summarised in table 4.37

# **Table 4.37: OEE Variables**

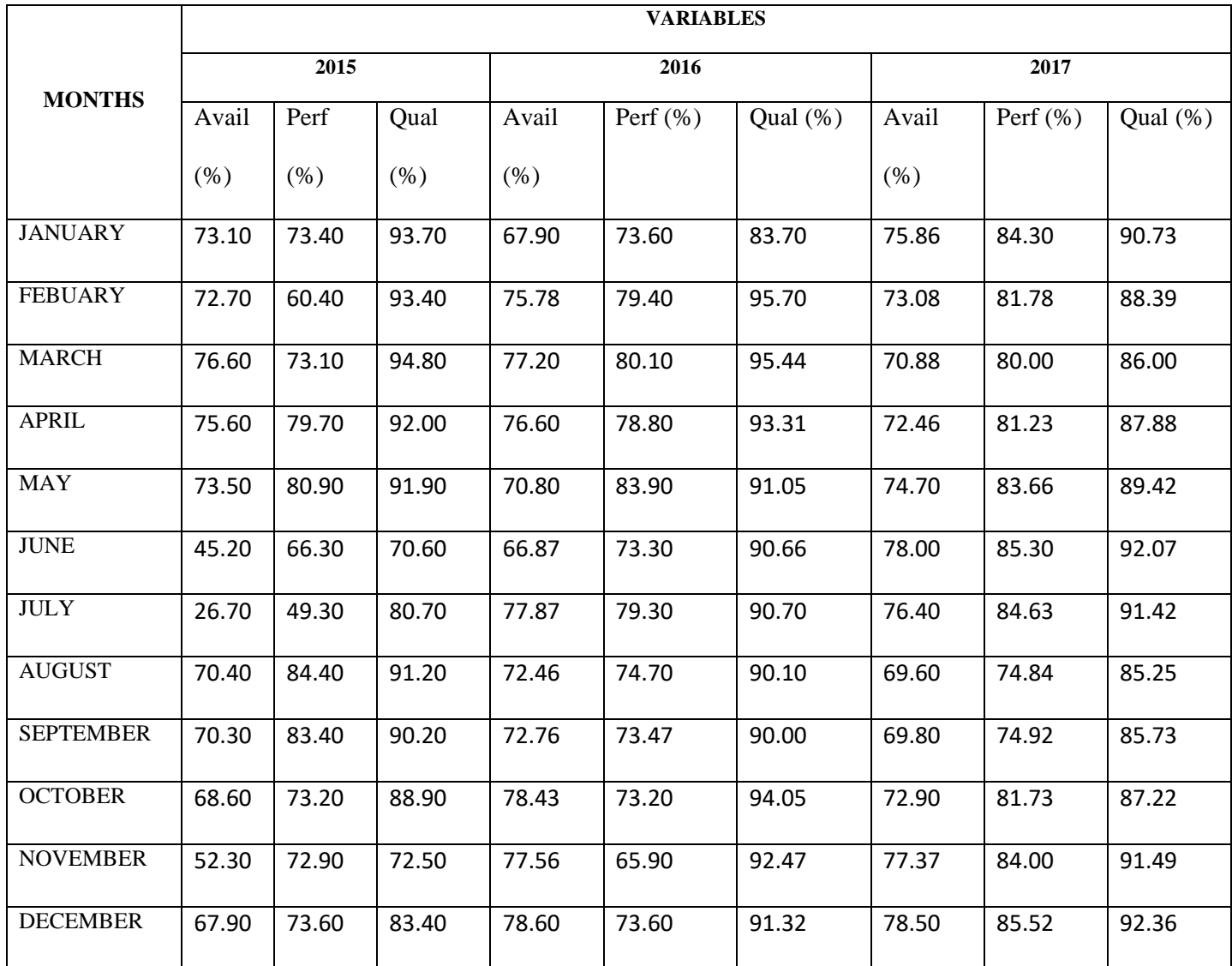

N.B: Avail = Availability  $(\%)$ , Perf = Performance  $(\%)$ , Qual = Quality  $(\%)$ .

#### **Table 4.38 OEE Measurements**

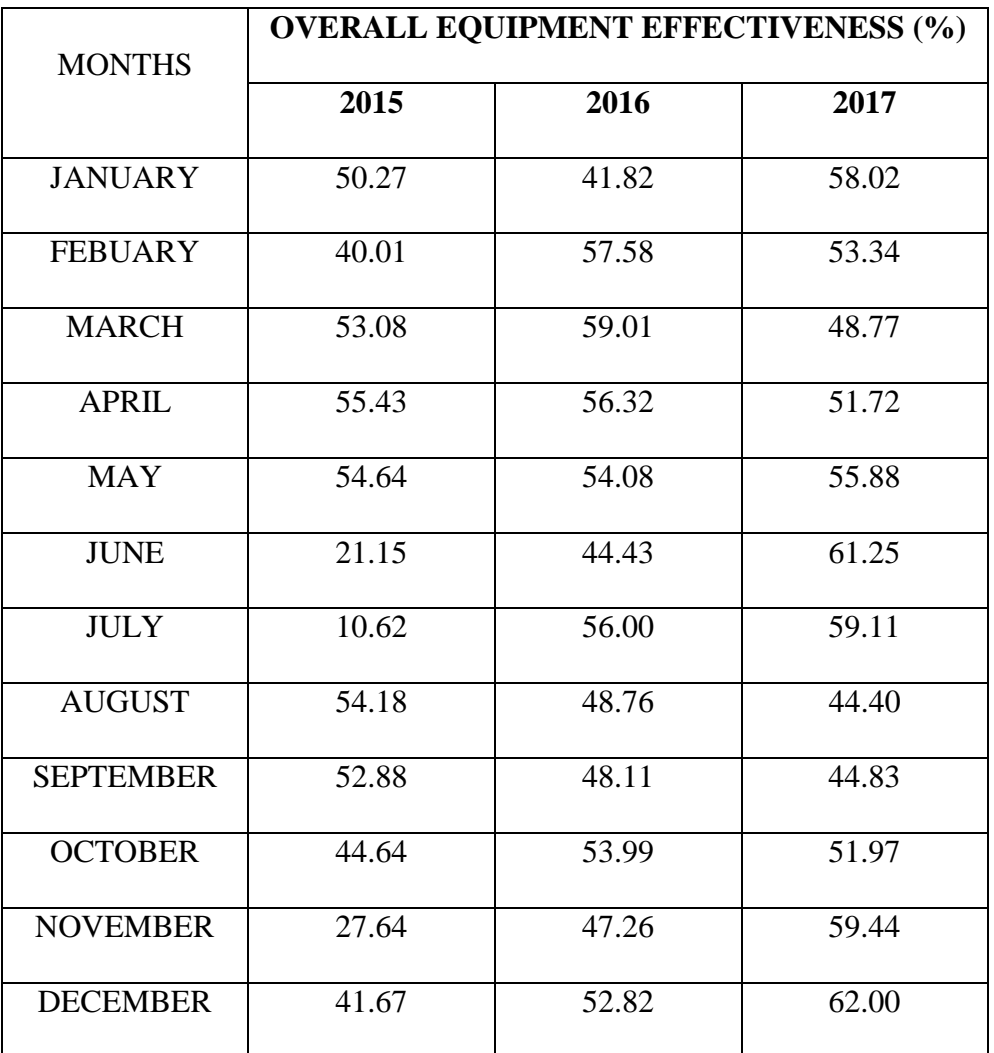

The trend analysis showed the overall equipment effectiveness generally hovered between 62% and 41.67% in the year's understudy except for June and July 2015 which went as low as 21.15% and 10.62%, due to low availability of equipment as a result of equipment failure and waiting for spare parts materials to arrive from the manufacturer (see fig 4.19 and 4.20). Overall, the average overall equipment effectiveness is 55.30% which is a low value when compared with OEE world standards as illustrated in figure 4.20. This means that the manufacturing organisation under study is in an average condition and there is a required urgent improvement of maintenance policies and strategies otherwise it will be difficult for the manufacturing organisation to sustain it.

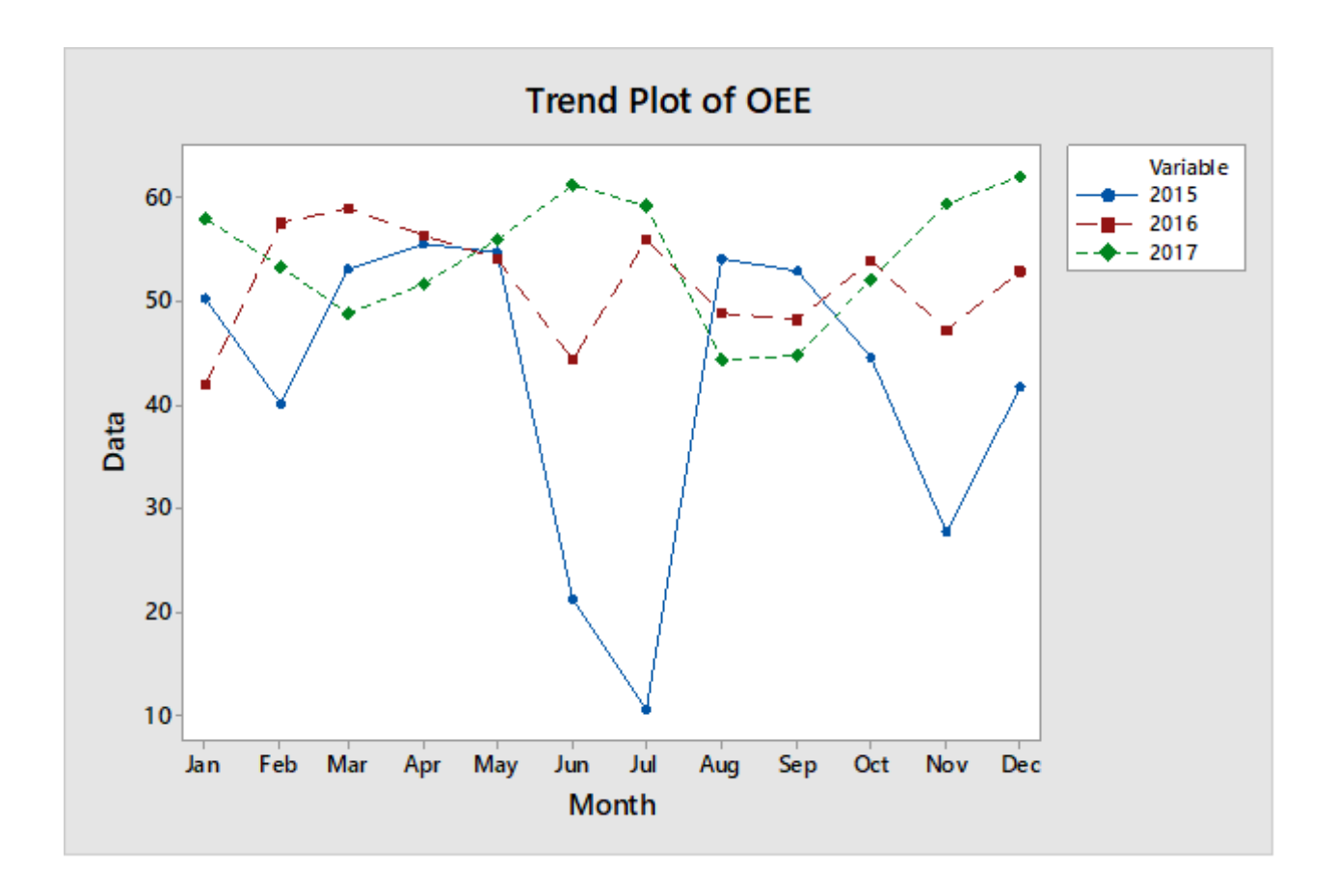

**Fig 4.19 OEE Trend Analysis**

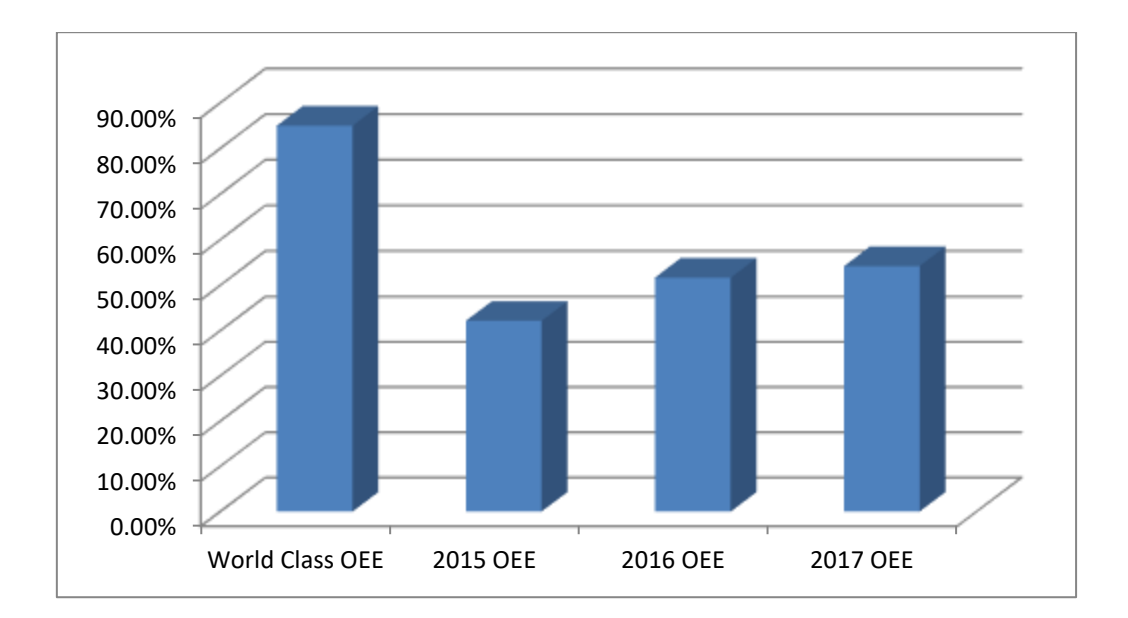

**Fig 4.20: Benchmark of Case Study OEE to World Standards**

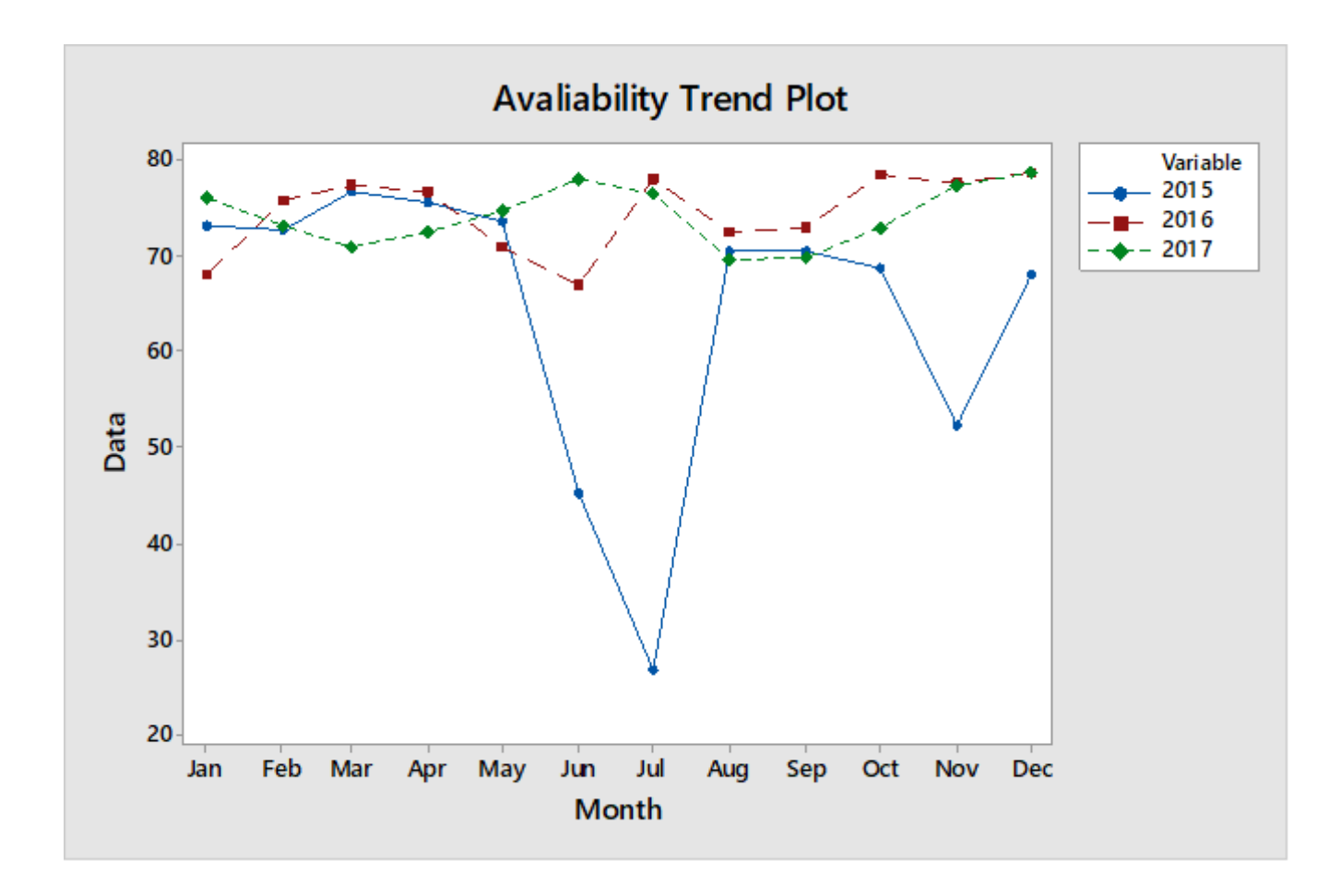

# **Fig 4.21: Availability Trend Analysis**

The average availability for the year under study when compared with the accepted world standards was found to be comparatively lower as illustrated in fig 4.21:

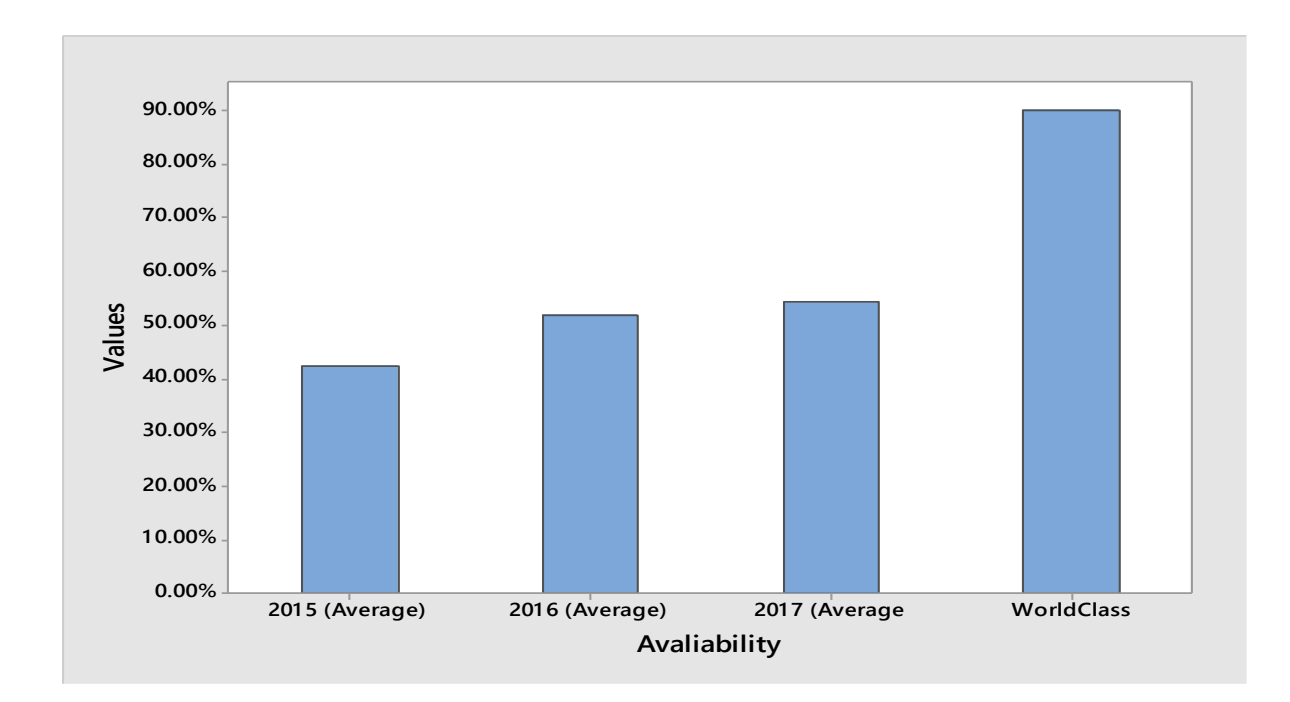

**Fig 4.22: Average Availability Benchmark**

In order to identify the causes behind these findings in fig 4.22, an analysis of downtime in these years is required using Pareto analysis. Availability is reversely proportional to downtime, and to identify the downtimes that have caused around 80% of total downtime, Pareto chart was drawn. The result is shown in fig 4.23

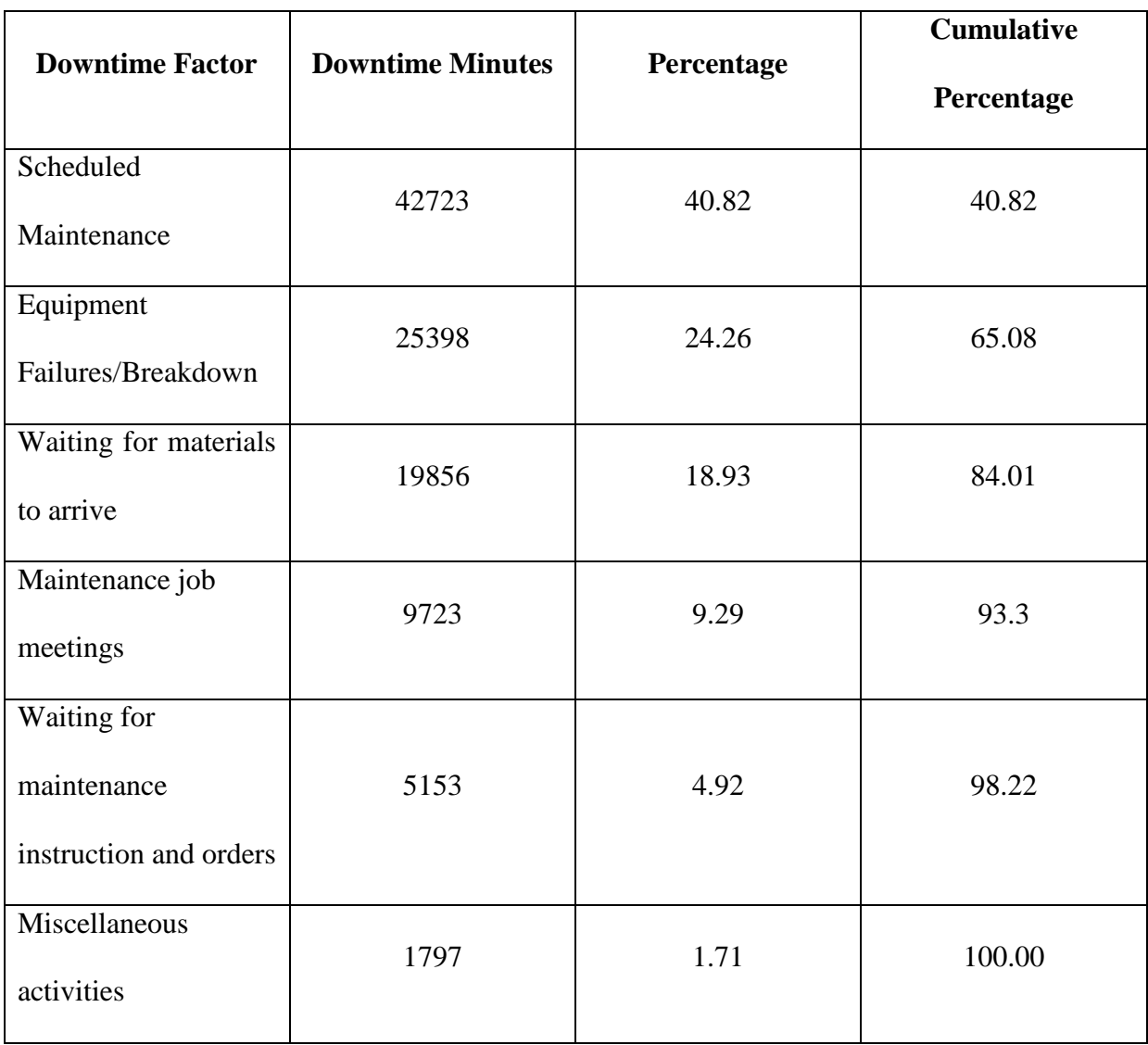

# **Table 4.39: Analysis of Downtime Factors**

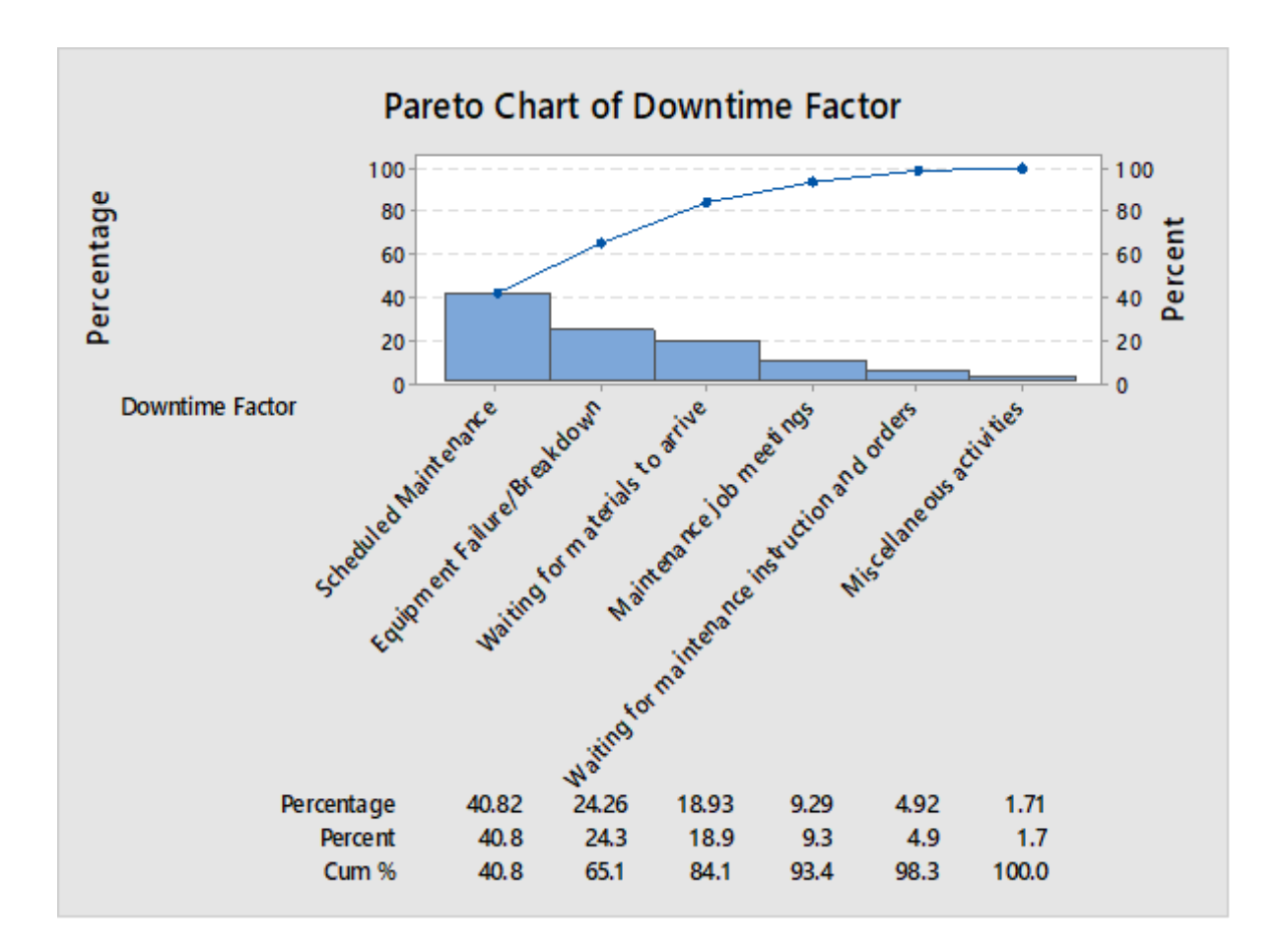

**Fig 4.23: Pareto Chart for Downtime Analysis**

From table 4.39 and figure 4.23 it has been obtained that scheduled maintenance, equipment failures and breakdown and waiting for materials to arrive have caused 84% of the total downtime. Whereas scheduled maintenance and equipment failures and breakdown was unavoidable, they could be reduced with effective maintenance strategy. The manufacturing organisation under study adopts corrective maintenance as its preferred maintenance strategy only, which can be described as a reactive, firefighting strategy. The information obtained from the maintenance team of the organisation was that most faults and failures can be fixed manually by the maintenance team in a relatively short period of time. But, there have been incidents and occasions where breakdowns resulted in long unavailability of the manufacturing equipment and machines as can be seen in the months of June and July 2015 in table 4.38 and figure 4.21.

Maintenance performance evaluation and downtime analysis is an important area in implementing continuous improvement programs to improve the manufacturing process and consequently overall equipment effectiveness (OEE) is one of the acceptable maintenance performance evaluation methods that are popular in the manufacturing industries to assess the equipment's effectiveness and performance. It is necessary that in order to improve productivity, the manufacturing organisation under study should look into its manufacturing strategies so that urgent improvement of maintenance policies and strategies can be implemented and adopted thus enhancing productivity levels in the manufacturing organisation.

# **4.3 Definition and identification of the variables, constraints and objectives for the optimal maintenance strategy.**

The goal is to develop a schedule for future maintenance actions for each manufacturing component that is repairable over the period T, where T is the length of the planning scope. The length of planning scope is subsequently divided into  $\tilde{I}$  separate intervals of length during which at the end of each interval  $\frac{T}{l}$ , either preventive maintenance, corrective maintenance action is carried out, or nothing is done. Thus three strategic maintenance schedule are proposed for a multi-component system of N components over T time periods, has N x  $3<sup>T</sup>$  possible maintenance schedules. It is assumed that at the end of each interval, the activities (Preventive or corrective actions) carried on each of the components will have a positive effect on the age and the rate of occurrence of failure of the components.

An assumption is made in this study that if preventive maintenance is performed on any component, the effective age of the component is reduced by 30% thus the age reduction factor of preventive maintenance on a component  $i(\alpha_{pmi})$  is assigned a fixed value of 0.7.

To account for the changes in age and rate of failure and if the initial age for each component is equal to zero, let  $X_{i,j}$  represent the effective age of component i at the start of period j and  $XX_{i,j}$  represent the effective age of component *i* at the end of period *j*, then:

$$
XX_{i,j} = X_{i,j} + \frac{T}{j}
$$
 For  $i = 1, \dots, N; j = 1, \dots, T$  (4.1)

#### **4.3.1 Maintenance Actions**

In a scenario where maintenance action is carried out on component  $i$  at the end of period  $j$ and the preventive maintenance action effectively reduces the age of the component *i* for the start of the next period then:

$$
X_{i,j+1} = \alpha_{pmi} \times X_{i,j} \quad \text{For } i = 1, \dots, N; j = 1, \dots, T \text{ and } (0 \leq \alpha_{pmi} \leq 1) \tag{4.2}
$$

 $\alpha_{pmi}$  indicates the effects of maintenance on the component *i* thus if  $\alpha_{pmi} = 0$  the maintenance action improved the component *i* to a state of "good-as-new" and if  $\alpha_{pmi} = 1$  maintenance action has no effect, and the component *i* remains in a state of ''bad-as-old''.

If at the end of period *j* component *i* is replaced with another new component, and the component is returned to a state of "good-as-new" then:

$$
X_{i,j,+1} = 0 \text{ For } i = 1, ..., N; j = 1, ..., T
$$
 (4.3)

If no action takes place at the end of period *j* and the rate of occurrence of failure of component  $i$  remains the same as that of the previous period, then:

$$
XX_{i,j} = X_{i,j+T/j} \qquad \text{for } i = 1, ..., N; j = 1, ..., T
$$
 (4.4)

$$
X_{i,j+1} = XX_{i,j} \qquad \text{for } i = 1, ..., N; j = 1, ..., T
$$
 (4.5)

#### **4.3.2 Cost of Maintenance**

Taking into account that any maintenance or replacement action that is carried out is associated with cost, the cost of maintenance or replacement of component *i* at the end of period *j* include the total sum of failure cost, cost of preventive maintenance, cost of replacement of component and downtime cost.

To calculate for failure cost, the expected number of failures for component  $i$  in period  $j$  is calculated and multiplied by the cost of failure for component  $i$ 

$$
FC_i = \bm{F_i} \times [N_i] \quad \text{for } \bm{i} = 1, ..., N; \bm{j} = 1, ..., T \quad (4.6)
$$

Where

 $F_i$  = cost of failure for component *i* 

 $[N_{i,j}]$  = expected number of failures for component *i* in period *j* 

From equation 4.6

$$
[N_{i,j}] = \int_{x_{i,j}}^{x_{i,j}} u_i(t) \; dt \quad \text{for } i = 1, \ldots, N; j = 1, \ldots, T \quad (4.7)
$$

$$
E[Ni,j] = \int_{x_{i,j}}^{x_{i,j}} \lambda_i \beta_i t^{\lambda_{i-1}} dt = \lambda_i [ (xx_{i,j})^{\beta_i} - (x_{i,j}) ] \text{ for } i = 1, ..., N; j = 1, ..., T (4.8)
$$

Therefore  $FC_i$ 

$$
FC_i = \mathbf{F}_i \times \lambda_i \left[ (XX_{i,j}) \, \beta_i \, - (X_{i,j}) \right] \quad \text{for } i = 1, \ldots, N; j = 1, ..., T \quad (4.9)
$$

Cost of preventive maintenance  $PMC_i$  refers to the cost incurred while component *i* is maintained. It includes cost of consumables (CCCi), cost of condition based maintenance (CCBMi), and cost of time based maintenance (CTBMi). Where cost of consumables includes the cost of consumable material and equipment used while carrying out preventive maintenance activities such as cost of lubricating oil  $(CLO_{ij})$ , cost of component wires ( $CCW_{ii}$ ), cost of replacement vital parts (screw nuts, belts etc) ( $CRVP_{ii}$ ), cost lubricating grease ( $CLG_i$ ). The cost of condition based maintenance includes cost of inspections ( $CI_{ii}$ ), cost of diagnostic actions (CDAij), travel cost (CTij), labour cost (CLij) and cost of delayed production (CDPij). While cost of time based maintenance includes the cost of preventive oil change (CPOCij), cost of equipment material change (CEMCij).

Thus  $PMC_i = CLO_{ij} + CCW_{ij} + CRVP_{ij} + CLG_{ij} + CI_{ij} + CDA_{ij} + CT_{ij} + CL_{ij} + CDP_{ij} +$ 

$$
CPOC_{ij} + CEMC_{ij} \qquad \text{for } i = 1... N; j = 1,.., T \qquad (4.10)
$$

Where  $CCC_{ij} = CLO_{ij} + CCW_{ij} + CRVP_{ij} + CLG_{ij}$ 

$$
CCBM_{ij} = Cl_{ij} + CDA_{ij} + CT_{ij} + CL_{ij} + CDP_{ij}
$$

$$
CTBM_{ii} = CPOC_{ii} + CEMC_{ii}
$$

Thus  $PMC_i = CCC_{ij} + CCBM_{ij} + CTBM_{ij}$  for  $i = 1... N; j = 1..., T$  (4.11)

Where  $PMC_i = PMC_{ij}$  for  $i = 1... N; j = 1..., T$  (4.12)

Where PMC<sub>ij</sub> =  $\begin{cases} 1 \text{ maintained at } j \\ 0 \text{.} Q_1 l_1 \text{,} \end{cases}$ 0 Otherwise

Cost of corrective maintenance of component  $i$  is the cost  $CRC_i$  incurred when component  $i$  is replaced at the end of period j with a new component *i.* It includes cost of diagnostic actions, Cost of repair actions, Cost and equipment hire and travel expenses, labour cost and administrative cost.

Thus  $CMC_i = CDA_{ij} + CRA_{ij} + CEH_{ij} + TEC_{ij} + LC_{ij} + AC_{ij}$ 

for 
$$
i = 1... N
$$
;  $j = 1,.., T$  (4.13)

$$
CMC_i = CMC_{ij} \qquad \text{for } i = 1... N; j = 1, ..., T \qquad (4.14)
$$

Where CMC<sub>ij</sub> =  $\begin{cases} 1 \text{ replaced at } j \\ 0 \text{ otherwise.} \end{cases}$ 0 Otherwise

The cost of downtime of the manufacturing system  $DC_{ij}$  is the cost lost when component *i* is maintained or replaced at period *j*

$$
DC = DT X PL \tag{4.15}
$$

Where

*DT*: Average duration for downtime

*PL*: estimated profit loss per month by the company due to downtime.

For a multi-component manufacturing system, the main issue is to find the optimal maintenance strategy for each component independent of the other components, For example, while the manufacturing system is shut down to carry out an appropriate maintenance action on one component, it may make sense to go ahead and perform preventive maintenance corrective maintenance of some other components, even if they are not at their individual optimum point where maintenance actions would have ordinarily be performed.

Thus from the definitions of each types of cost, the total cost of maintenance is the sum of all the cost defined for component *i* at period *j* and is expressed as follows:

Total Maintenance cost =

$$
\sum_{i=1}^N \sum_{j=1}^T \left\{ F_i \times \hat{\lambda}_i \left[ \left( xx_{i,j} \right) \beta_i - \left( x_{i,j} \right) \beta_i \right] \right. \newline + \left. CLO_{ij} + \left. CCW_{ij} + \left. CRVP_{ij} + \left. CLG_{ij} + \left. CLG_{ij} + \left. CLG_{ij} + \left. CLG_{ij} + \left. CLG_{ij} \right) \right| \right. \right. \right) \right\}
$$

+CLij + CDPij + CPOCij + CEMCij + CDAij + CRAij + CEHij + TECij + LCij + ACij  $\bigg\}$  +  $\sum_{i=1}$ [ *T j*  $\sum$ [ DC (1 –

 $(PMC_{ii} + CMC_{ii}))$ 

for 
$$
i = 1... N
$$
;  $j = 1,.., T$  (4.16)

This objective function calculates for the total cost of maintenance as a summation of component costs in each period based on any preventive maintenance or corrective

maintenance cost, the system downtime cost, and the cost of the expected number of unexpected failures.

#### **4.3.3 System Reliability**

Based on the failure time reliability distributions and system configuration, the system reliability is a function of probability of operating without failure over the planning scope. That is the probability of surviving component *i* to the end of period *j* given survival to the start of period *j.* Four reliability distribution models are used in modelling reliability (weibull, lognormal, exponential and normal) in this study, in conjunction with series and parallel system configurations

For weibull distributed failure times, the reliability of the system at the end of period *j* is as

 $R_j = e^{-\tilde{\lambda} t^{\beta}}$ 

Where 
$$
t = ((xx_{i,j}) - (x_{i,j}))
$$

Thus R*series* is

$$
R_j = \prod_{i=1}^N e^{-\left[\lambda_i\left[ (x x_{i,j}) \beta_i - (x_{i,j}) \beta_i\right]\right]}
$$

And Rparallel is

$$
R_{p} = 1 - (1 - R_{j})^{N}
$$
  
\n
$$
R_{p} = 1 - (1 - \prod_{i=1}^{N} e^{-\left[\hat{\lambda}_{i}\left[ (xx_{i,j})^{\beta_{i}} - (x_{i,j})^{\beta_{i}}\right]\right]} ) N
$$
  
\nfor  $i = 1...N; j = 1,..,T$  (4.17)
For exponential distributed failure times, the reliability of the system at the end of period *j* is as

$$
R_j = e^{-\lambda t}
$$

Where 
$$
t = ((XX_{i,j}) - (X_{i,j}))
$$

Thus R*series* is

$$
R_j = \prod_{i=1}^N e^{-\left[\lambda_i\left[\left(x x_{i,j}\right) - \left(x_{i,j}\right)\right]\right]}
$$

And Rparallel is

$$
R_{p} = 1 - (1 - R_{j})^{N}
$$
  
\n
$$
R_{p} = 1 - (1 - \prod_{i=1}^{N} e^{-\left[\hat{\lambda}_{i}\left[\left(x x_{i,j}\right) - \left(x_{i,j}\right)\right]\right]} ) N
$$
  
\nfor  $i = 1... N; j = 1, ..., T$  (4.18)

For normal distributed failure times, the reliability of the system at the end of period *j* is as

 $R_j = \int_t^\infty f(x) dx$  $R_j = \int_t^{\infty} 1/\sigma \sqrt{2\pi}$  $\int_{t}^{\infty} 1/\sigma \sqrt{2\pi} e^{-\frac{1}{2}}$  $\frac{1}{2}$  $\binom{t-\mu}{\sigma}$  $(\sigma)^2$  dx

Where  $t = ((XX_{i,j}) - (X_{i,j}))$ 

 $\mu$  = Mean of normal time to failure

 $\sigma$  = standard deviation of times to failure

Thus Rparallel is

$$
R_p = 1 - (1 - R_j)^N
$$
  
= 1 - (1 - (\int\_t^{\infty} 1/\sigma \sqrt{2\pi} e^{-\frac{1}{2}(t - \mu/\sigma)^2} dx))^N  
for  $i = 1...N; j = 1,.., T$  (4.19)

For lognormal distributed failure times, the reliability of the system at the end of period *j* is as

 $R_j = \int_t^\infty f(x) dx$  $R_j = \int_{ln(t)}^{\infty} 1/\sigma \sqrt{2\pi}$  $\int_{ln(t)}^{\infty} 1/\sigma \sqrt{2\pi} e^{-\frac{1}{2}}$  $\frac{1}{2}$  $\binom{t-\mu}{\sigma}$  $(\sigma)^2$  dx Where  $t = ((XX_{i,j}) - (X_{i,j}))$ 

 $\mu$  = Mean of normal time to failure

 $\sigma$  = standard deviation of times to failure

Thus R<sub>parallel</sub> is

$$
R_p = 1 - (1 - R_j)^N
$$
  
= 1 - (1 - (\int\_{In(t)}^{\infty} 1/\sigma \sqrt{2\pi} e^{-\frac{1}{2}(t - \mu/\sigma)^2} dx))^N  
for  $i = 1...N; j = 1...T$  (4.20)

The reliability of the system is measured at an instant. Case in point, the reliability of the system would be the reliability at the end of every period.

# **4.4. Formulation and Development of Optimization Model for an Optimal Maintenance Strategy Based on Cost and Reliability**

The parameters, decision variables, cost functions and reliability equations have been defined, the optimization algorithm is presented as a multi-objective mixed integer non linear program optimization problem to minimize total maintenance cost and maximize system reliability:

## **Minimize Total maintenance cost**

$$
= \sum_{i=1}^N \sum_{j=1}^T \left\{ F_i \times \tilde{\lambda}_i \left[ (xx_{i,j}) \beta_i - (x_{i,j}) \beta_i \right] + CLO_{ij} + CCW_{ij} + CNP_{ij} + CLG_{ij} + CI_{ij} + CDA_{ij} + CT_{ij} \right\}
$$

+
$$
CL_{ij}
$$
 +  $CDP_{ij}$  +  $CPOC_{ij}$  +  $CEMC_{ij}$  +  $CDA_{ij}$  +  $CRA_{ij}$  +  $CEH_{ij}$  +  $TEC_{ij}$  +  $LC_{ij}$  +  $AC_{ij}$   $}$  +  $\sum_{j=1}^{T}$   $[DC(1 -$ 

 $(PMC_{ij} + CMC_{ij}))$ 

# **Maximize Reliability**

Weibull distributed:

$$
= \prod_{i=1}^N e^{-\left[\tilde{\lambda}_i\left[({\bf x}{\bf x}_{i,j})\beta_i\right.\ -\ ({\bf x}_{i,j})\beta_i\ \right]\right]}
$$

$$
= 1 - (1 - \prod_{i=1}^{N} e^{-\left[\tilde{\lambda}_{i}\left[ (xx_{i,j})\beta_{i} - (x_{i,j})\beta_{i} \right]\right]} ) N
$$

Exponential distributed

$$
= \prod_{i=1}^{N} e^{-\left[\hat{\lambda}_{i}\left[\left(x x_{i,j}\right) - \left(x_{i,j}\right)\right]\right]}
$$
\n
$$
= 1 - \left(1 - \prod_{i=1}^{N} e^{-\left[\hat{\lambda}_{i}\left[\left(x x_{i,j}\right) - \left(x_{i,j}\right)\right]\right]} \right)N
$$

Normal distributed

$$
= \int_{t}^{\infty} 1/\sigma \sqrt{2\pi} e^{-\frac{1}{2}(t-\mu/\sigma)^{2}} dx
$$
  
= 1 - (1 - (\int\_{t}^{\infty} 1/\sigma \sqrt{2\pi} e^{-\frac{1}{2}(t-\mu/\sigma)^{2}} dx))^{N}

Lognormal distributed

$$
= \int_{\ln(t)}^{\infty} 1/\sigma \sqrt{2\pi} e^{-\frac{1}{2}(t-\mu/\sigma)^2} dx
$$

$$
= 1 - (1 - (\int_{ln(t)}^{\infty} 1/\sigma \sqrt{2\pi} e^{-\frac{1}{2}(t-\mu/\sigma)^2} dx))^{N}
$$

Subject to

$$
X_{i,j} = 0 \qquad \qquad \text{For } i = 1, \ldots, N; j = 1, \ldots, T
$$

$$
XX_{i,j} = X_{i,j} + \frac{T}{j}
$$
 For  $i = 1, ..., N; j = 1, ..., T$ 

 $PMC_{ij} + CMC_{ij} \le 1$  For  $i = 1, ..., N; j = 1, ..., T$ 

$$
PMC_{ij}, CMC_{ij} = 0 \text{ or } 1 \qquad \text{For } i = 1, ..., N; j = 1, ..., T
$$
\n
$$
X_{ij} = (1 - PMC_{ij-1})(1 - CMC_{ij-1})\,XX_{ij-1} + PMC_{ij-1}\,(\alpha_{pmi} \,X\,XX_{ij-1})
$$
\n
$$
\text{For } i = 1, ..., N; j = 1, ..., T
$$

 $(4.21)$ 

The first constraint indicated that the initial age of each component is zero,

The second constraint accounts for the changes in age thus representing the effective age of component  $i$  at the end of period  $j$ .

The third to fifth constraint specifies that if a component is replaced with another new component then  $X_{i,j} = 0$ , CRC<sub>ij</sub> = 1, PMC<sub>ij</sub> = 0. If a component is maintained then CRC<sub>ij</sub> = 0,  $PMC_{ij} = 1$ .

## **4.4.1 Optimization Algorithm Variables**

A representation of the optimization algorithm variables is presented as follows:

N: Number of Components

T: Length of Planning Scope

J: Number of Periodic Intervals

ƛ: Scale Parameter

β: Shape Parameter

µ: Mean

σ: Standard Deviation

Xi,j: Effective age of component *i* at the start of period *j*

 $XX_{i,j}$ : Effective age of component *i* at the end of period *j* 

 $\alpha_{pmi}$ : Age reduction factor of preventive maintenance on component *i* 

**: Failure cost of component**  $\vec{i}$ 

PMC*i:* Cost of preventive maintenance on component *i*

CMC*i* : Cost of Corrective maintenance on component *i*

DC: Downtime cost

#### **4.4.2 Assumptions**

In this section, a number of assumptions are presented and motivated in order to arrive at an optimal strategy formulation for the optimization problem in which the objective is to minimise the total cost of maintenance and to maximise the system-wide reliability. Some of these assumptions are aimed at decreasing the complexity of the problem, thereby making it possible to solve the algorithm efficiently. The optimization complexity is, however, decreased in such a manner so as not to generate maintenance schedules that are unrealistic or unfit for use in practice.

**1.** Number of Manufacturing Components: A number of components are required to produce an end product in a manufacturing system. Failure of any one of these components typically causes the manufacturing process to be interrupted until the component has been repaired or replaced. Therefore, a failure in one of the components of the manufacturing system typically leads to failure of the entire manufacturing system. For optimization purposes, all the components of a manufacturing system are considered as a whole in the sense that when the manufacturing system is shut down to carry out an appropriate maintenance action on one component, it may make sense to go ahead and perform preventive maintenance corrective maintenance of some other components, even if they are not at their individual optimum point where maintenance actions would have ordinarily been performed.

- 2. Frequency of Maintenance: A number of maintenance actions will be carried out on the manufacturing components, including complete overhaul due to corrective maintenance as opposed to just carrying out preventive maintenance. However, the duration of each maintenance activity, which will vary from one component to the other is outside the scope of this study.
- 3. Reliability after Maintenance: when maintenance is performed on any manufacturing components, the goal is to increase the reliability of the manufacturing component to as good as new or to the state it was operating before maintenance was performed on it. In this study it is assumed that after performing maintenance and the component is back into operation, the component's reliability will improve to as good a s new or to a state it was operating before.
- 4. Effect of Maintenance on manufacturing component: in this study, it is assumed that any maintenance action or strategy has a positive effect on the manufacturing component. Thus based on Eygelaar (2018), any preventive maintenance actions carried out reduces the effective age of the manufacturing component by 30% while corrective maintenance results into the component to be as good as new.
- 5. Resources required for maintenance: in a realistic manufacturing environment, many resources are required to perform effective maintenance on manufacturing

component. These resources include maintenance personnel, finance, spare parts inventory, logistics etc. An optimization algorithm containing all resources is expected to be very complex, hence for the purpose of this study, it is assumed that resources such as maintenance personnel and finance is the required resources to carry out maintenance activities. This is not an unrealistic assumption as the optimization algorithm in this study is expected to produce a schedule for maintenance strategies for the period of thirty six months, meaning that it will be known beforehand that the maintenance of any particular component will occur at a certain period within the scheduling window, thus provisions can be made well in advance of each maintenance active to ensure that the spare parts and maintenance equipment required are indeed available and that all logistics are appropriately taken care of.

- 6. Independence of component's failure: it is assumed in this study that failures that occur in a manufacturing system are independent of one another. Hence if a component is taken out of operation due to a failure it is assumed to have little or no effect on the timing of failures of the other components in the manufacturing system.
- 7. Failure rates of manufacturing components: it is assumed in this study that the failure rates of individual components follow a typical bathtub curve, hence the reliability model incorporated within the optimization algorithm if formulated for components through the different stages.
- 8. Nature of manufacturing components: within the realm of reliability theory, two main systems prevail, namely repairable systems and non-repairable systems. It is assumed in this study that components in a manufacturing system are repairable system. In a scenario where the manufacturing system has both repairable and non-repairable systems, the optimization algorithm form this study is formulated for repairable systems.

#### **4.5 Validation of the developed Optimization Model with an Industrial Application**

The optimization model presented in equation 4.21 is a mixed integer non-linear programming optimization problem. Four different solution techniques are proposed namely Lingo, GAnetXL, Genetic algorithm and simulation based optimization method. These methods as discussed in section 2.4.7 and 2.4.8 are good solution methods for complex optimization problems. Each technique is used to find an optimum solution to the problem using the industrial applied scenario. Data used for this analysis is presented in table 4.39:

The programming language codes written in lingo platform is developed for executing the optimization algorithms in lingo and are as follows:

# **Table 4.40: Data for Optimization Analysis**

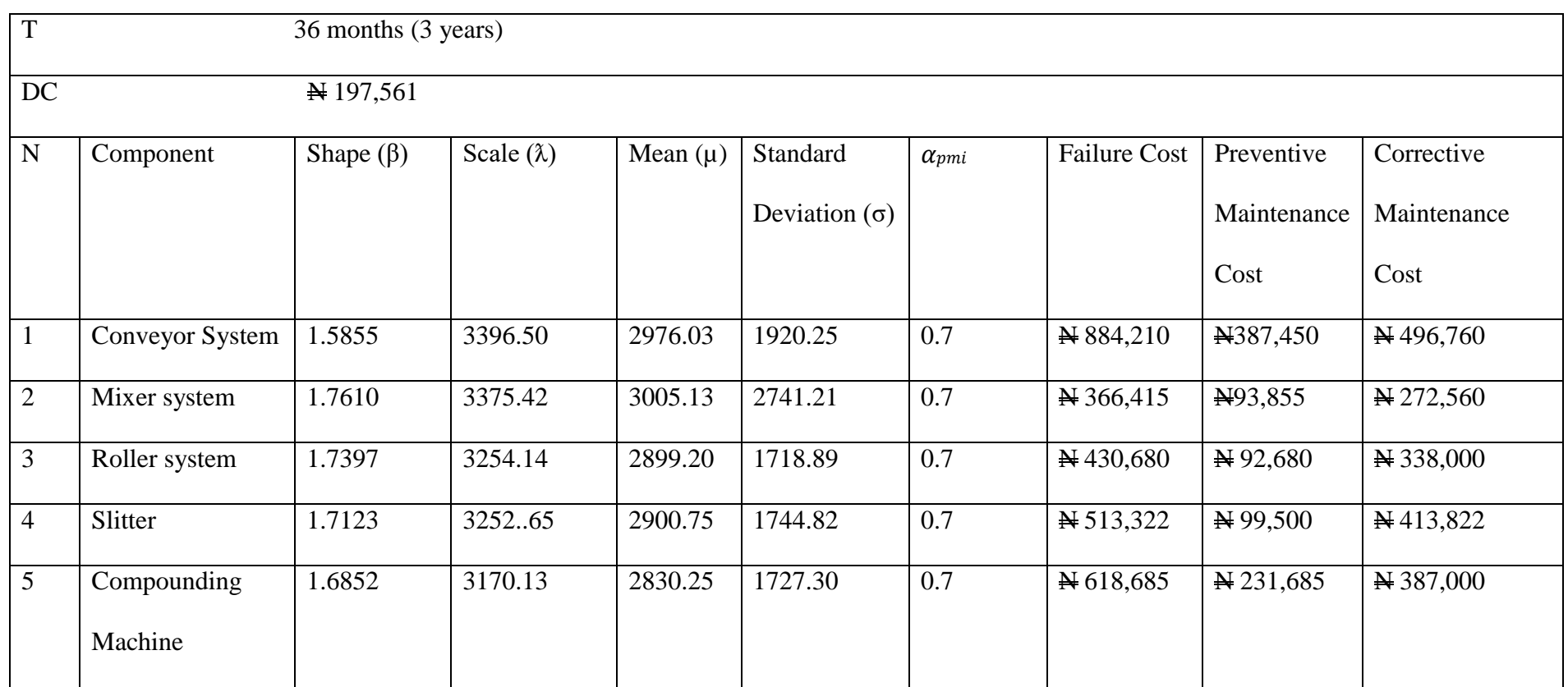

#### **4.5.1 Lingo Solver Computational Results**

Data from the industrial case was applied to the optimization model developed in section 4.4 and was programmed into lingo 17.0 software and combined with excel solver for an optimal solution. It took approximately 8 hours 42mins on a 2.13 GHz processor to solve the optimization problem for each scenario within the planning scope with 710 variables of which 360 are integer variables and 532 constraints, of which 177 are non-linear. It is important to note here that the solution techniques adopted in the study provided optimal strategies at several pareto fronts, as observed from figure 4.5.1, the solution techniques provided optimal strategies at 50%, lingo and GAnetXL terminated at 90% while genetic algorithm and simulation based optimization terminated just before 60%. At 70% it is expensive to adopt the optimal strategies from lingo and GAnetXL as it is not cost optimal, thus a common ground of 50% was chosen for all solution techniques in this study.

For Lingo, the objective function of the optimal solution is  $\frac{N}{2}$ , 593,578 for which 50% reliability is achieved in the manufacturing system. The achieved reliability of 50% is a product of the reliability of the system at the end of each period and the result is shown in Table 4.41 and the Pareto optimal front is presented in Figure 4.24. The computational programing codes are presented in appendix b. The optimal maintenance strategy for the manufacturing components is as follows:

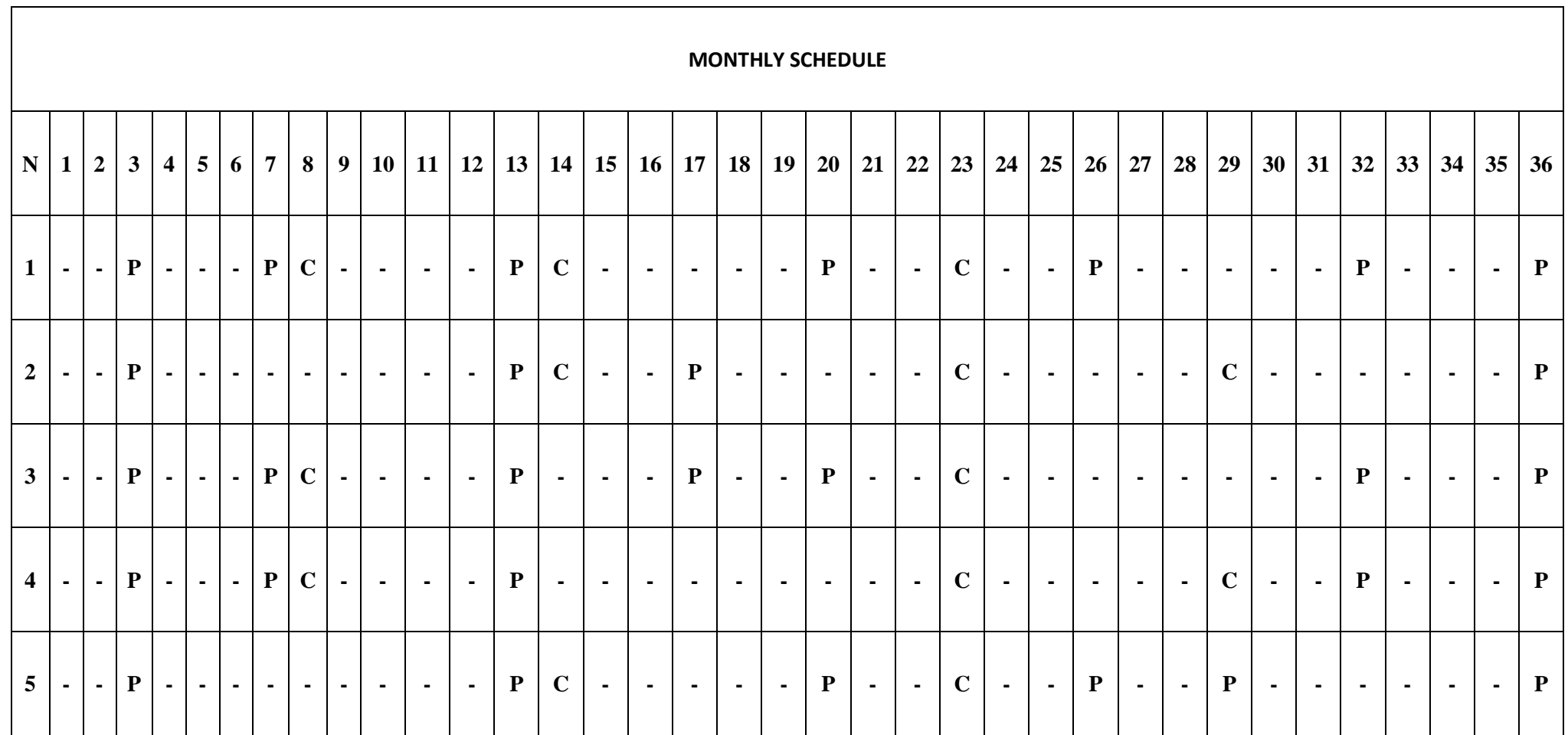

Table 4.41: Optimal Maintenance Method for Lingo (Cost =  $\text{\textsterling}7$ , 593,578, Reliability = 50%)

KEY: N = Number of Components;  $1 =$ Conveyor System;  $2 =$  Mixer System;  $3 =$  Roller System;  $4 =$  Slitter System;  $5 =$ Compounding Machine;

P: Preventive Maintenance; C: Corrective Maintenance

Table 4.41 presents the maintenance schedule generated by lingo 17, of which a combination of three maintenance strategies is presented for each component in the manufacturing system, 1) Preventive Maintenance, 2) Corrective Maintenance and 3) A period whereby nothing is done. The optimal strategy provides an optimal cost solution of  $\frac{1}{2}$ , 593,578 for which 50% reliability is achieved.

Table 4.42 show the reliability optimal solutions with associated cost. Each solution presents an optimal maintenance schedule and 50% was selected for example to show the optimal schedule as presented in table 4.39.

The system reliability for each period for the RR of 50% is shown in Figure 4.24

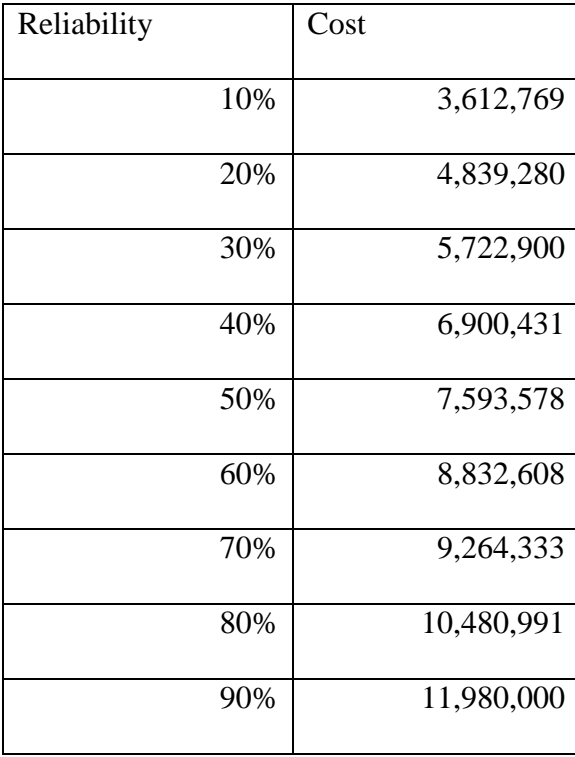

## **Table 4.42: Lingo Reliability Optimal Solutions**

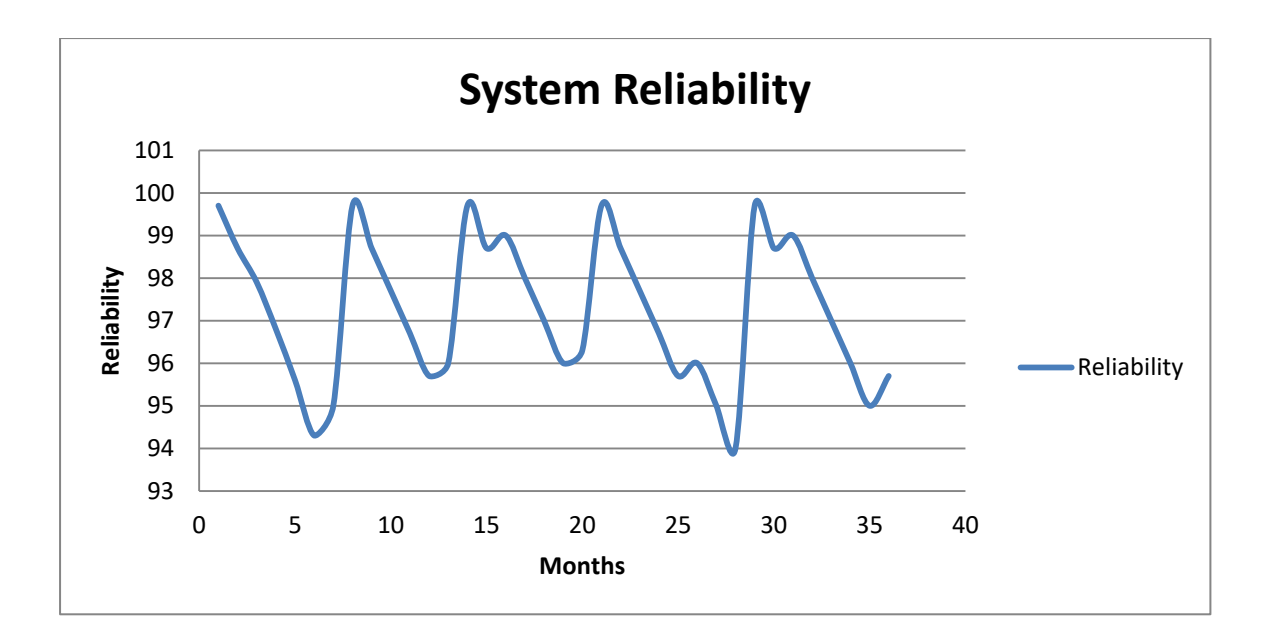

**Fig 4.24: System Reliability for Lingo/Excel Solver (Cost =**  $\frac{N}{7}$ **, 593,578, Reliability =** 50%)

The system reliability in figure 4.24 shows that the reliability of the system lies between 94% and 99.7% over the defined planning period of 36 months with average reliability over the planning period being 97.2%. The significant drop at period 6 and 28 is as a result of lack of adequate maintenance action in 4 and 3 consecutive periods.

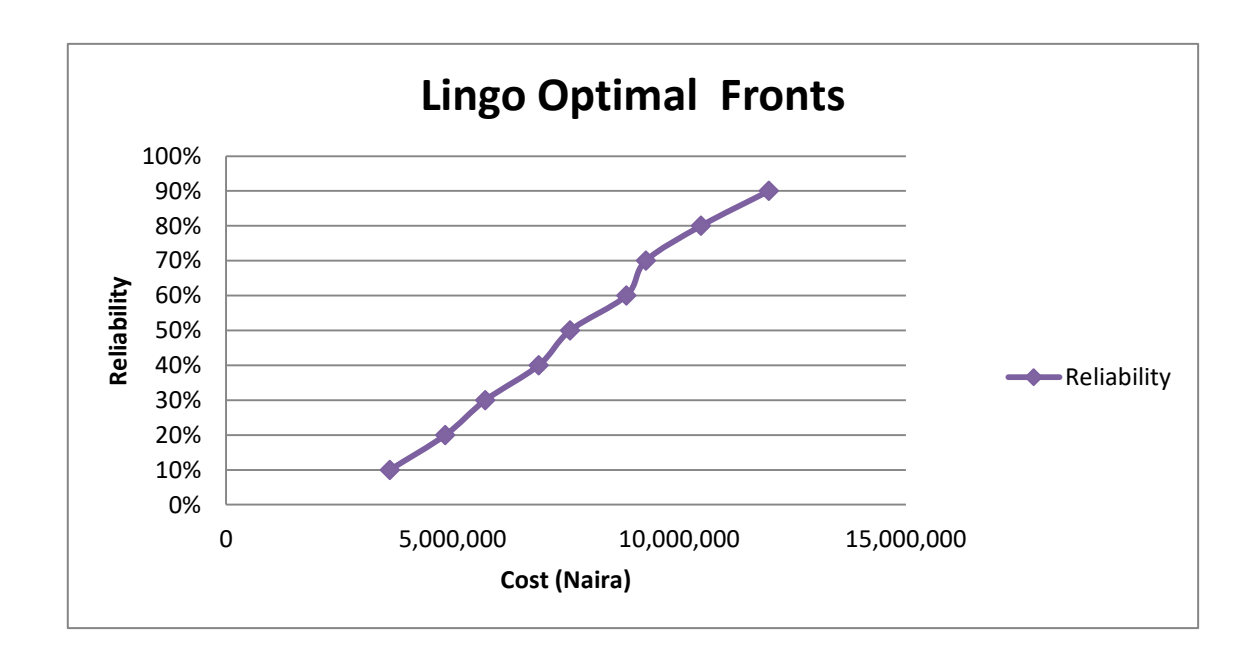

**Fig 4.25: Lingo Optimal Fronts for Reliability** 

From the optimal maintenance strategy one can analyze the effective age of each component. This could be used to track the effective age of the components and then utilize the information to initiate additional monitoring activities. For example, after a component reaches a certain level of effective age, additional monitoring, tests or inspections might be warranted to assist in the detection of imminent failure. Figures 4.26, 4.27, 4.28, 4.29 and 4.30

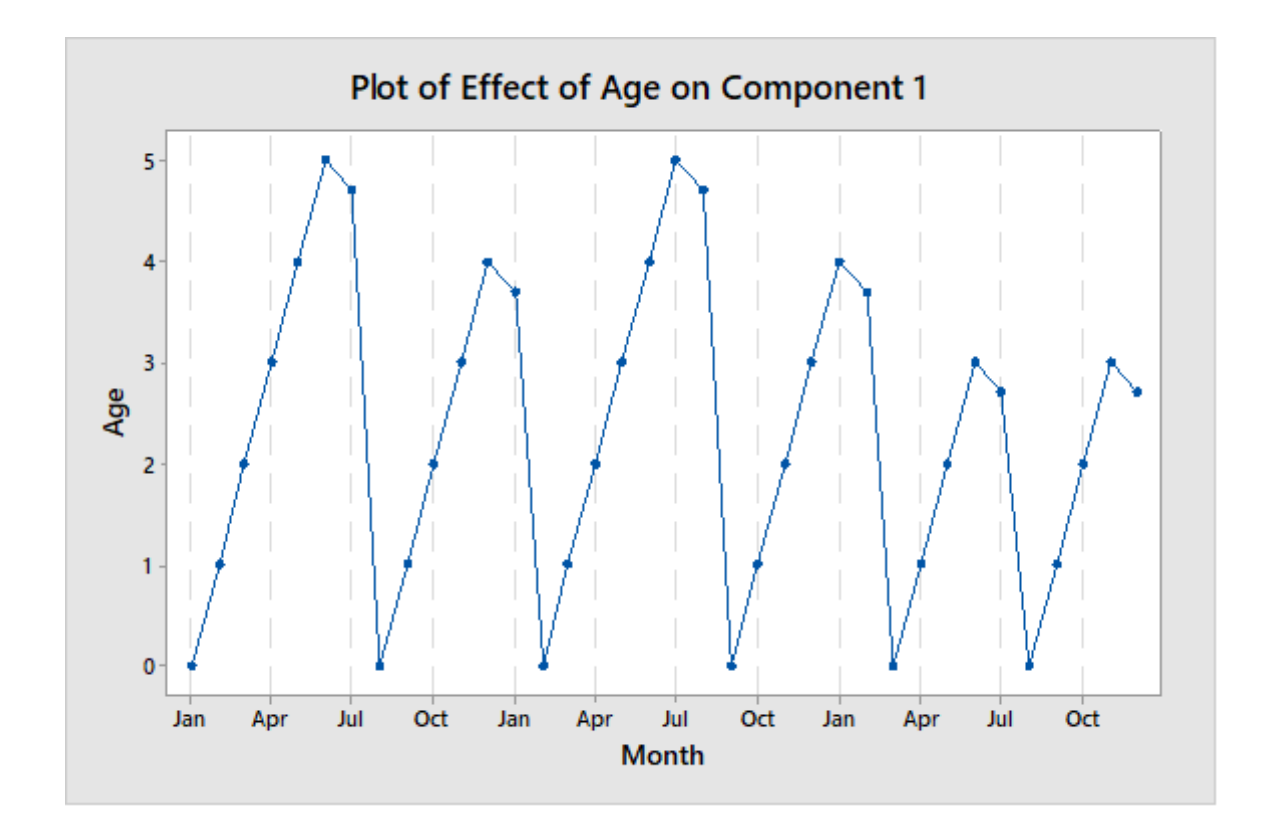

Fig 4.26: Lingo Optimal Maintenance strategy effect on Conveyor System

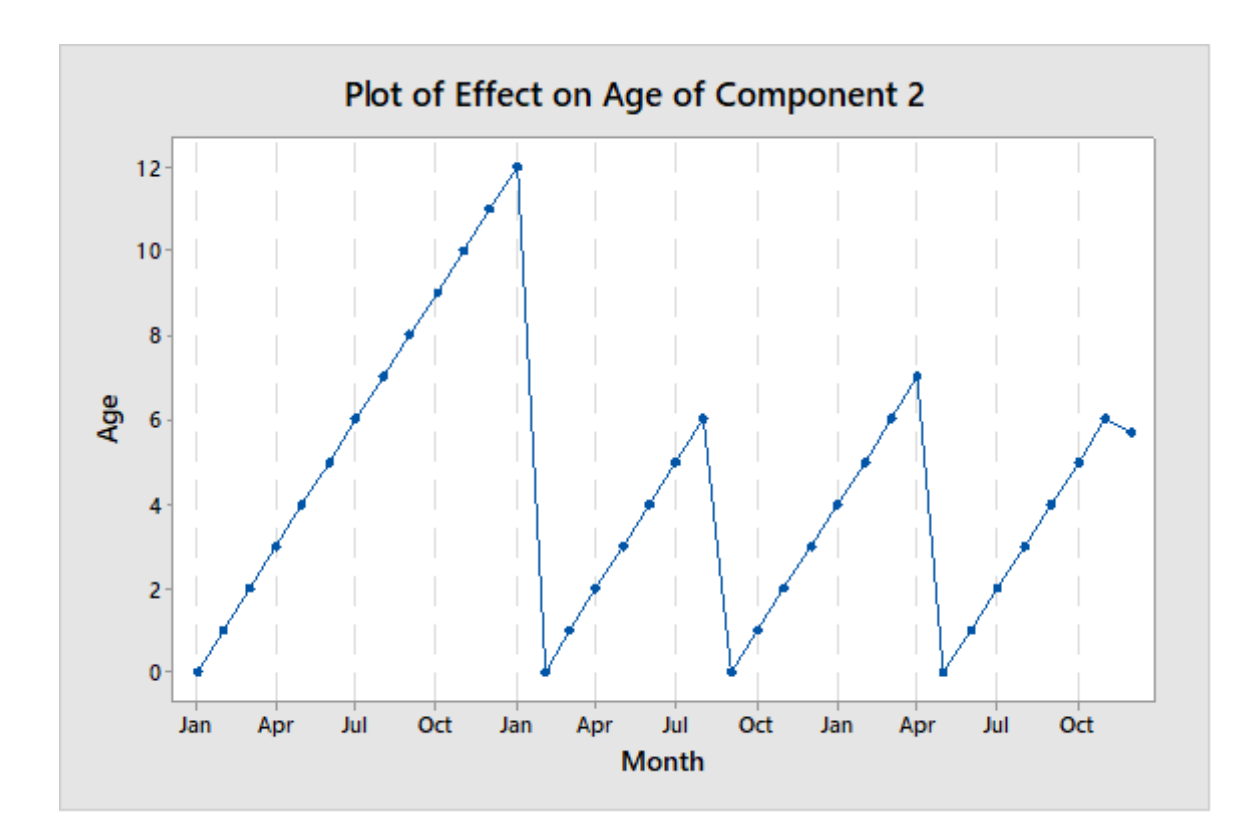

Fig 4.27: Lingo Optimal Maintenance strategy effect on Mixer System

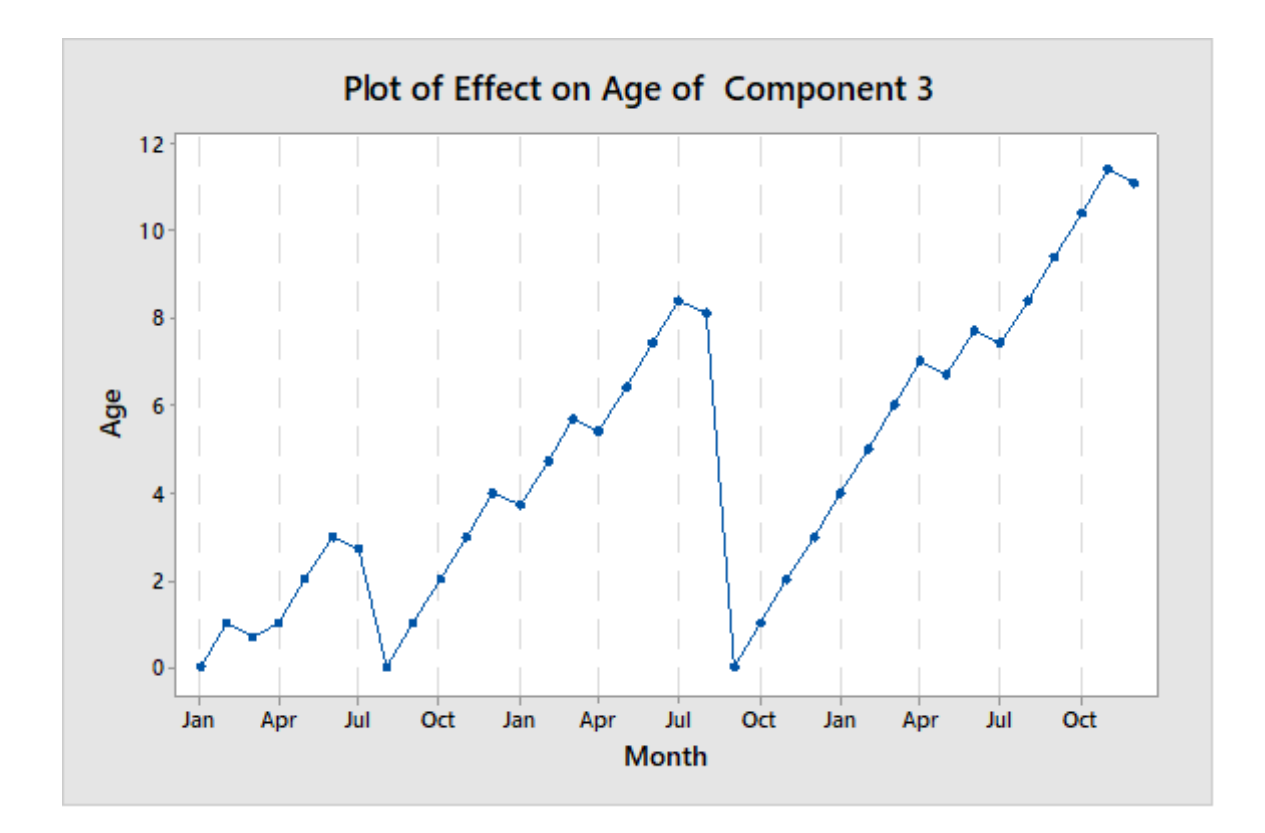

Fig 4.28: Lingo Optimal Maintenance strategy effect on Roller System

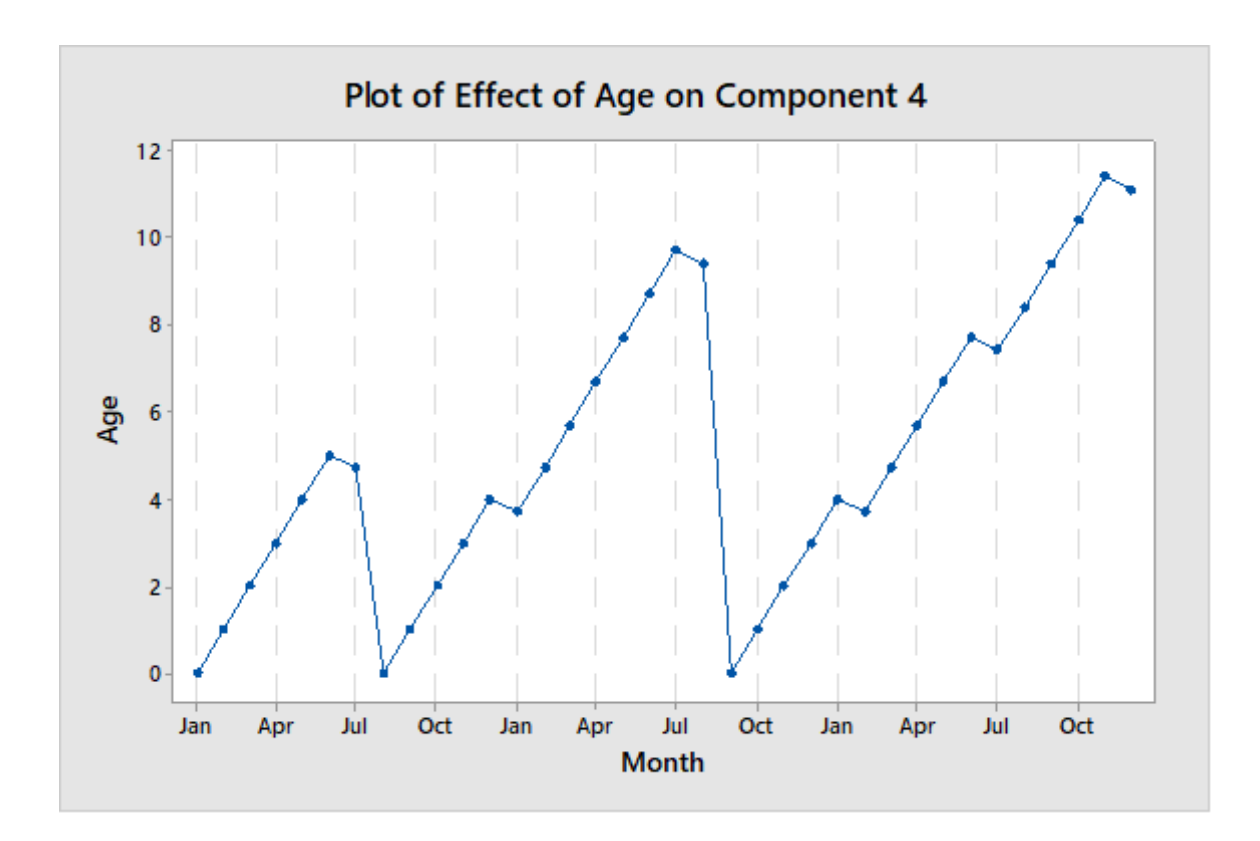

Fig 4.29: Lingo Optimal Maintenance strategy effect on Slitter System

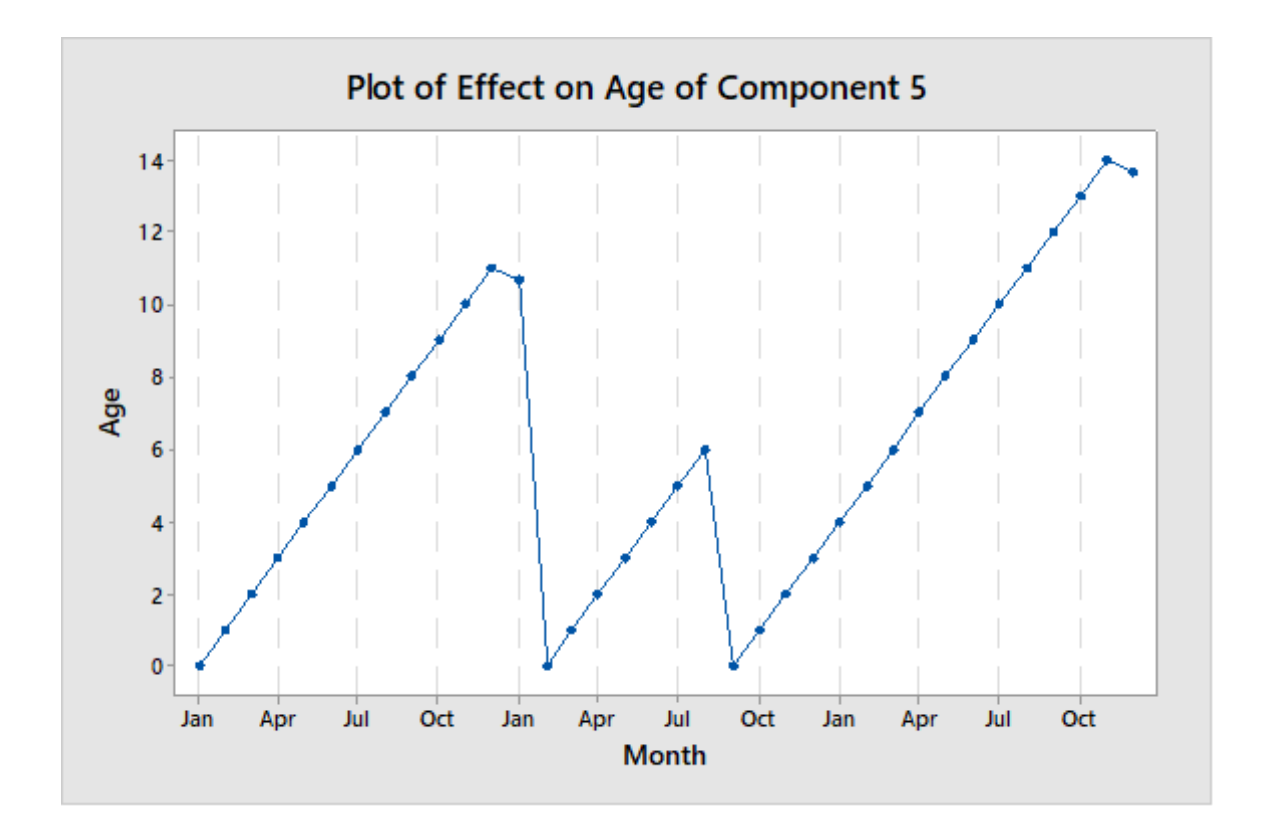

Fig 4.30: Optimal Maintenance strategy effect on Compounding Machine

From figures, one can notice that the minimum age of each component at the beginning of the planning schedule is zero, and that most component undergoes corrective maintenance at a certain point in the planning schedule, thus making the average age of the component to be in the range of 0 months to 14 months as summarised in table 4.43.

| <b>Components</b> | <b>Minimum Effective Age</b><br>(Month) | <b>Maximum Effective Age</b><br>(Month) |
|-------------------|-----------------------------------------|-----------------------------------------|
| $\mathbf{1}$      | $\boldsymbol{0}$                        | 5                                       |
| $\overline{2}$    | $\boldsymbol{0}$                        | 12                                      |
| 3                 | $\overline{0}$                          | 11.7                                    |
| $\overline{4}$    | $\overline{0}$                          | 11.7                                    |
| 5                 | 0                                       | 14                                      |

**Table 4.43: Effective Age of Component with Lingo Solution Output**

Another observation is the effect of failure rate on the number of scheduled maintenance, for example when one compares component 1 and 5, it can be observed that component 1 has more scheduled maintenance actions than component 5. This explains the variation in effective ages of the component as component one has higher failure rate than component 5. Thus it is necessary that component 1 receives more attention.

## **4.5.2 Genetic Algorithm Results**

## **4.5.2.1 GANetXL Computational Results**

Non-dominated sorting genetic algorithm was applied using GANetXL software to optimize the problem. Several optimal points called the Pareto optimal points are produced which contains the optimal solutions. The parameters and results of the optimization are as follows:

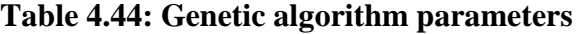

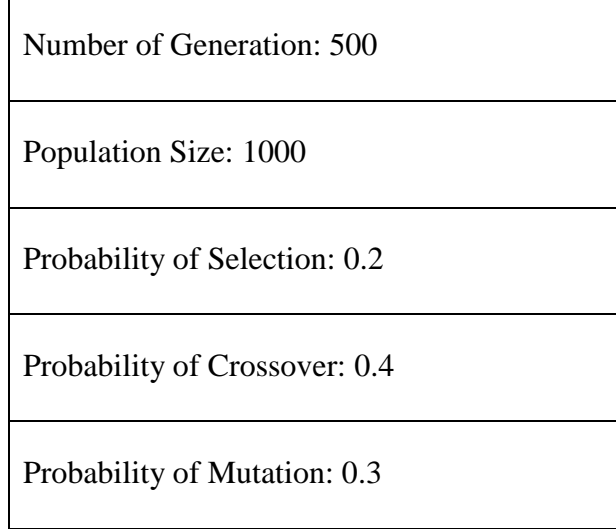

The results of the optimal pareto solutions are shown in table 4.43 and fig 4.31:

Table 4.45 show the reliability optimal solutions with associated cost. Each solution presents an optimal maintenance schedule and similarly a point on the pareto front at 50% was selected for example to show the optimal schedule as presented in table 4.46.

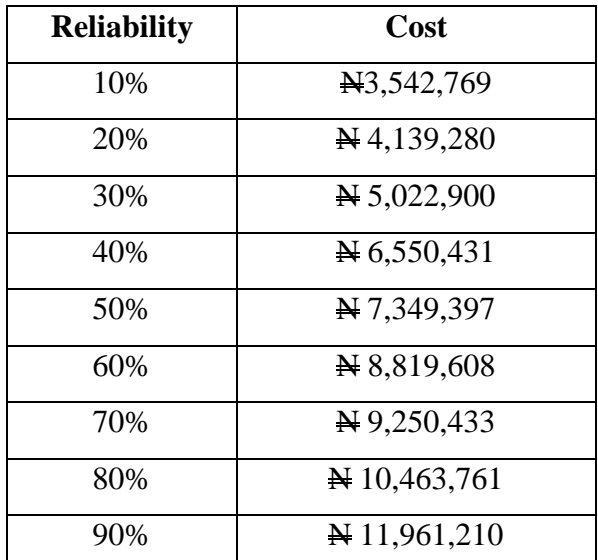

# **Table 4.45: GANetXL Pareto Optimal Solutions**

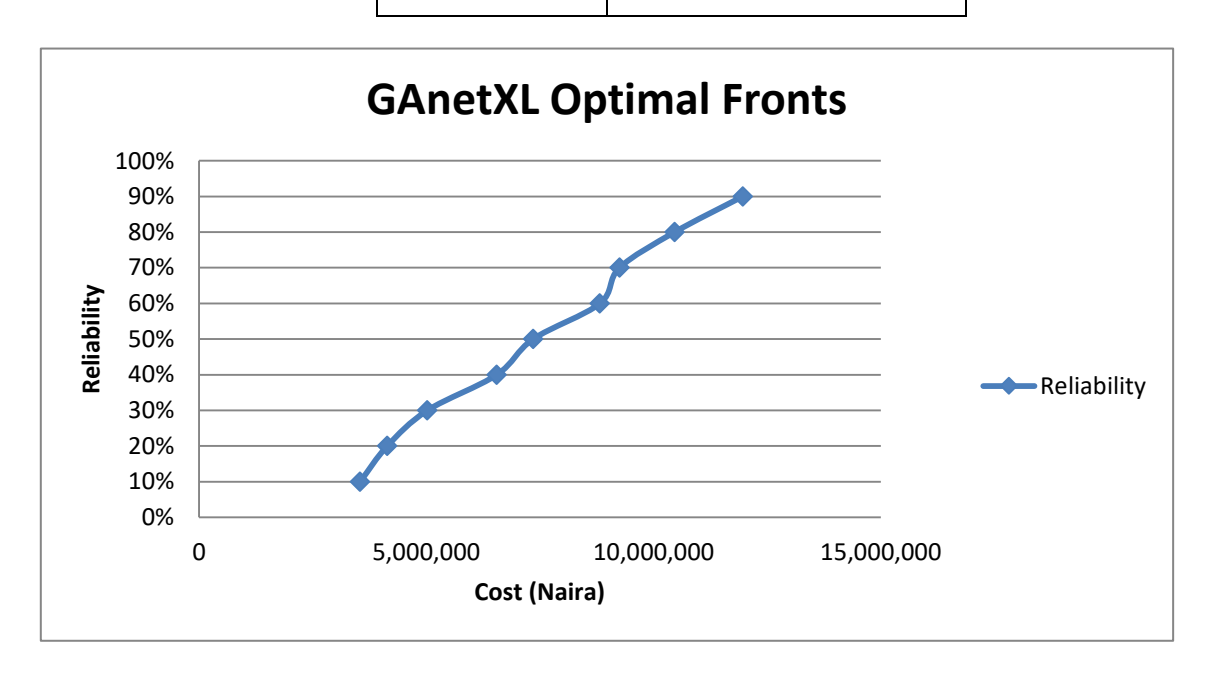

# **Fig 4.31: GAnetXL Optimal Fronts for Reliability**

The optimal maintenance strategy is presented as follows:

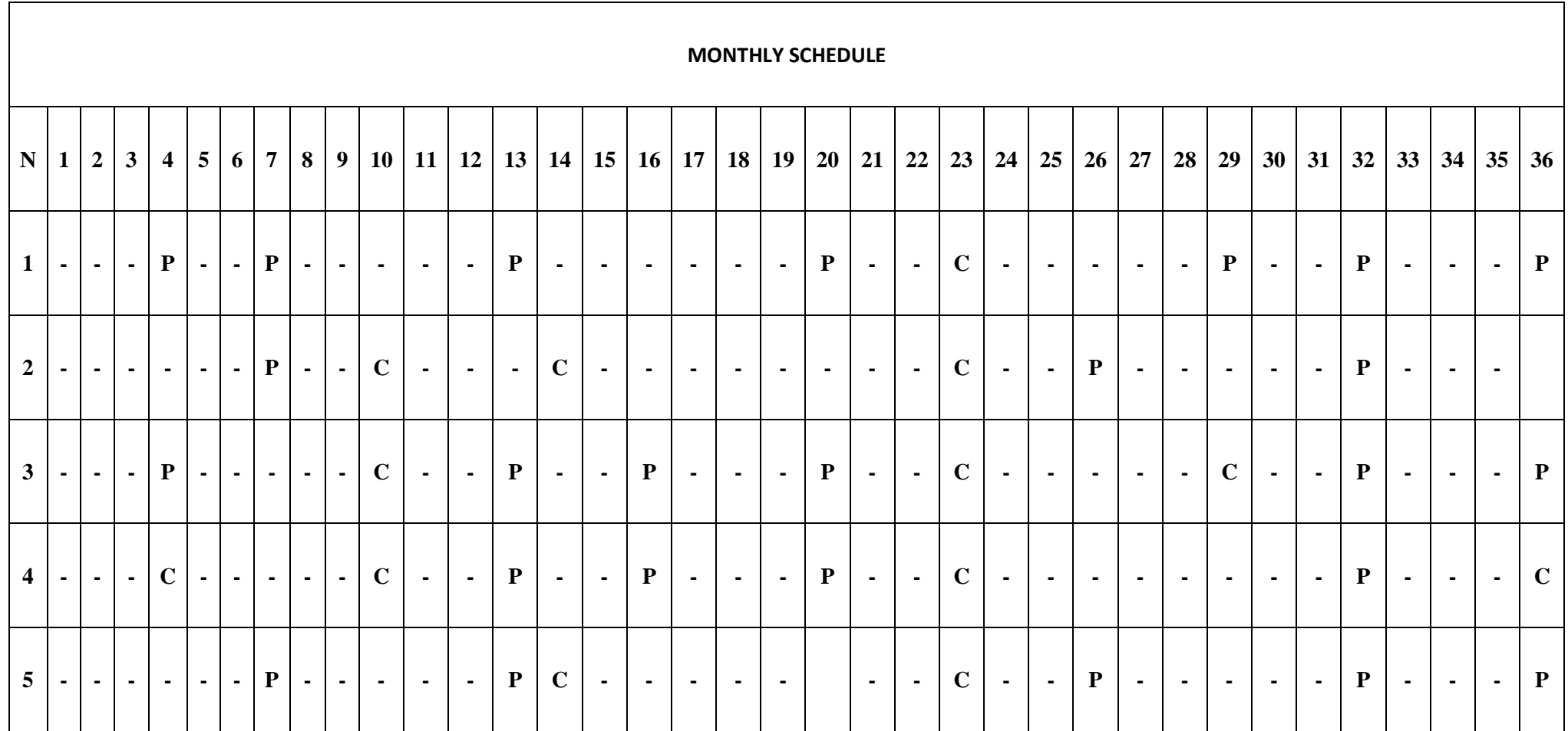

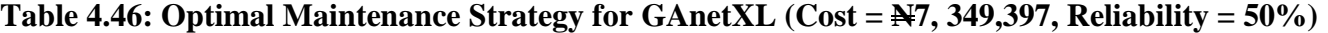

KEY: N = Number of Components; 1 = Conveyor System; 2 = Mixer System; 3 = Roller System; 4 = Slitter System; 5= Compounding Machine;

P: Preventive Maintenance; C: Corrective Maintenance

Table 4.46 presents the maintenance schedule generated by GAnetXL, of which a combination of three maintenance strategies is presented for each component in the manufacturing system, 1) Preventive Maintenance, 2) Corrective Maintenance and 3) A period whereby nothing is done. The optimal strategy provides an optimal cost solution of N7, 349,397 for which 50% reliability is achieved.

Both lingo and GANetXL gave the same results when applied to the multi-objective optimization algorithm. It can also be seen that GANetXL solutions provided a better quality cost solution in most iterations at 50% reliability. The system reliability is shown in figure 4.32

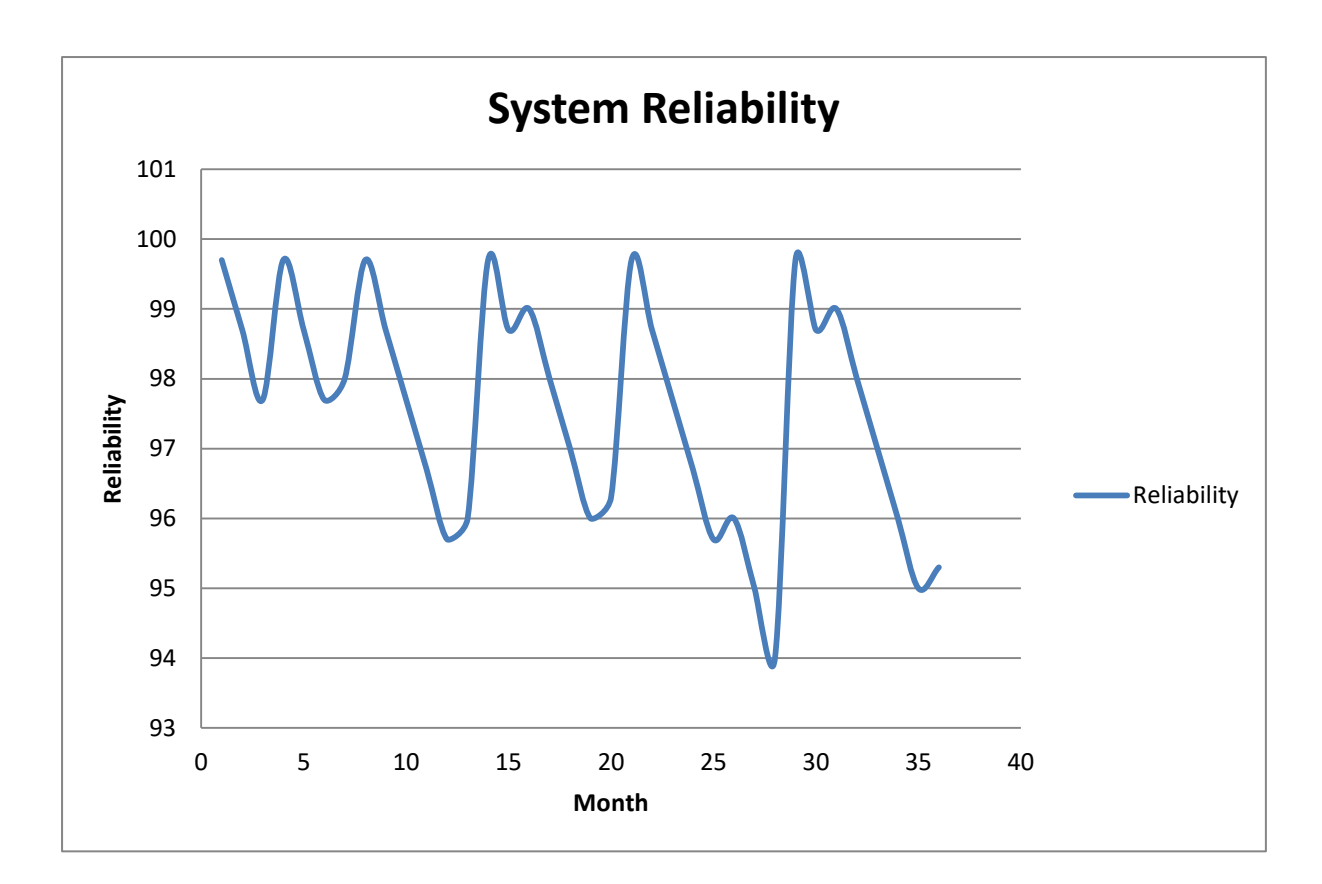

**Fig 4.32: System Reliability for GAnetXL (Cost = N7, 349,397, Reliability = 50%)**

The system reliability shows that the reliability of the system lies between 94% and 99.7%, with average reliability over the planning period being 97.2%. The significant drop at period 28 is as a result of lack of adequate maintenance action for several consecutive periods. The cost savings in the GANetXL solution can be seen as some of the components are allowed to spend longer times in service before being maintained.

### **4.5.2.2 Genetic Algorithm Fitness Function Results**

The programming language codes written in Matlab platform is developed for executing the optimization algorithms through genetic algorithm and are presented in appendix d.

The procedure for implementation is outlined as follows:

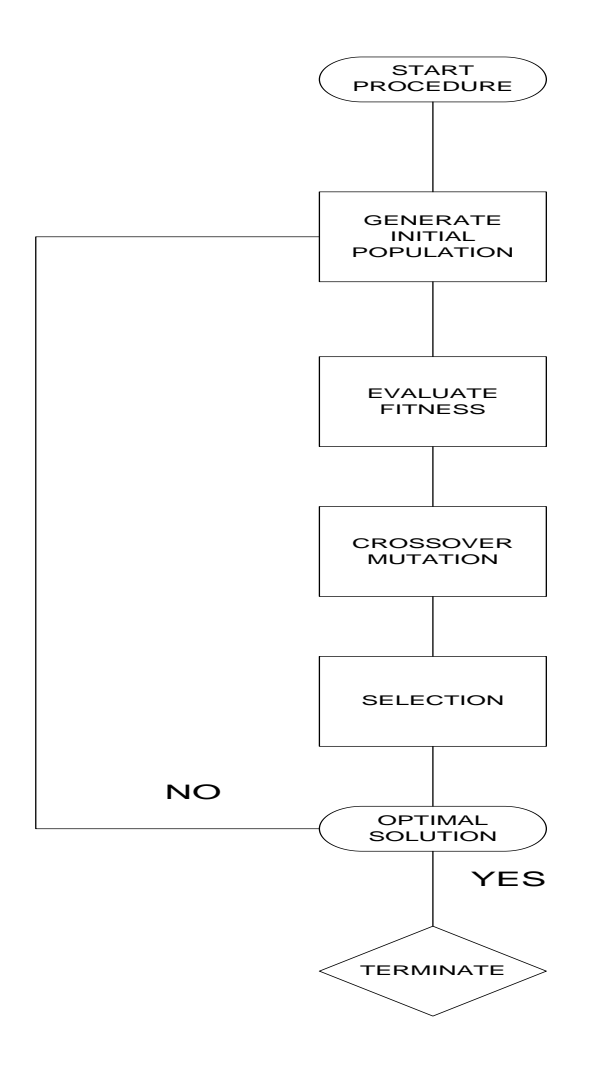

Fig 4.33: Procedure for Implementing Genetic Algorithm Flowchart

The objective of the fitness function is to ensure an appropriate evaluation of good solutions by ranking a solution over other solutions. Considering that the optimization algorithm presented in equation 4.21 has two objectives, the following fitness function proposed by Oke, (2010) was applied in this study,

$$
Fitness = W_1 (Total cost) + W_2 (-Reliability)
$$
 (4.22)

The fitness is based on the weighted summation of the normalized total cost and reliability functions with the condition of  $W1 + W2 = 1$ .

MATLAB R2018a programming environment was used to program the fitness function algorithm due to the complexity of the optimal strategy. Different permutation of values between 0 and 1 were used for fitness function with the condition  $w_1+w_2 =1$ . It took an average of 1 hour 52 minutes on a 2.13 GHz processor to solve each iteration in MATLAB. The pareto fronts for the optimal solution is shown in table 4.43. The farthest case of  $W_1 = 0$ and  $W_2 = 1$  gave a cost solution of  $\cancel{\text{A}}$  11, 821, 480 and a reliability of 57.12%, while  $W_1 = 1$ and  $W_2 = 0$  gave a cost solution of  $\cancel{\text{N}}$  1,849,200 and a reliability of 3.53%.

| Weights          |                  | <b>Fitness Function</b> |                          |  |
|------------------|------------------|-------------------------|--------------------------|--|
| $W_1$            | W <sub>2</sub>   | <b>Reliability</b>      | Cost                     |  |
| $\boldsymbol{0}$ | $\mathbf{1}$     | 57.12%                  | ¥ 11, 821, 480           |  |
| 0.1              | 0.9              | 54.25%                  | ¥10,963,810              |  |
| 0.2              | 0.8              | 52.30%                  | N 8, 624, 921            |  |
| 0.3              | 0.7              | 50.15%                  | ¥7,757,360               |  |
| 0.4              | 0.6              | 47.88%                  | ¥ 6, 271, 500            |  |
| 0.5              | 0.5              | 43.52%                  | ¥ 5, 105, 822            |  |
| 0.6              | 0.4              | 36.29%                  | ¥4,450,760               |  |
| 0.7              | 0.3              | 25.70%                  | ¥ 3, 658, 200            |  |
| 0.8              | 0.2              | 15.69%                  | $\cancel{R}$ 2, 800, 261 |  |
| 0.9              | 0.1              | 8.22%                   | ¥ 2, 150, 900            |  |
| $\mathbf{1}$     | $\boldsymbol{0}$ | 3.55%                   | $\cancel{H}$ 1,849,200   |  |

**Table 4.47: Genetic Algorithm Pareto Optimal Solution for Fitness Function**

The Pareto optimal front of fitness function obtained is presented in figure 4.34

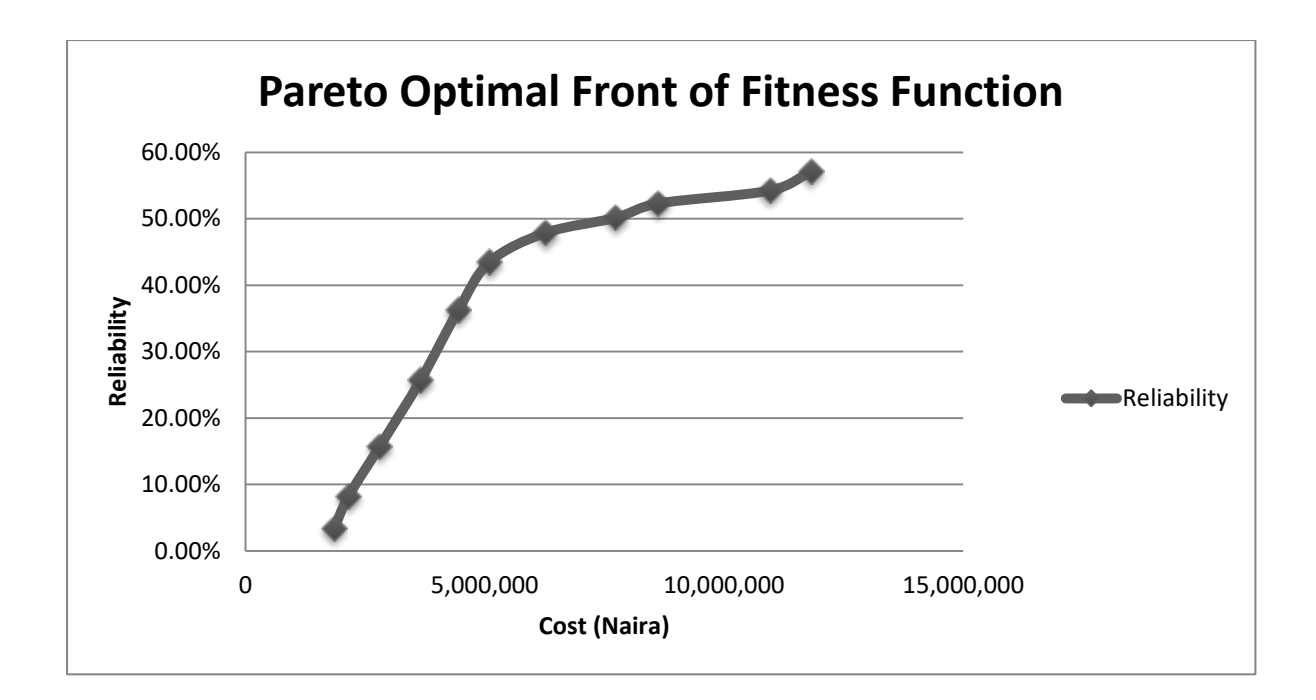

## **Fig 4.34**: **Pareto Optimal Front of Fitness Function**

As shown from the results, several optimal solutions are found and depending on the objective of the maintenance department, any of these points can be taken as an optimal solution. From the Pareto optimal fronts, achieving a higher reliability means the maintenance cost would also increase. An example for the weight of  $w_1 = 0.3$  and  $w_2 = 0.7$  is shown in table 4.48. The optimal cost solution is N 7, 757, 360 and the reliability is 50.15%. The system reliability is shown in figure 4.35

Table: 4.48: Optimal Maintenance Strategy for Fitness (Cost: N 7, 757, 360, Reliability: 50.15%)

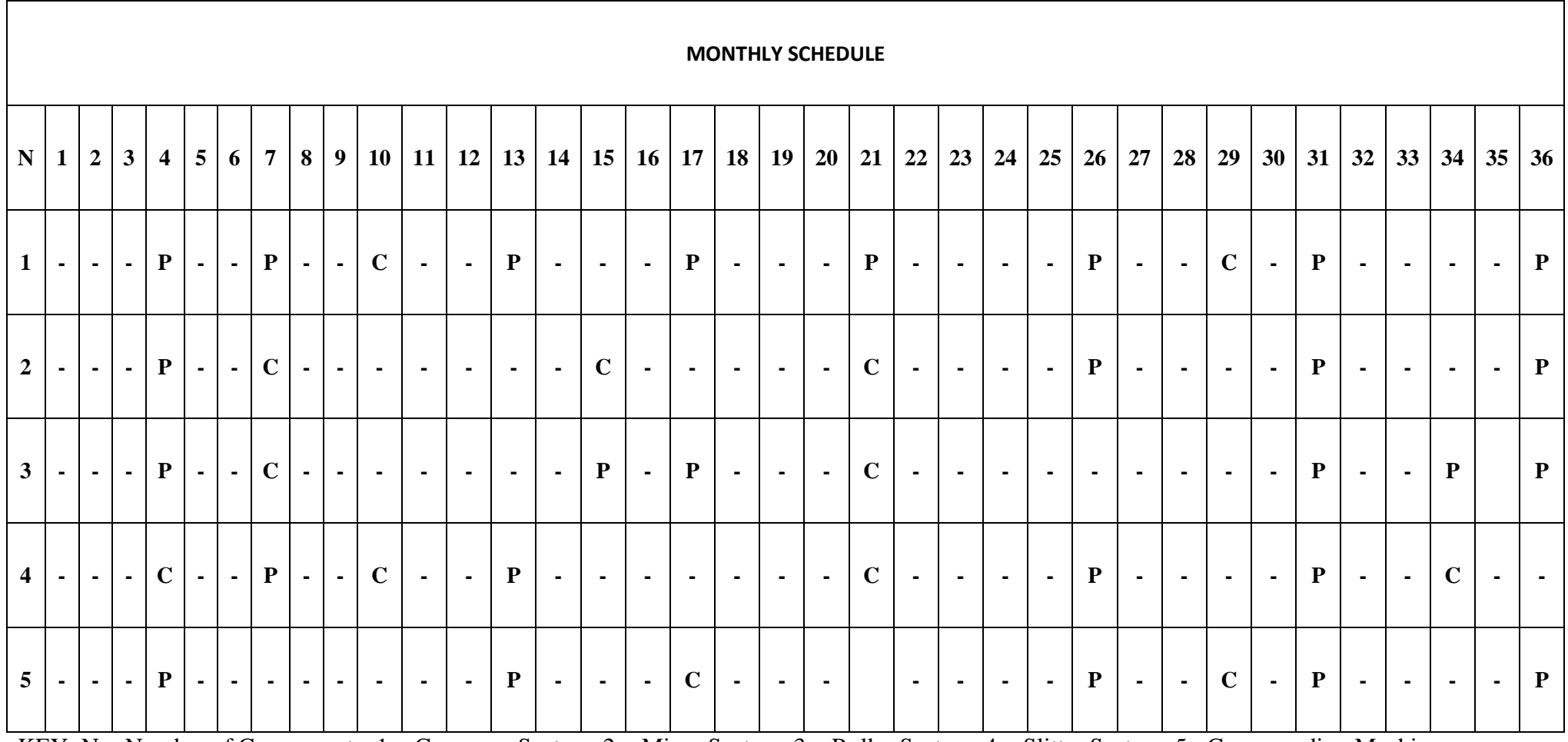

KEY: N = Number of Components; 1 = Conveyor System; 2 = Mixer System; 3 = Roller System; 4 = Slitter System; 5= Compounding Machine;

P: Preventive Maintenance; C: Corrective Maintenance

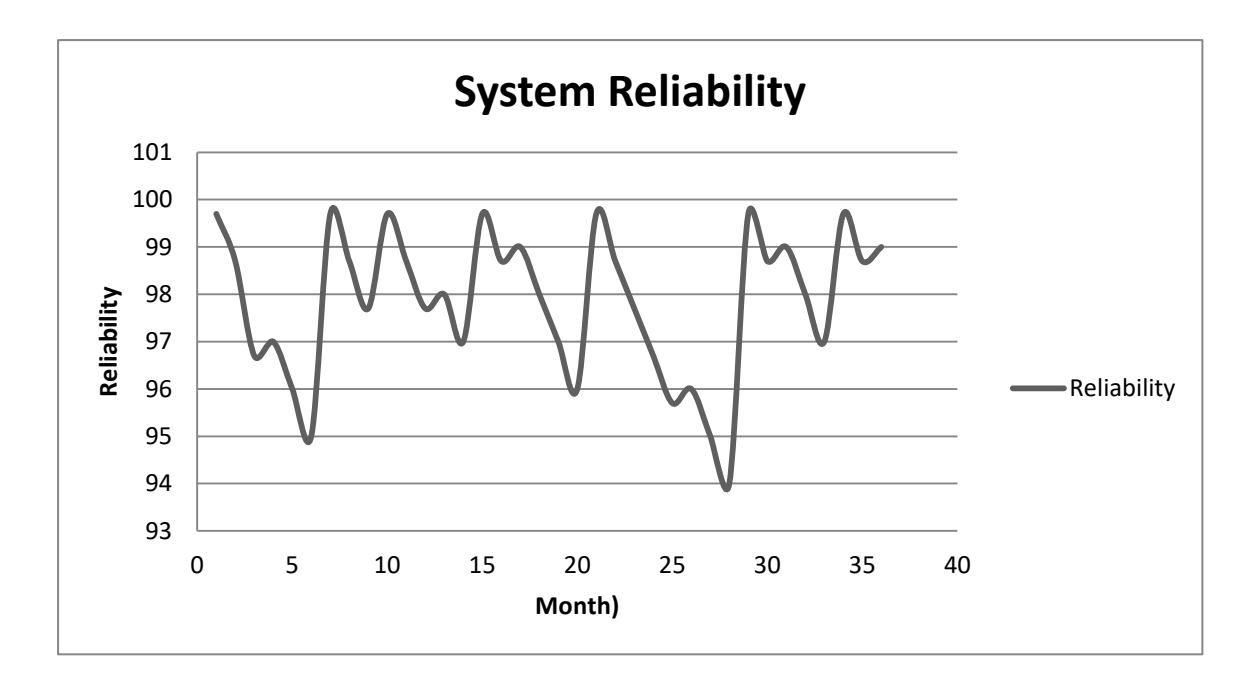

**Fig 4.35 System Reliability for Fitness** (Cost:  $\yen$  7, 757, 360, Reliability: 50.15%)

The system reliability shows that the reliability of the system lies between 94% and 99.7%, with average reliability over the planning period being 97.83%. The significant drop at period 27 is as a result of lack of adequate maintenance action for nine consecutive periods

#### **4.5.3 Simulation Based Optimization Results**

Discrete event simulation models were developed in Witness 14 simulation software. Witness software has three in-built optimization algorithms namely 1) Hill climb algorithm 2) Random solutions and 3) Simulated Annealing. Hill climb algorithm is a local search heuristic algorithm hence wasn't applied in this study. Random solutions and simulated annealing are both global search heuristic algorithms, however random solutions doesn't have the capability to learn from evaluations. Therefore, it is seen as inefficient and unlikely to result in global optimum thus not applicable to this study.

Simulated annealing was then used as the optimization algorithm in witness 14, and it took approximately 5 hours 26mins on a 3.5GHz processor to solve the optimization problem. The programming language codes developed for executing the optimization algorithms through simulated annealing are found in appendix e.

The procedure for implementation is outlined as follows:

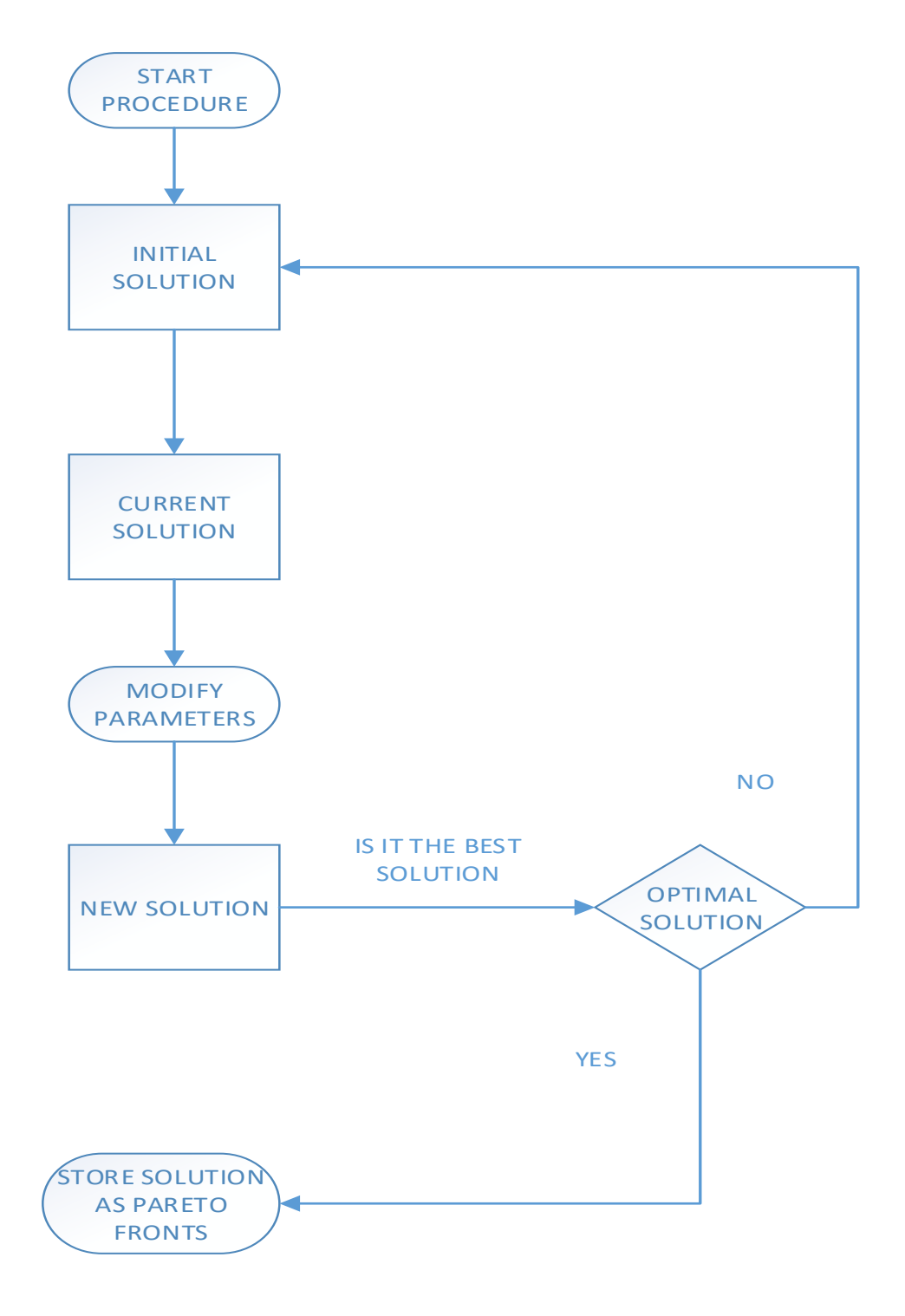

Fig 4.36: Flowchart Procedure for Simulated Annealing Optimization.

Applying the same fitness function described in equation 4.16, the pareto fronts for the optimal solution is presented in table 4.49. The utmost case of  $W_1 = 0$  and  $W_2 = 1$  gave a cost solution of  $\cancel{\text{N}}$  13, 800, 532 and a reliability of 59.29% while  $W_1 = 1$  and  $W_2 = 0$  gave a cost solution of  $\cancel{\text{N}}$  2,358,422 and a reliability of 0.73%.

| <b>Weights</b>   |                  | <b>Fitness Function</b> |                          |  |
|------------------|------------------|-------------------------|--------------------------|--|
| $W_1$            | W <sub>2</sub>   | <b>Reliability</b>      | <b>Cost</b>              |  |
| $\boldsymbol{0}$ | $\mathbf{1}$     | 59.29%                  | ¥13,800,532              |  |
| 0.1              | 0.9              | 57.48%                  | ¥12,424,999              |  |
| 0.2              | 0.8              | 54.32%                  | ¥10, 927, 532            |  |
| 0.3              | 0.7              | 51.08%                  | ¥9,010,493               |  |
| 0.4              | 0.6              | 49.04%                  | $\cancel{R}$ 8, 051, 503 |  |
| 0.5              | 0.5              | 40.23%                  | ¥ 7, 725, 738            |  |
| 0.6              | 0.4              | 35.20%                  | N 6, 369, 840            |  |
| 0.7              | 0.3              | 22.06%                  | ¥ 5, 401, 820            |  |
| 0.8              | 0.2              | 12.68%                  | ¥4, 942, 969             |  |
| 0.9              | 0.1              | 6.44%                   | ¥ 3,088,328              |  |
| $\mathbf{1}$     | $\boldsymbol{0}$ | 0.73%                   | ¥ 2,358,422              |  |

**Table 4.49: Simulation Pareto Optimal Solution for Fitness Function**

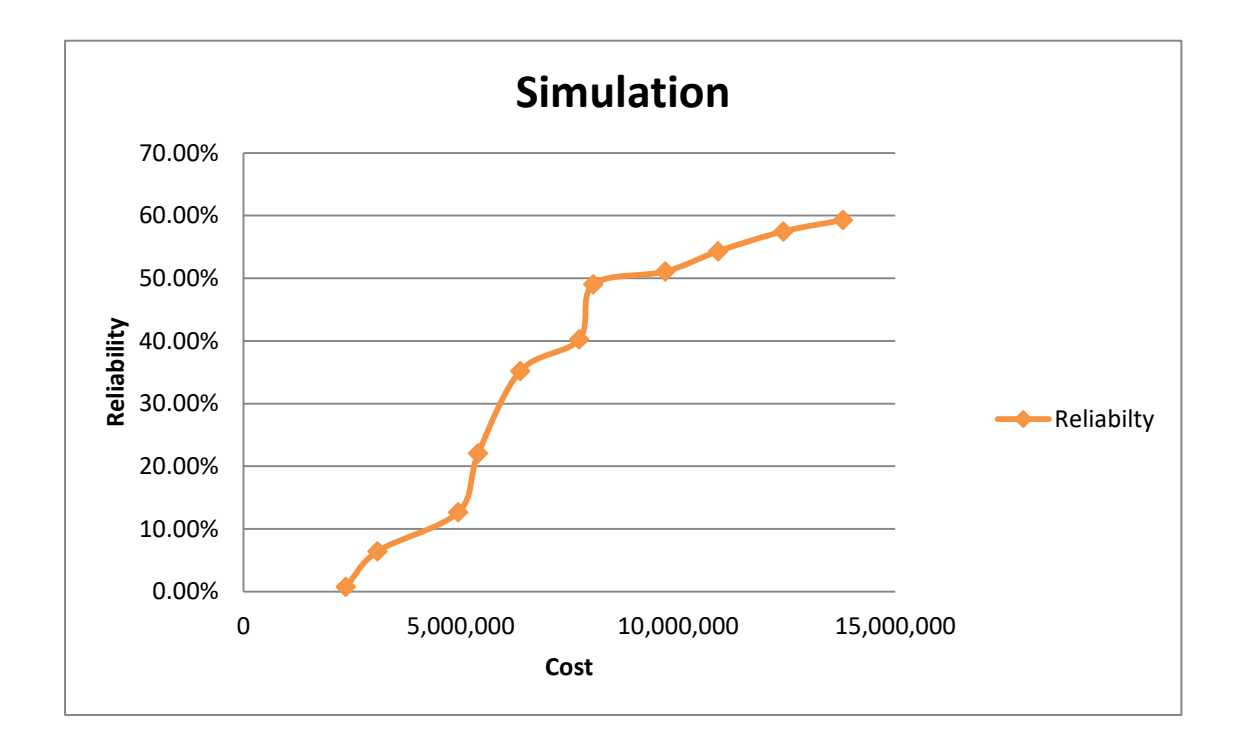

The Pareto optimal front of fitness function obtained is presented in figure 4.37

# **Fig 4.37**: **Pareto Optimal Front**

The optimal maintenance strategy for the weight of  $w_1 = 0.3$  and  $w_2 = 0.7$  is shown in table 4.50. The optimal cost solution is  $\cancel{H}$  9, 010, 493 and the reliability is 51.08%. Similarly, the system reliability is shown in figure 4.38

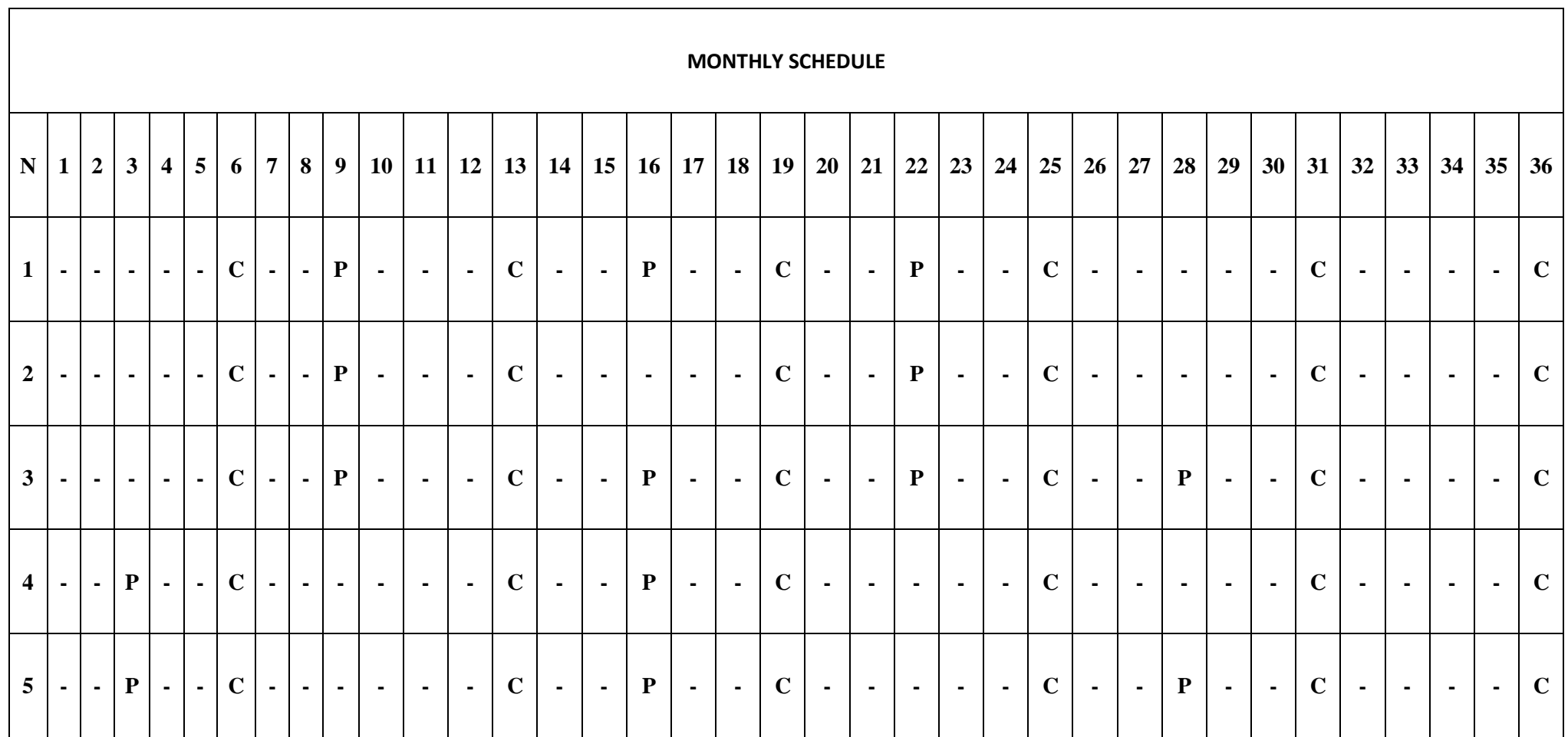

Table: 4.50: Optimal Maintenance strategy for Fitness (Cost:  $\cancel{A}$  9, 010, 493, Reliability: 51.08%)

KEY: N = Number of Components; 1 = Conveyor System; 2 = Mixer System; 3 = Roller System; 4 = Slitter System; 5= Compounding Machine;

P: Preventive Maintenance; C: Corrective Maintenance

The Pareto optimal fronts results produced several optimal choices for a set of required reliability. With system reliability showing that the reliability of the system lies between 95% and 99.7% as shown in figure 4.38 with average reliability over the planning period being 97.8%. The significant drop in reliability at periods 12, and 35 is as a result of no maintenance actions for 3 or more consecutive periods.

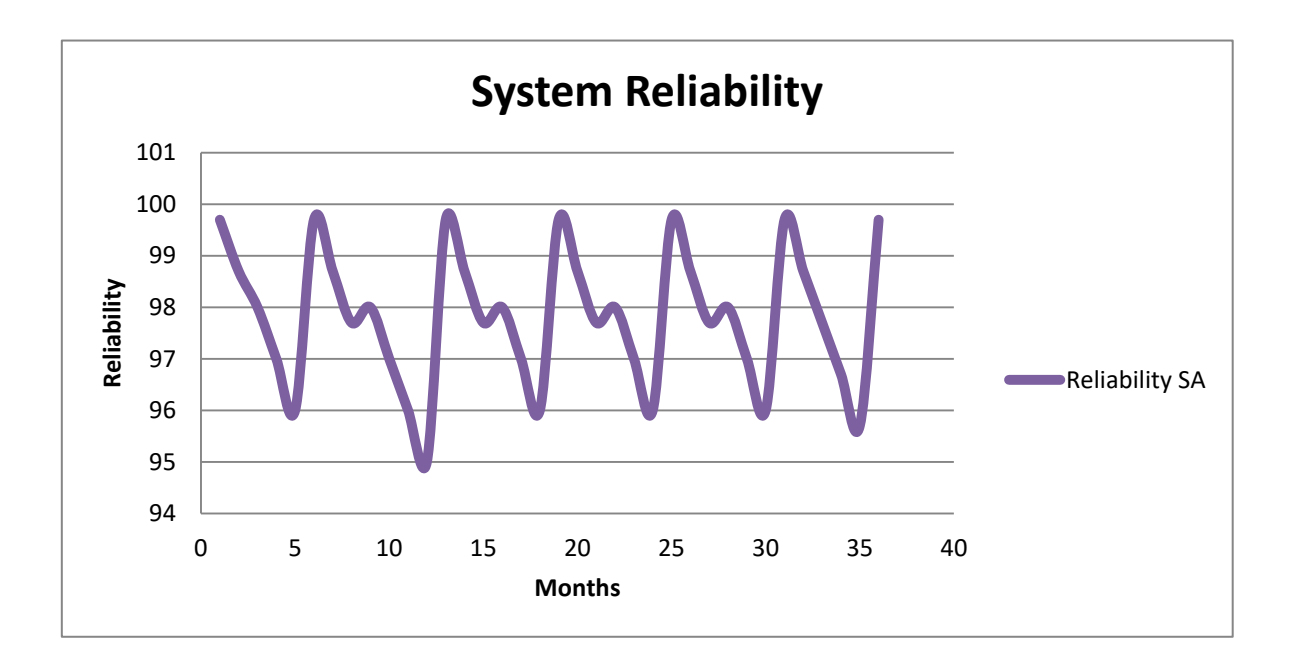

Fig 4.38: System reliability for Simulation based optimization

The effect of this optimal strategy on the age of components are presented in Figures 4.39, 4.40, 4.41, 4.42 and 4.43

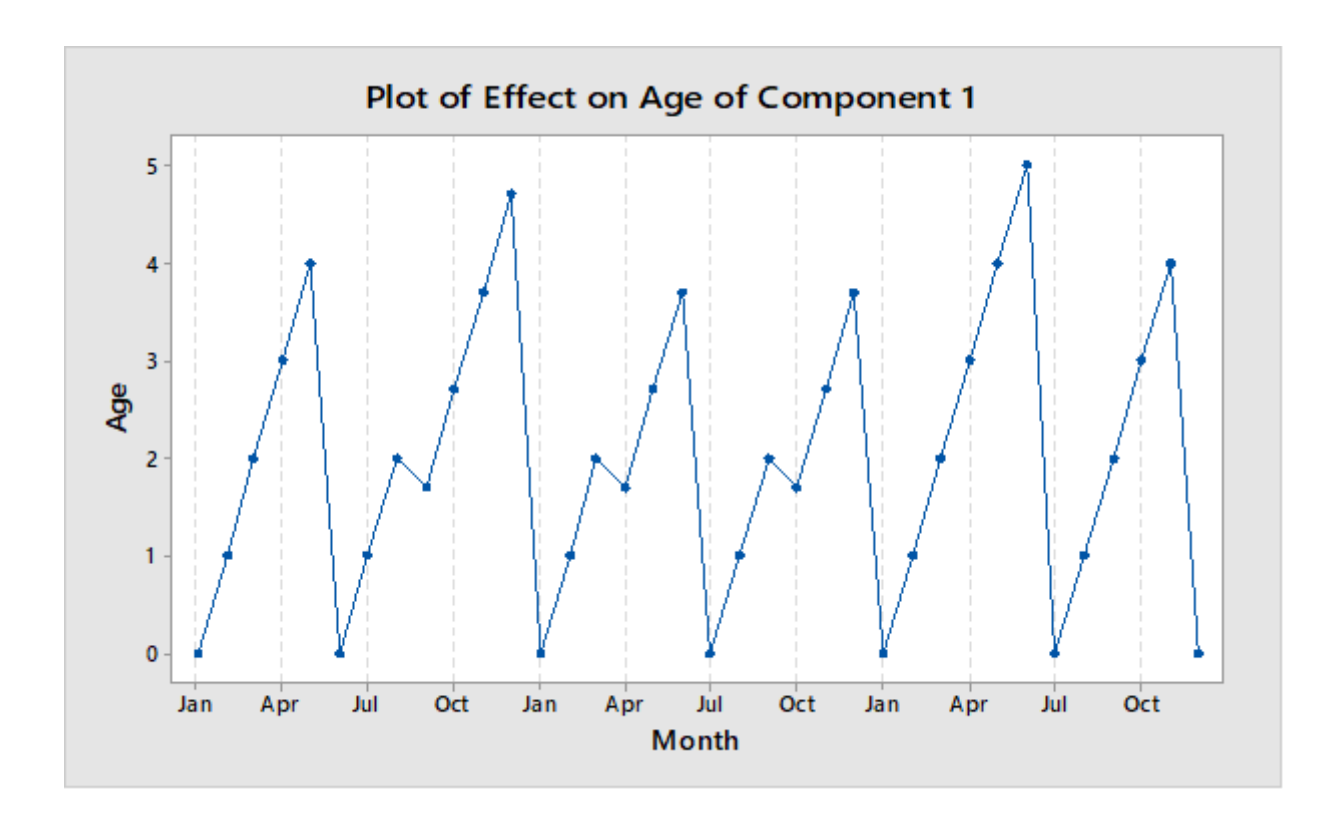

**Fig 4.39: Optimal Maintenance strategy effect on Conveyor System**

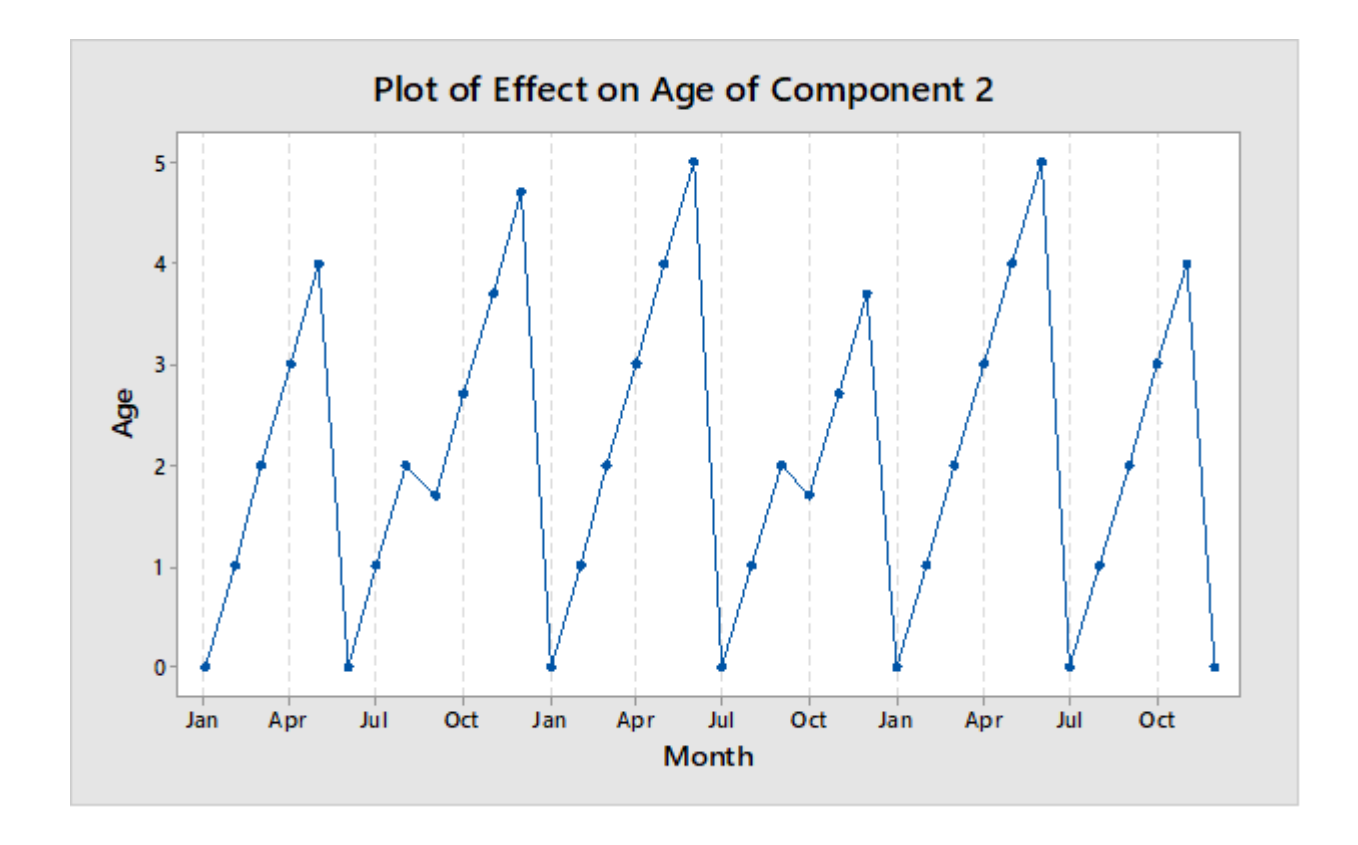

**Fig 4.40: Optimal Maintenance strategy effect on Mixer System**

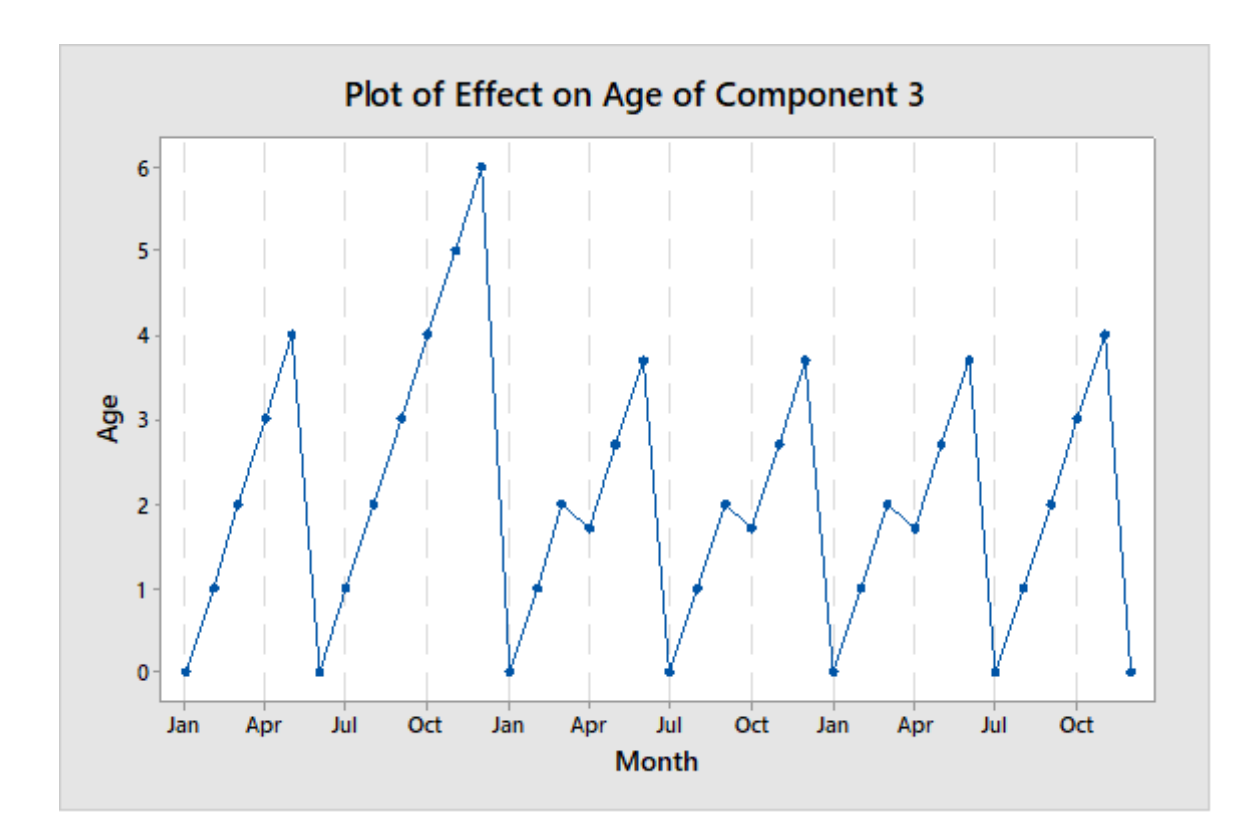

**Fig 4.41: Optimal Maintenance strategy effect on Roller System**

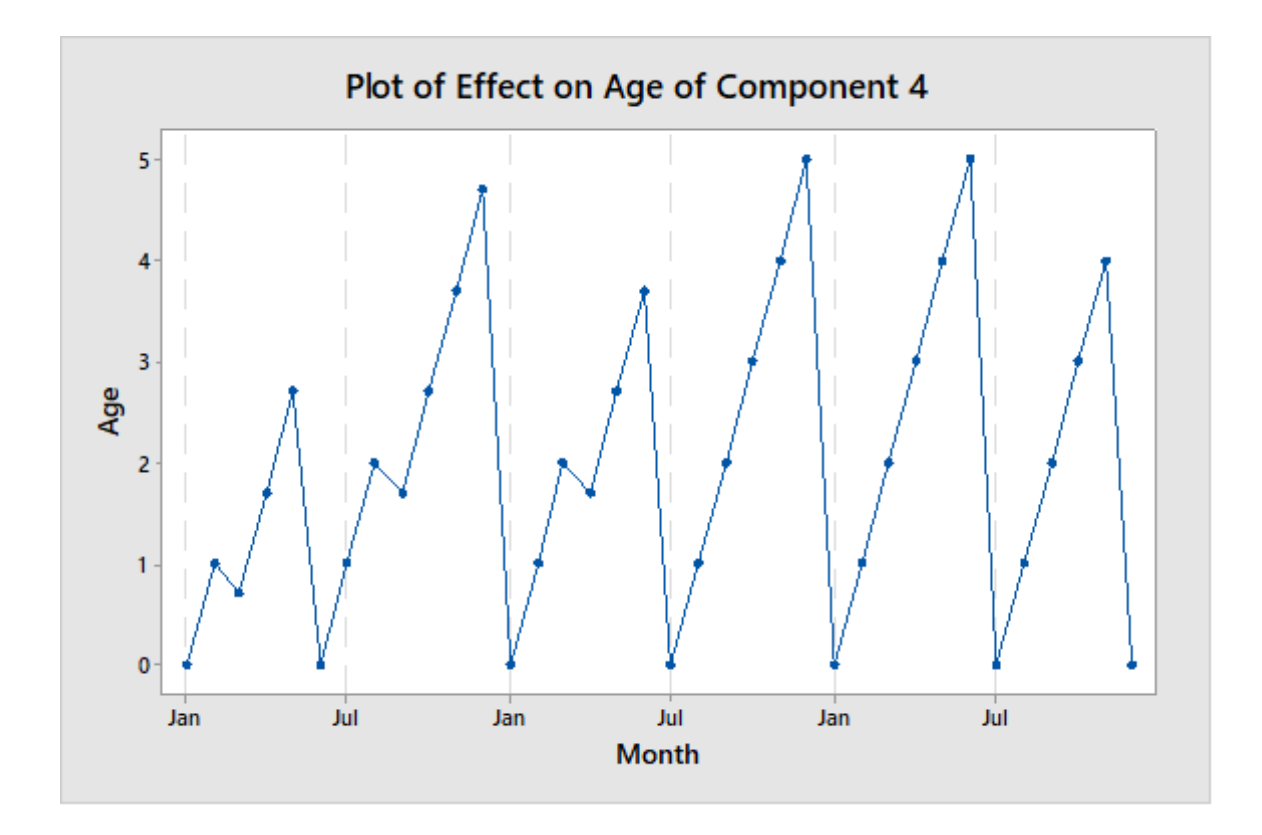

**Fig 4.42: Optimal Maintenance strategy effect on Slitter System**

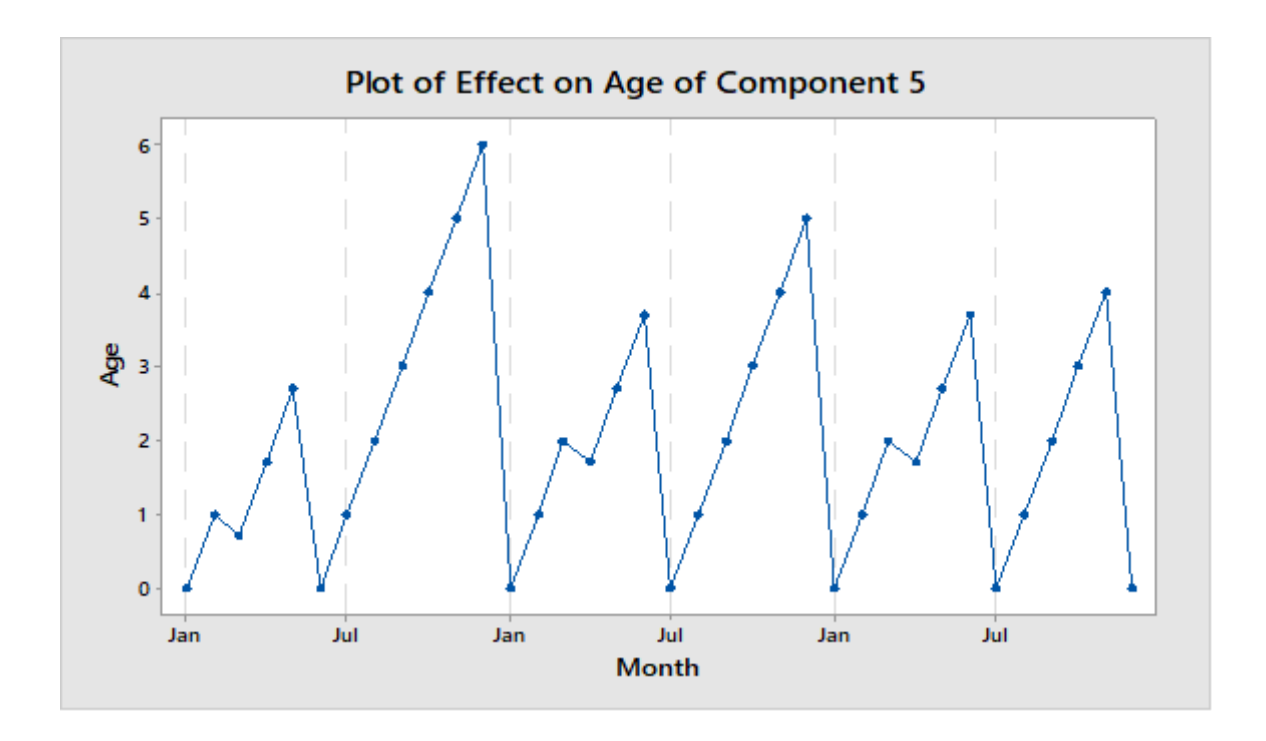

**Fig 4.43: Optimal Maintenance strategy effect on Compounding Machine**

From figures 4.39, 4.40, 4.41, 4.42 and 4.43, one can notice that the minimum age of each component at the beginning of the planning schedule is zero, and that most more of corrective maintenance is scheduled when compared with preventive maintenance, thus making the average age of the component to be in the range of 0 months to 6 months as summarised in table 4.51
| <b>Components</b> | <b>Minimum Effective Age</b><br>(Month) | <b>Maximum Effective Age</b><br>(Month) |  |  |  |
|-------------------|-----------------------------------------|-----------------------------------------|--|--|--|
| 1                 | $\overline{0}$                          | 5                                       |  |  |  |
| $\overline{2}$    | $\Omega$                                | 5                                       |  |  |  |
| 3                 | $\overline{0}$                          | 6                                       |  |  |  |
| $\overline{4}$    | $\overline{0}$                          | 5                                       |  |  |  |
| 5                 |                                         | 6                                       |  |  |  |

**Table 4.51: Effective Age of Component with Simulation Solution Output**

As a result of scheduling more of corrective maintenance, the effective age of the components did not exceed 6 months, thus making this schedule very expensive to run and if the goal is to reduce total maintenance cost, this solution is not the optimal best solution as a maintenance strategy containing more of corrective maintenance actions is very expensive and doesn't add any optimal value to the reliability of the system.

#### **4.6 Results of assessment of potential contribution and economic implication**

The purpose of the optimal maintenance strategy is to find the optimal combination of maintenance actions that meets the objectives of any manufacturing firm. These can either be to maximize reliability or minimize cost. When comparing the solutions in figure 4.44, the Excel/Lingo, GAnetXL/Genetic algorithm solutions are very similar. However, the case of simulation based solution is different because of the deviation in cost solution which is higher due to more Corrective maintenance taking place over the planning period. The difference in computation time is also significant as some technique if selected takes a longer time to solve and will require a longer computational time as the problem becomes bigger.

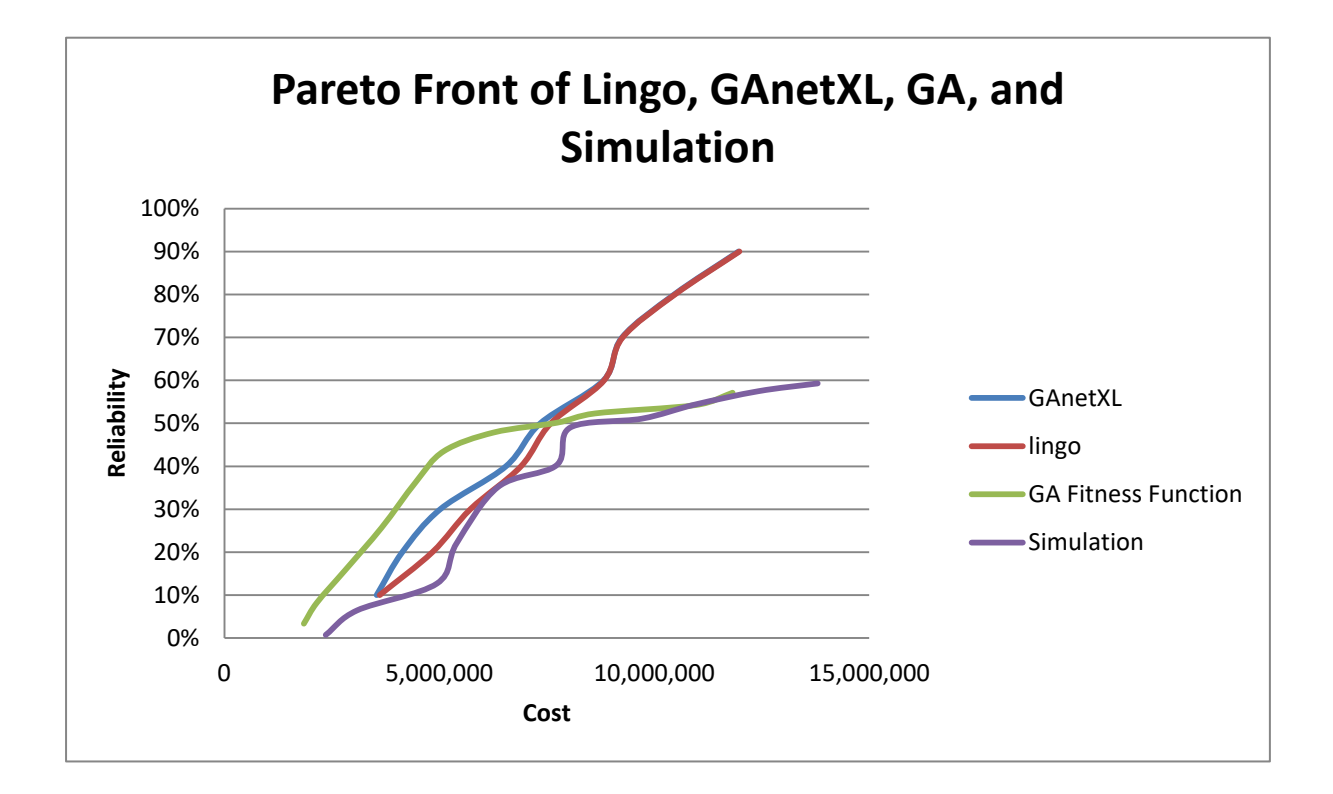

### **Fig 4.44 Comparison of pareto fronts**

At reliability of 50% the optimal solution strategies are compared with their optimal cost and reliability in table 4.52, with optimal cost comparison in figure 4.45

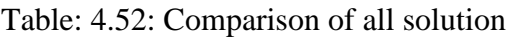

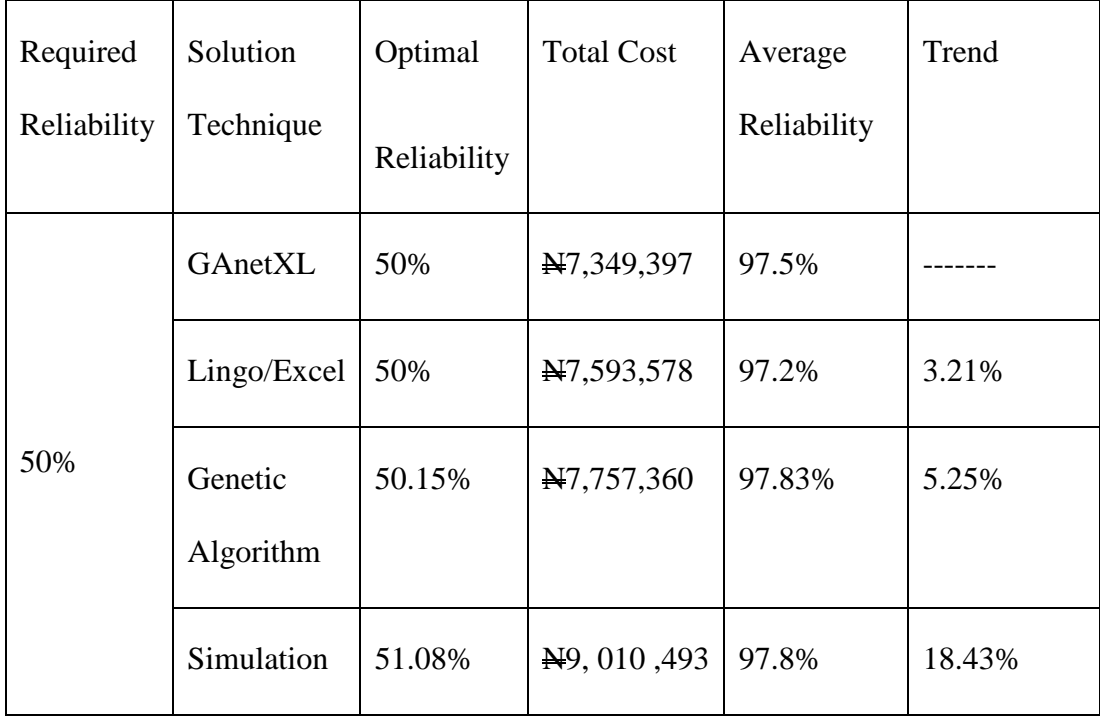

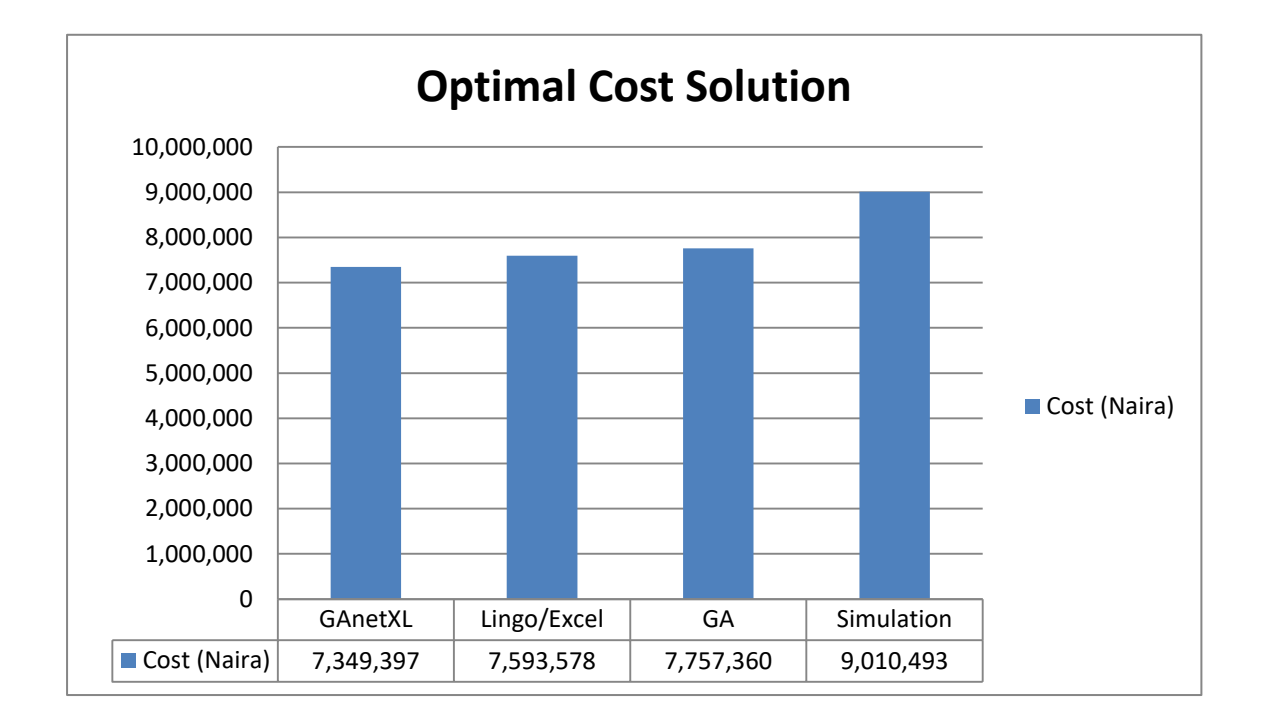

# 4.45: Comparison of optimal cost solution

From the above comparison, simulation based solution can be considered to be a poor optimal solution when compared with other solution strategies. It shows that a maintenance strategy containing more of corrective replacement actions is very expensive and doesn't add any optimal value to the reliability of the system.

# **4.6.1 Economic Implications**

The cost savings and improved reliability is apparent when the optimal solution strategy is compared with the current industrial applied scenario to. The cost savings and improved reliability are illustrated in table 4.53, figure 4.46 and figure 4.47

| <b>Categories</b>        | <b>Reliability</b> | Cost                     | <b>Cost Savings</b> | <b>Relaibility</b> |
|--------------------------|--------------------|--------------------------|---------------------|--------------------|
|                          |                    |                          |                     | Improvement        |
| Industrial<br>Case       | 93.82%             | No. 207, 979             |                     |                    |
| Study                    |                    |                          |                     |                    |
| <b>Solution Strategy</b> |                    |                          |                     |                    |
| Excel/lingo              | 97.2%              | N7,593,578               | 21.26%              | 3.38%              |
| GAnetXL                  | 97.5%              | N7,349,397               | 25.28%              | 3.7%               |
| Genetic                  | 97.83%             | N7,757,360               | 18.69%              | 4.01%              |
| Algorithm                |                    |                          |                     |                    |
| Simulation               | 97.8%              | $\cancel{H}$ 9, 010, 493 | 2.19%               | 3.98%              |

**Table 4.53: Economic implication cost savings and reliability improvement**

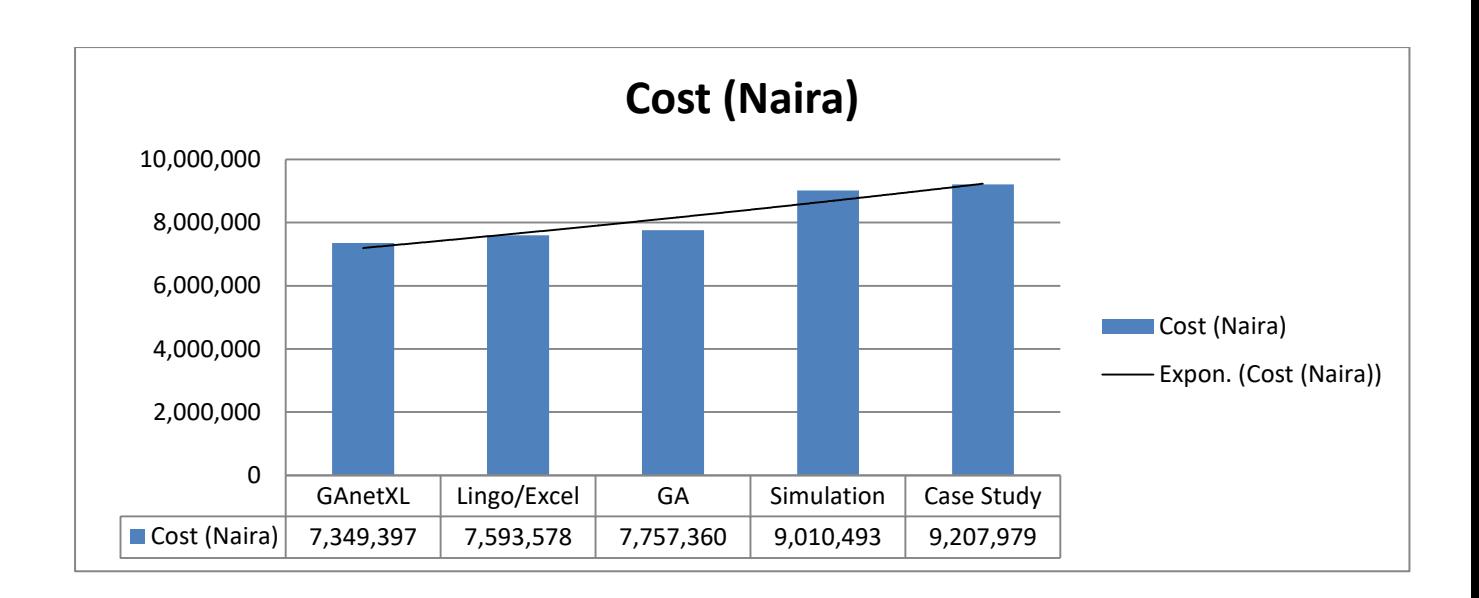

**Fig 4.46 Cost Savings**

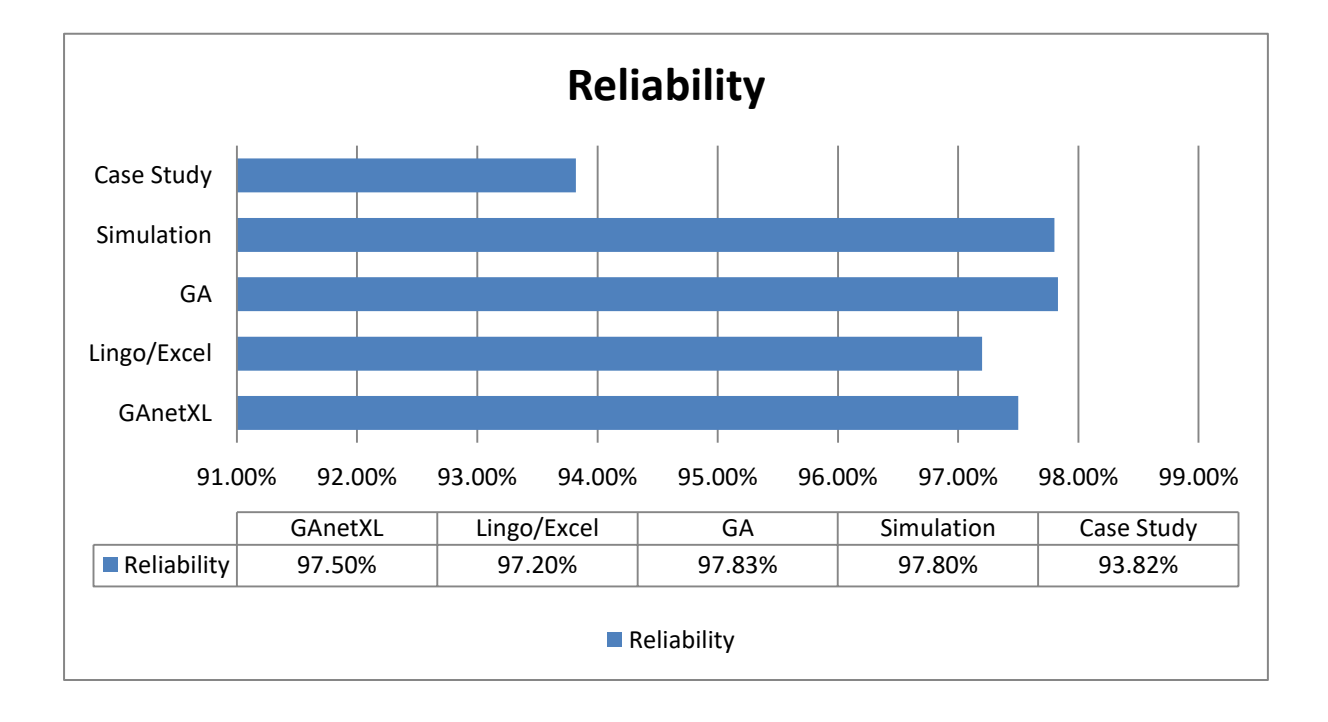

# **Fig 4.47: Reliability Improvement**

The developed optimal maintenance strategy provides a better cost savings and improved reliability. In terms of cost GAnetXL provides a better optimal strategy with an improved reliability while in terms of reliability genetic algorithm has better system reliability with an improved cost.

#### **4.7 Development of a Generic User Interface Support System**

The models proposed in equation 4.21 of this dissertation are implemented within a newly proposed computerised user interface support tool aimed at facilitating maintenance strategy decisions. The design of this tool is described in detail as follows:

## **4.7.1 General Considerations in User Interface Support Systems**

A user interface support system is a computerised information system that may be employed to support employees of companies with business and organisational decision making activities. Typically, such systems compiles useful information useful information, which is presented to the user, by analysing raw data and documents in order to identify or solve complex problems. The user interface support system developed in this study consists of three main components namely:

- The database: developed to allow input data to be stored in a structure manner.
- A graphical user interface: developed to ensure effective human-computer interaction, thus enabling the user the means of providing the required input and obtaining relevant output.
- A model base: the workhorse of the system, implementing one of the solution techniques developed in the study to provide the relevant output.

An illustration of the interaction between the three components is described in figure 4.48.

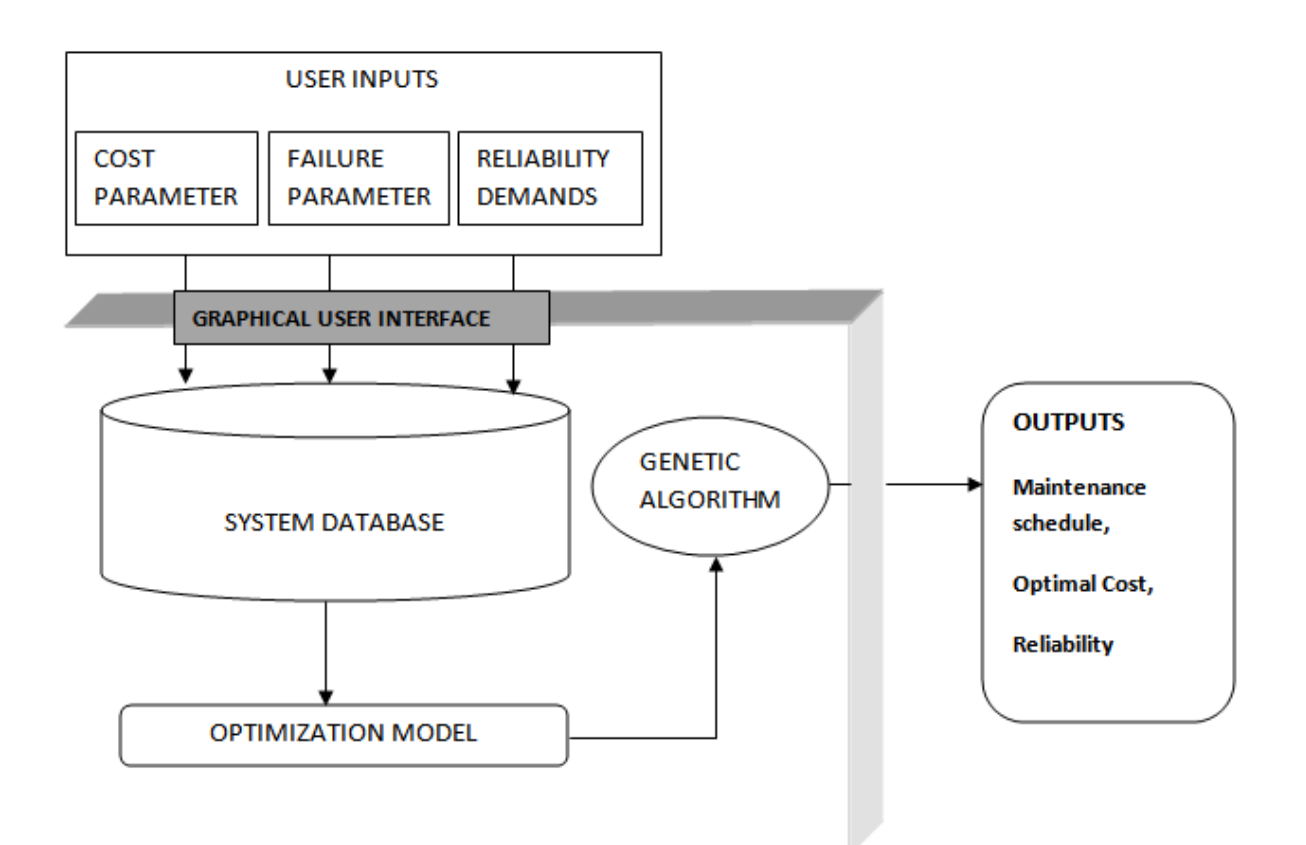

# **Fig 4.48: A Graphical Overview of the User Support System.**

## **4.7.2 System Development**

The software environment within which the user interface support system was developed by this study is a framework supported by RStudio called Shiny. Shiny is an application framework used to construct elegant and powerful applications displaying interactive reports and data visualisations based in R. The framework Shiny was adopted in the development of the user interface support system in this study due to its ability to create elegant GUIs capable of changing dynamically, based on R script files.

# **4.7.3 Data Preparation**

In order to standardise the procedures of the user interface support system, the required input data have to be prepared in a specific format before the user interface support system can be utilised. The system requires one user-specified input file, containing maintenance cost information, information on the age reduction factor and information of reliability parameters. The format required of the file for the system is a comma separated values (CSV) format. An example of the exact required input data required is shown in figure 4.49.

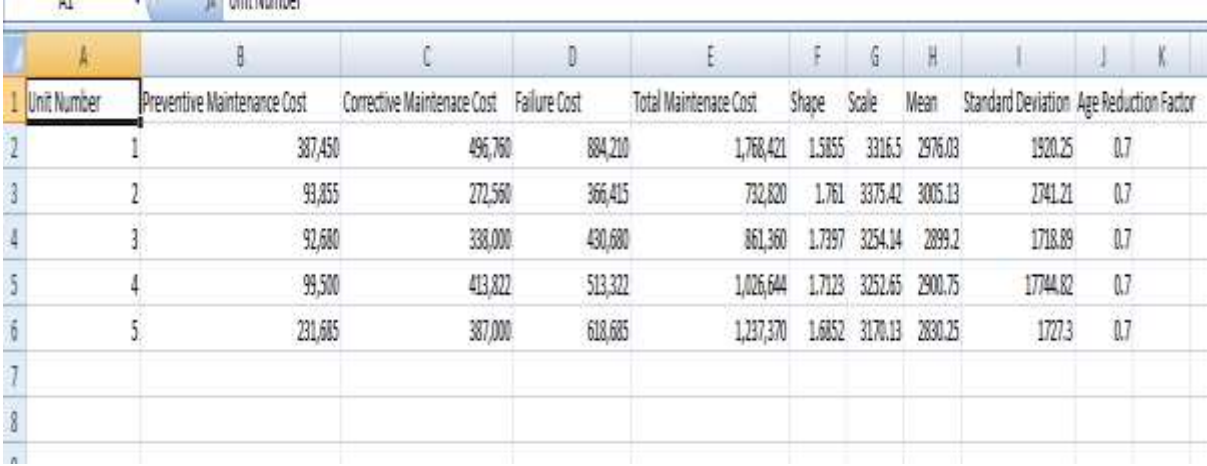

#### **Fig 4.49: Required Input Format of the Specifications of a Manufacturing System**

### **4.7.4 System Walk Through**

After having prepared the required input data in the specified format, as described in the previous section, the user interface support system can be utilised to recommend optimal maintenance strategies for the manufacturing system specified. Once the user interface support system is initialised, the user is presented with the "Home screen" shown in Figure 4.50. On this screen, a short introduction to the user interface support system is provided to the user, as well as the steps to be followed in order to utilise the user interface support system to its full potential. After the instructions have been read and understood, the user can navigate to the "System specifications" window on the left-hand side of the screen, which displays the window seen in Figure 4.51. The user may, however, navigate back to the "Instructions" window at any subsequent time if some of the instructions have to be reviewed. In the "System specifications" window, the user can input the input requirement specifications in the format specified above.

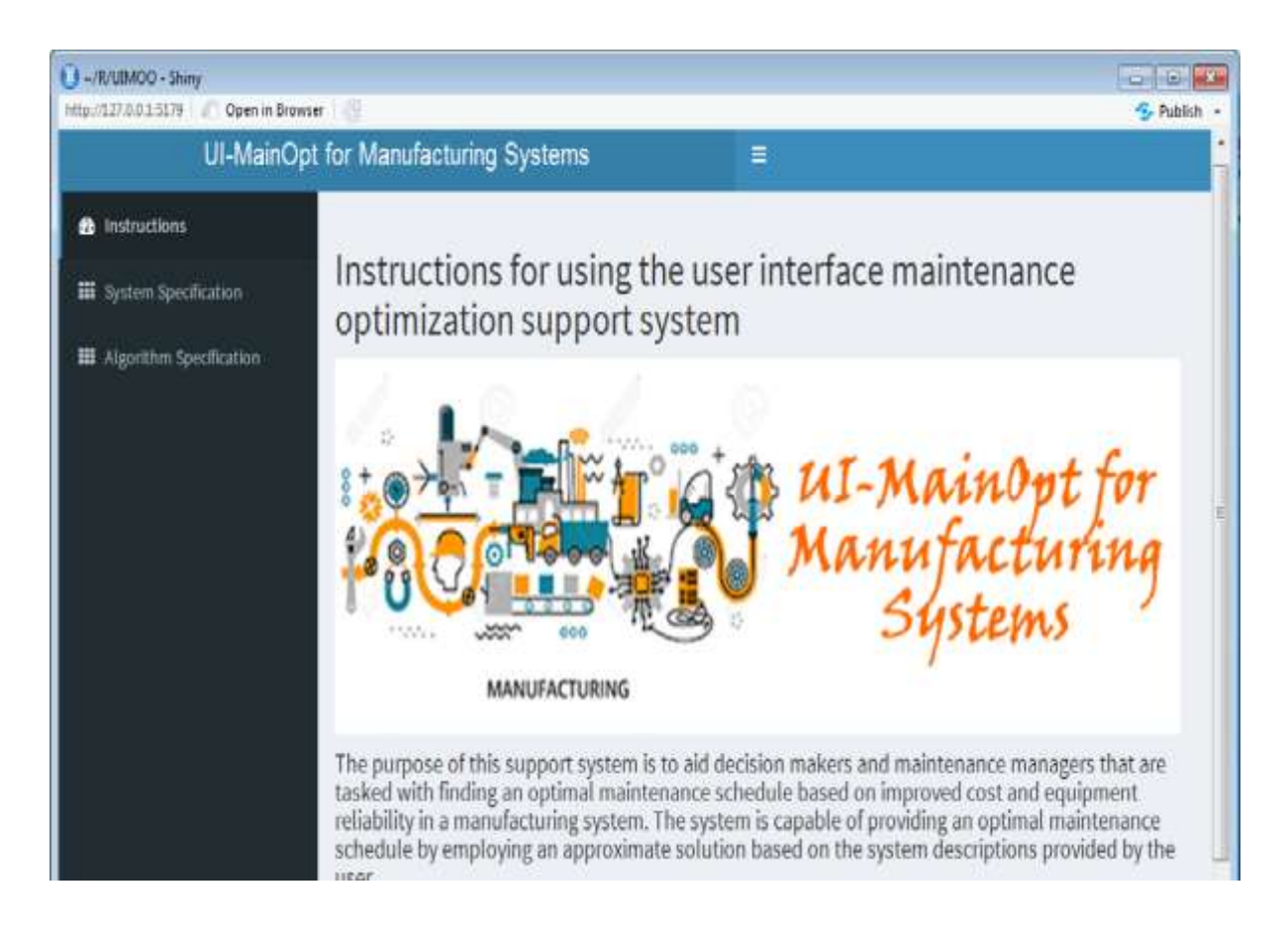

**Fig 4.50:** The "Home screen" presented to the user when the system is initialised

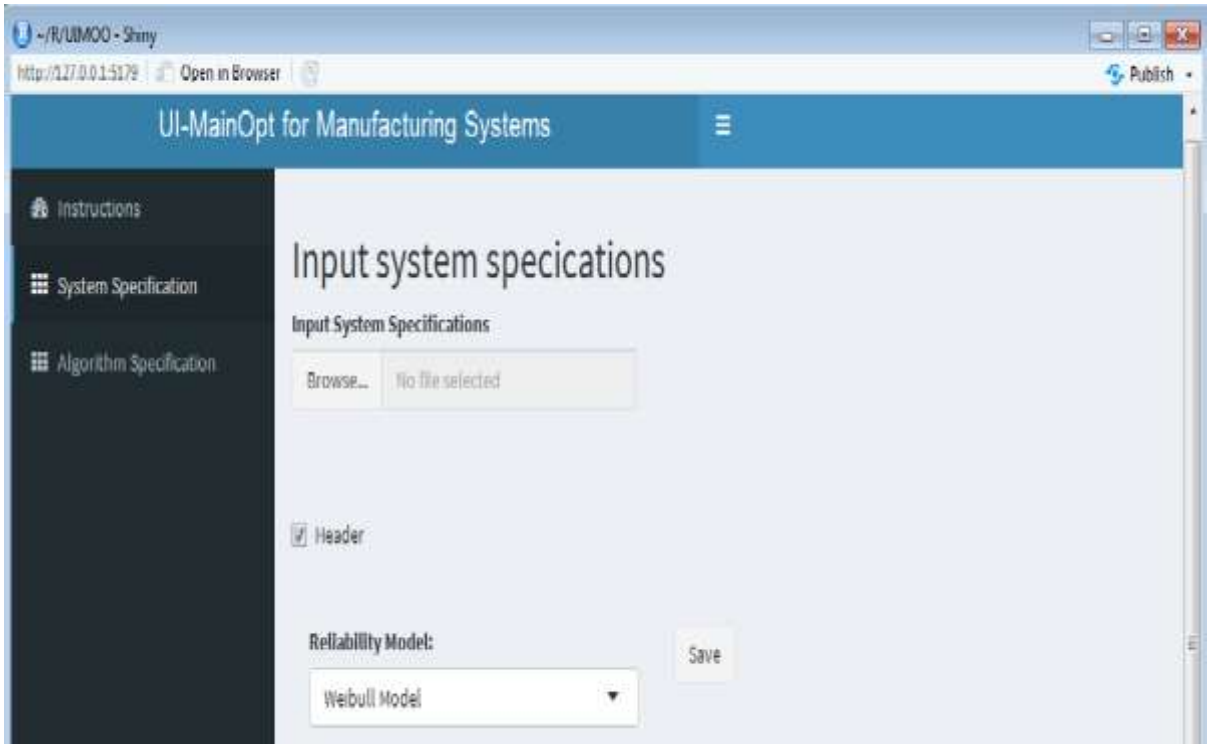

**Fig 4.51: GUI through which the user can upload the input specifications**

Once the user uploads the specified input data in the required format, the system generated an overview of the data uploaded, and if the user is satisfied with the data uploaded, he can click on the "save" button which will upload the specifications to the system database. This is illustrated in figures 4.52 and 4.53.

|                           | or Manufacturing Systems        | Ξ                             |                 |                          |        |         |         |                       | S-Publish               |
|---------------------------|---------------------------------|-------------------------------|-----------------|--------------------------|--------|---------|---------|-----------------------|-------------------------|
|                           | Input system specications       |                               |                 |                          |        |         |         |                       |                         |
|                           | Input System Specifications:    |                               |                 |                          |        |         |         |                       |                         |
| Browse                    | cost specifications.csv.        |                               |                 |                          |        |         |         |                       |                         |
|                           | <b>University of Northern</b>   |                               |                 |                          |        |         |         |                       |                         |
|                           |                                 |                               |                 |                          |        |         |         |                       |                         |
| Header <sub></sub>        |                                 |                               |                 |                          |        |         |         |                       |                         |
| V1                        | V2                              | V3                            | V4              | V5                       | V6     | VI      | Vit     | Aa                    | V10                     |
| Unit<br>Number            | Preventive Maintenance<br>Cost: | Corrective Maintenace<br>Cost | Failure<br>Cost | Total Maintenace<br>Cost | Shape  | Scale   | Mean    | Standard<br>Deviation | Age Reduction<br>Factor |
| $\ddot{\phantom{1}}$      | 387,450                         | 406,760                       | 884,210         | 1,768,421                | 1,5855 | 3316.5  | 2976.03 | 1920.25               | 0.7.                    |
| z.                        | 93, 855                         | 272,560                       | 366,415         | 733,820                  | 1,761  | 3375.42 | 3905.13 | 2741.21               | 0.7                     |
| э                         | 92,680                          | 338,000                       | 430,000         | 861,360                  | 1,7397 | 3254.14 | 2899.2  | 1718.89               | 0.7.                    |
| 4                         | 99,500                          | 413,822                       | 513,322         | 1,026,644                | 1,7123 | 3252.65 | 2900.75 | 17744.82              | 0.7                     |
| 5                         | 231,685                         | 387,000                       | 618,685         | 1,237,370                | 1,6852 | 3170.13 | 2830.25 | $-1727.3$             | 0.7.                    |
| <b>Reliability Model:</b> |                                 |                               | Save            |                          |        |         |         |                       |                         |
| Weibuill Model            |                                 | ۰                             |                 |                          |        |         |         |                       |                         |
|                           |                                 |                               |                 |                          |        |         |         |                       |                         |

**Fig 4.52: An Overview of the Specified System Specification**

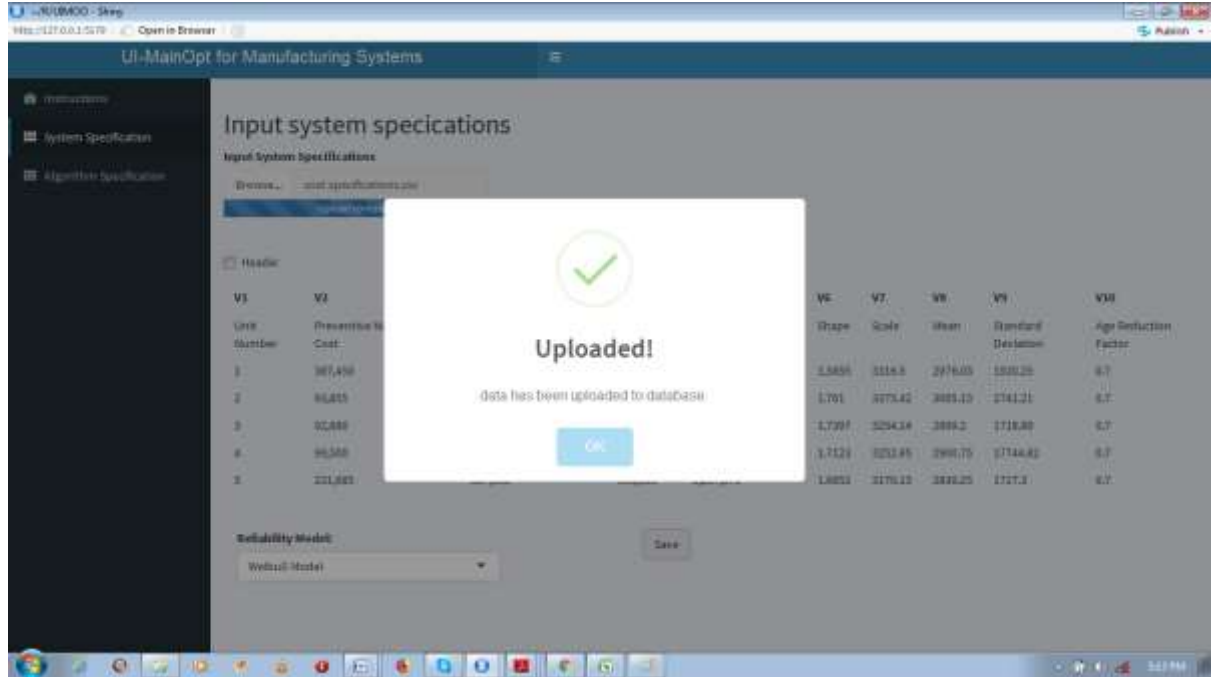

**Fig 4.53: An Overview of the Specified System Specification database upload**

After the input specifications have being uploaded successfully the next step is to indicate the algorithm specifications for the model. In the algorithm specification window as shown in figure 4.54, the user is required to specify the objective functions and other requirements of the genetic algorithm. This includes the desired maintenance objective functions (selected by clicking on the radio buttons associated with the objective functions), the number of generations and population size (selected by moving the slider to the associated value), and other required parameters associated to the probability of selection, crossover and mutation (selected by choosing values from the dropdown list).

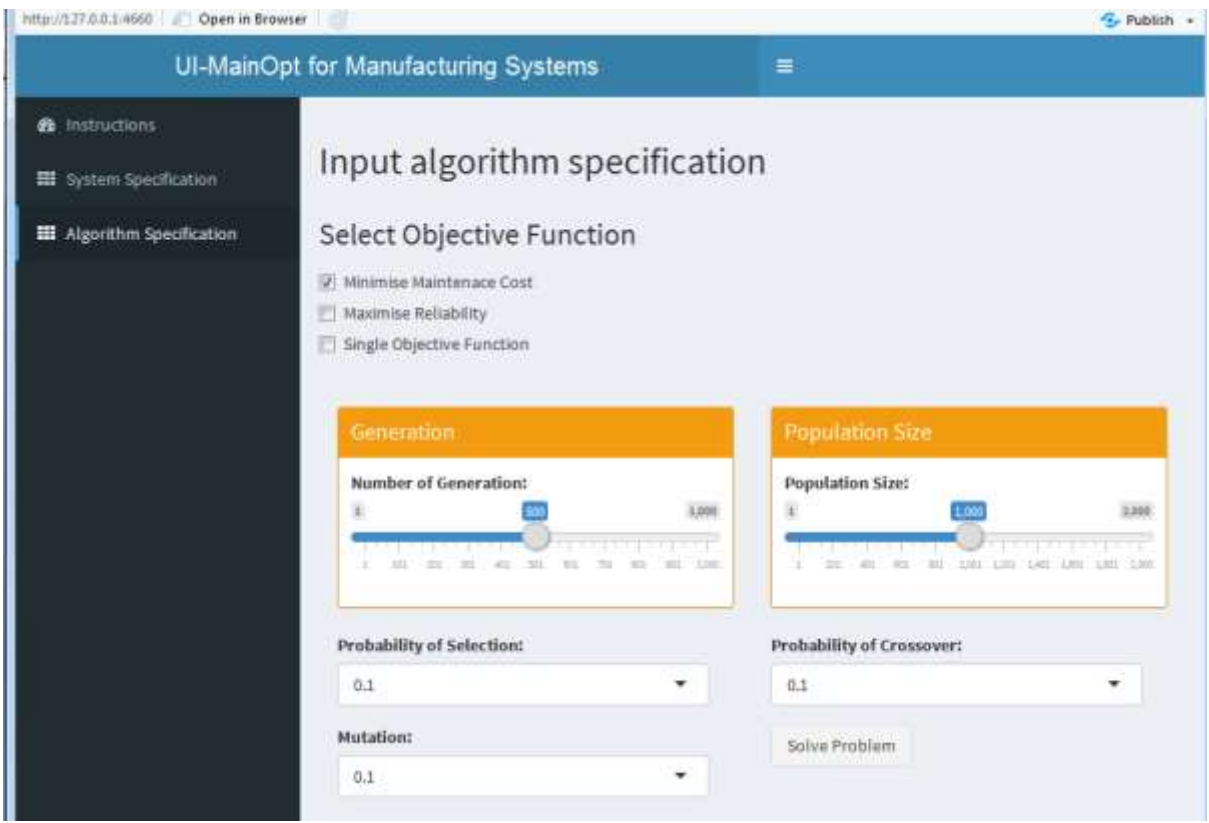

**Fig 4.54: The Algorithm Specification Window**

Once the user is satisfied with the selected objective function, and the genetic algorithm parameter values, he/she can click on the solve button. Clicking this button will execute the genetic algorithm and the user interface support system will subsequently be occupied, solving the model. The duration for which the user interface support system may be occupied, depends on various factors such as Central Processing Unit rating, number of generation and population size.

Once the algorithm has found a solution (when the status window disappears), the solutions which includes an optimal schedule, optimal pareto fronts and system reliability will be saved in a comma separated values files through which the user can access the solutions in the user's personal computer.

#### **CHAPTER FIVE**

### **CONCLUSIONS AND RECOMMENDATIONS**

Conclusions drawn with regard to this study are presented in this chapter. It begins with the summary of the findings, specific conclusions from the study, followed by a discussion on the contribution of this research to both theory and practice is presented. This is followed by an evaluation with the objectives. In the end recommendations for further research are made.

# **5.1 Summary of Findings**

The findings from the present research are discussed in details in this chapter.

An optimal maintenance strategy for improved cost and machine reliability in food manufacturing was developed in this study. This strategy is expected to be useful as a decision support tool to obtain optimal cost and machine reliability through an efficient maintenance strategy in food manufacturing and any other manufacturing sectors.

The optimal strategy was obtained through the optimization of a mixed integer nonlinear multi-objective programming model presented in equation (4.21), to minimize total maintenance cost and maximize system reliability using four solution techniques, Lingo, GAnetXL (a decision support system for spreadsheet models), Genetic Algorithm and Simulation based optimization. The programming model was validated using an industrial case study at a food manufacturing company, Tummy Tummy Industries Limited. It was found that the maintenance cost of the industrial case study has an increasing trend over time. The trend equation for predicting maintenance cost at a given time in the industrial case study was presented in equation  $(4.1)$ .

The trend was found to be stationary and has a unit root using Augmented Dickey-Fuller test which implies that the model obtained can be used to make future forecasting behaviour of the process. Also three years forecast on the maintenance cost of the industrial case study was made, which determined that if the current maintenance strategy is still maintained, the total cost is expected to be about  $\cancel{\text{N}}$  9,201,979.

To determine the effects of the different maintenance cost variables on the total maintenance cost of the manufacturing firm, multiple regression analysis was performed. From the result, it was determined that with R-square of 69.2% it implies that the maintenance cost variables can only explain about 69.2% of total variation in total maintenance cost and that that the maintenance cost variables have a significant impact on the total maintenance cost. The model equation was presented in equation (4.1.2).

The components failure times were subjected to reliability lifetime distribution models in order to determine which distribution model suits each component. The results revealed that the failure times follow a Weibull distribution model.

Downtime analysis found that the industrial case study was in an average condition and there is a required urgent improvement of maintenance policies and strategies otherwise it will be difficult for the organization to sustain it. Pareto analysis determined that scheduled maintenance, equipment failures and breakdown and waiting for materials to arrive have caused 84% of the total downtime. And that whereas scheduled maintenance and equipment failures and breakdown was unavoidable, they could be reduced with effective maintenance strategy.

The result of optimizing the mixed integer nonlinear multi-objective programming model using lingo 17 program found that at an optimal pareto front of 50% that the objective function of the optimal solution for maintenance cost is  $\frac{N}{7}$ , 593, 578 and overall system of 97.2%. The optimal maintenance schedule from this solution was presented in table 4.4.2.

The result of optimizing the mixed integer nonlinear multi-objective programming model using GANetXL found that at an optimal pareto front of 50% that the objective function of the optimal solution for maintenance cost is  $\frac{N}{3}$ , 349, 397, and overall system reliability of 97.5% The optimal maintenance schedule from this solution was presented in table 4.4.7.

Also the result of optimizing the mixed integer nonlinear multi-objective programming model using Genetic Algorithm found that at an optimal pareto front of 50% that the objective function of the optimal solution for maintenance cost is  $\frac{N}{7}$ , 757, 360 and overall system of 97.83%. The optimal maintenance schedule from this solution was presented in table 4.4.9.

In addition, the result of optimizing the mixed integer nonlinear multi-objective programming model using Simulation based optimization found that at an optimal pareto front of 50% that the objective function of the optimal solution for maintenance cost is  $\frac{N}{9}9,010,493$  and overall system of 93.82%. The optimal maintenance schedule from this solution was presented in table 4.4.11.

From the developed maintenance strategy, it was observed that it could be used to track the effective age of the components and then utilize the information to initiate additional monitoring activities. Take for example, after a component reaches a certain level of effective age, additional monitoring, tests or inspections might be warranted to assist in the detection of imminent failure

The simulation based optimal solution was considered to be poor at a cost solution of  $N9,010,493$  and reliability of 97.8% when compared with Lingo (cost:  $N7,593,578$ , reliability: 97.2%), GAnetXL (cost: N7,349,397, reliability 97.5%) and Genetic Algorithm (cost:  $\frac{1}{2}$ , 157,360, 97.83%), as it scheduled more of corrective maintenance actions which is deemed very expensive and did not add any optimal value to the reliability of the system under study. Overall, the developed optimal maintenance strategy provided better cost savings and improved system reliability than the current maintenance cost and machine reliability of the industrial case study (cost:  $\frac{N}{207,979}$ , Reliability 93.82%). In terms of cost, GAnetXL provided a better optimal method with improved system reliability while in terms of reliability, Genetic Algorithm had better system reliability with an improved cost and this solution technique was adopted as a model base for the generic user interface support system developed to assist in easy implementation of the optimization model developed in this study for facilitating maintenance strategy decisions.

## **5.2 Specific Conclusion**

- Maintenance of manufacturing components can be improved using reliability parameters and cost of those components.
- For the strategy to be effective, input data needs to be as exact as possible. Therefore, there is a need for manufacturing companies to ensure that failure history and cost of maintenance/ replacement of every component are properly documented to ensure accurate reliability prediction and cost forecasting.
- The impact of various maintenance strategies determines the behaviour of the method. if the impact of the selected strategy on reliability is low, the algorithm allows more replacements to occur to keep reliability high, and therefore this factor must be calculated carefully.

# **5.3 Achievement of Research Aim**

The purpose of this research was to develop an optimal maintenance strategy for improved cost and machine reliability. This aim has been achieved. In chapter 4, an optimization model that was based on improved cost and machine reliability was developed. The output of this model was a maintenance schedule that can be used to achieve a specific reliability at an optimum cost. An attempt was also made to illustrate the effect of the optimal maintenance strategy has on the age to the manufacturing components.

### **5.3 Contribution to Knowledge**

- A multi-objective optimization model was developed, the optimization model was successfully validated with an industrial case study, can contribute to the field of maintenance management in food manufacturing. The model, although considered for the food manufacturing environment, can also be easily modified to suit any other multi-component system.
- The optimal maintenance schedule outputs from the multi-objective optimization model can be used to control cost and reliability of manufacturing components at an efficient level.
- Lingo and matlab codes for the execution of the multi-objective optimization model based on cost and reliability were also presented in this study.
- A Generic User Interface Support System was developed in this study and presented so that it can be employed to support employees of companies with business and organisational decision making activities.

### **5.4 Recommendations for Further Research**

• In this study, cost and reliability were considered as an objective maintenance criterion to improve maintenance performance in food manufacturing. It will be useful to apply other criteria, for example availability, inventory spare parts, maintenance time, risk, OEE, logistics etc to develop an optimal strategy in order to achieve the same purpose of improving maintenance performance.

- In this study, two maintenance strategies was employed, the optimization model can be expanded by applying more maintenance strategies.
- In this study, it can be useful to apply other repairable system models and compare the results achieved with the ones used in this study. It will also be useful to consider adding the non-repairable components of food manufacturing systems to the algorithm, this would necessitate the use other optimization methods.
- Other system configurations such as consecutive k-out-of-n systems, redundancy and stand by system should also be investigated with this model.

### **5.5 Publication from this Research So Far**

- I. Igbokwe N.C., and Godwin H.C.,(2017) A Concise Review of Improvement Methodologies in Manufacturing Systems, in the Proceedings of the Nigerian Insititue of Industrial Engineering International Conference, pp. 10-21, University of Ibadan, Ibadan, Nigeria, 2017.
- II. Igbokwe N.C., and Godwin H.C.,(2018) Maintenance Performance Evaluation and Downtime analysis of Production Process in a Food Manufacturing Company, in the Proceedings of the Faculty of Engineering International Conference, pp. 74-81, Nnamdi Azikiwe University, Awka, Nigeria, 2018.
- III. Igbokwe N.C., and Godwin H.C.,(2018) Evaluating Maintenance and Analysis of Downtime of manufacturing components in a Food Manufacturing Company in Nigeria, Paper Accepted for publication with the Journal of Scientific and Engineering Research

#### **REFERENCES**

- Achermann, D. (2008). *Modelling , Simulation and Optimization of Maintenance Strategies under Consideration of Logistic Processes*.
- Ahmed, S., Hassan, M. H., & Taha, Z. (2005). implementation TPM can go beyond maintenance : excerpt from a case implementation. *Journal of Operations Management*, *11*(1), 19–45. http://doi.org/10.1108/13552510510589352
- Ahuja, I. P. ., & Khamba, J. S. (2007). An evaluation of TPM implementation initiatives in an Indian manufacturing enterprise. *Journal of Quality in Maintenance Engineering*, *13*(4), 338–352. http://doi.org/10.1108/13552510710829443
- Ahuja, I. P. ., & Kumar, P. (2009). Reviews and case studies: A case study of total productive maintenance implementation at precision tube mills. *Journal of Quality in Maintenance Engineering*, *15*(3), 1355–2511. http://doi.org/10.1108/13552510910983198
- Albert, H. ., & Chan Tsang, P. . (2009). TPM implementation in China: a case study. *International Journal of Quality & Reliability Management*, *17*(2), 144–157.
- Ali, A., Lee, J., & Ni, J. (2008). Optimized maintenance design for manufacturing performance improvement using simulation. In *2008 Winter Simulation Conference*. http://doi.org/10.1109/WSC.2008.4736270
- Al-Najjar, B. (2007). The lack of maintenance and not maintenance which costs: A model to describe and quantify the impact of vibration-based maintenance on company's business. *International Journal of Production Economics*, *107*(1), 260–273.
- Al-Najjar, B., & Alsyouf, I. (2003). Selecting the most efficient maintenance approach using fuzzy multiple criteria decision making. *International Journal of Production Economics*, *84*(1), 85–100.
- Al-Najjar, B., & Alsyouf, I. (2004). Enhancing a company's profitability and competitiveness using integrated vibration-based maintenance. *European Journal of Operational Research*, *157*(3), 643–657.
- Al-najjar, B., & Gomiscek, B. (2015). The role of maintenance in improving company's competitiveness and profitability: A case study in a textile company. *Journal of Manufacturing Technology Management*, *25*(4), 22–40. http://doi.org/10.1108/JMTM-04-2013-0033
- Alrabghi, A., Alabdulkarim, A., & Tiwari, A. (2013). Simulation Based Optimization Of Joint Maintenance And Inventory For Multi-Components Manufacturing Systems. In *Winter Simulation Conference*, 1109–1119.
- Alrabghi, A., & Tiwari, A. (2016). A novel approach for modelling complex maintenance systems using discrete event simulation. *Reliability Engineering and System Safety*, *6*(3), 1–10. http://doi.org/10.1016/j.ress.2016.06.003
- Alsyouf, I. (2009). Maintenance Practices in Swedish Industreies: Survey Results, International Journal of Production Economics, 121(1), 212-223. http://doi.org/10.1016/j.ijpe.2009.05.005
- Alsyouf, I., & Hamdan, S. (2017). A Multi-Objective Optimization of Maintenance Policies using Weighted Comprehensive Criterion Method ( WCCM ), 1–4.
- Amaran, S., Sahinidis, N. V, Sharda, B., & Bury, S. J. (2015). Simulation optimization : a review of algorithms and applications. *Annals of Operations Research*, *12*(4), 301–333. http://doi.org/10.1007/s10479-015-2019-x
- Basri, E. I., Hamimi, I., Razak, A., Ab-samat, H., & Kamaruddin, S. (2017). Preventive Maintenance ( PM ) planning : a review. *Journal of Quality in Maintenance Engineering*, *23*(2), 1–38. http://doi.org/10.1108/JQME-04-2016-0014
- Betts, H. (2018). Equipment Maintenance: Food Manufacturing's Secret Ingredient. Retrieved May 25, 2018, from https://www.foodmanufacturing.com/article/2015/09/equipment-maintenance-foodmanufacturing's-secret-ingredient
- Bhamu, J., & Sangwan, K. S. (2014). Lean manufacturing : literature review and research issues. *International Journal of Operations & Production Management*, *34*(7), 876 – 940. http://doi.org/10.1108/IJOPM-08-2012-0315
- Bon, A. T. (2016). Assembly Line Optimization using Arena Simulation. In *2016 International Conference on Industrial Engineering and Operations Management*, 2225–2232.
- Brah, S. A., & Chong, W. (2004). Relationship between total productive maintenance and performance. *International Journal of Production Research*, *42*(12), 2383–2401. http://doi.org/10.1080/00207540410001661418
- Brammer, C. (2018). *Preventive Maintenance Why is preventive maintenance important ?*
- Carson, Y., & Maria, A. (1997). Simulation Optimization: Methods and Applications. In *Proceedings of the 1997 Winter Simulation Conference*, 118–126.
- Chung, S. H., Lau, H. C. W., Ho, G. T. S., & Ip, W. H. (2009). Expert Systems with Applications Optimization of system reliability in multi-factory production networks by maintenance approach. *Expert Systems With Applications*, *36*(6), 10188–10196. http://doi.org/10.1016/j.eswa.2008.12.014
- CoJ. (2015). Periodic Maintenance Schedule. Retrieved June 2, 2018, from http://www.energy.kth.se/compedu/webcompedu/webhelp/S9\_Renewable\_Energy/B2\_ Wind\_Energy/C1\_Introduction\_to\_Wind\_Power/ID33\_files/Periodic\_Maintenance.htm
- Davies, C., & Greenough, R. M. (2000). *Measuring the effectiveness of lean thinking activities within maintenance*.
- Dekker, R. (1996). Applications of maintenance optimization models : a review and analysis, *51*, 229–240.
- Dekker, R., & Schouten, F. V. D. D. (1996). A Review of Multi-Component Maintenance Models with A Review of Multi-Component Maintenance Models with Economic Dependence, (February). http://doi.org/10.1007/BF01194788
- Demoly, F., & Kiritsis, D. (2012). Asset Optimization and Predictive Maintenance in Discrete Manufacturing Industry. In *2nd IFAC Workshop on Advanced Maintenance Engineering, Services and Technology,* 1–6. IFAC. http://doi.org/10.3182/20121122-2- ES-4026.00033
- Dingzhou, C., Sun, Y., & Huairui, G. (2013). Optimizing Maintenance Policies based on Discrete Event Simulation and the OCBA Mechanism. In *2013 Reliability and Maintainability Symposium,* 1–7.
- Donoriyanto, D. S., Anam, A. S., & Pudji, E. (2018). Application of genetic algorithm method on machine maintenance. In *The 2nd International Joint Conference on Science and Technology,* 1–5.
- Doostparast, M., Kolahan, F., & Doostparast, M. (2015). International Journal of Systems Science Optimisation of PM scheduling for multi-component systems – a simulated annealing approach. *International Journal of Systems Science*, *46*(7), 1199–1207. http://doi.org/10.1080/00207721.2013.815822
- Elmabrouk, O. M. (2011). A Linear Programming Technique for the Optimization of the Activities in Maintenance Projects. *International Journal of Engineering & Technology IJET-IJENS*, *11*(1), 1–6.
- Eti, M. ., Ogaji, S. O. T., & Probert, S. D. (2006). Development and implementation of preventive-maintenance practices in Nigerian industries. *Applied Energy*, *83*, 1163– 1179. http://doi.org/10.1016/j.apenergy.2006.01.001
- Eygelaar, J. (2018). *Generator maintenance scheduling based on the expected capability of satisfying energy demand*. Stellenbosch University.
- Faulin, J., Juan, A. A., Alsina, S. S. M., & Ramirez-Marquez, J. E. (2010). *Simulation Methods for Reliability and Availability of Complex Systems*. Springer International Publishing.
- Flix. (2018). What is Predictive Maintenance. Retrieved June 2, 2018, from https://www.fiixsoftware.com/maintenance-strategies/predictive-maintenance/
- Frediksson, G., & Larsson, H. (2012). *An analysis of maintenance strategies and development of a model for strategy formulation – A case study*.
- Ghosh, D., & Roy, S. (2009). Journal of Loss Prevention in the Process Industries Maintenance optimization using probabilistic cost-benefit analysis. *Journal of Loss Prevention in the Process Industries*, *22*(4), 403–407. http://doi.org/10.1016/j.jlp.2009.01.007
- Gopalakrishnan, M., Skoogh, A., & Laroque, C. (2013). Simulation-based planning of maintenance activities in the automotive industry, (January 2014). http://doi.org/10.1109/WSC.2013.6721633
- Gopalakrishnan, M., Skoogh, A., & Laroque, C. (2014). Simulation-based planning of maintenance activities by a shifting priority method. In *Winter Simulation Conference*. http://doi.org/10.1109/WSC.2014.7020061
- Gupta, A. K., & Garg, R. K. (2012). OEE Improvement by TPM Implementation : A Case Study. *International Journal of IT, Engineering and Applied Sciences Research (IJIEASR)*, *1*(1), 115–124.
- Gupta, A., & Lawsirirat, C. (2006). Strategically optimum maintenance of multi-component systems using deterioration models. *Journal of Quality in Maintenance Engineering*, *12*(3), 306–329. http://doi.org/10.1108/13552510610685138
- Hilber, P. (2008). *Maintenance Optimization for Power Distribution Systems*.
- Horenbeek, A. Van. (2013). *Information-based maintenance optimization with focus on predictive maintenance*.
- Horenbeek, A. Van, Pintelon, L., & Muchiri, P. (2011). Maintenance optimization models and criteria, *1*(3), 189–200. http://doi.org/10.1007/s13198-011-0045-x
- Ilgin, M. A. (2006). *Joint Optimization of Spare Parts Inventory and Maintenance Policies Using Hybrid Genetic Algorithms*. Dokuz Eylül University.
- Ilgin, M. A., & Tunali, S. (2007). Joint optimization of spare parts inventory and maintenance policies using genetic algorithms. *International Journal of Advanced Manufacturing Technology*, *34*, 594–604. http://doi.org/10.1007/s00170-006-0618-z
- Jain, A., Bhatti, R., & Singh, H. (2013). Improvement of Indian SMEs through TPM Implementation – An Empirical Study. In *International Conference on Advances in Mechanical Engineering*, 1–7.
- Jasiulewicz, M. (2013). *The role and contribution of maintenance in sustainable manufacturing*. *IFAC Proceedings Volumes* (Vol. 46). IFAC. http://doi.org/10.3182/20130619-3-RU-3018.00511
- Krajewski, L. J., & Sheu, C. (1994). Decision model for corrective maintenance management. *International Journal of Production Research*, *32*(6), 1365–1382.
- Lapa, C. M. F., Pereira, C. M. N. A., & de Barros, M. P. (2006). A model for preventive maintenance planning by genetic algorithms based in cost and reliability. *Reliability Engineering & System Safety*, *91*(2), 233–240.
- Lazim, H. M., Taib, A., Lamsali, H., & Najib, M. (2016). The Impact of Preventive Maintenance Practices on Manufacturing Performance : A Proposed Model for SMEs in Malaysia. *American Institute of Physics*, *200*(59), 1–7. http://doi.org/10.1063/1.4960899
- Lee, S., & Ni, J. (2012). Genetic Algorithm for Job Scheduling with Maintenance Consideration in Semiconductor Manufacturing Process. *Mathematical Problems in Engineering*, *2012*, 1–17. http://doi.org/10.1155/2012/875641
- Liu, J., Wang, W., & Golnaraghi, F. (2010). An enhanced diagnostic scheme for bearing condition monitoring. *IEEE Transactions on Instrumentation and Measurement*, *59*(2), 309–321. http://doi.org/10.1109/TIM.2009.2023814
- Louit, D. M., Pascual, R., & Jardine, A. K. (2009). A practical procedure for the selection of time-to-failure models based on the assessment of trends in maintenance data. *Reliability Engineering and System Safety*, *10*(4), 1618–1628.
- Lynch, B. J. (2006). *Optimizing with Genetic Algorithms*.
- Malamura, E., & Murata, T. (2012). Simulation Based Plant Maintenance Planning with Multiple Maintenance Policy and Evaluation of Production Process Dependability. In *The international Multiconference of Engineers and Computer Scientists*,Vol. II, 1312– 1317.
- Malhotra, R., Singh, N., & Singh, Y. (2011). Genetic Algorithms : Concepts , Design for Optimization of Process Controllers. *Computer and Information Science*, *4*(2), 39–54.
- Manuela, C., Fata, L., & Passannanti, G. (2017). A simulated annealing-based approach for the joint optimization of production / inventory and preventive maintenance policies. *International Journal of Advanced Manufacturing Technology*, *9*(1), 3899–3909. http://doi.org/10.1007/s00170-017-0053-3
- Marseguerra, M., Zio, E., & Podofillini, L. (2002). Condition-based maintenance optimization by means of genetic algorithms and Monte Carlo simulation. *Reliability Engineering & System Safety*, *77*, 151–165.
- Matsuoka, S., & Muraki, M. (2007). Short-term maintenance scheduling for utility systems. *Journal of Quality in Maintenance Engineering*, *13*(3), 228–240.
- Mazzuchi, T., Noortwijk, J., & Jan Kallen, M. (2008). Maintenance Optimization. *Encyclopedia of Statistics in Quality and Reliability, Wiley*, 1–9. http://doi.org/10.1002/9780470061572.eqr109
- Mckone, K. E., Schroeder, R. G., & Cua, K. O. (2001). The impact of total productive maintenance practices on manufacturing performance. *Journal of Operations Management*, *19*, 39–58.
- Mifdal, L., Hajej, Z., Dellagi, S., & Rezg, N. (2013). *An optimal production planning and maintenance policy for a multiple-product and single machine under failure rate dependency*. *IFAC Proceedings Volumes (IFAC-PapersOnline)* (Vol. 46). IFAC. http://doi.org/10.3182/20130619-3-RU-3018.00246
- Misra, K. B. (2007). *Handbook of Performability Engineering*. (K. B. Misra, Ed.) (1st ed.). London: Springer.
- Moghaddam, K. S. (2010). *Preventive maintenance and replacement scheduling : models and algorithms.* University of Louisville.
- Moghaddam, K. S., & Usher, J. S. (2010). A new multi-objective optimization model for preventive maintenance and replacement scheduling of multi- component systems. *Engineering Optimization*, *43*(7), 37–41. http://doi.org/10.1080/0305215X.2010.512084
- Mwanza, B. G., & Mbohwa, C. (2015). Design of a total productive maintenance model for effective implementation : Case study of a chemical manufacturing company. *Procedia Manufacturing*, *4*, 461–470. http://doi.org/10.1016/j.promfg.2015.11.063
- Nelson, W. (2003). Recurrence Events Data Analysis for Product Repairs, Disease Recurrences and Other Applications. *ASA-SIAM Series in Statistics and Applied Probability*.
- Nelson, W. (2005). Graphical Analysis of Recurrent Events Data. In *Joint Statistical Meeting, JSM'05*. Minneapolis.
- Nguyen, D., & Bagajewicz, M. (2008). Optimization of Preventive Maintenance Scheduling in Processing Plants. In *18th European Symposium on Computer Aided Process Engineering* (pp. 1–7).
- Oke, S. A. (2010). An analytical model for the optimisation of maintenance profitability. *International Journal of Productivity and Performance Management*, *54*(2), 113–136. http://doi.org/10.1108/17410400510576612
- Olumuyiwa, A. (2014). *A Decision Support Model To Improve Rolling Stock Maintenance Scheduling Based on Reliability and Cost*.
- Oyarbide-Zubillaga, A., Goti, A., & Sanchez, A. (2008). Preventive maintenance optimisation of multi- equipment manufacturing systems by combining discrete event simulation and multi-objective evolutionary algorithms. *Production Planning & Control*, *19*(4), 342–355. http://doi.org/10.1080/09537280802034091
- Perera, A. W. G. (2013). Article information : *Journal of Manufacturing Technology Management*, *27*(5), 1–27. http://doi.org/http://dx.doi.org/10.1108/MRR-09-2015-0216
- Prajapati, A., & Bechtel, J. (2012). Condition Based Maintenance: A Survey. Journal of Quality in Maintenance Engineering, 18(4), 384-400. http://doi.org/10.1108/1355211211281552
- Raska, P., & Ulyrch, Z. (2012). Simulation Optimization In Manufacturing Systems. In *23rd International DAAAM Symposium*, Vol. 23, 221–224.
- Rezg, N., Chelbi, A., & Xie, X. (2005). Integrated Modeling and optimizing a joint inventory control and preventive maintenance strategy for a randomly failing production unit : Analytical and simulation approaches. *International Journal of Computer Integrated Manufacturing*, *18*(2-3), 37–41. http://doi.org/10.1080/0951192052000288152
- Rezg, N., Xie, X., & Mati, Y. (2004). Joint optimization of preventive maintenance and inventory control in a production line using simulation. *International Journal of Production Research*, *32*(10), 37–41. http://doi.org/10.1080/00207540310001638235
- Robin P. Nicolai , Rommert Dekker. (2008). *Optimal Maintenance of Multi-component Systems: A Review*.
- Rodrigues, M., & Hatakeyama, K. (2006). Analysis of the fall of TPM in Companies. Journal of Materials Processing Technology, 179, 276-279. http://doi.org/10.1016/j. jmatprotec.2006.03.102
- Rothlauf, F. (2011). *Design of modern heuristics: principles and application*. Springer.
- Roux, O., Duvivier, D., Quesnel, G., & Ramat, E. (2010). Optimization ofpreventivemaintenancethrougha combined maintenance-production simulation model. Intern. Journal of Production Economics, 11(4), 1-32. ttp://doi.org/10.1016/j.ijpe.2010.11.004
- Roux, O., Jamali, M. A., Kadi, D. A., & Châtelet, E. (2008). Development of simulation and optimization platform to analyse maintenance policies performances for manufacturing systems. *International Journal of Computer Integrated Manufacturing, 21*(4), 407 – 414. http://doi.org/10.1080/09511920701574214
- Safaei, N., Banjevic, D., & Jardine, A. K. S. (2008). *Multi-objective Simulated Annealing for a Maintenance Workforce Scheduling Problem : A case Study*.
- Sainz, J. A., & Sebastián, M. A. (2013). Methodology for the Maintenance Centered on the Reliability on facilities of low accessibility. *Procedia Engineering*, *63*, 852–860. http://doi.org/10.1016/j.proeng.2013.08.279
- Samhouri, M. S., Al-Ghandoor, A., Fouad, R. H., & Ali, S. M. A. (2009). An Intelligent Opportunistic Maintenance ( OM ) System : A Genetic Algorithm Approach. *Jordan Journal of Mechanical and Industrial Engineering*, *3*(4), 246–251.
- Saranga, H. (2004). Opportunistic maintenance using genetic algorithms. *Journal of Quality in Maintenance Engineering*, *10*(1), 66–74. http://doi.org/10.1108/13552510410526884
- Savić, D. A., Bicik, J., & Morley, M. S. (2011). A DSS generator for multiobjective optimization of spreadsheet based models. *Environmental Modelling and Software*, *26*(5), 551–561.
- Shafeek, H. (2014). Continuous improvement of maintenance process for the cement industry – a case study. *Journal of Operations Management*, *20*(4), 333 – 376. http://doi.org/10.1108/JQME-07-2013-0047
- Sharma, J. K. (2010). *Operations Research: Theory and Applications* (4th ed.). Delhi.
- Sima Ghayebloo, K. S. (2010). Determining maintenance system requirements by viewpoint of reliability and lean thinking : a MODM approach. *Journal of Quality in Maintenance Engineering*, *16*(1), 89 – 106. http://doi.org/10.1108/13552511011030345
- Smith, R., & Hawkins, B. (2004). *Lean maintenance: reduce costs, improve quality, and increase market share*. *Plant engineering CN - TS155 .S635 2004*. Retrieved from files/723/Ricky Smith-Lean Maintenance \_ Reduce Costs, Improve Quality, and Increase Market Share (Life Cycle Engineering Series) (2004).pdf
- Sortrakul, N., Nachtmann, H. L., & Cassady, C. R. (2005). Genetic algorithms for integrated preventive maintenance planning and production scheduling for a single machine. *Computers in Industry*, *56*, 161–168. http://doi.org/10.1016/j.compind.2004.06.005
- Szwedo, J. D. (2012). Preventive , Predictive and Corrective Maintenance. In *WWOA Annual Conference*. Retrieved from www.baxterwoodman.com
- Tahvili, S., Österberg, J., Silvestrov, S., & Biteus, J. (2014). Solving complex maintenance planning optimization problems using stochastic simulation and multi-criteria fuzzy decision making Solving complex maintenance planning optimization problems using stochastic simulation and multi-criteria fuzzy decision making. In *10th International Conference on Mathematical Problems in Engineering, Aerospace and Sciences* (Vol. 1637, pp. 766–775). AIP Publishing. http://doi.org/10.1063/1.4904649
- Thomas, M. (2000). COMPLEMENTARITY OF TQM AND TPM : THE INDIAN EXPERIENCE. In *First World Conference on Production and Operations Management POM Sevilla* (pp. 1–12).
- Trindade, D. C., & Nathan, S. (2005). Simple Plots for Monitoring the Field Reliability of Repairable Systems. In *Annual Reliability and Maintainability Symposium (RAMS)*. Alexandra, Virginia.
- Tsai, Y., Wang, K., & Teng, H. (2001). Optimizing preventive maintenance for mechanical components using genetic algorithms. *Reliability Engineering & System Safety*, *74*, 89– 97.
- Turuna Seecharan, Ashraf Labib, A. J. (2016). Journal of Quality in Maintenance Engineering Maintenance Strategies : Decision Making Grid vs . Jack-Knife Diagram Abstract. *Journal of Quality in Maintenance Engineering*, *23*(6), 1–31.
- Vassiliadis, C. G., & Pistikopoulos, E. N. (2001). Maintenance scheduling and process optimization under uncertainty. *Computers & Chemical Engineering*, *25*(2), 217–236.
- Wakjira, M. W., & Singh, A. P. (2012). Total Productive Maintenance : A Case Study in Manufacturing Industry. *Global Journal of Researches in Engineering Industrial Engineering*, *12*(1), 1–9.
- Wang, F., & Lee, W. (2001). Learning curve analysis in total productive maintenance. *The International Journal of Management Science*, *29*, 491–499.
- Wang, Y., & Pham, H. (2011). A Multi-Objective Optimization of Imperfect Preventive Maintenance Policy for Dependent Competing Risk Systems With Hidden Failure. *IEEE Transactions On Reliability*, *60*(4), 770–781.
- Yang, X. (2010). *Engineering optimization: an introduction with metaheuristic applications*. John Wiley & Sons.
- Zhou, X., Xi, L., & Lee, J. (2009). Opportunistic preventive maintenance scheduling for a multi-unit series system based on dynamic programming. *International Journal of Production Economics*, *2*(118), 361–366.

### **APPENDIX A**

# **Repairable Systems Analysis**

### Pooled Components Results

System: Components

Model: Power-Law Process Estimation Method: Maximum Likelihood

Fixed-point Iterations of the Shape Parameter

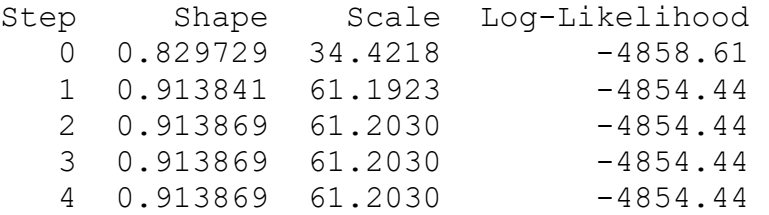

Parameter Estimates

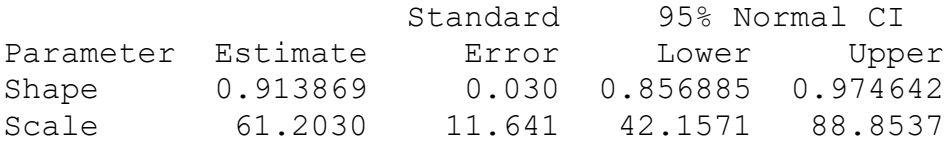

Test for Equal Shape Parameters Bartlett's Modified Likelihood Ratio Chi-Square

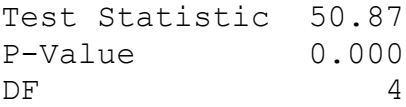

Trend Tests

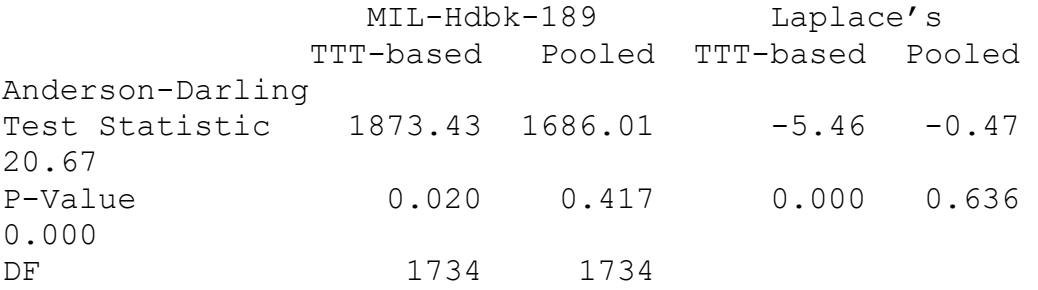

| Components   | Time  | MCF1     | CLMCF1              | CLMCF2   | ROCOF1   | CLROCOF1 | CLROCOF2 |
|--------------|-------|----------|---------------------|----------|----------|----------|----------|
| 1            | 153   | 2.310178 | 1.73207             | 3.08124  | 0.013799 | 0.011009 | 0.017295 |
| $\mathbf{1}$ | 188   | 2.788728 | 2.115638<br>3.67596 |          | 0.013556 | 0.010941 | 0.016796 |
| $\mathbf 1$  | 233   | 3.392946 | 2.605713            | 4.418016 | 0.013308 | 0.01087  | 0.016292 |
| $\mathbf 1$  | 530   | 7.190432 | 5.784661            | 8.93783  | 0.012398 | 0.010592 | 0.014513 |
| $\mathbf{1}$ | 968   | 12.46874 | 10.37195            | 14.98942 | 0.011771 | 0.010375 | 0.013356 |
| $\mathbf 1$  | 1092  | 13.9207  | 11.65635            | 16.62493 | 0.01165  | 0.01033  | 0.013139 |
| $\mathbf 1$  | 1240  | 15.63529 | 13.18281            | 18.54401 | 0.011523 | 0.01028  | 0.012916 |
| $\mathbf 1$  | 1778  | 21.7338  | 18.68179            | 25.2844  | 0.011171 | 0.010131 | 0.012317 |
| 1            | 2219  | 26.61173 | 23.14139            | 30.6025  | 0.01096  | 0.01003  | 0.011975 |
| $\mathbf{1}$ | 3512  | 40.48518 | 36.0262             | 45.49604 | 0.010535 | 0.009787 | 0.01134  |
| $\mathbf{1}$ | 3791  | 43.4146  | 38.77484            | 48.60956 | 0.010466 | 0.00974  | 0.011245 |
| 1            | 3899  | 44.54352 | 39.83611            | 49.8072  | 0.01044  | 0.009723 | 0.011211 |
| $\mathbf{1}$ | 4365  | 49.3847  | 44.39862            | 54.93074 | 0.010339 | 0.009649 | 0.011079 |
| 1            | 4772  | 53.57646 | 48.36216            | 59.35295 | 0.01026  | 0.009587 | 0.010981 |
| 1            | 5122  | 57.15649 | 51.75538            | 63.12125 | 0.010198 | 0.009535 | 0.010907 |
| $\mathbf{1}$ | 8260  | 88.45662 | 81.60343            | 95.88535 | 0.009787 | 0.009132 | 0.010488 |
| $\mathbf{1}$ | 9205  | 97.66122 | 90.40341            | 105.5017 | 0.009696 | 0.00903  | 0.010411 |
| $\mathbf 1$  | 9810  | 103.5109 | 95.99386            | 111.6167 | 0.009643 | 0.008968 | 0.010369 |
| $\mathbf{1}$ | 10122 | 106.5154 | 98.86387            | 114.7591 | 0.009617 | 0.008937 | 0.010349 |
| $\mathbf{1}$ | 10875 | 113.7342 | 105.7546            | 122.3159 | 0.009558 | 0.008865 | 0.010304 |
| $\mathbf{1}$ | 11022 | 115.1384 | 107.094             | 123.787  | 0.009546 | 0.008851 | 0.010296 |
| $\mathbf{1}$ | 11554 | 120.2067 | 111.9255            | 129.1008 | 0.009508 | 0.008804 | 0.010268 |
| 1            | 11841 | 122.9326 | 114.5217            | 131.9612 | 0.009488 | 0.008779 | 0.010254 |
| $\mathbf{1}$ | 12200 | 126.3343 | 117.7594            | 135.5335 | 0.009463 | 0.008748 | 0.010237 |
| $\mathbf 1$  | 12276 | 127.0533 | 118.4435            | 136.289  | 0.009458 | 0.008742 | 0.010234 |
| 1            | 12407 | 128.2918 | 119.6213            | 137.5907 | 0.00945  | 0.008731 | 0.010228 |
| $\mathbf{1}$ | 13100 | 134.825  | 125.8286            | 144.4645 | 0.009406 | 0.008674 | 0.010198 |
| $\mathbf 1$  | 13677 | 140.2418 | 130.9667            | 150.1738 | 0.009371 | 0.00863  | 0.010175 |
| 1            | 14512 | 148.0462 | 138.3549            | 158.4163 | 0.009323 | 0.008568 | 0.010145 |
| $\mathbf{1}$ | 15300 | 155.3758 | 145.2771            | 166.1765 | 0.009281 | 0.008512 | 0.010118 |
| $\mathbf 1$  | 16431 | 165.8396 | 155.1303            | 177.2882 | 0.009224 | 0.008437 | 0.010084 |
| 1            | 17000 | 171.0802 | 160.052             | 182.8683 | 0.009197 | 0.008401 | 0.010068 |
| $\mathbf{1}$ | 18211 | 182.1842 | 170.4508            | 194.7252 | 0.009142 | 0.008328 | 0.010036 |
| $\mathbf{1}$ | 18657 | 186.2574 | 174.2554            | 199.0861 | 0.009123 | 0.008302 | 0.010026 |
| $\mathbf{1}$ | 19322 | 192.3153 | 179.9037            | 205.5832 | 0.009096 | 0.008265 | 0.01001  |
| $\mathbf{1}$ | 19900 | 197.566  | 184.7899            | 211.2255 | 0.009073 | 0.008234 | 0.009997 |
| $\mathbf{1}$ | 20690 | 204.7215 | 191.4344            | 218.9307 | 0.009042 | 0.008193 | 0.009981 |
| 1            | 20910 | 206.7099 | 193.278             | 221.0752 | 0.009034 | 0.008181 | 0.009976 |
| $\mathbf 1$  | 21362 | 210.7896 | 197.0567            | 225.4796 | 0.009018 | 0.008159 | 0.009967 |
| $\mathbf 1$  | 21895 | 215.5909 | 201.497             | 230.6705 | 0.008998 | 0.008132 | 0.009957 |
| 1            | 22500 | 221.0285 | 206.5175            | 236.5593 | 0.008977 | 0.008104 | 0.009945 |
| $\mathbf 1$  | 22780 | 223.5409 | 208.834             | 239.2835 | 0.008968 | 0.00809  | 0.00994  |
| $\mathbf 1$  | 22966 | 225.2083 | 210.3704            | 241.0927 | 0.008962 | 0.008082 | 0.009937 |
| $\mathbf{1}$ | 23044 | 225.9072 | 211.0142            | 241.8514 | 0.008959 | 0.008078 | 0.009936 |
| 1            | 23178 | 227.1074 | 212.1193            | 243.1545 | 0.008954 | 0.008072 | 0.009933 |
| $\mathbf 1$  | 23361 | 228.7455 | 213.627             | 244.934  | 0.008948 | 0.008064 | 0.00993  |
| $\mathbf 1$  | 23450 | 229.5418 | 214.3596            | 245.7993 | 0.008945 | 0.00806  | 0.009929 |

**Table A1: Data for Pooled Components**

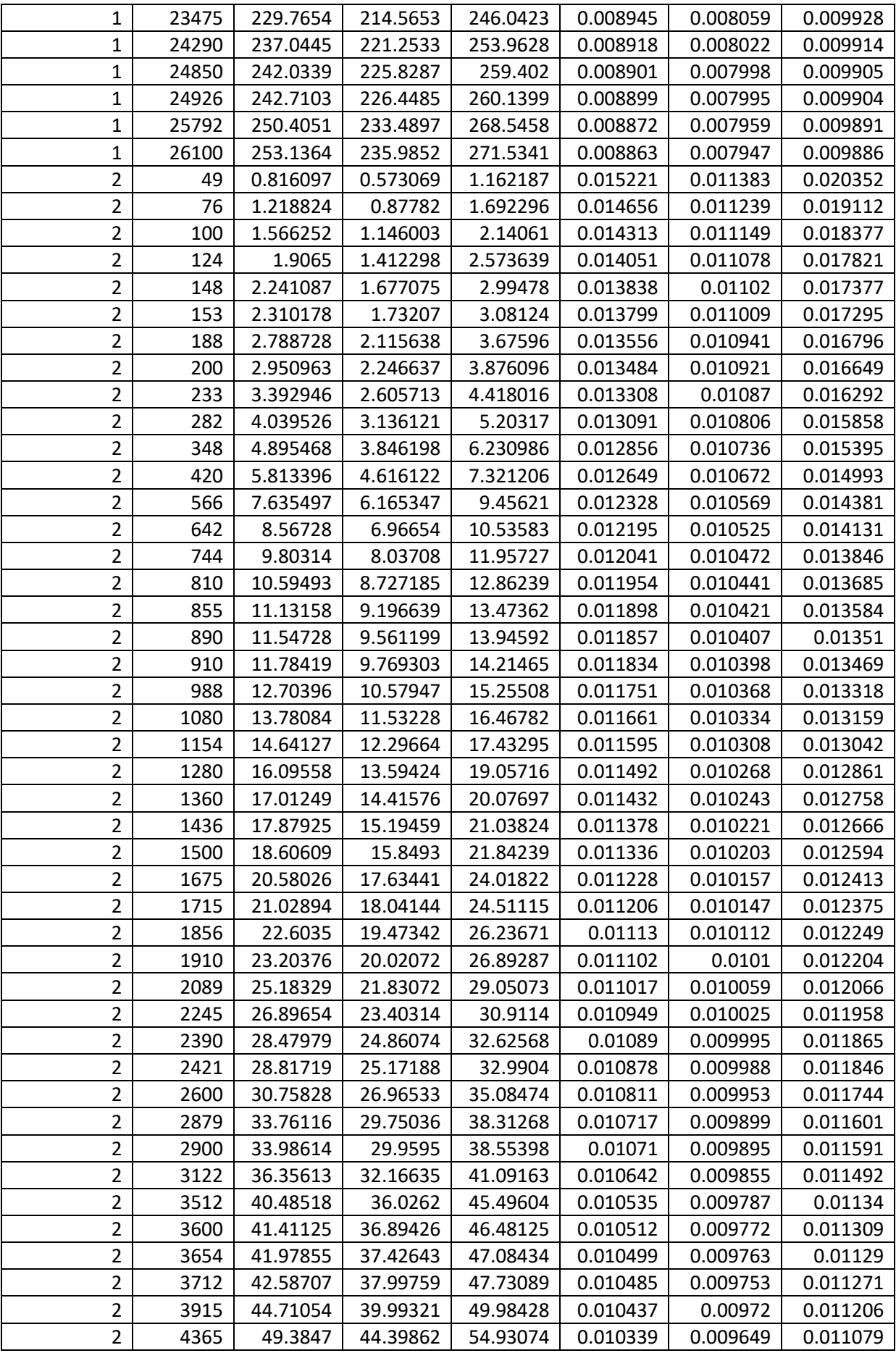

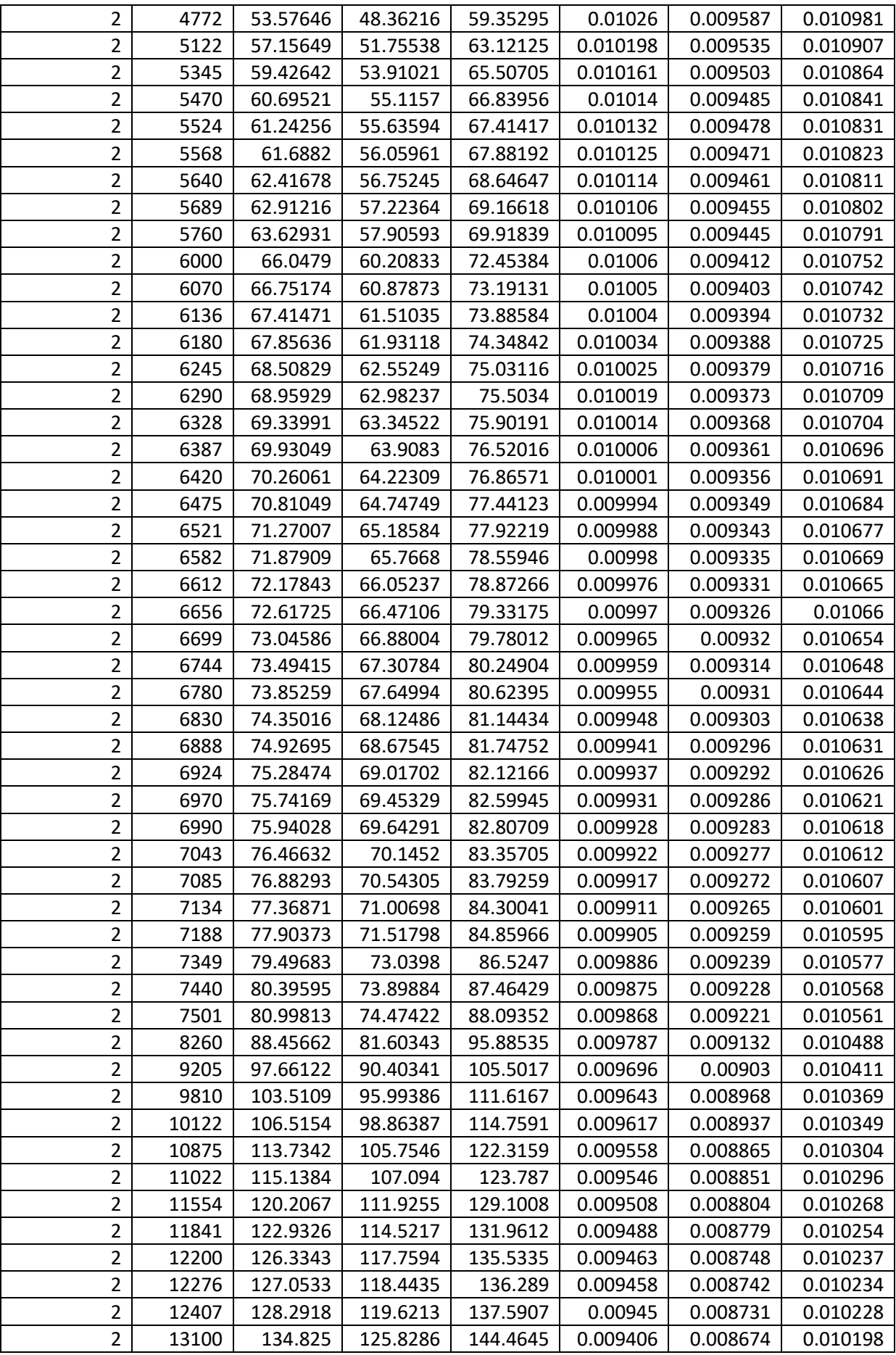

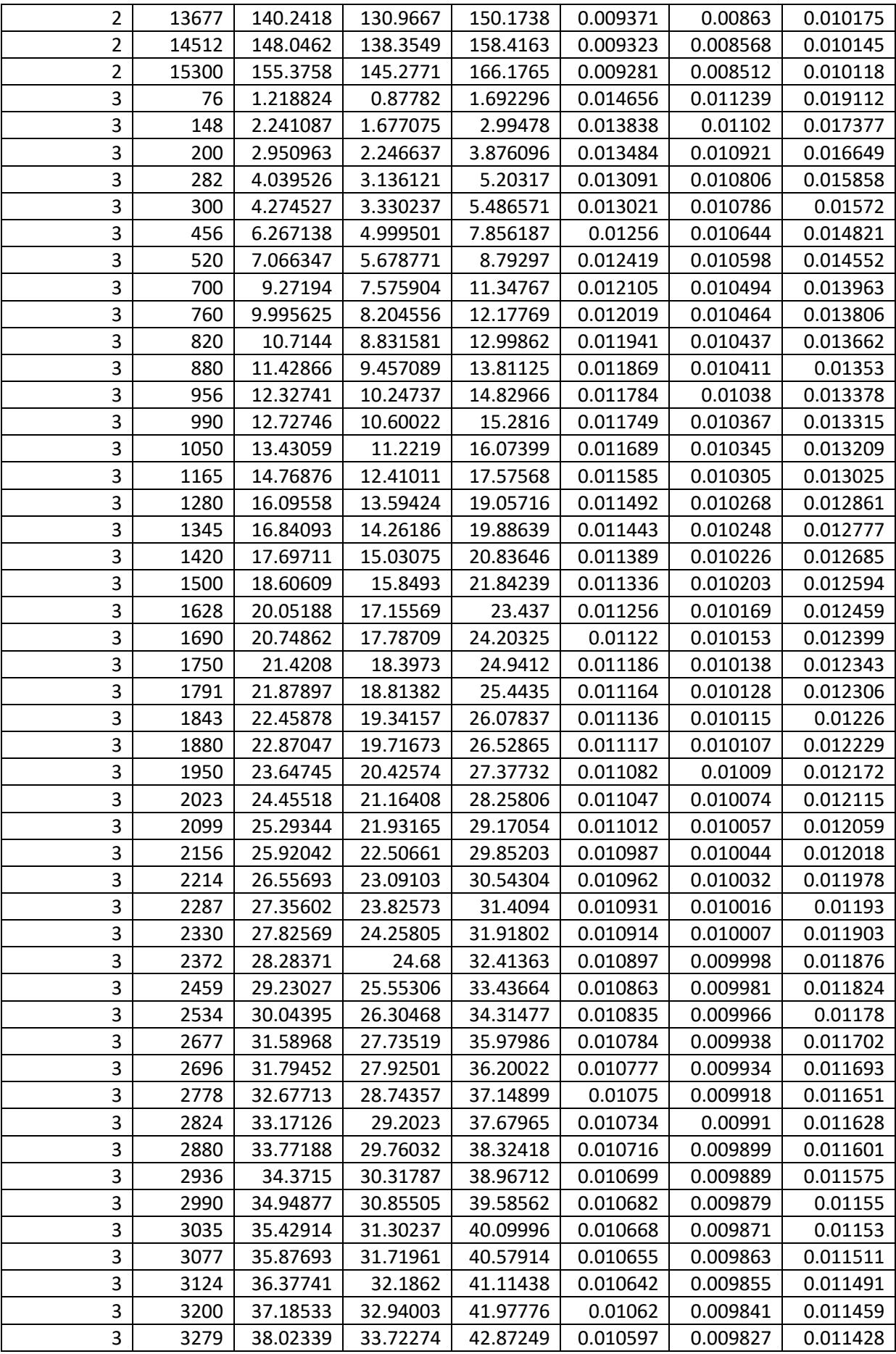

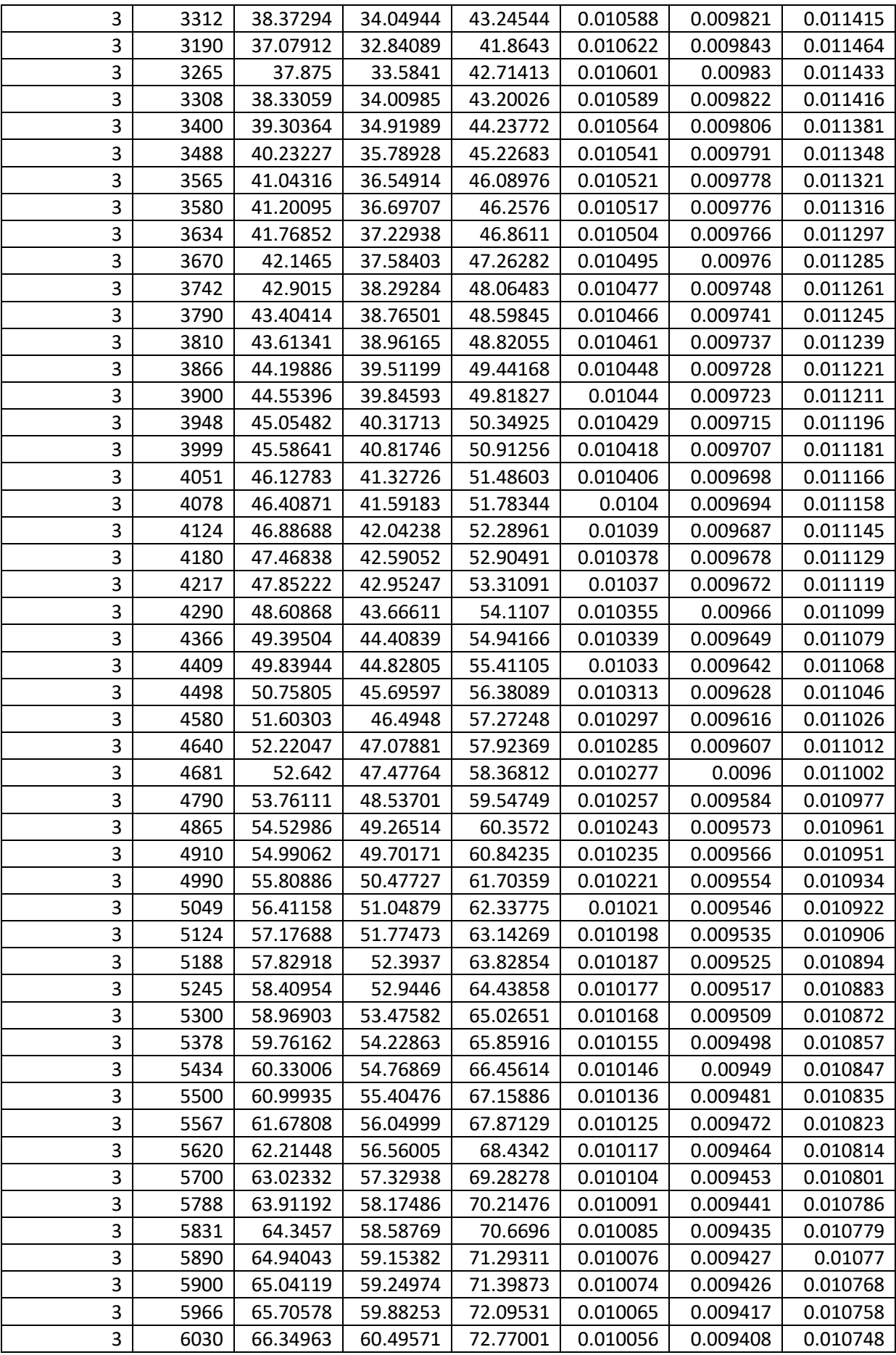

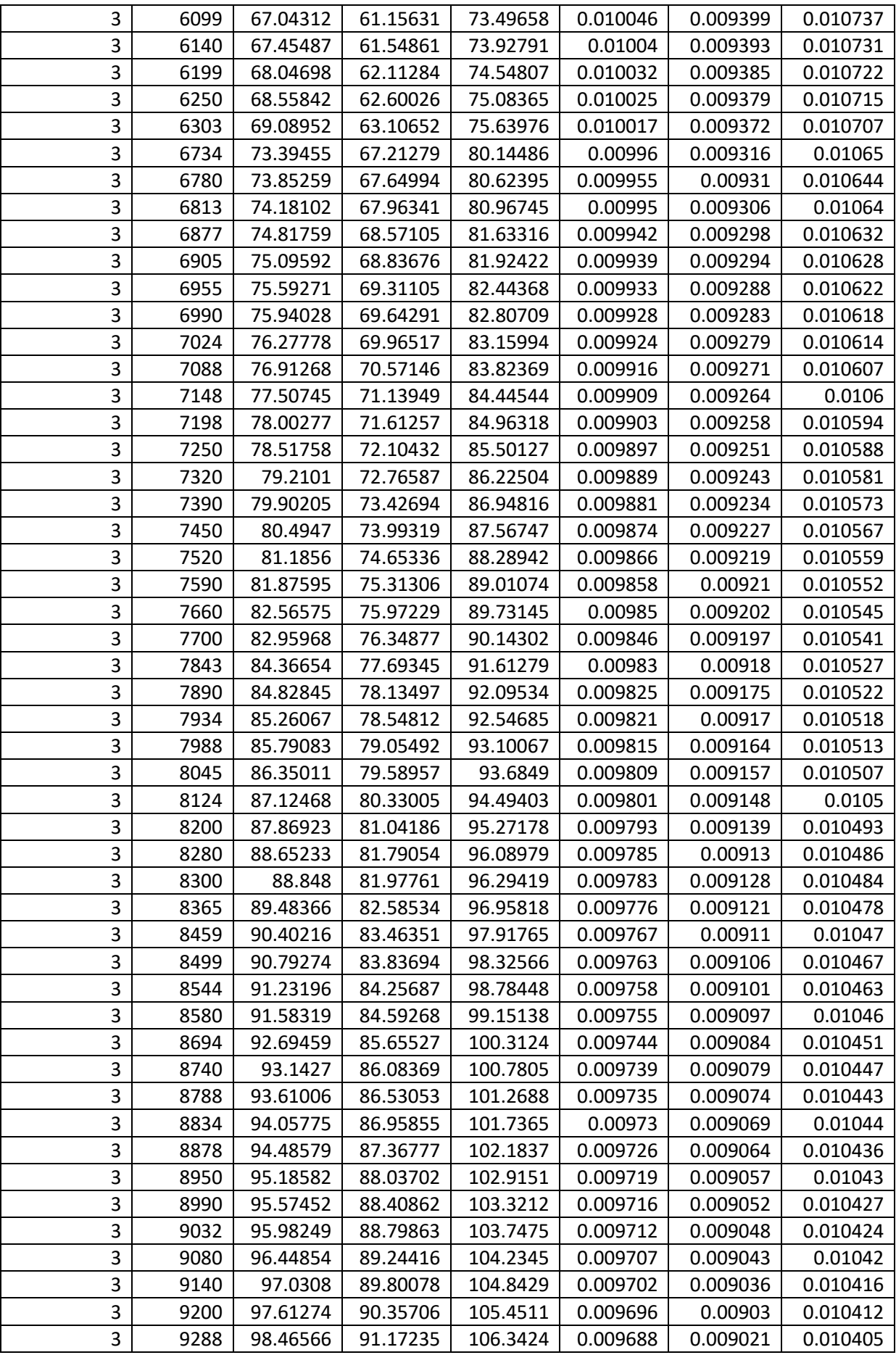

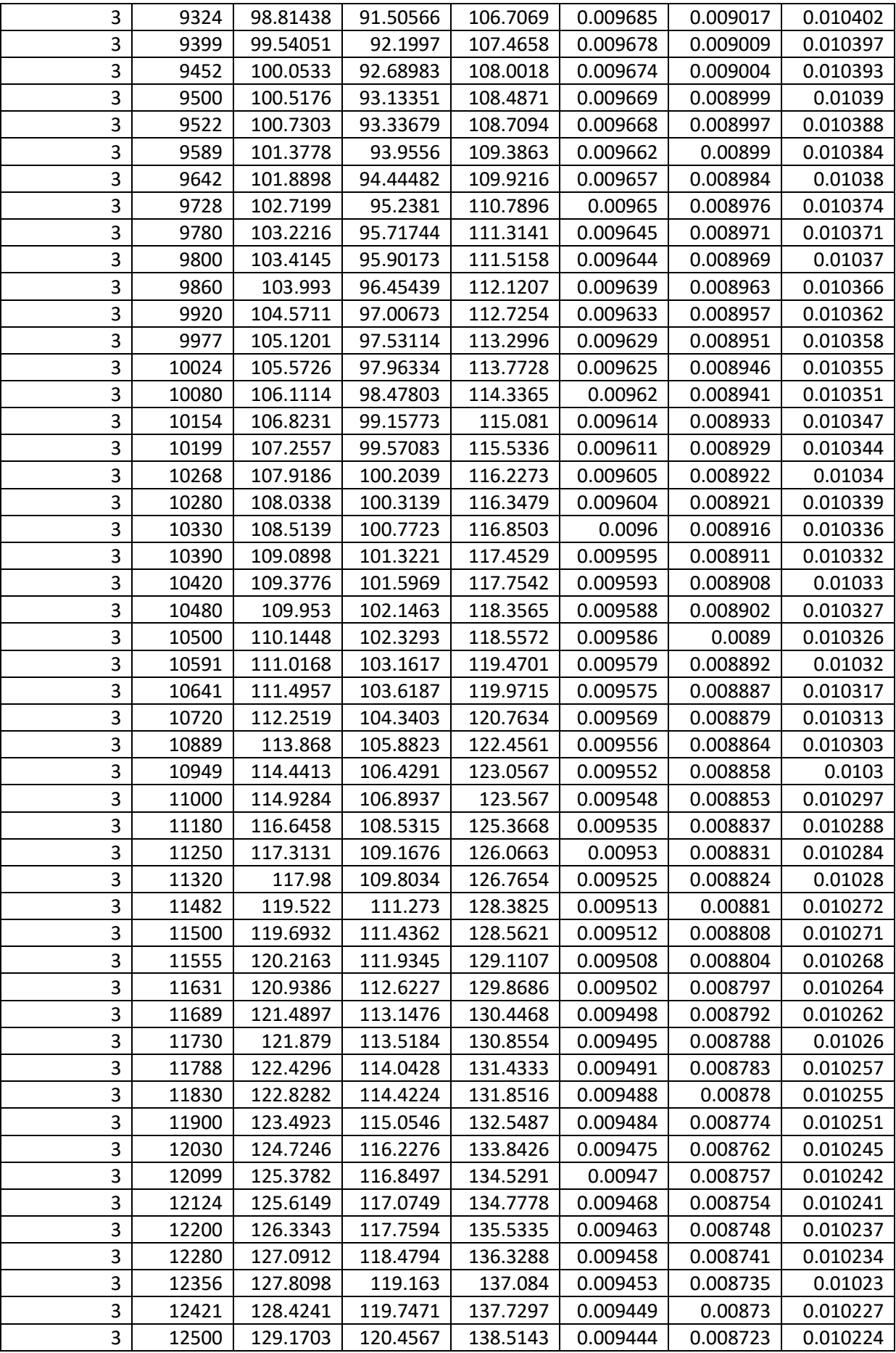

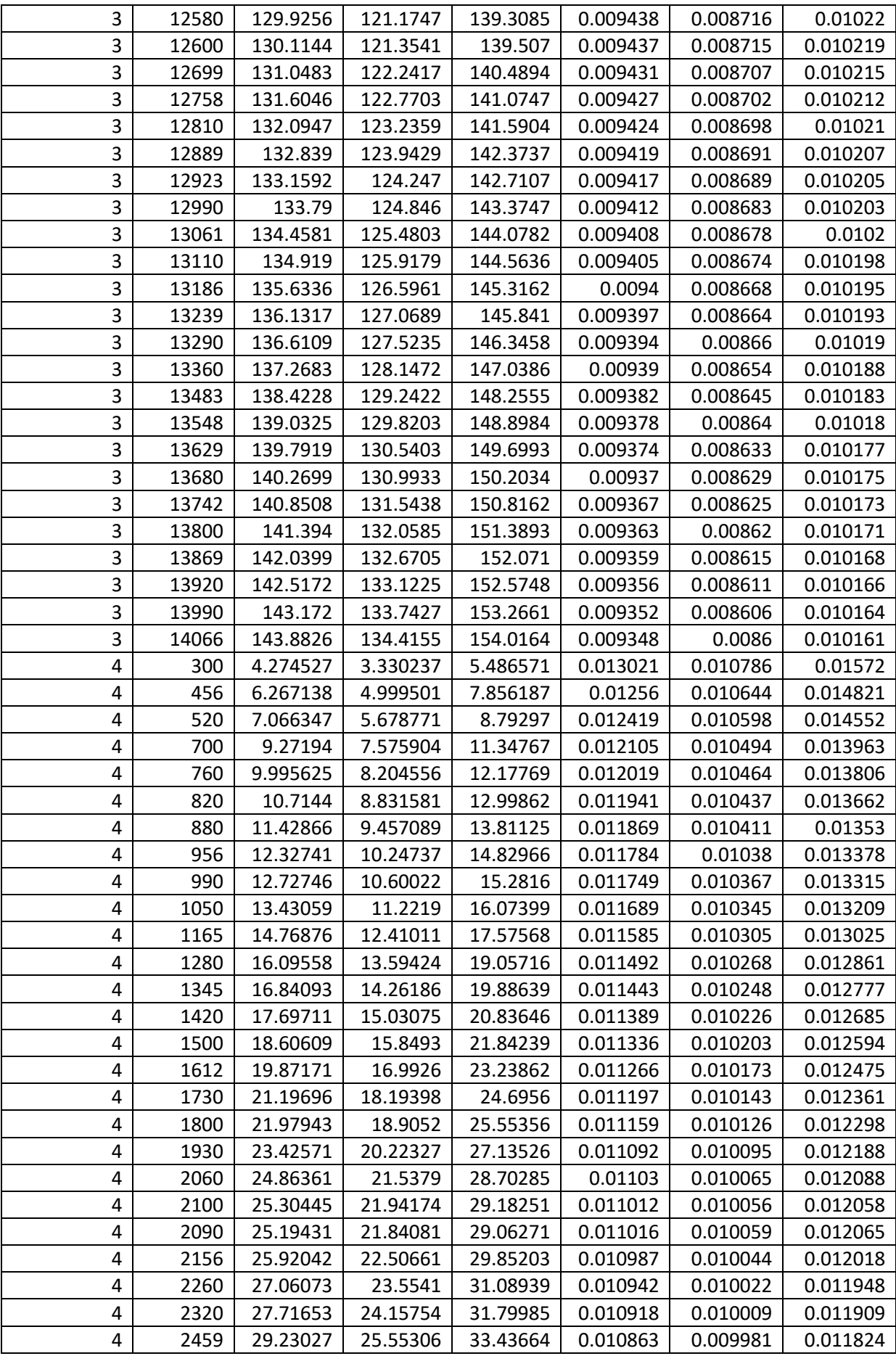
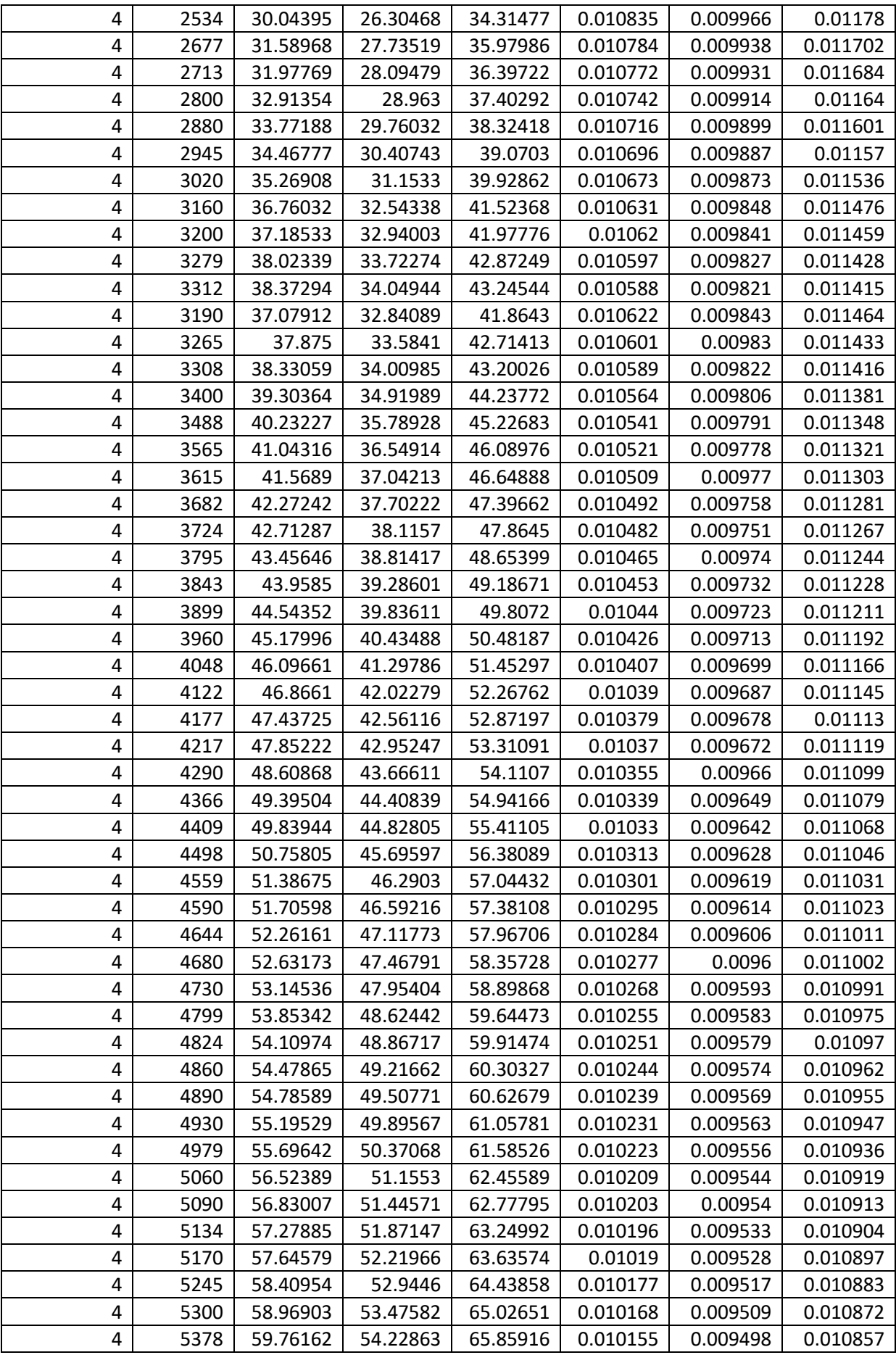

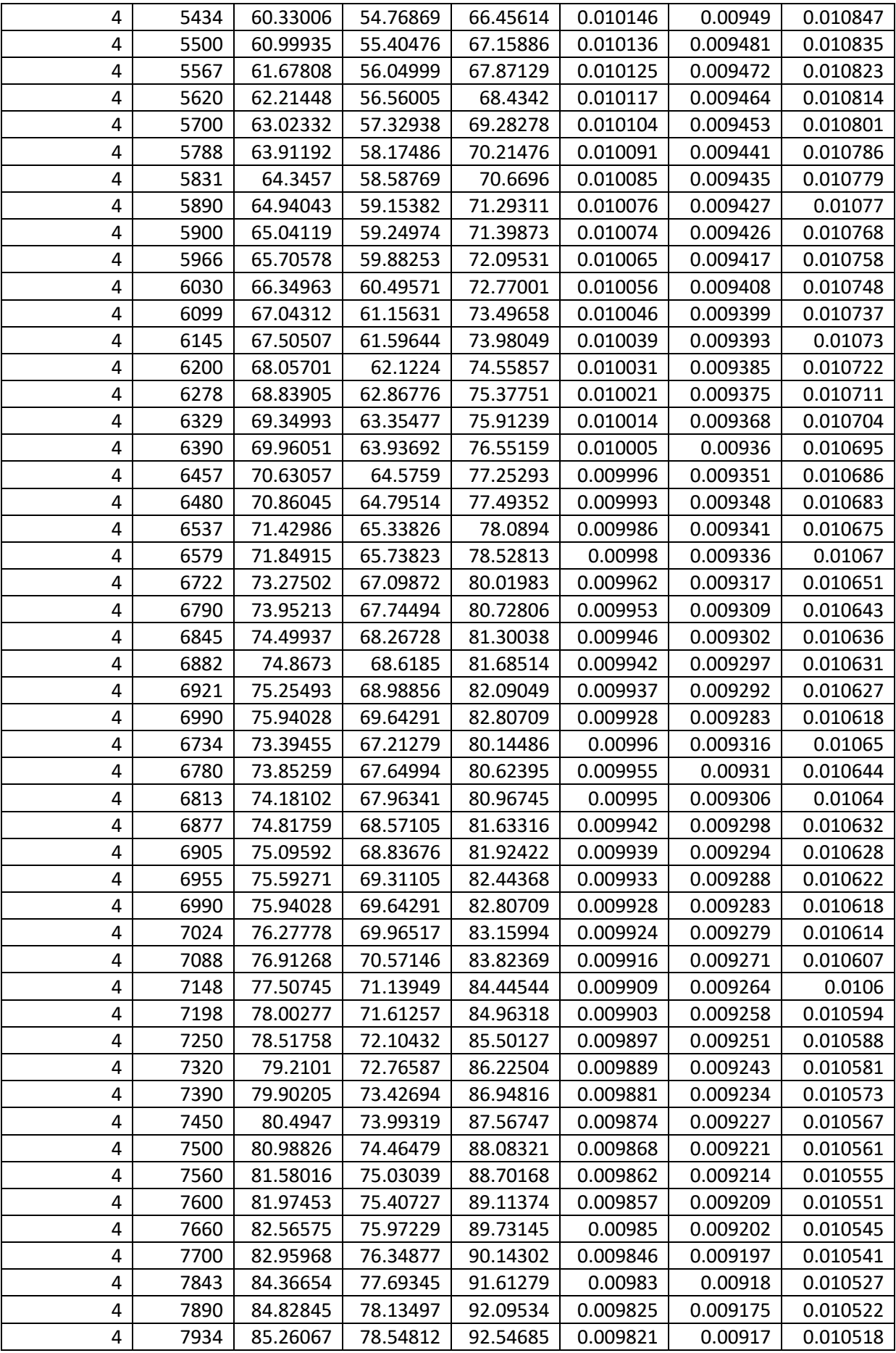

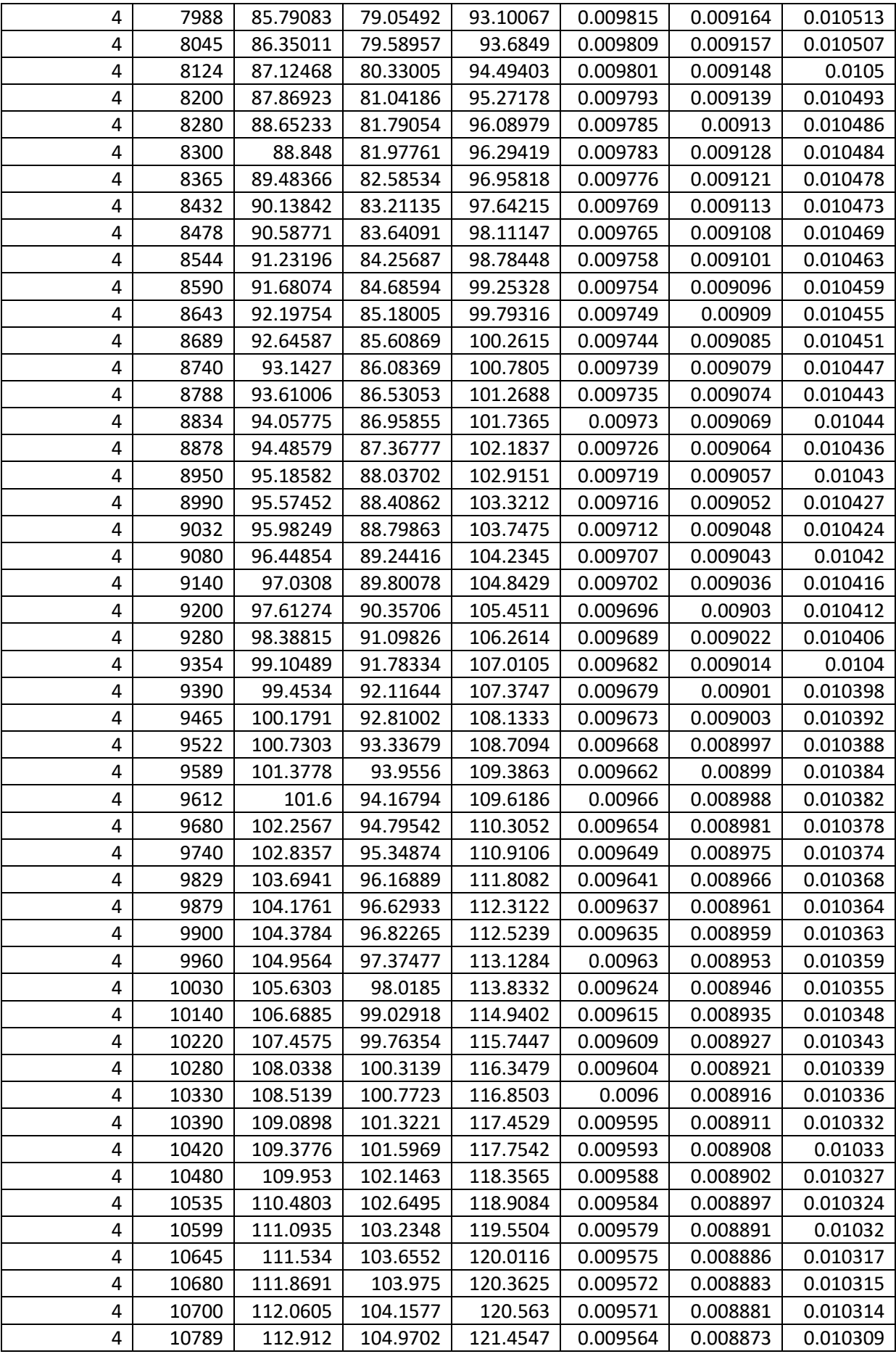

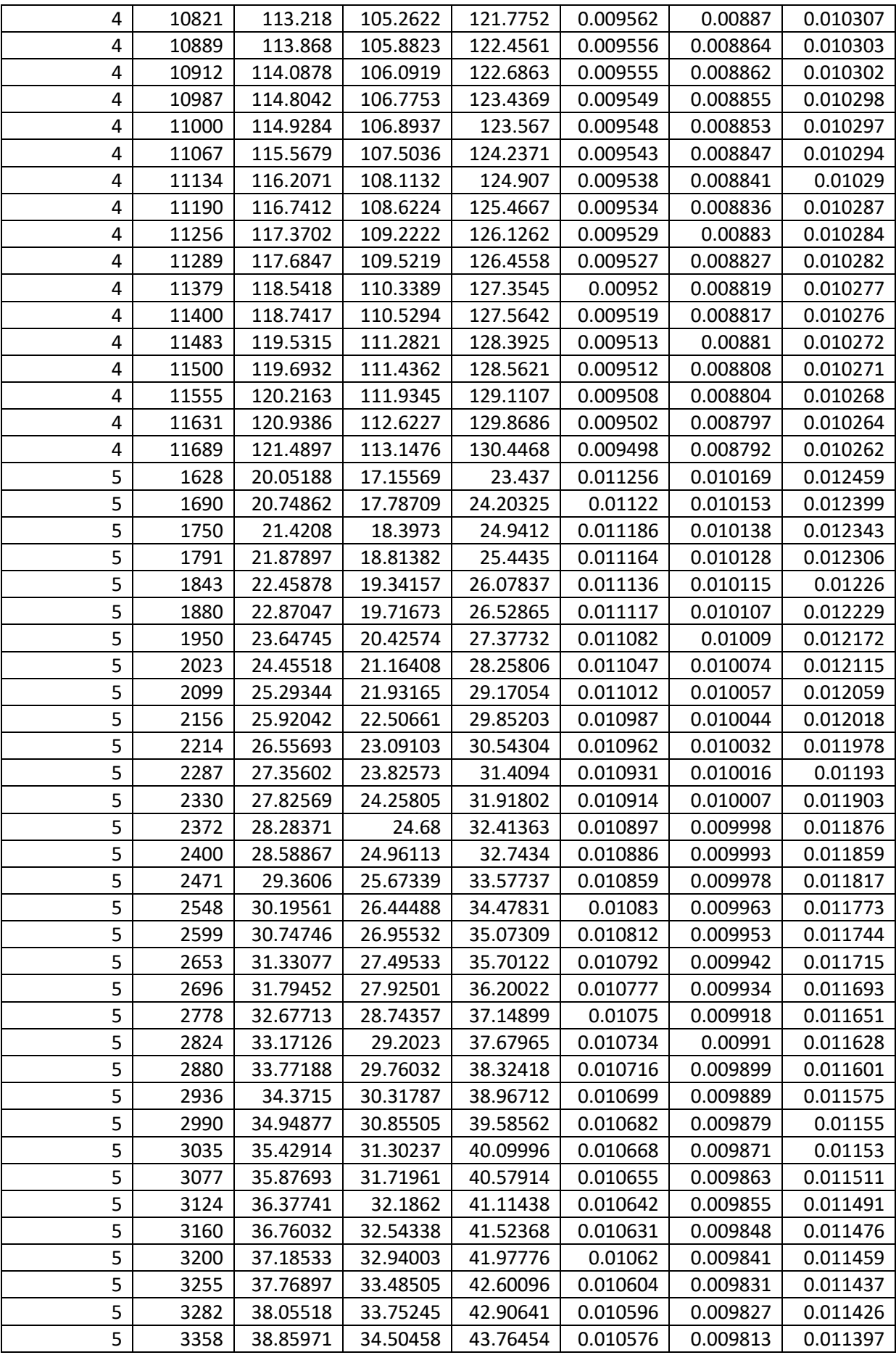

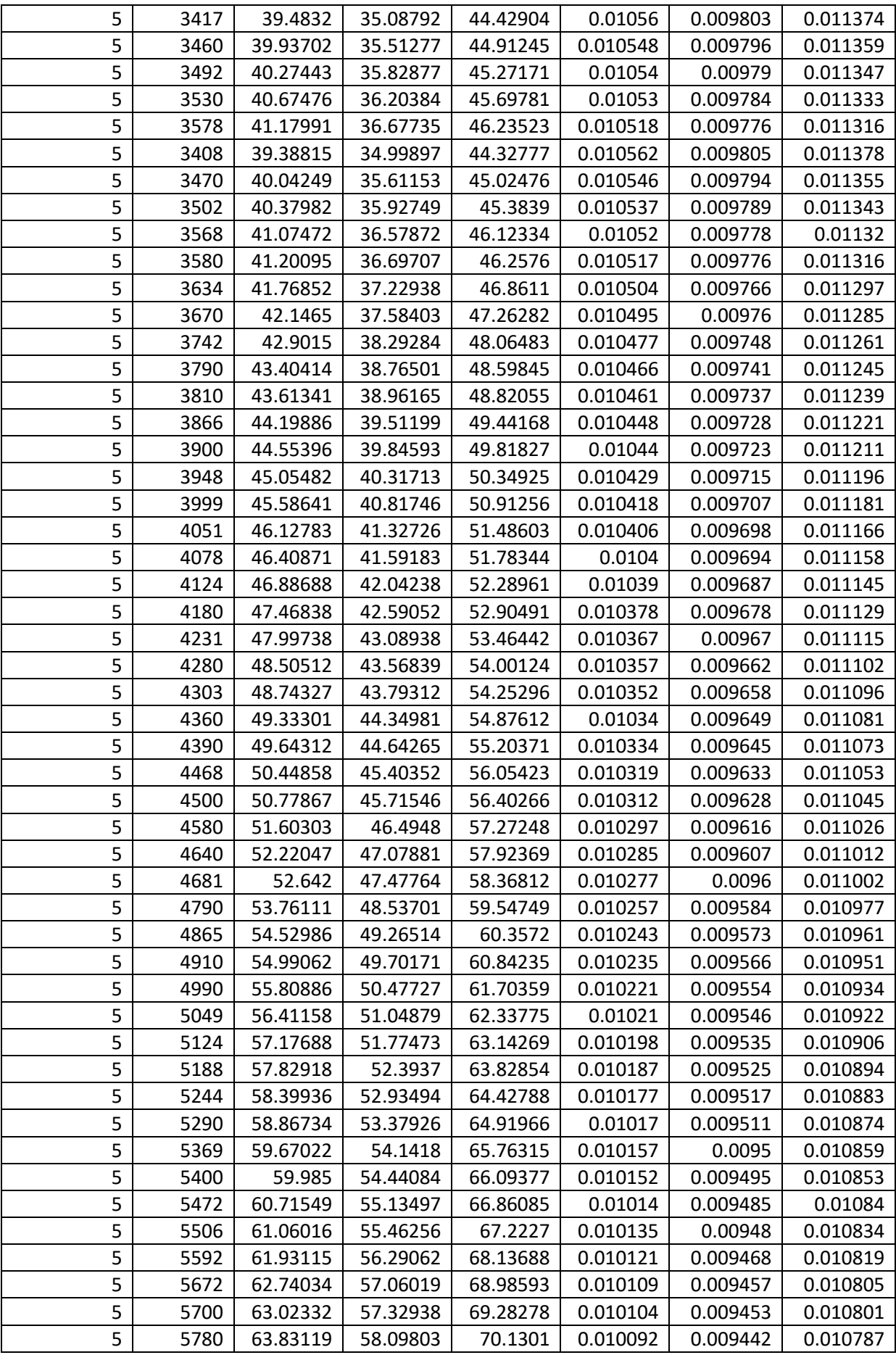

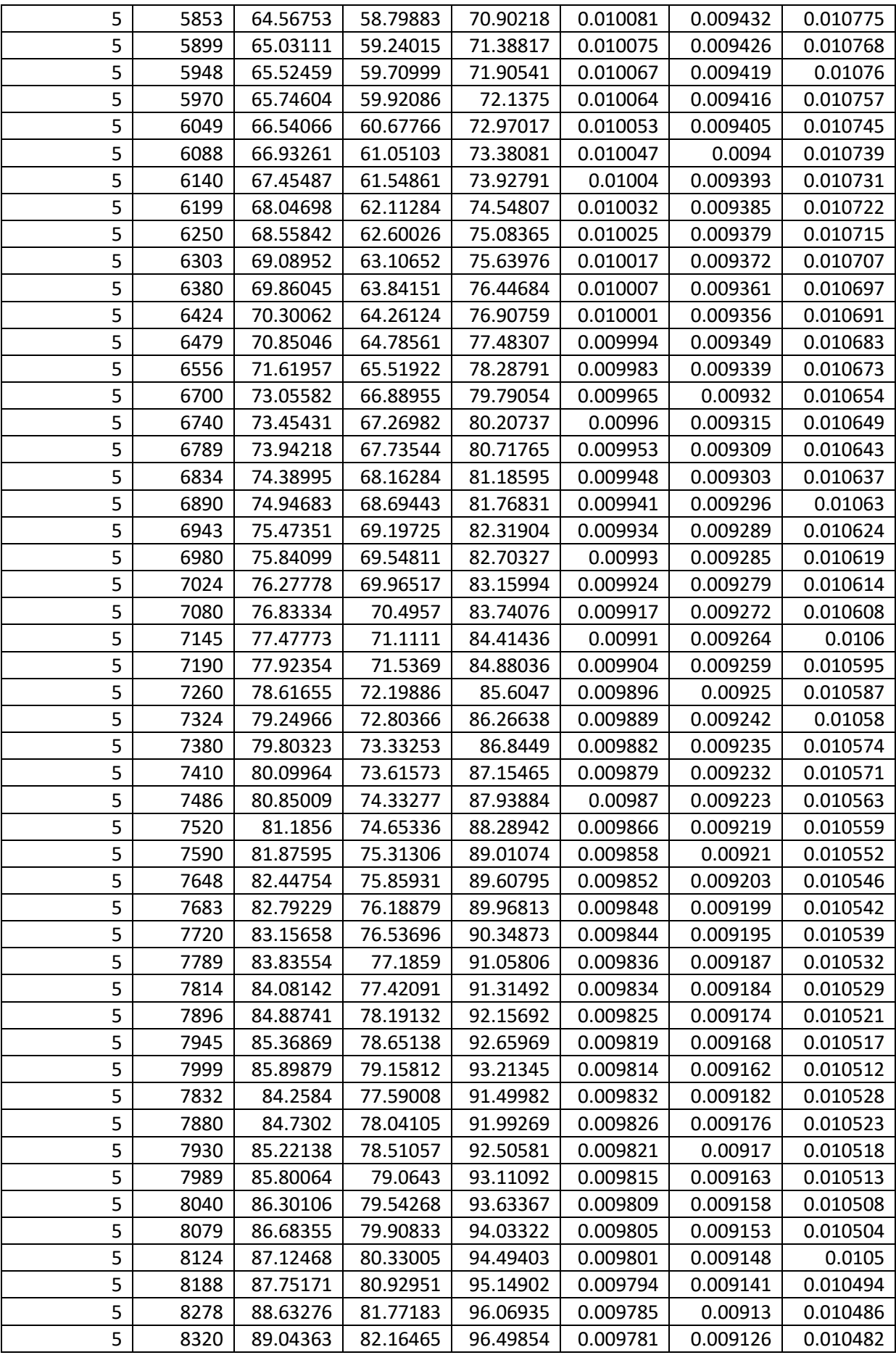

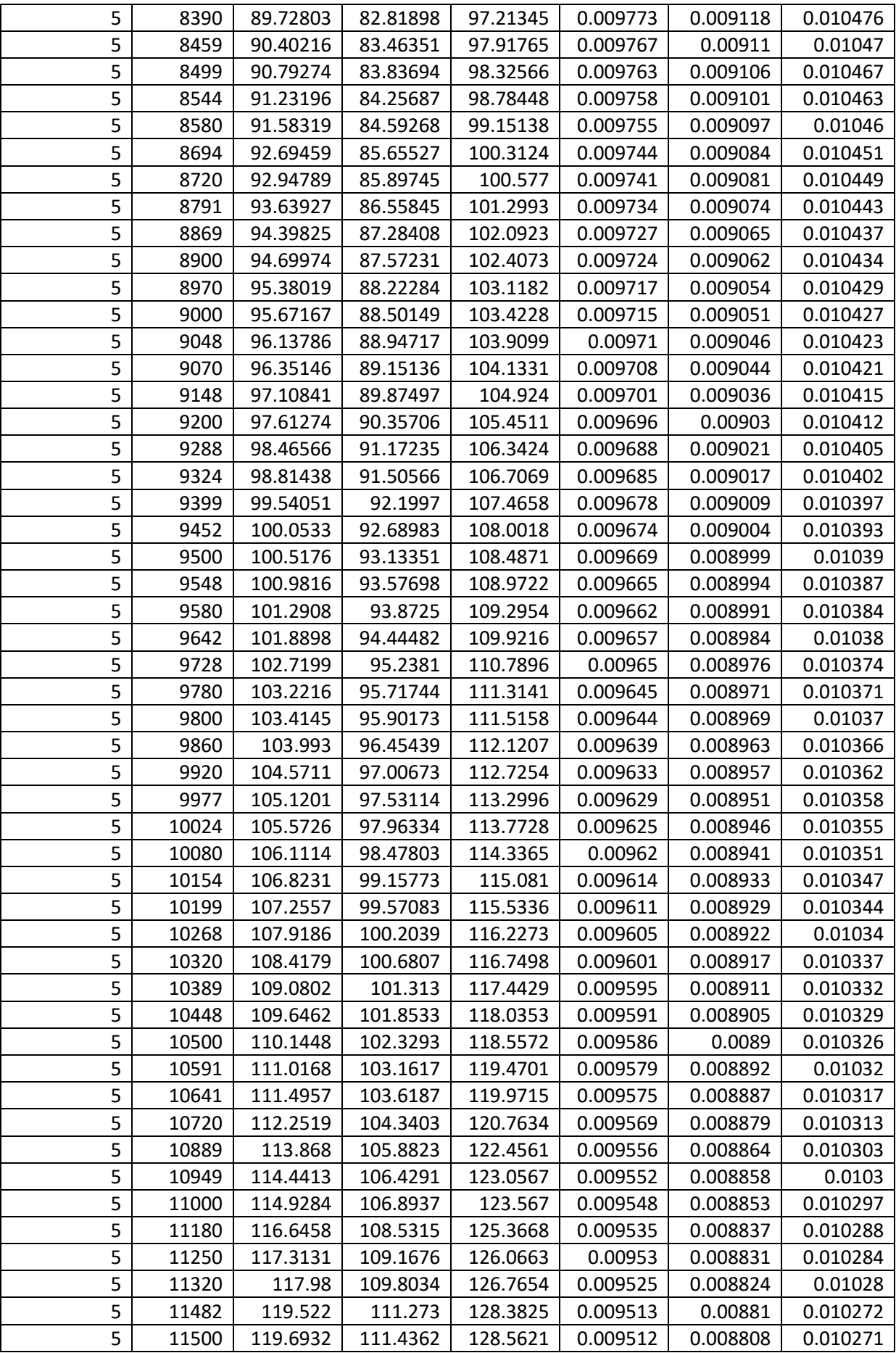

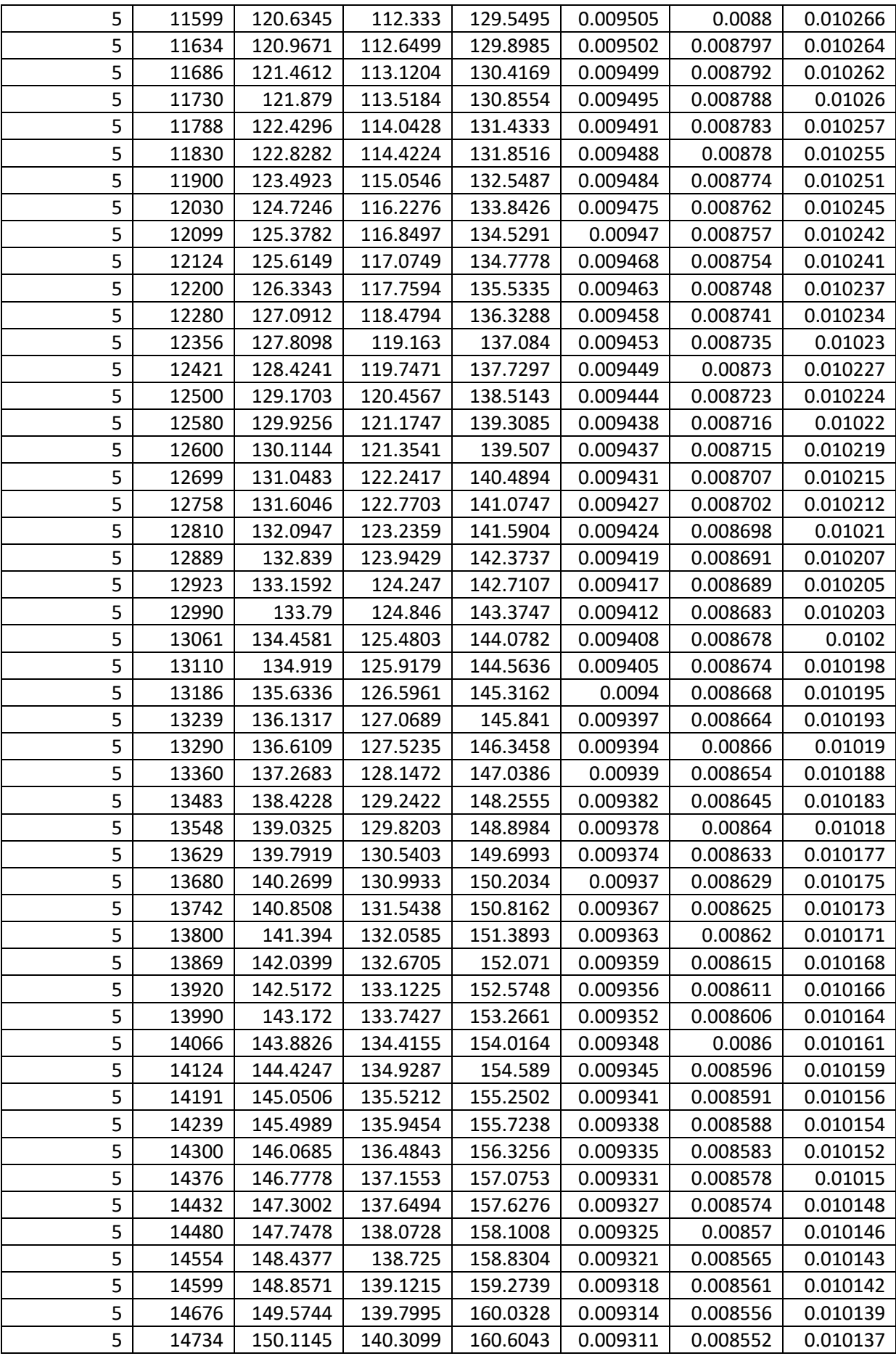

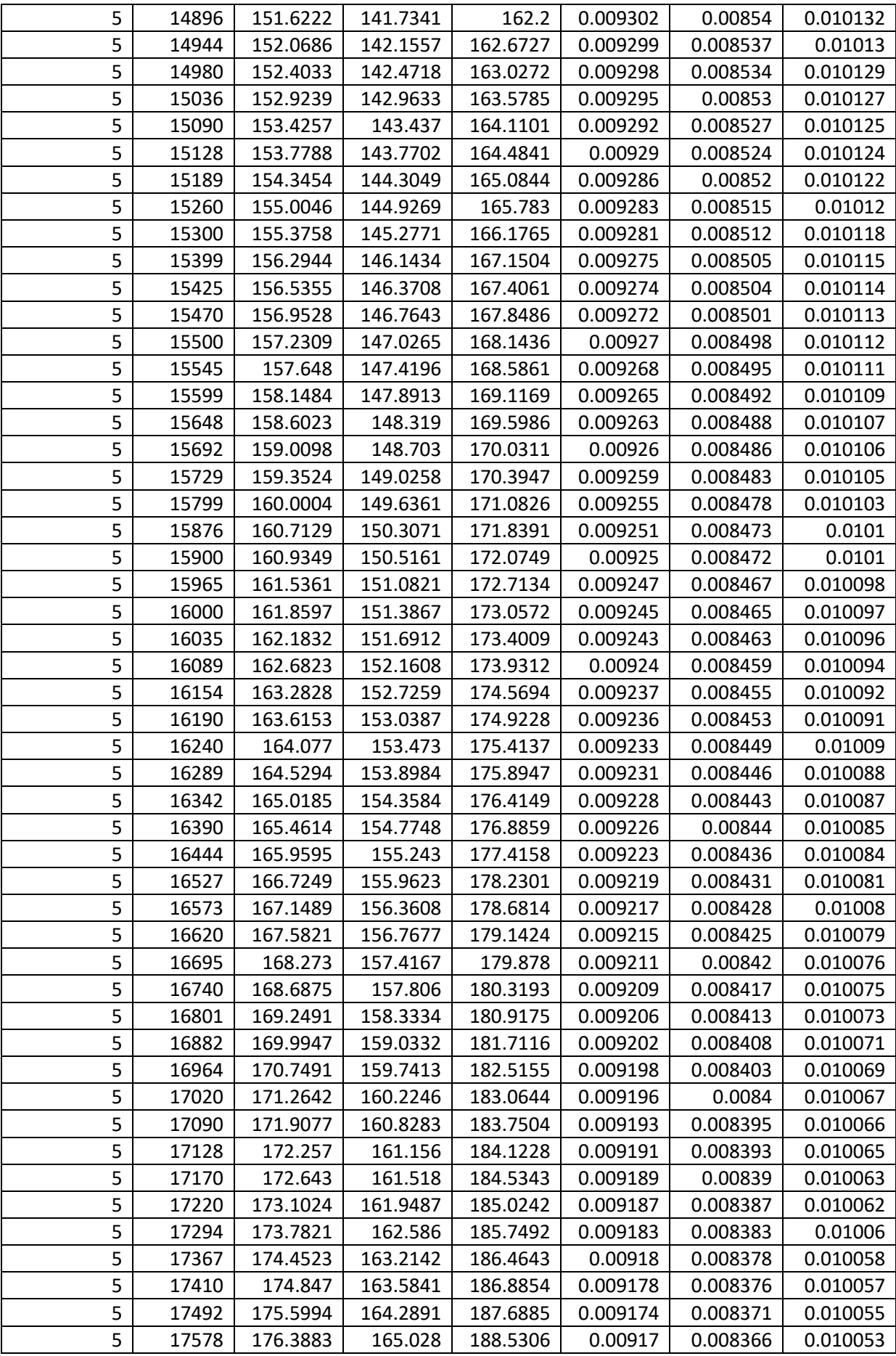

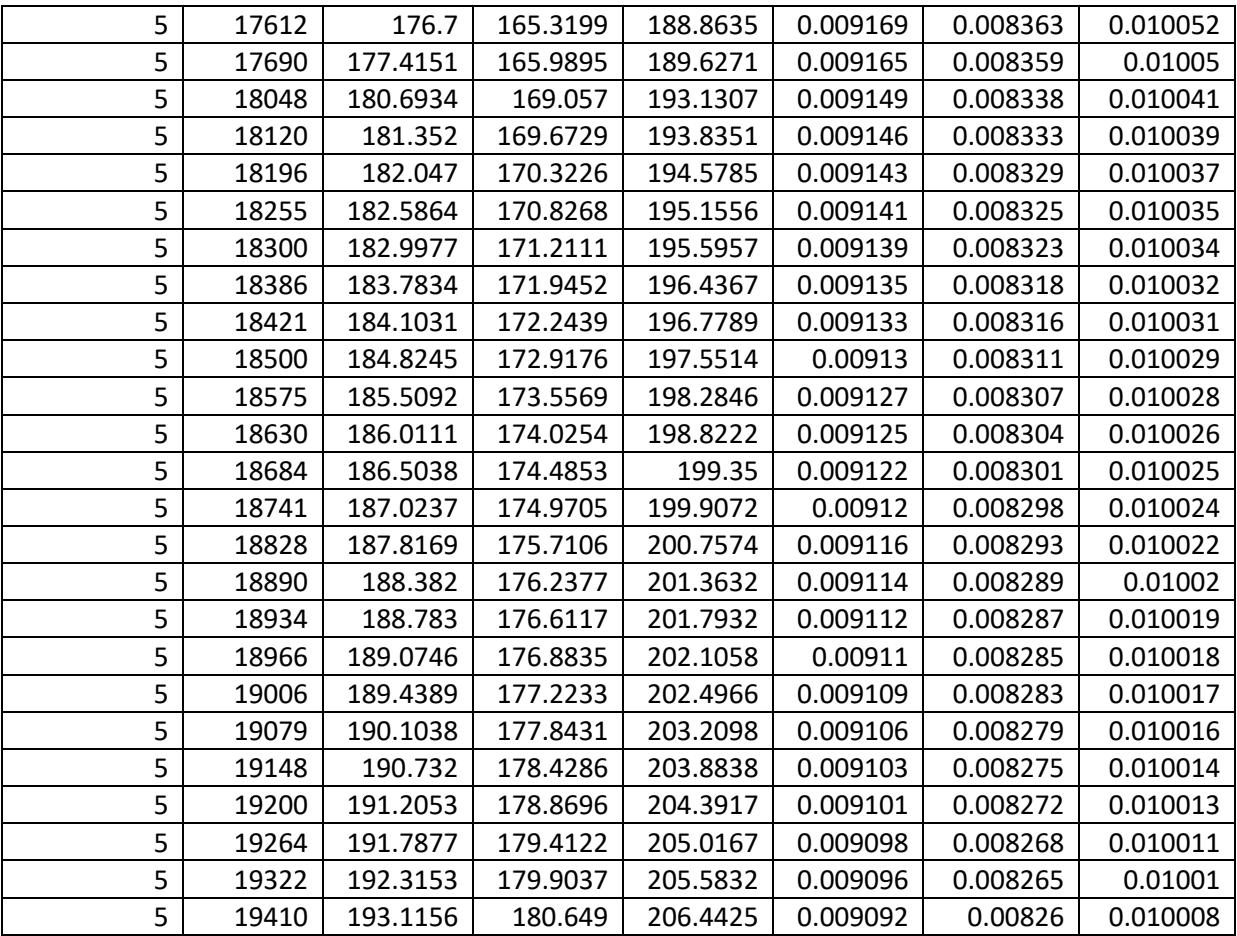

#### NB

- MCF: Mean Cumulative Function
- CLMCF: Confidence Limit for Mean Cumulative Function
- ROCOF: Failure Rate
- CLROCOF: Confidence Limit for Failure Rate

System: Conveyor System

Model: Power-Law Process Estimation Method: Maximum Likelihood

Parameter Estimates

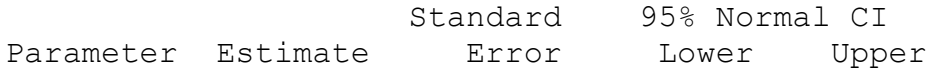

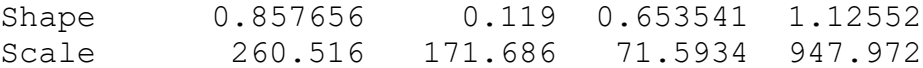

Trend Tests

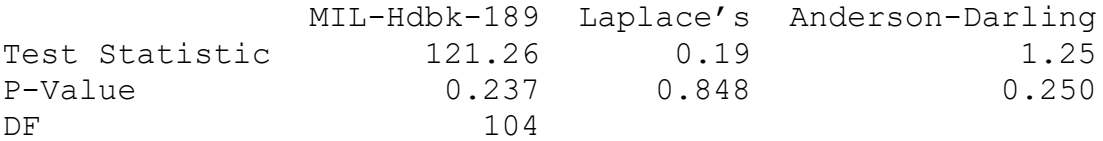

# **Nonparametric Growth Curve: Time**

System: Conveyor System

Nonparametric Estimates

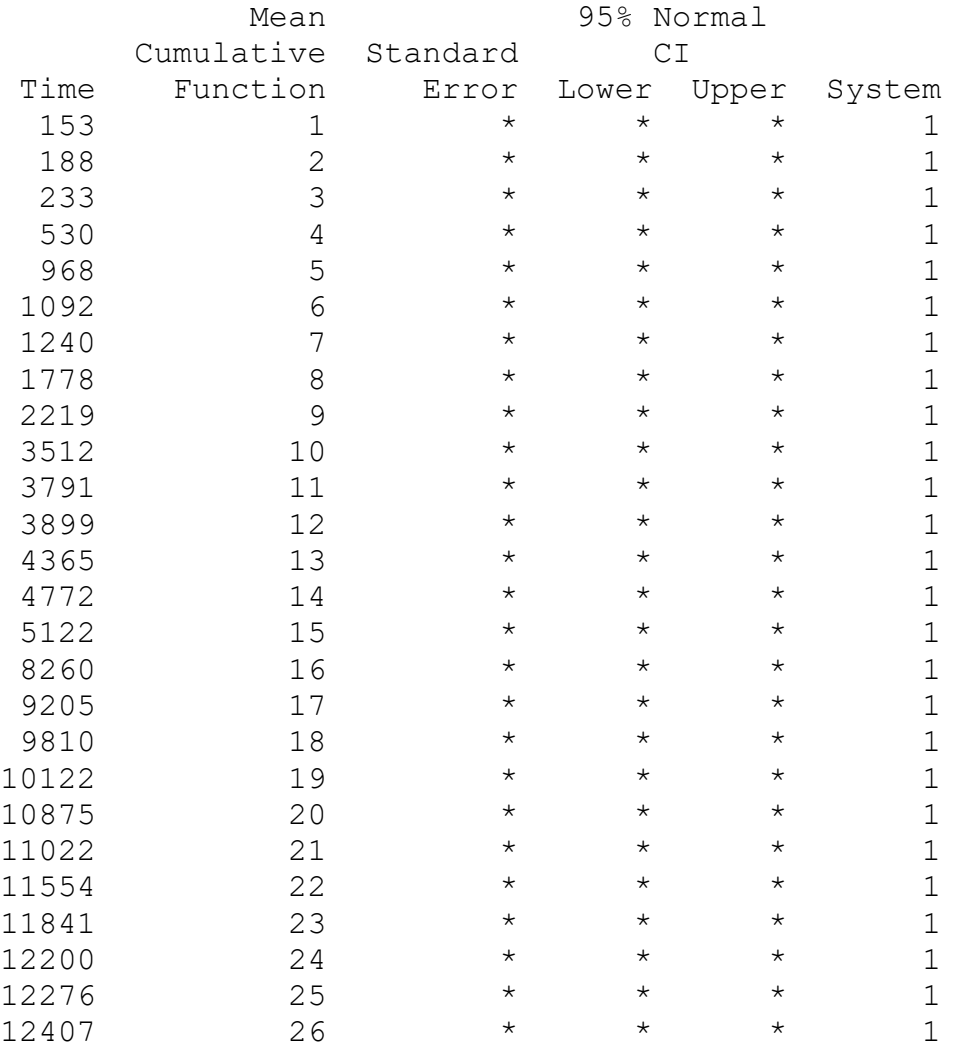

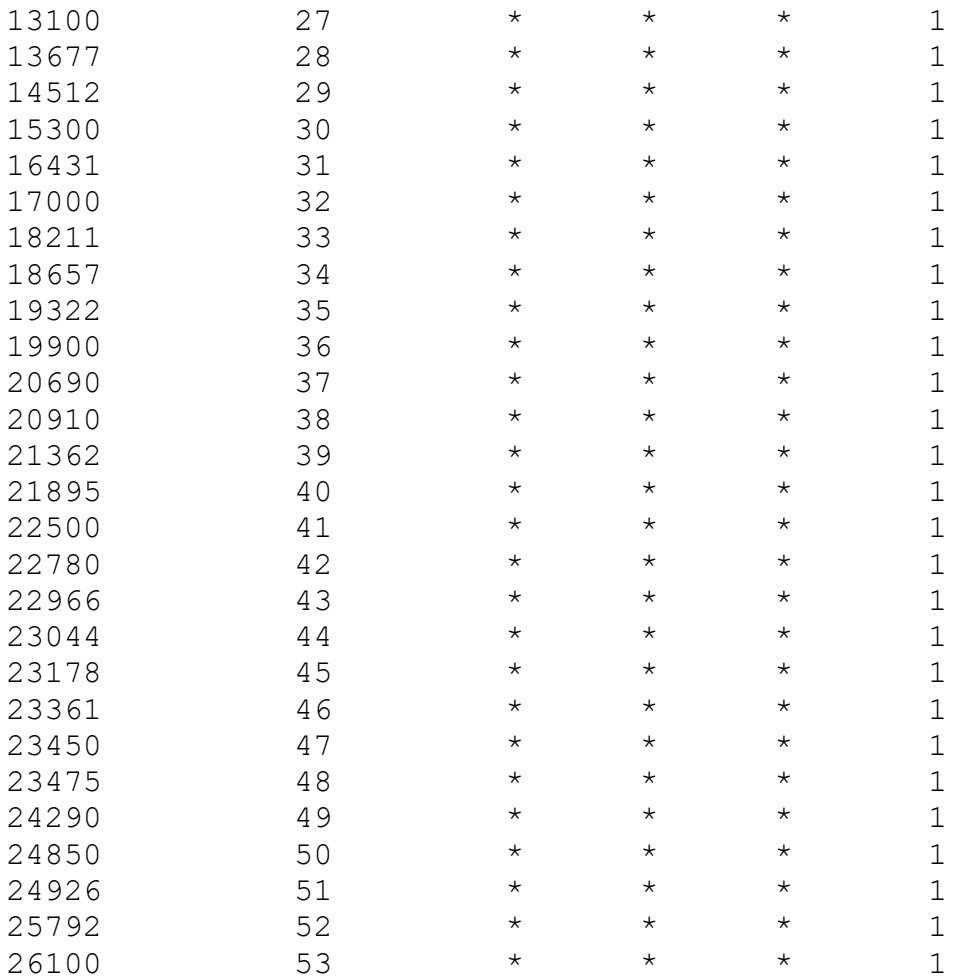

# **Table A2: Data for Conveyor System**

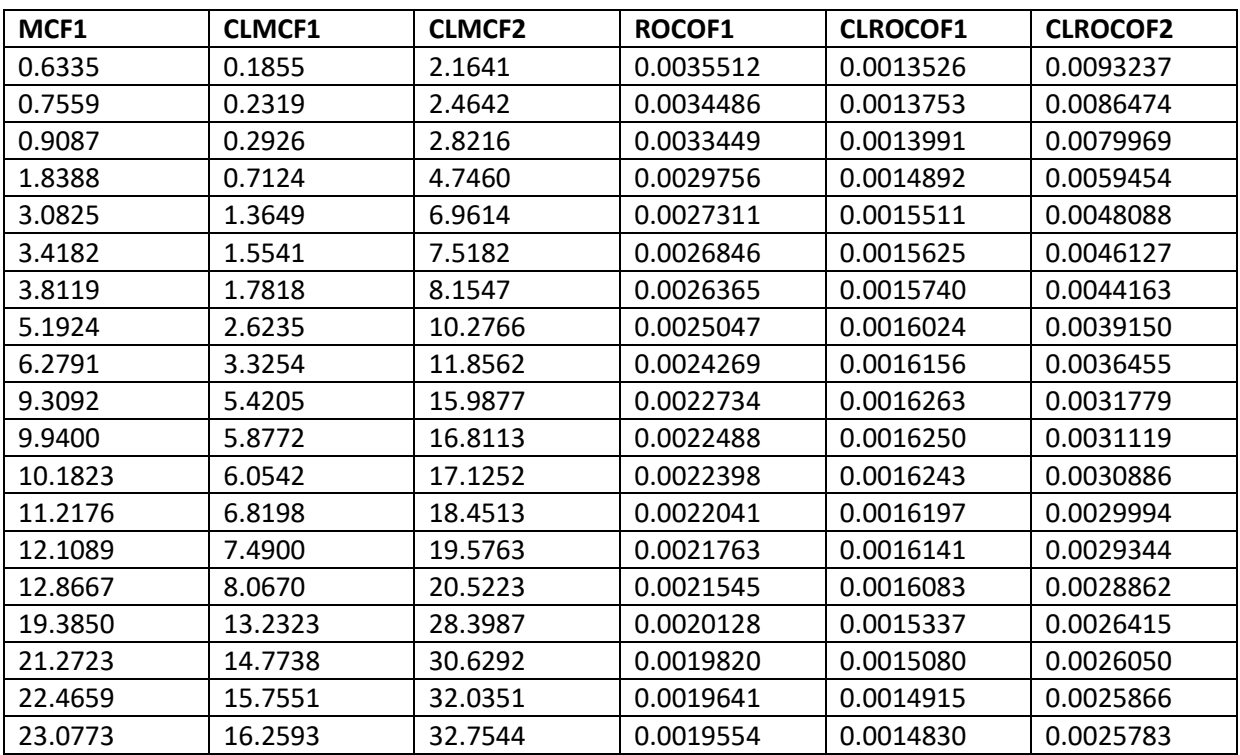

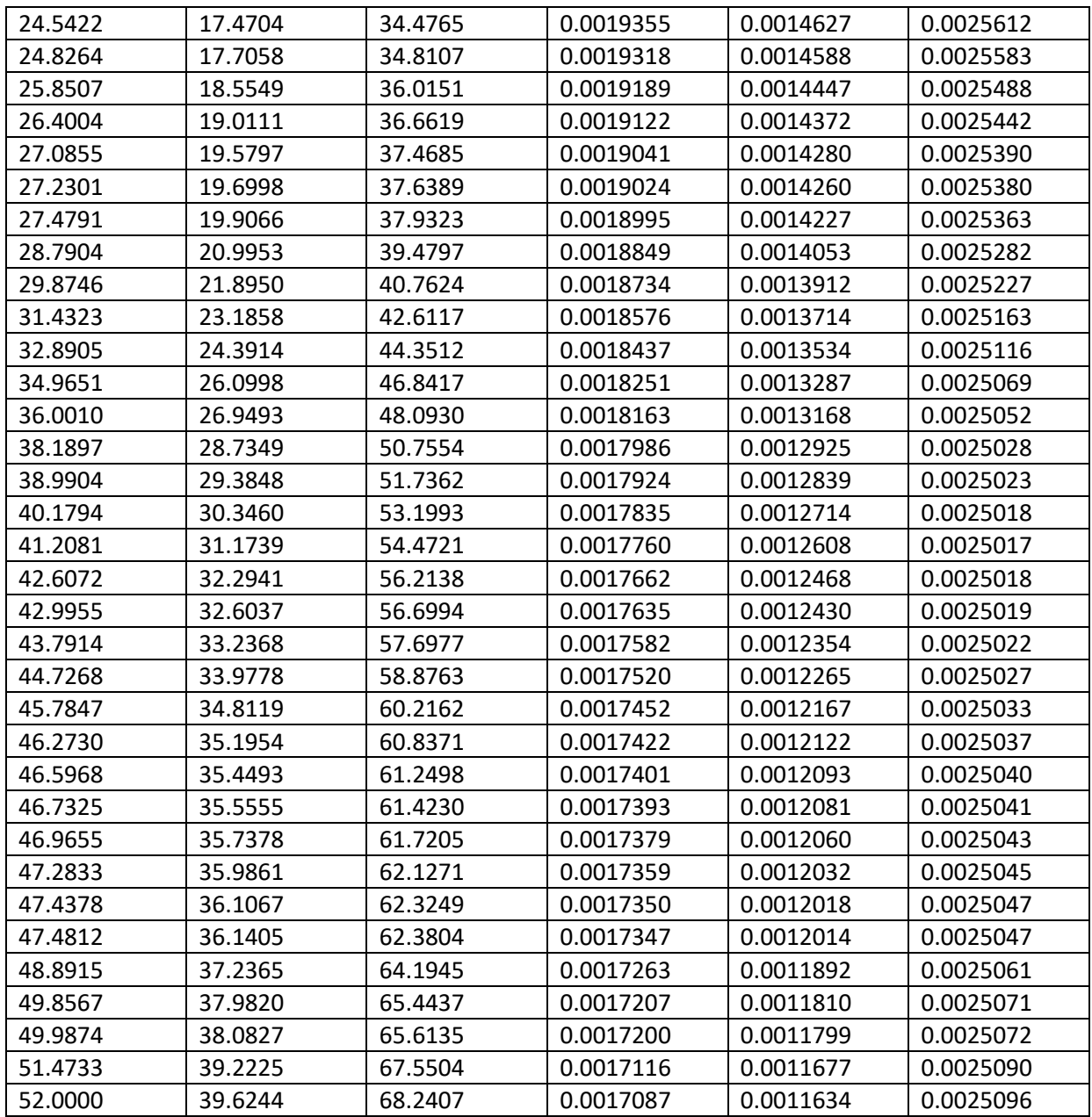

System: Mixer

Model: Power-Law Process Estimation Method: Maximum Likelihood

Parameter Estimates

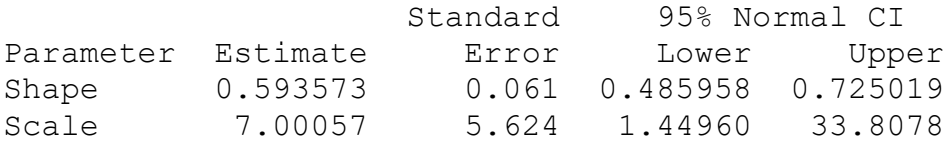

Trend Tests

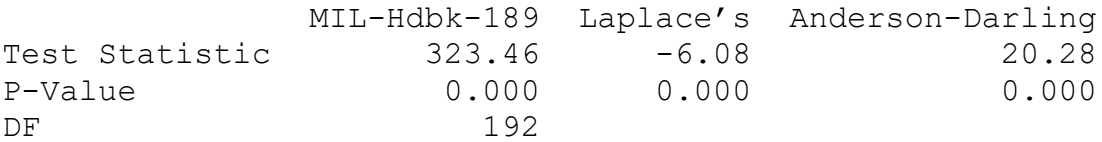

### **Mean Cumulative Function for Time**

# **Nonparametric Growth Curve: Time**

System: Mixer

Nonparametric Estimates

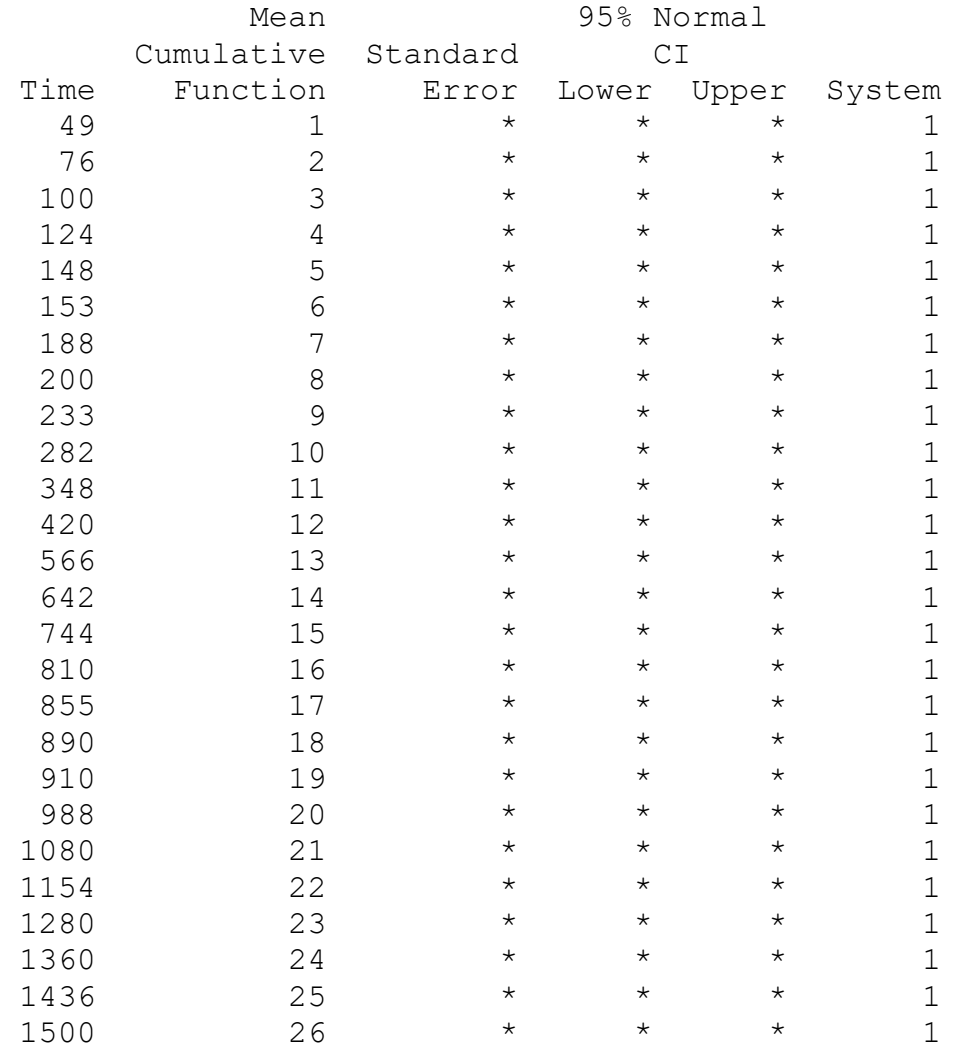

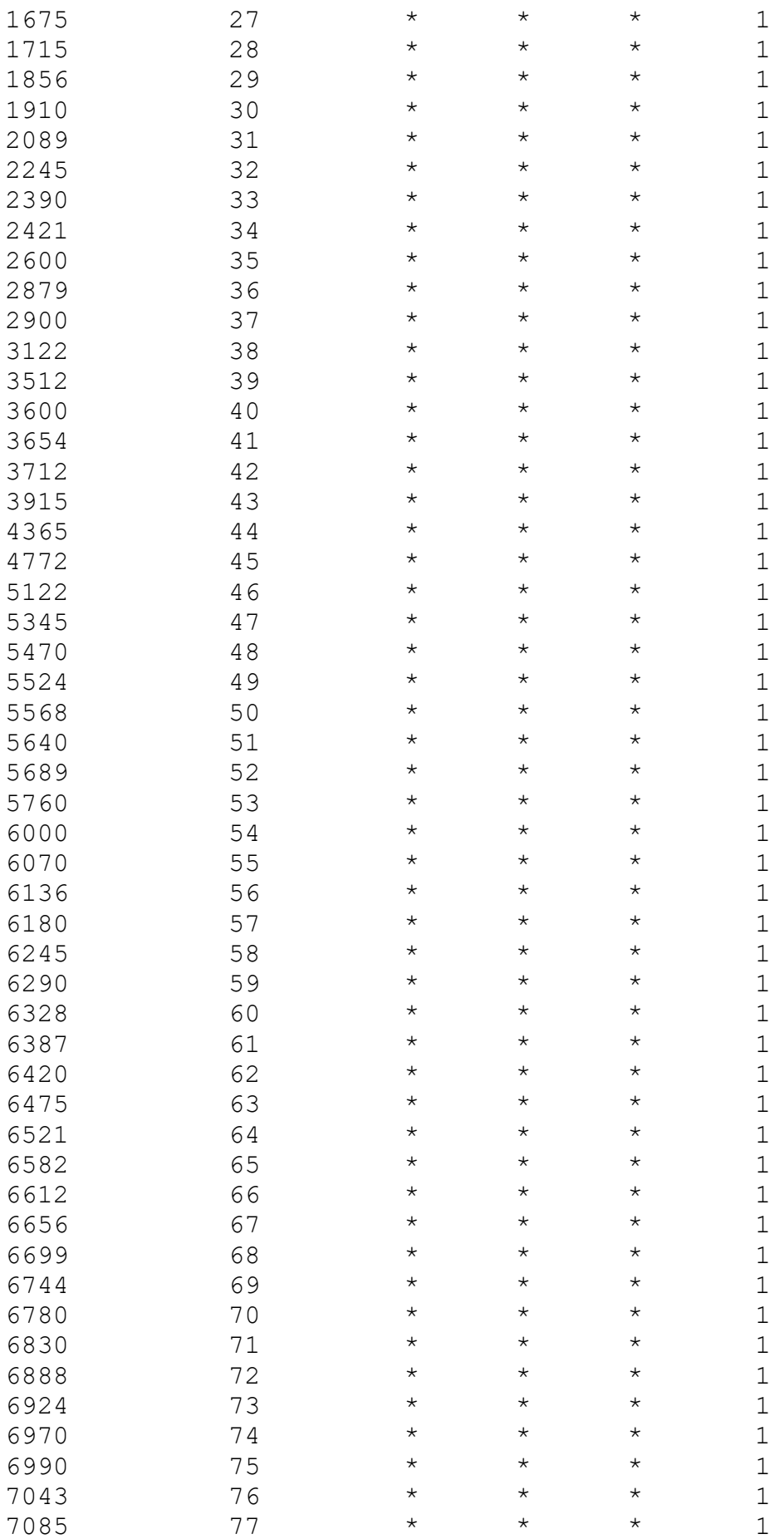

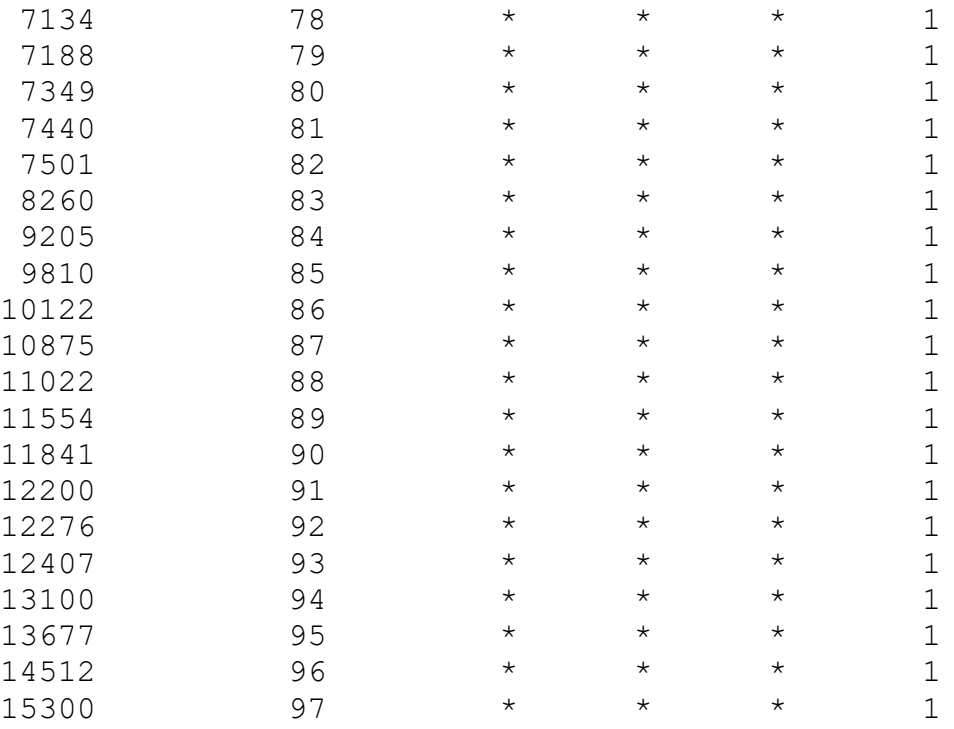

#### Table A3 Data for Mixer System

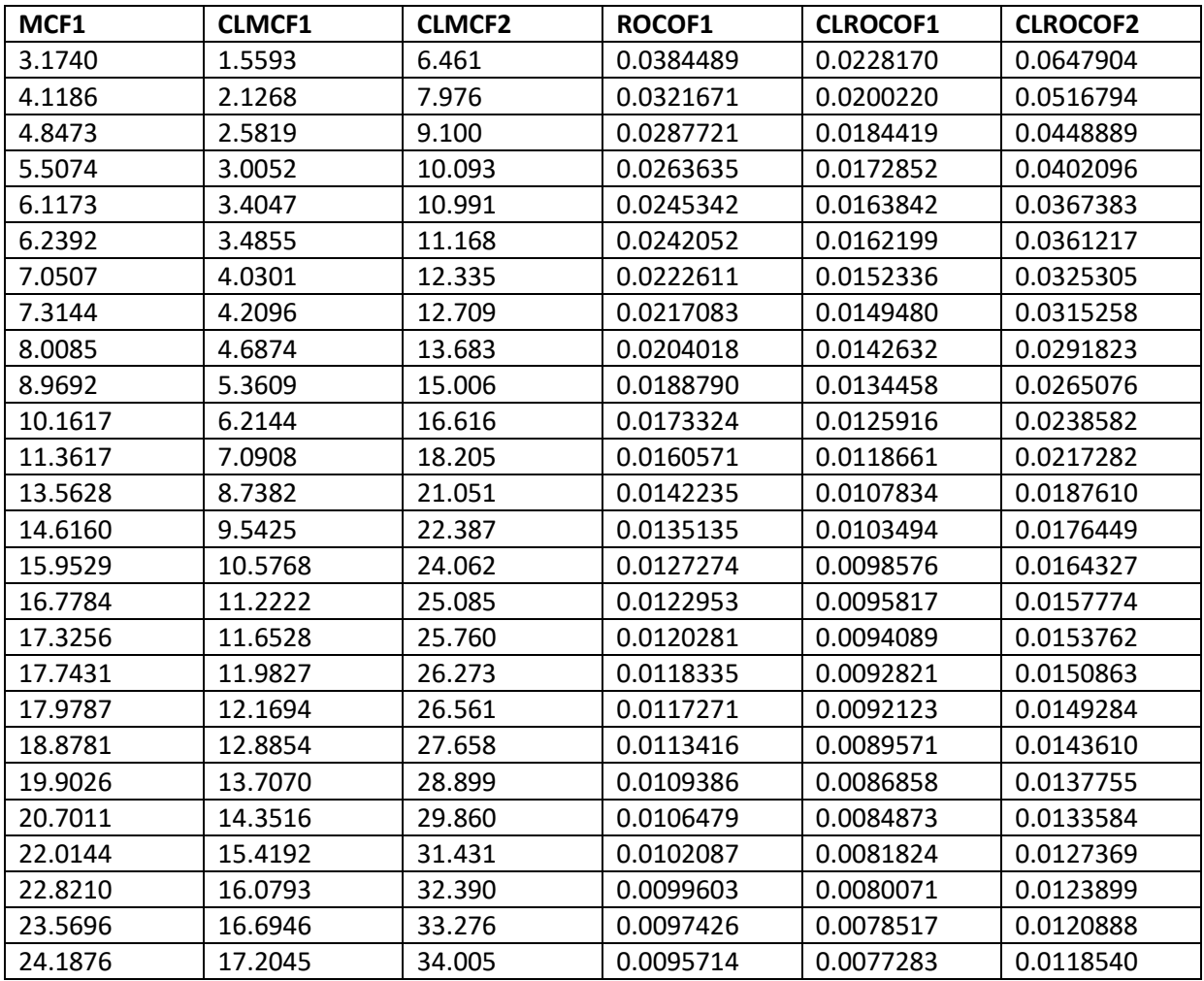

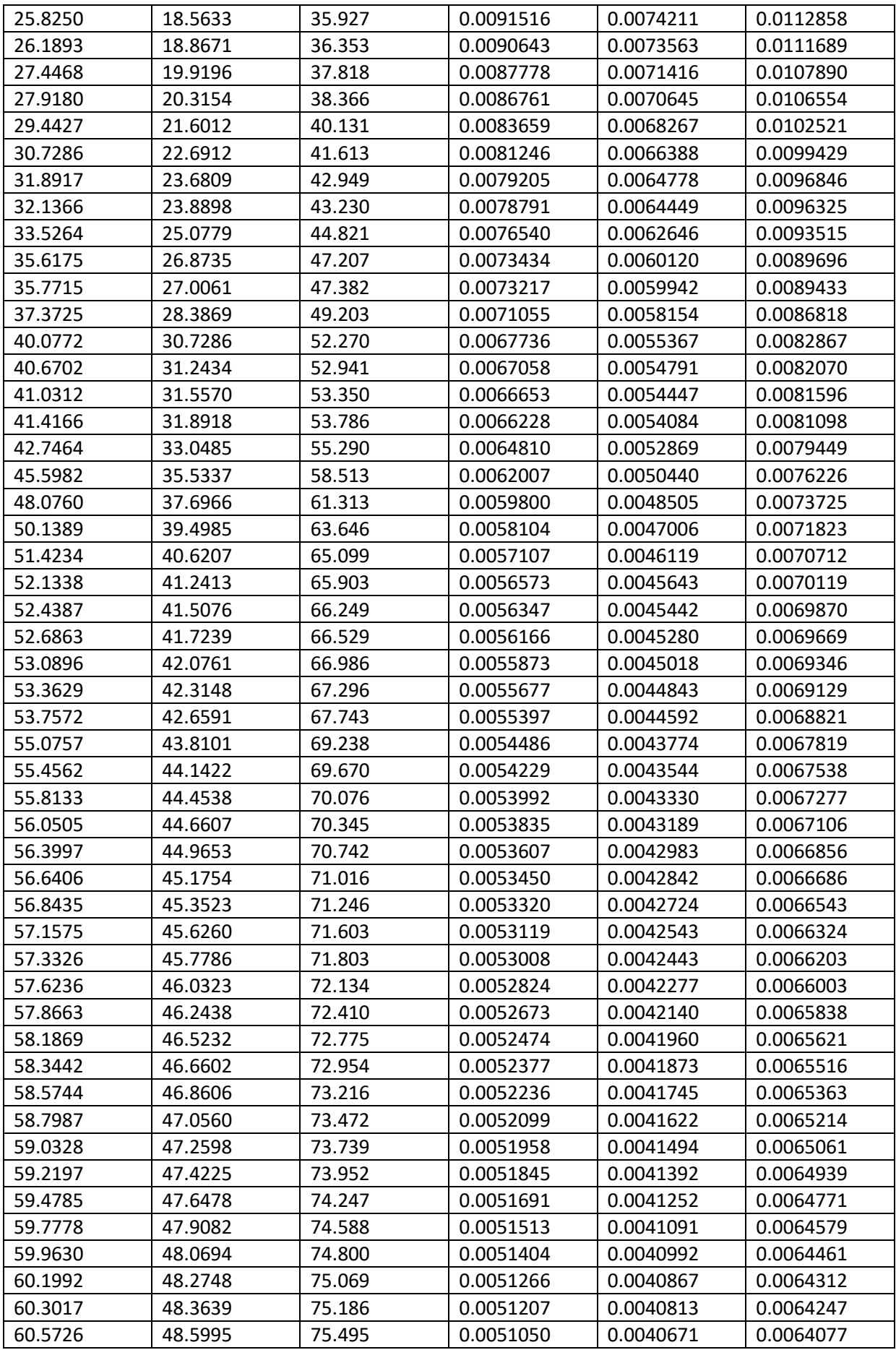

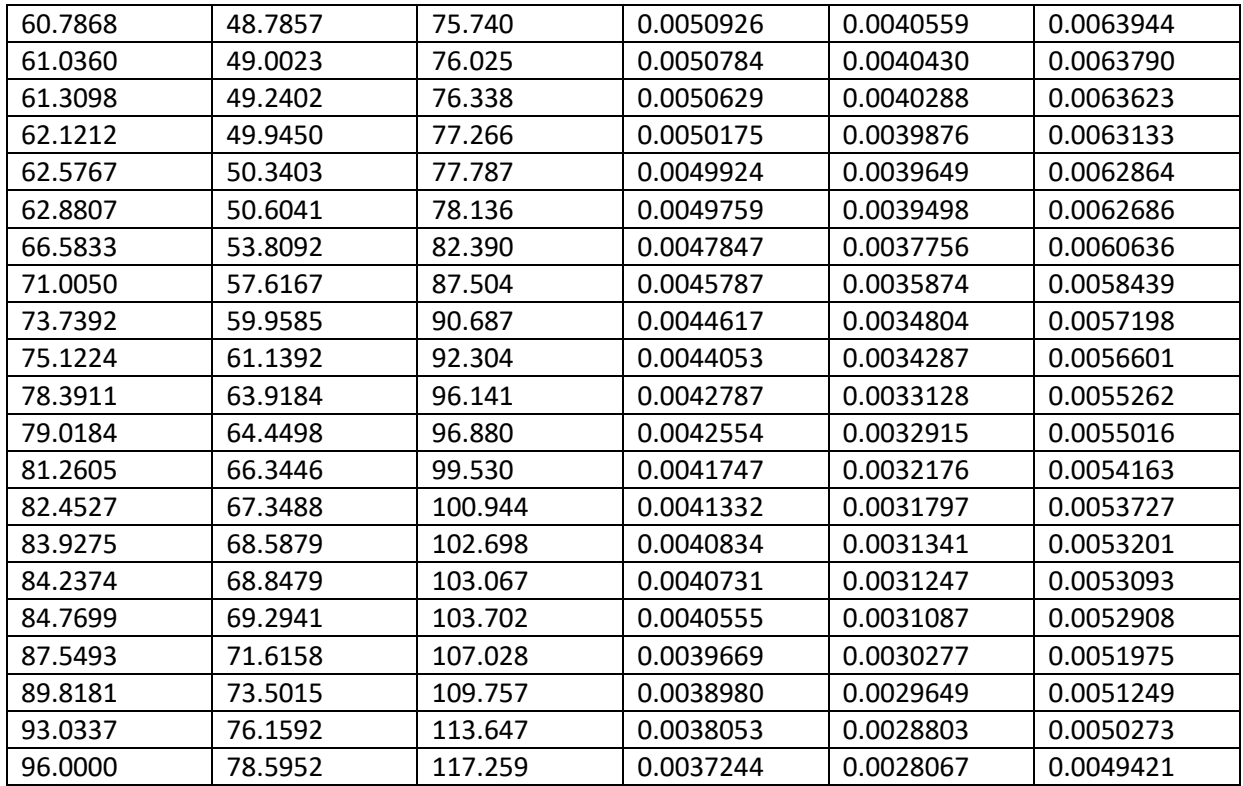

### **Parametric Growth Curve: Time**

System: Rollers

Model: Power-Law Process Estimation Method: Maximum Likelihood

Parameter Estimates

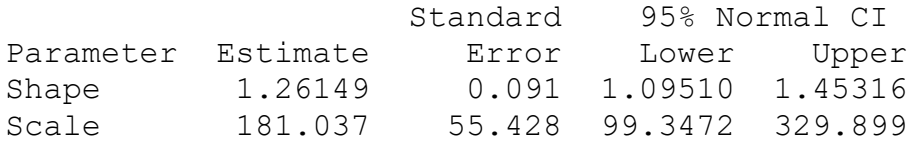

Trend Tests

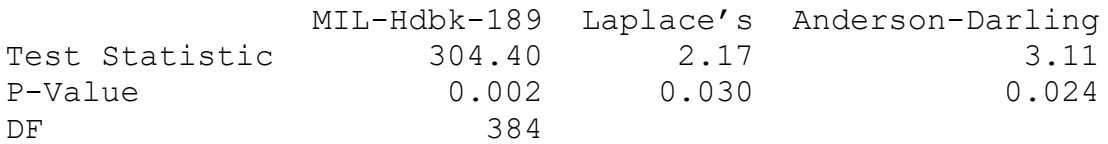

# **Nonparametric Growth Curve: Time**

System: Rollers

Nonparametric Estimates

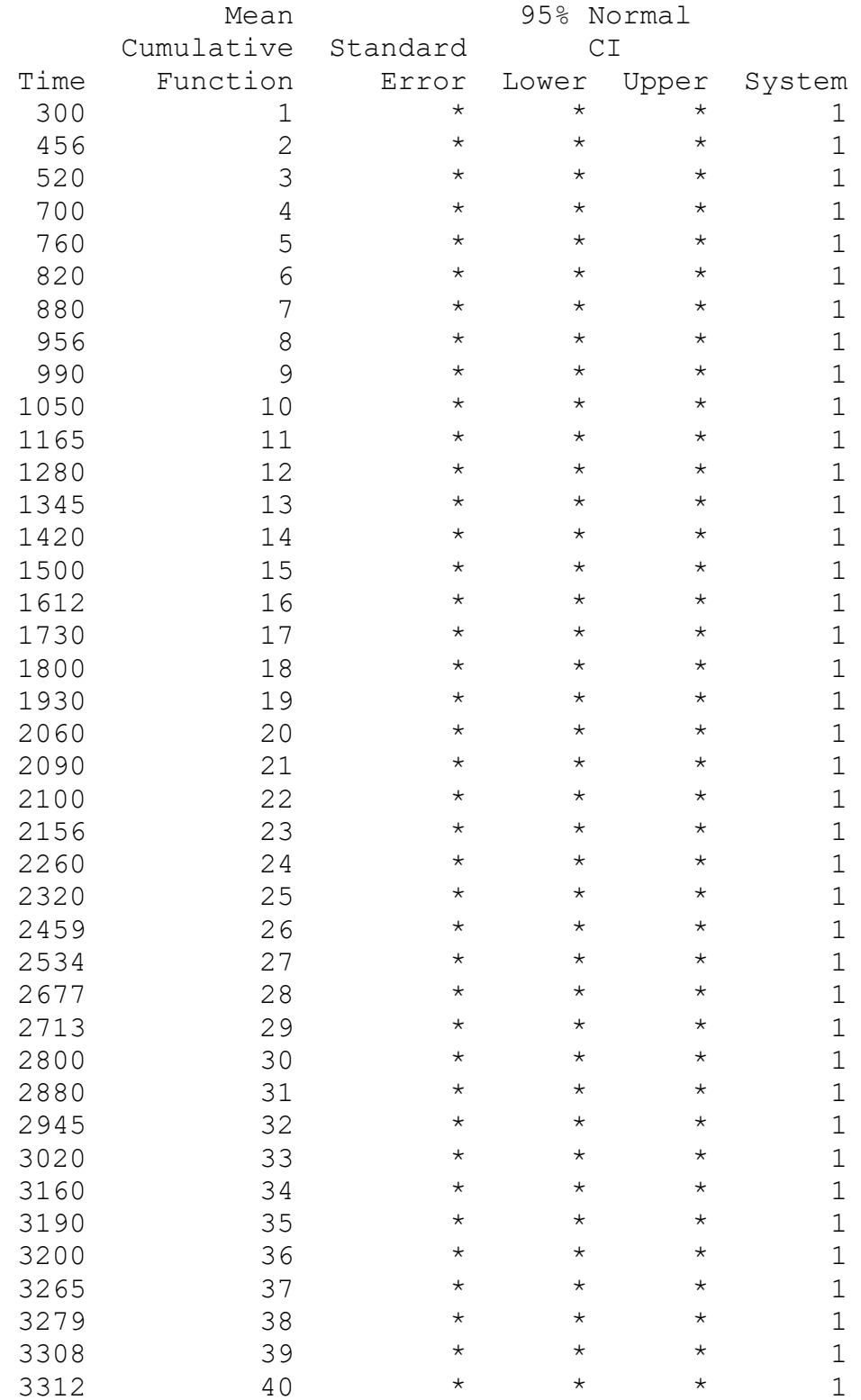

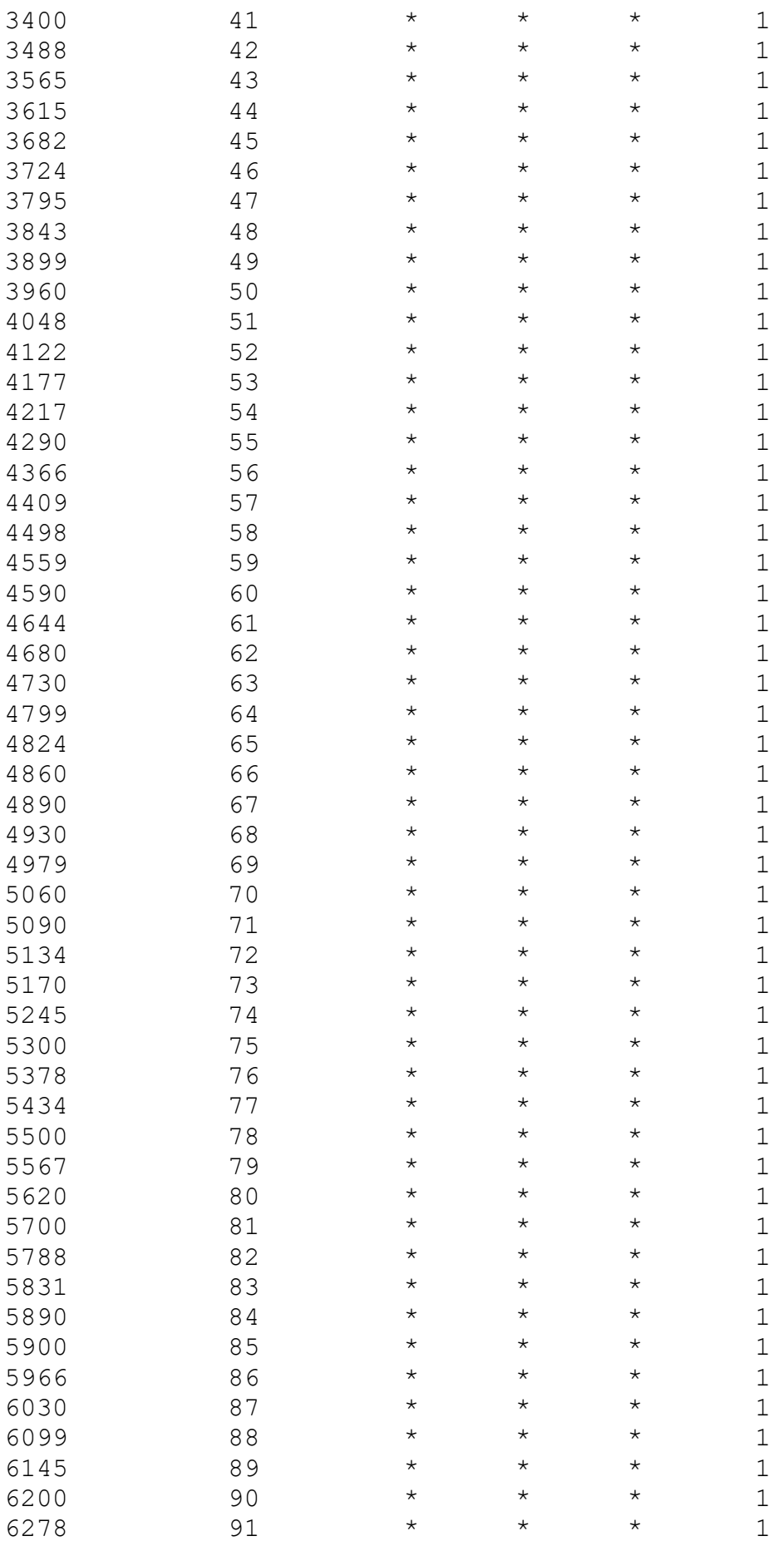

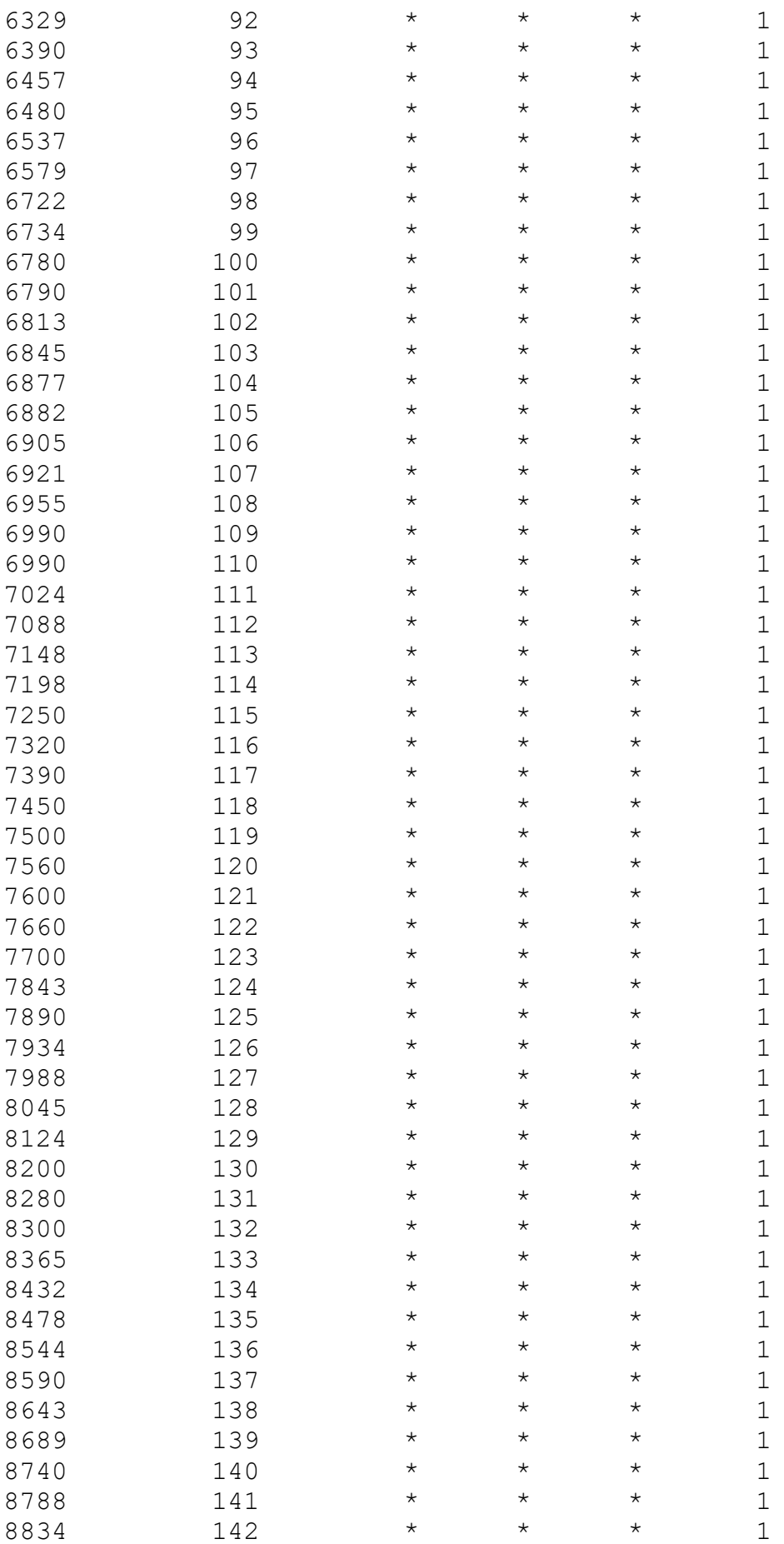

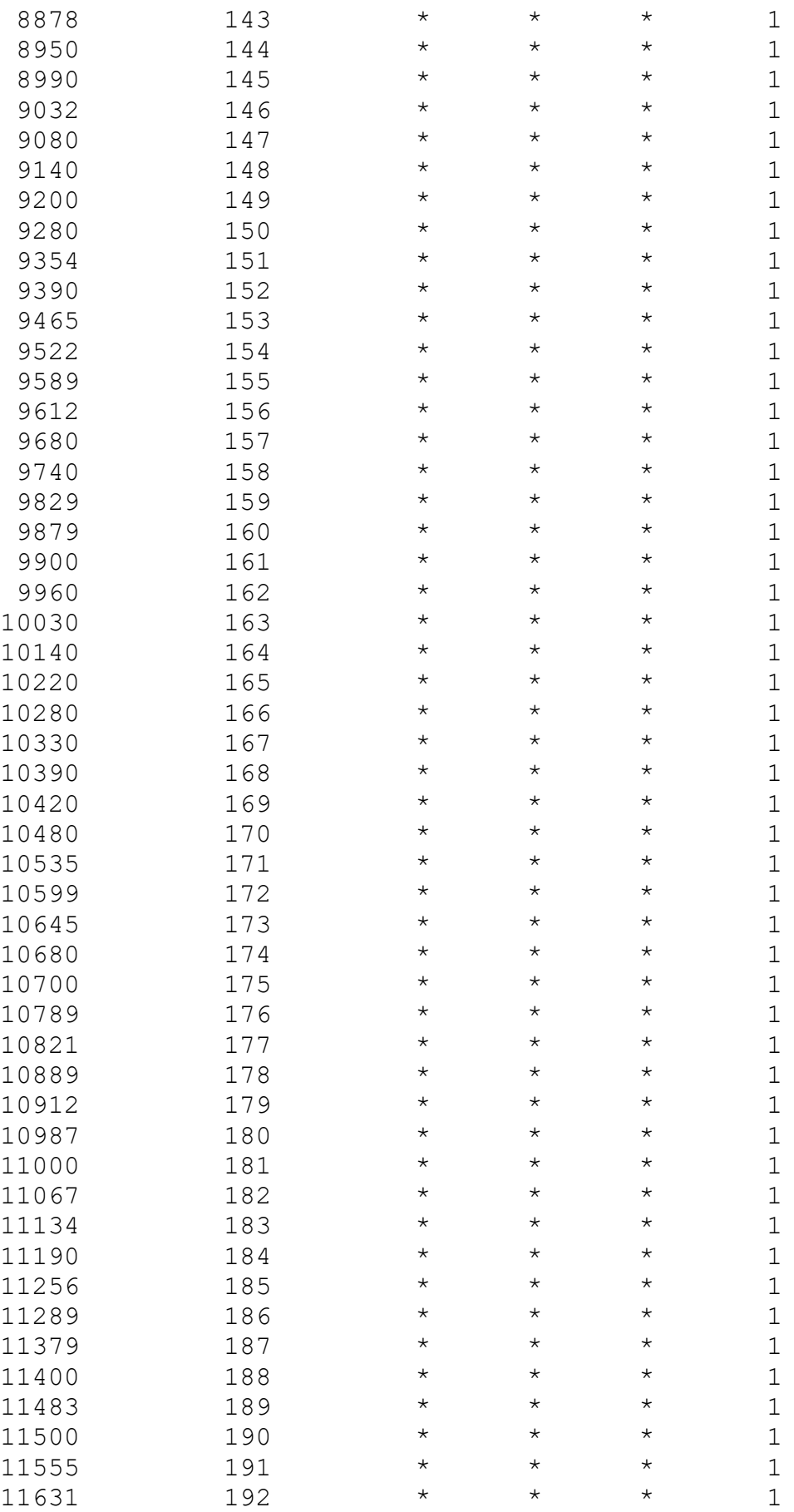

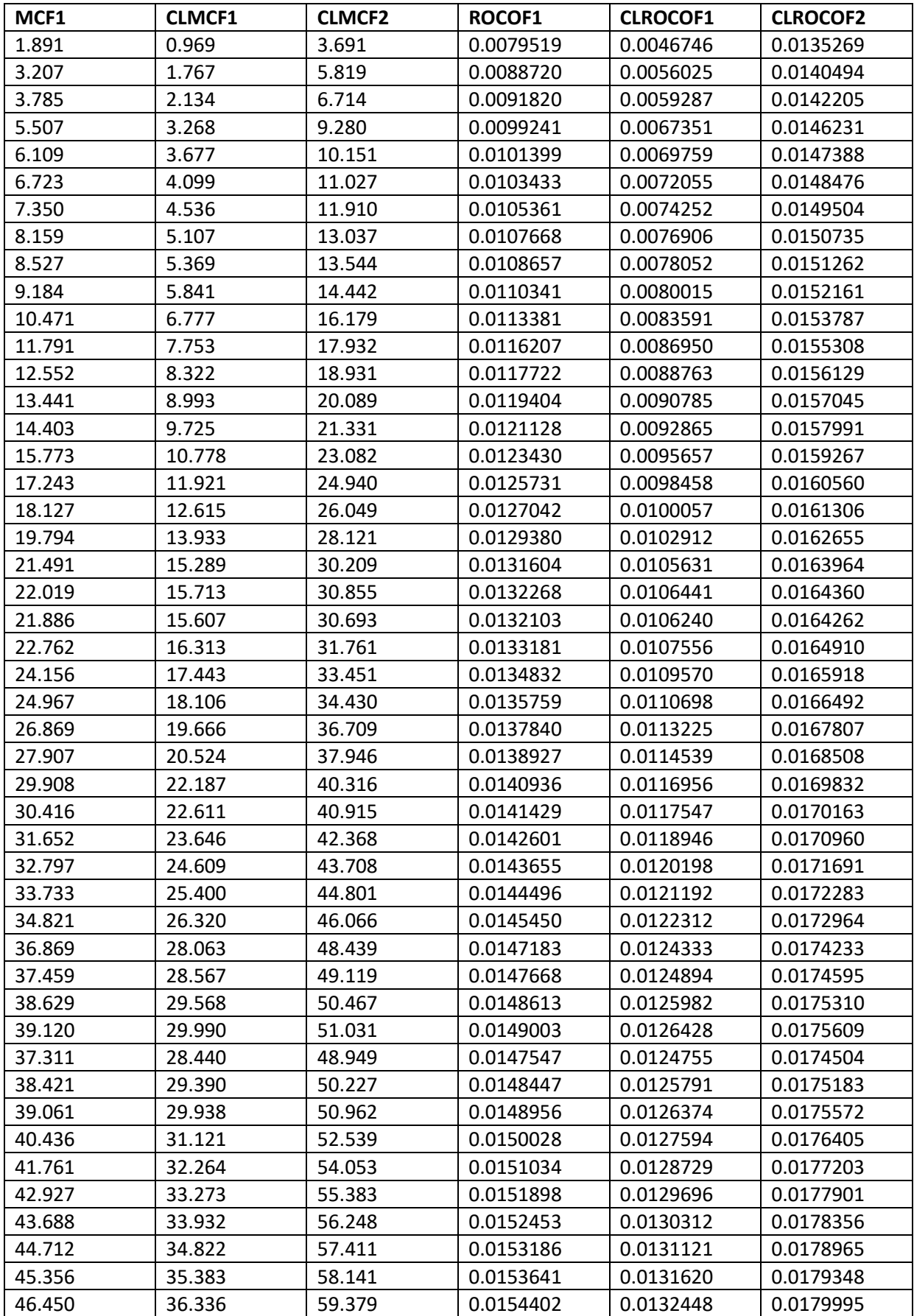

### Table A4 Data for Rollers

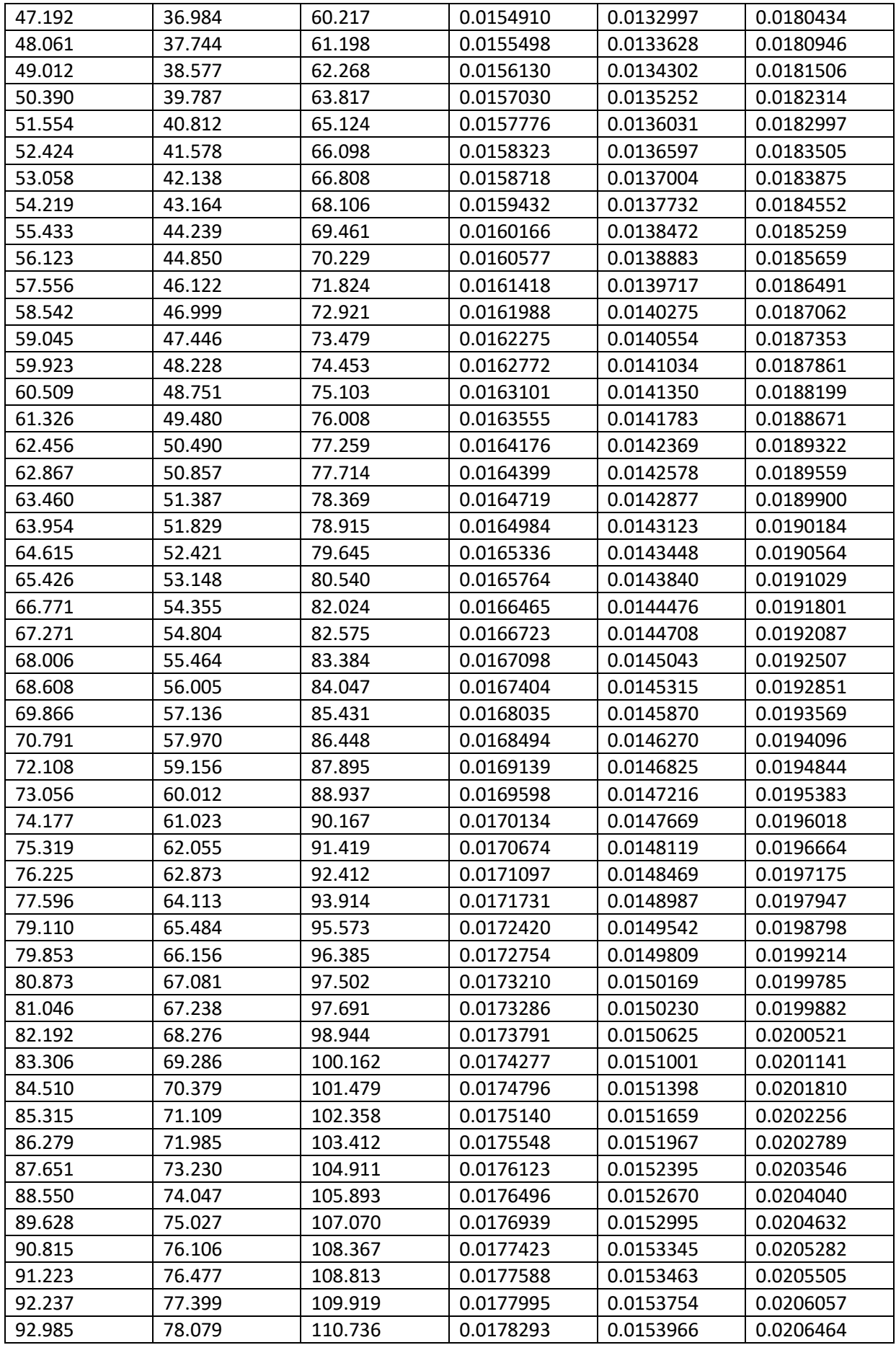

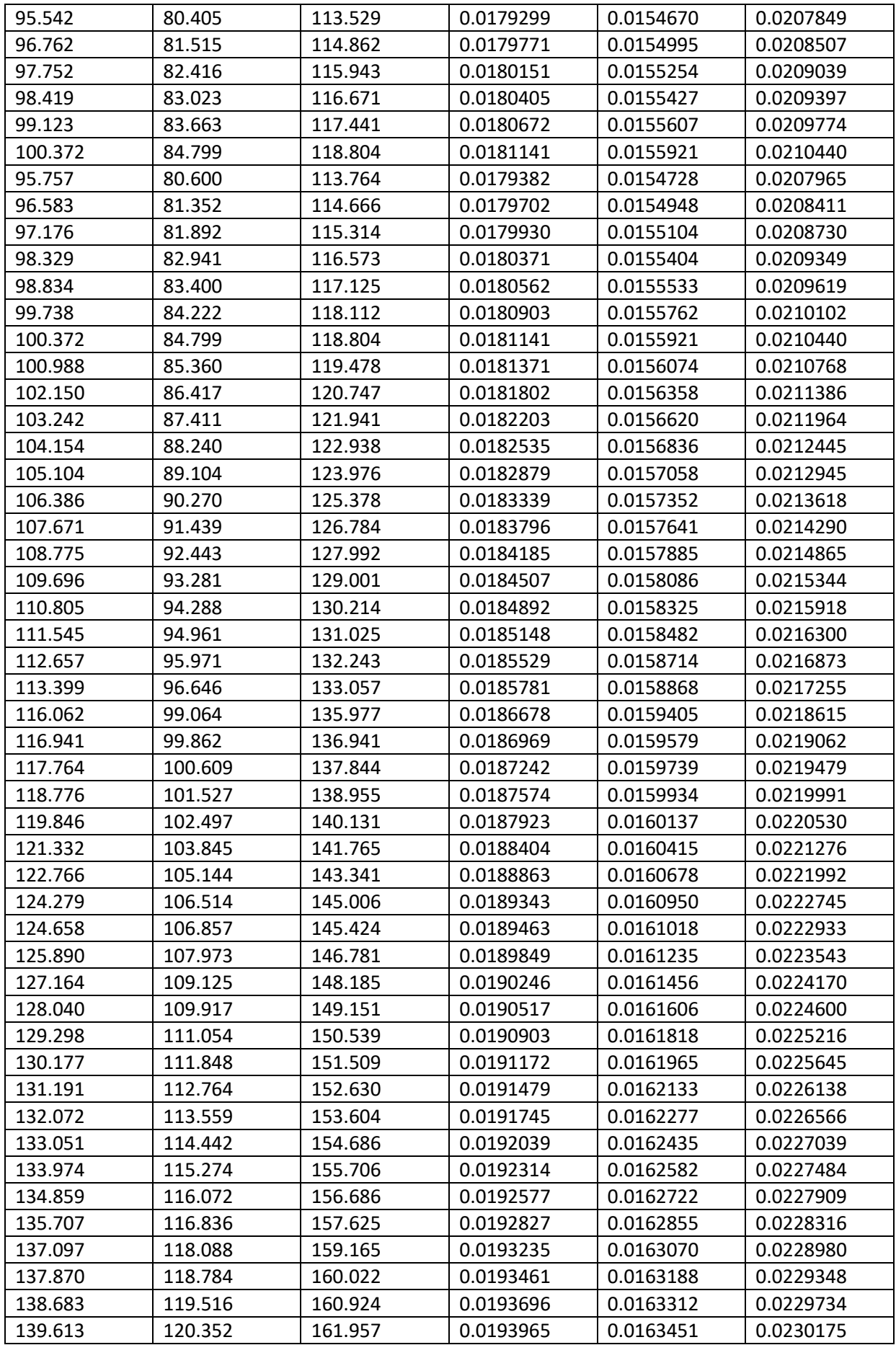

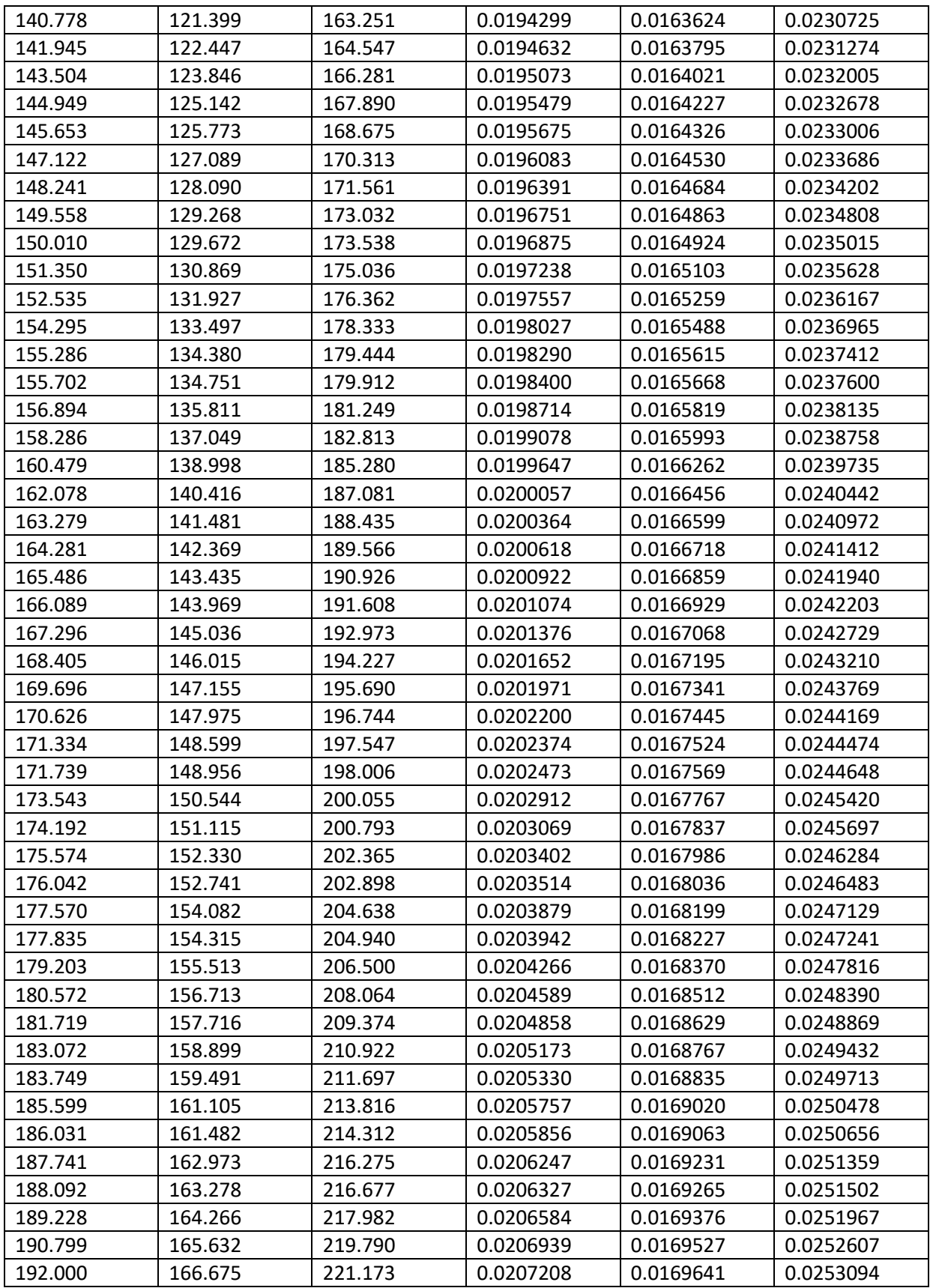

#### **Parametric Growth Curve: Time**

System: Slitter Machine Model: Power-Law Process Estimation Method: Maximum Likelihood Parameter Estimates Standard 95% Normal CI Parameter Estimate Error Lower Upper Shape 1.19341 0.068 1.06711 1.33466 Scale 159.943 44.468 92.7498 275.815 Trend Tests MIL-Hdbk-189 Laplace's Anderson-Darling Test Statistic 514.49 0.86 3.14 P-Value 0.003 0.389 0.023 DF 614

### **Mean Cumulative Function for Time**

#### **Nonparametric Growth Curve: Time**

System: Slitter Machine

Nonparametric Estimates

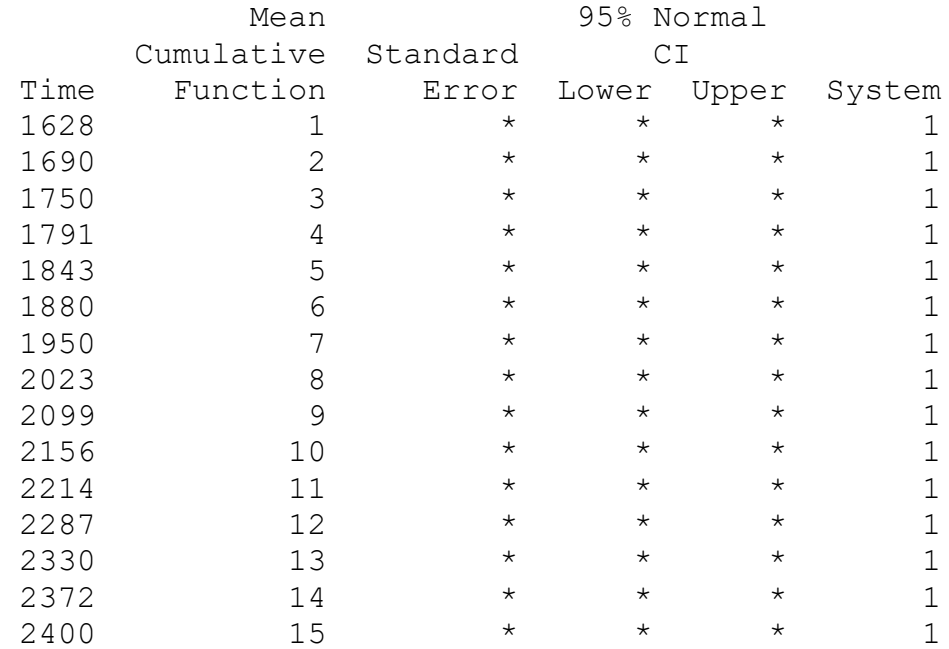

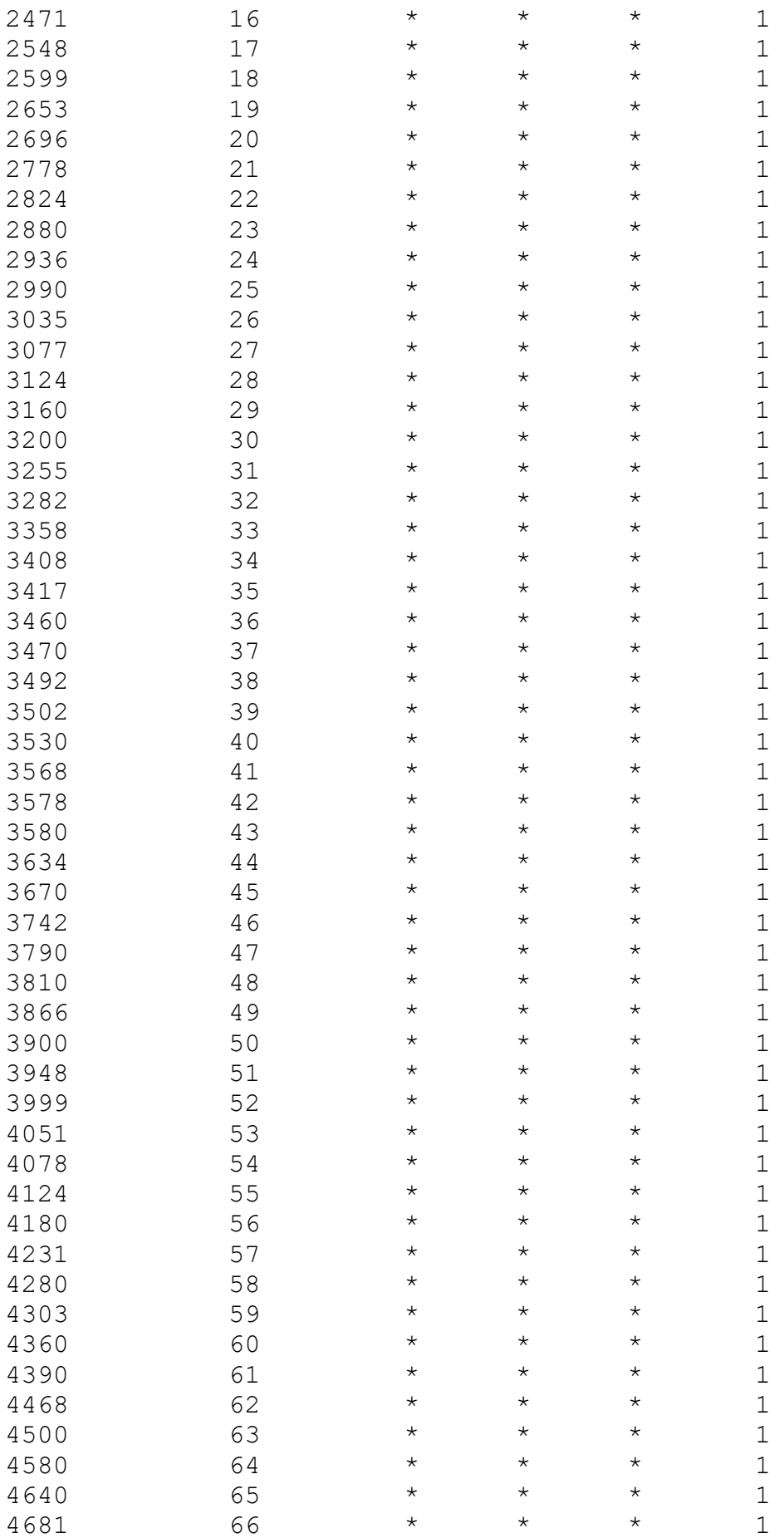

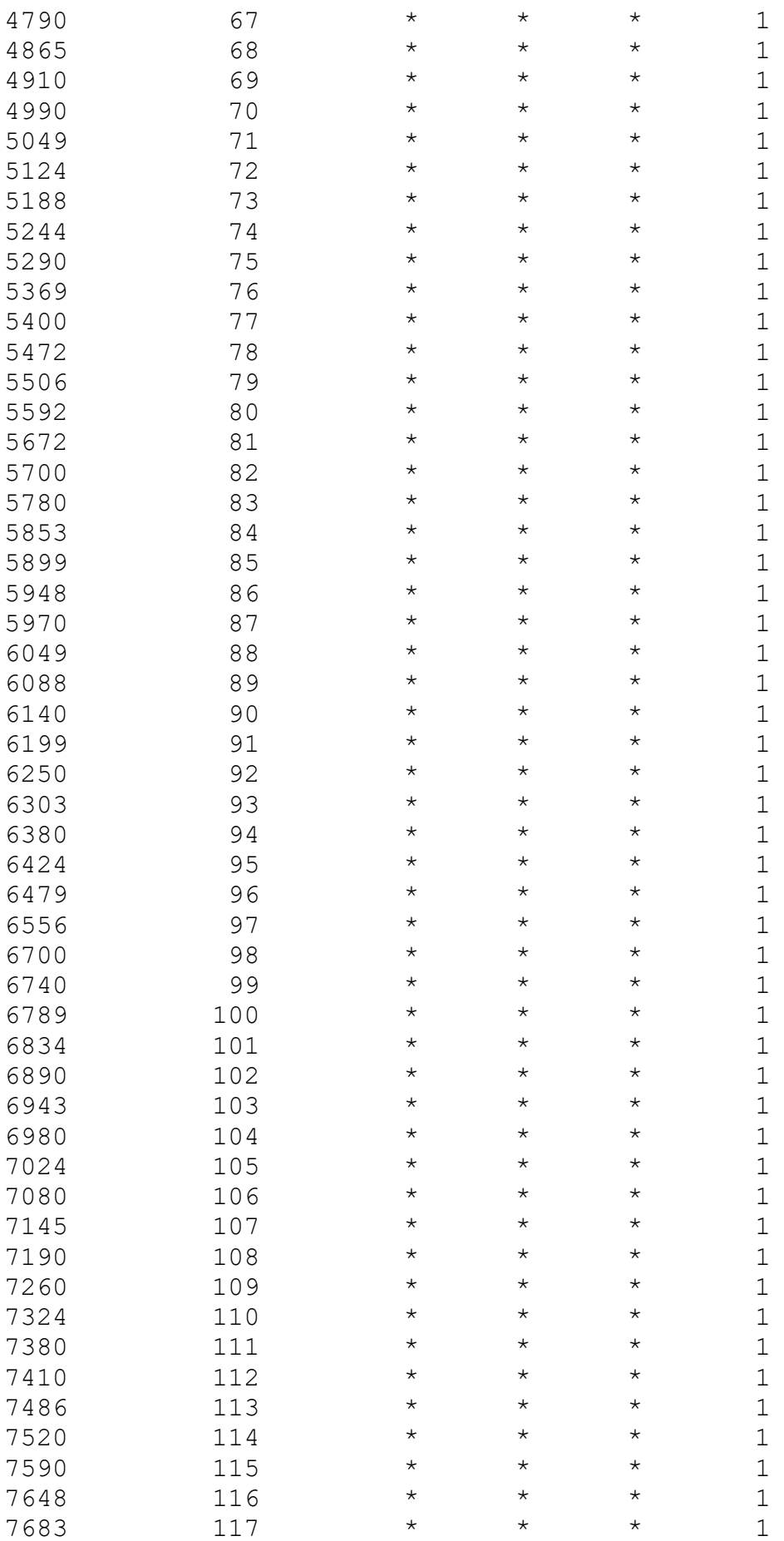

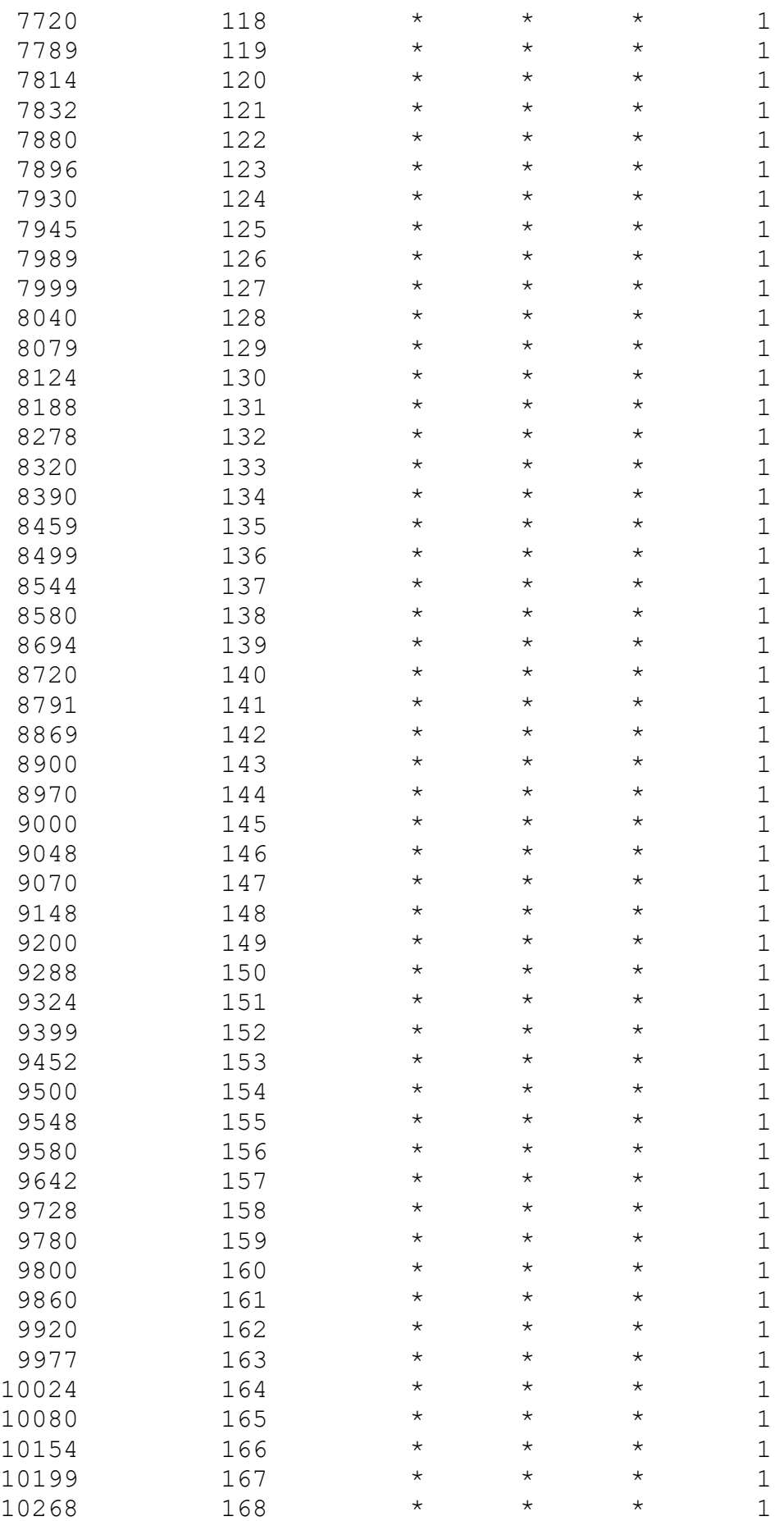

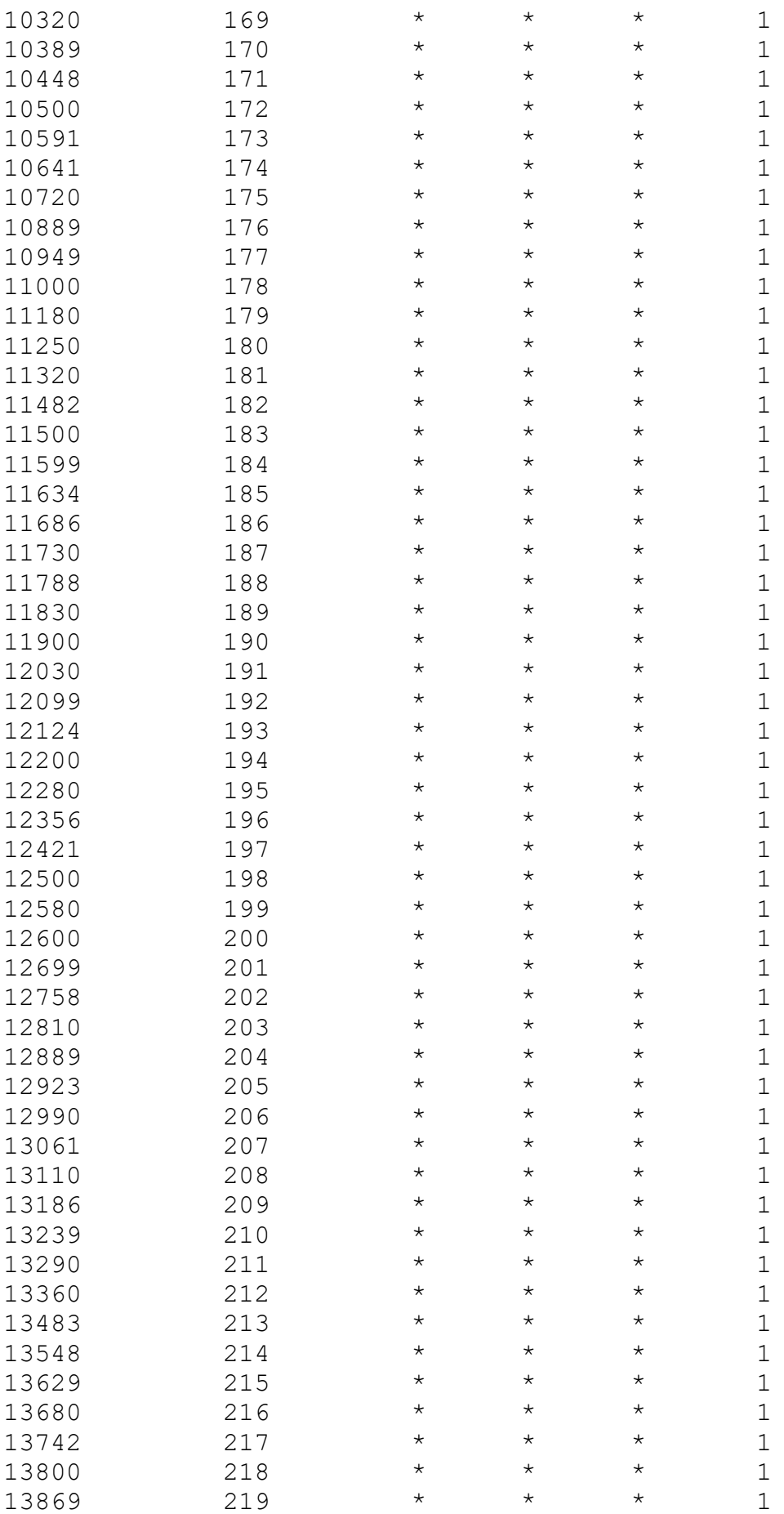

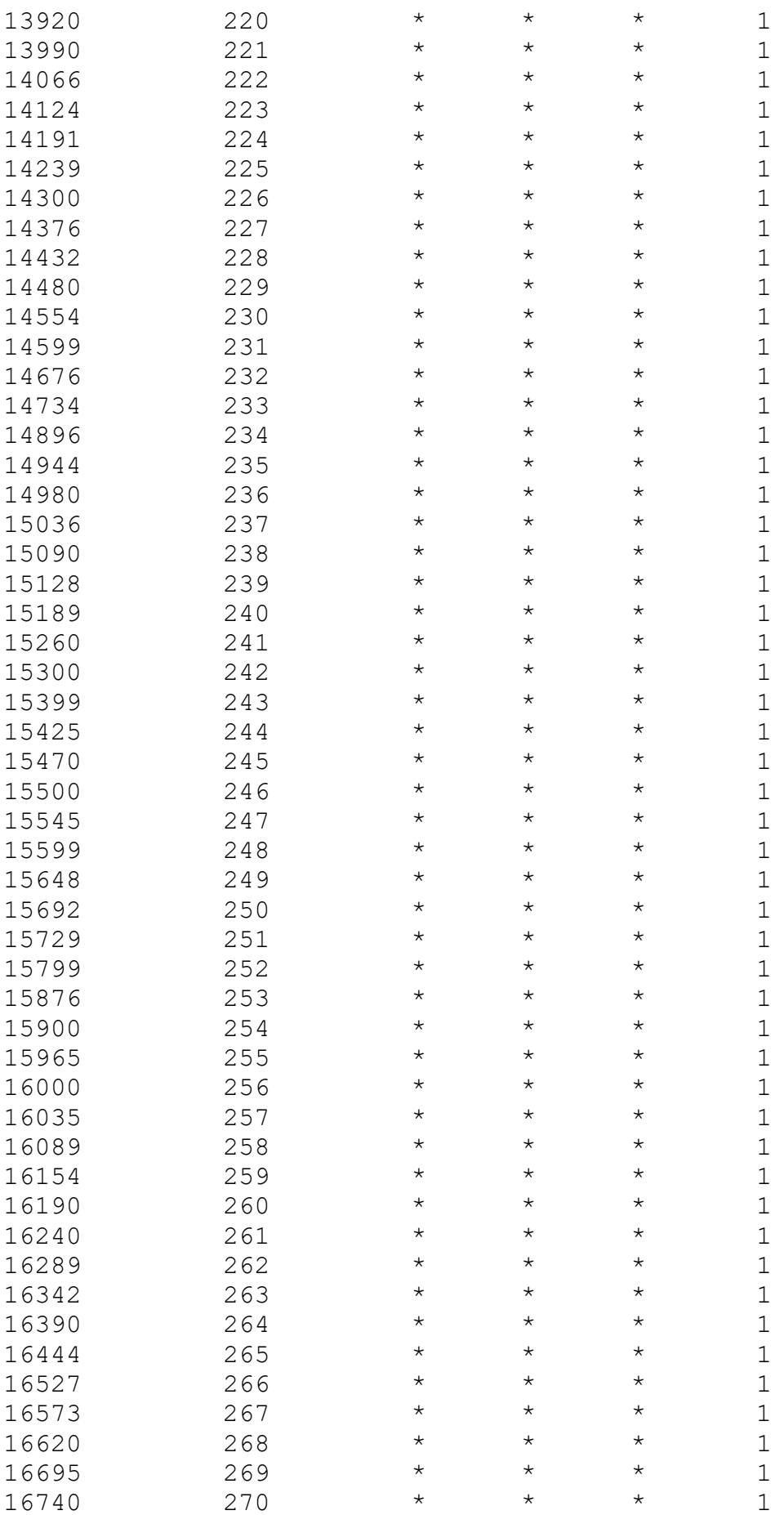

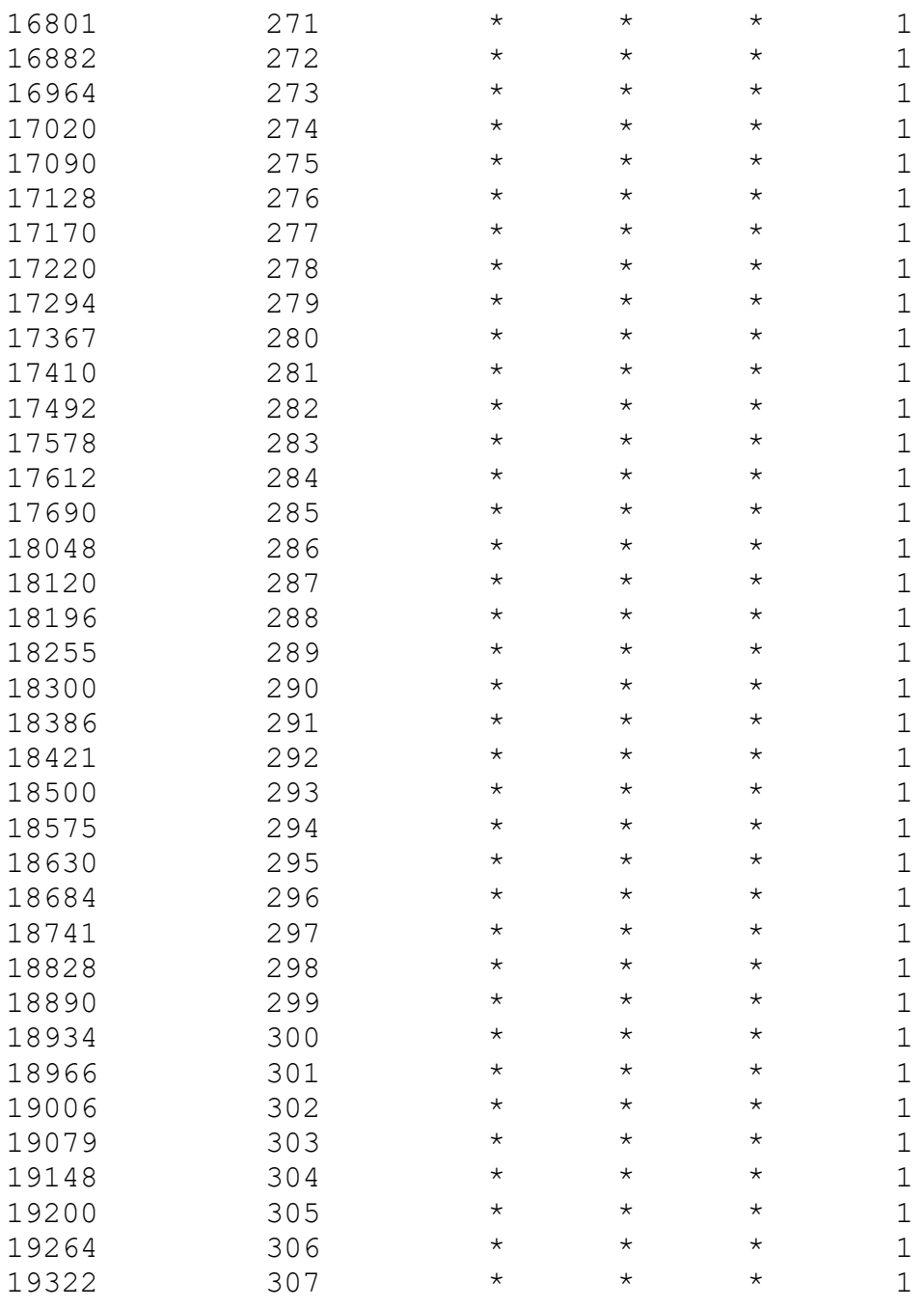

# Table A5 Data for Slitter

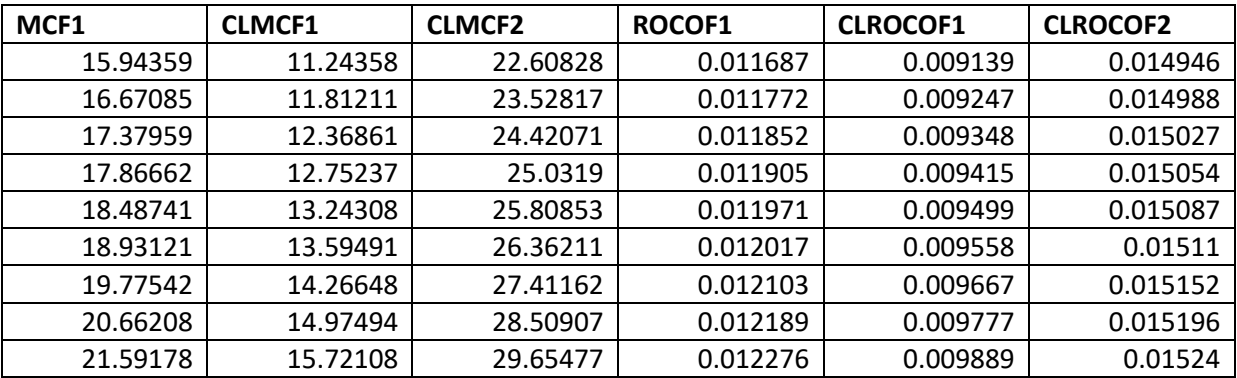

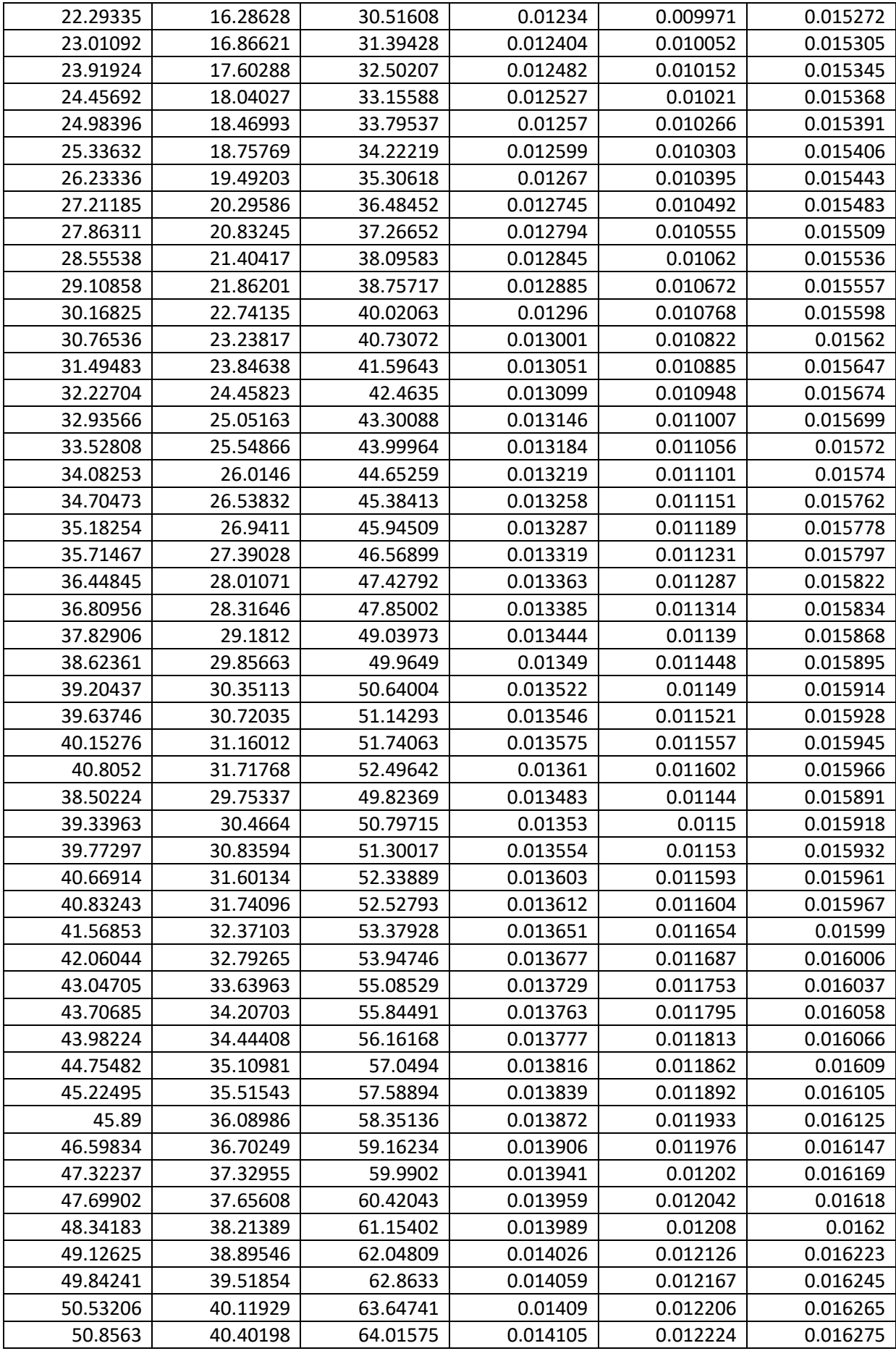

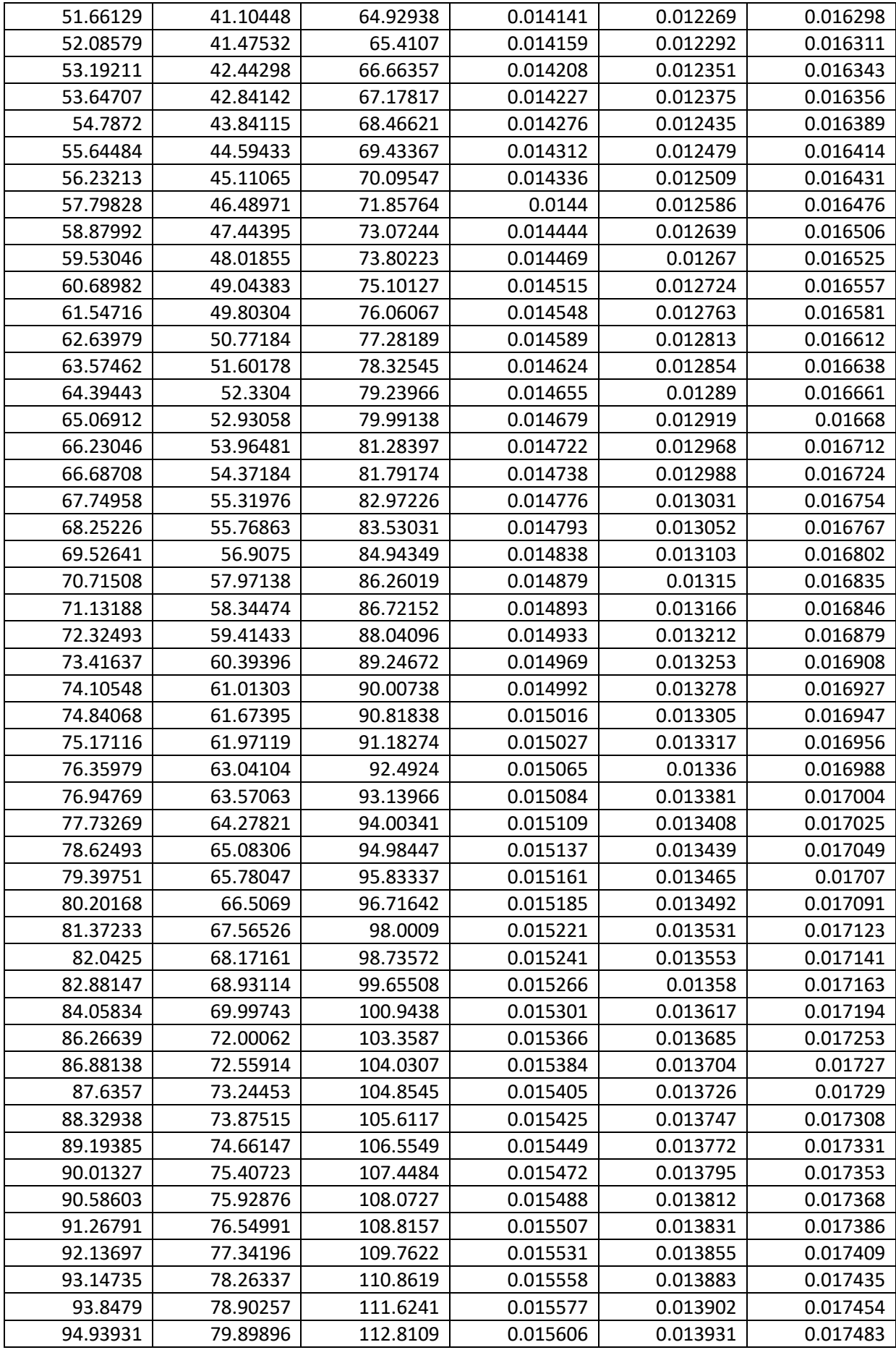

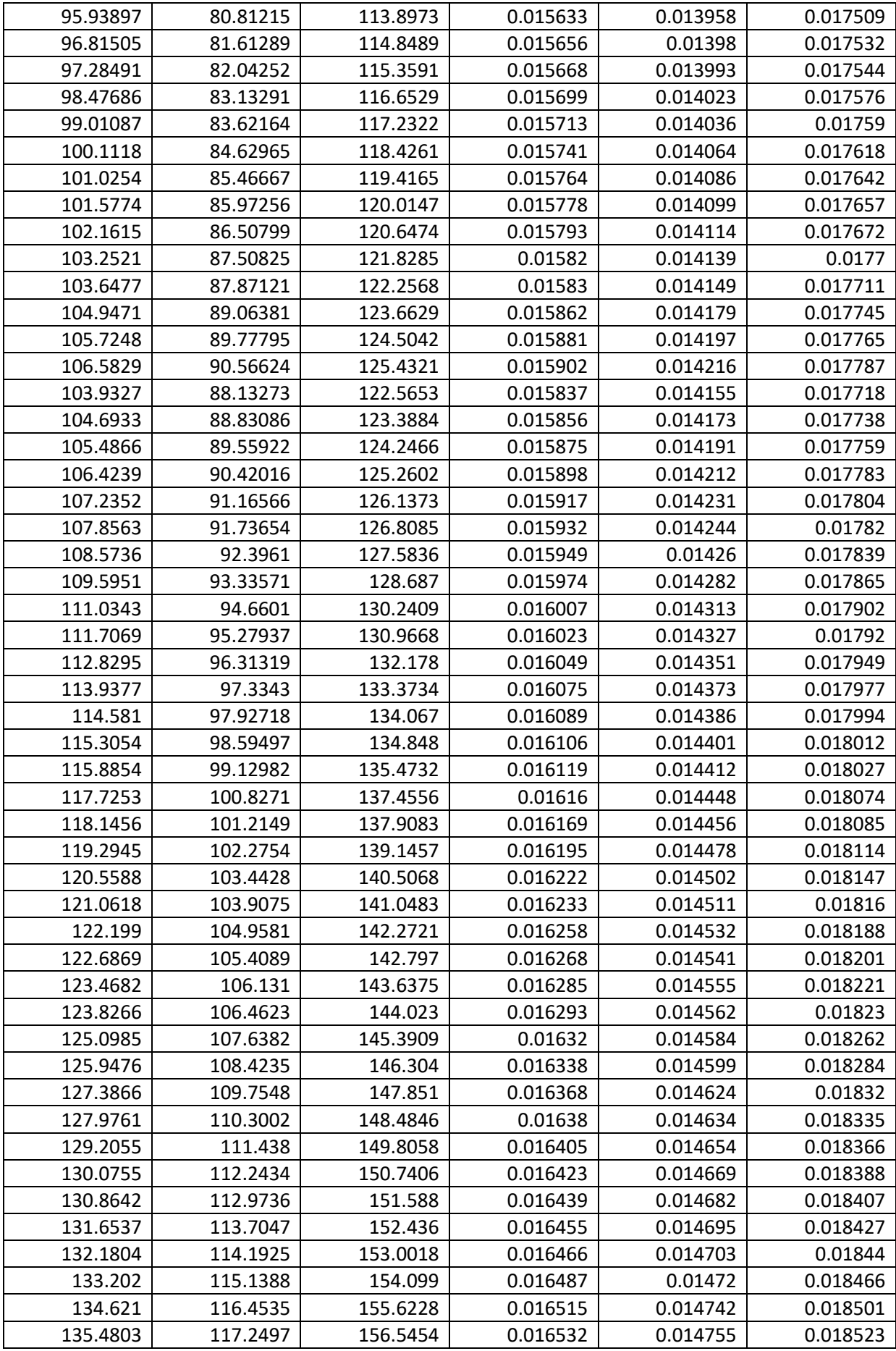
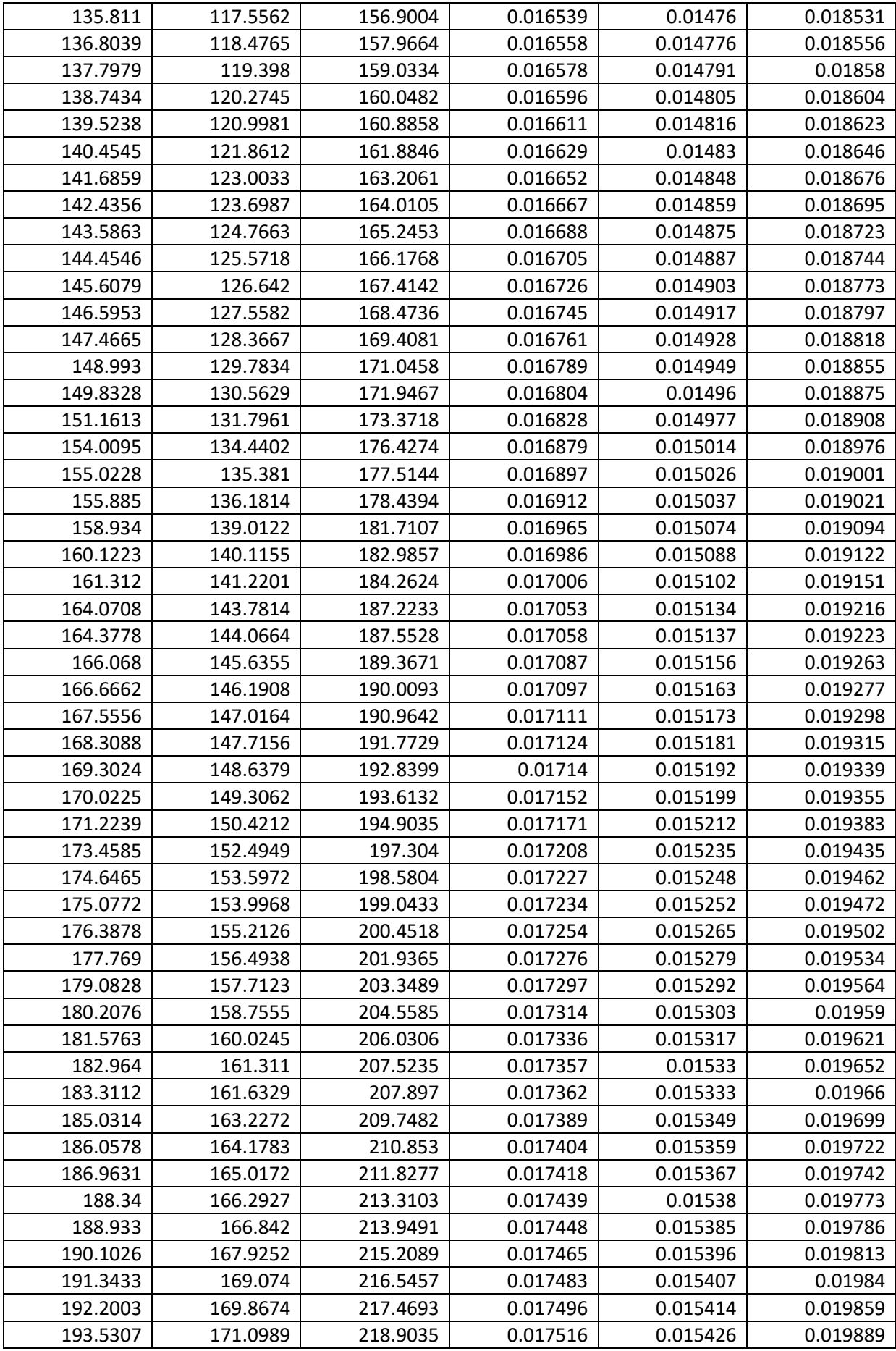

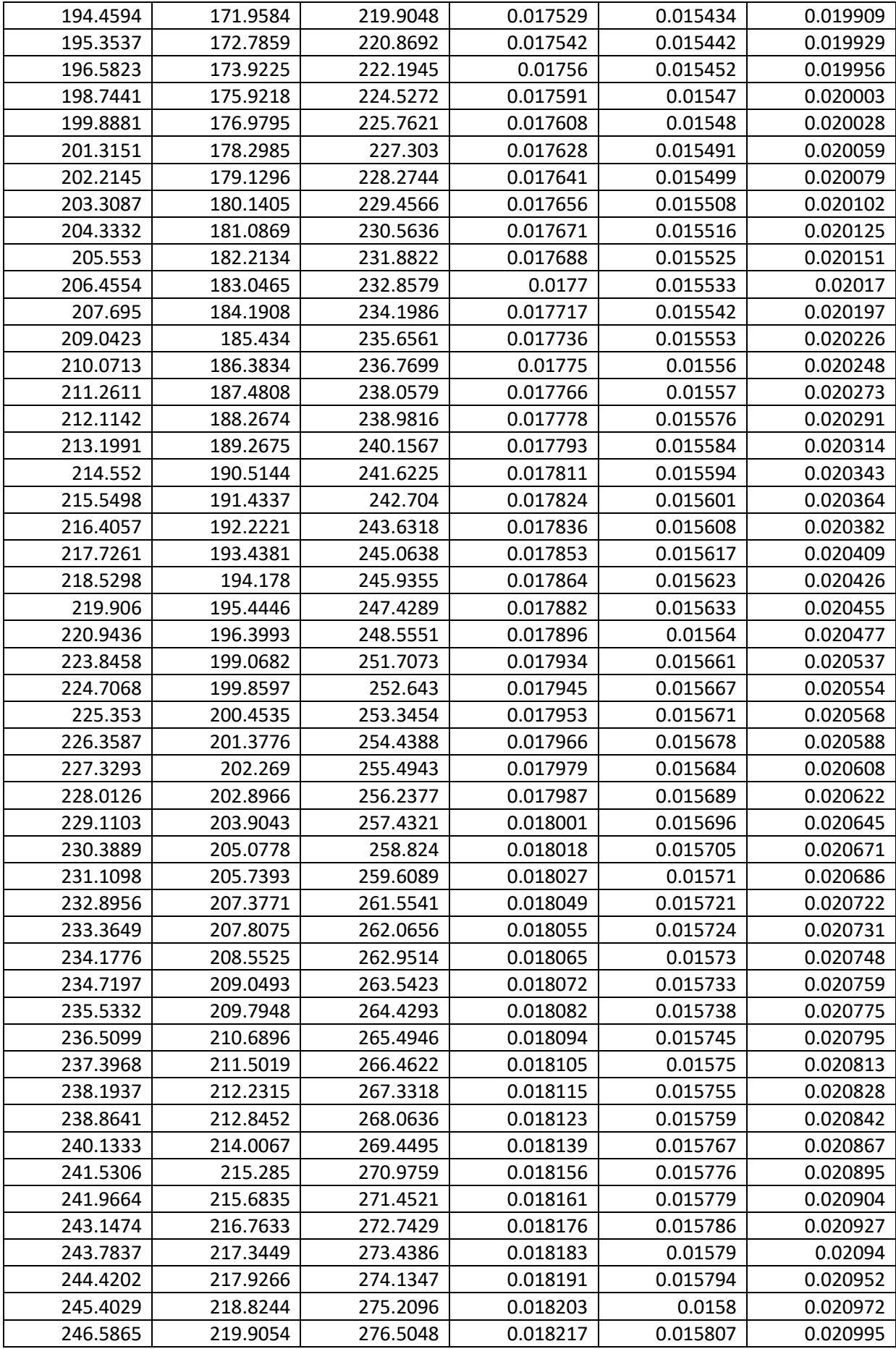

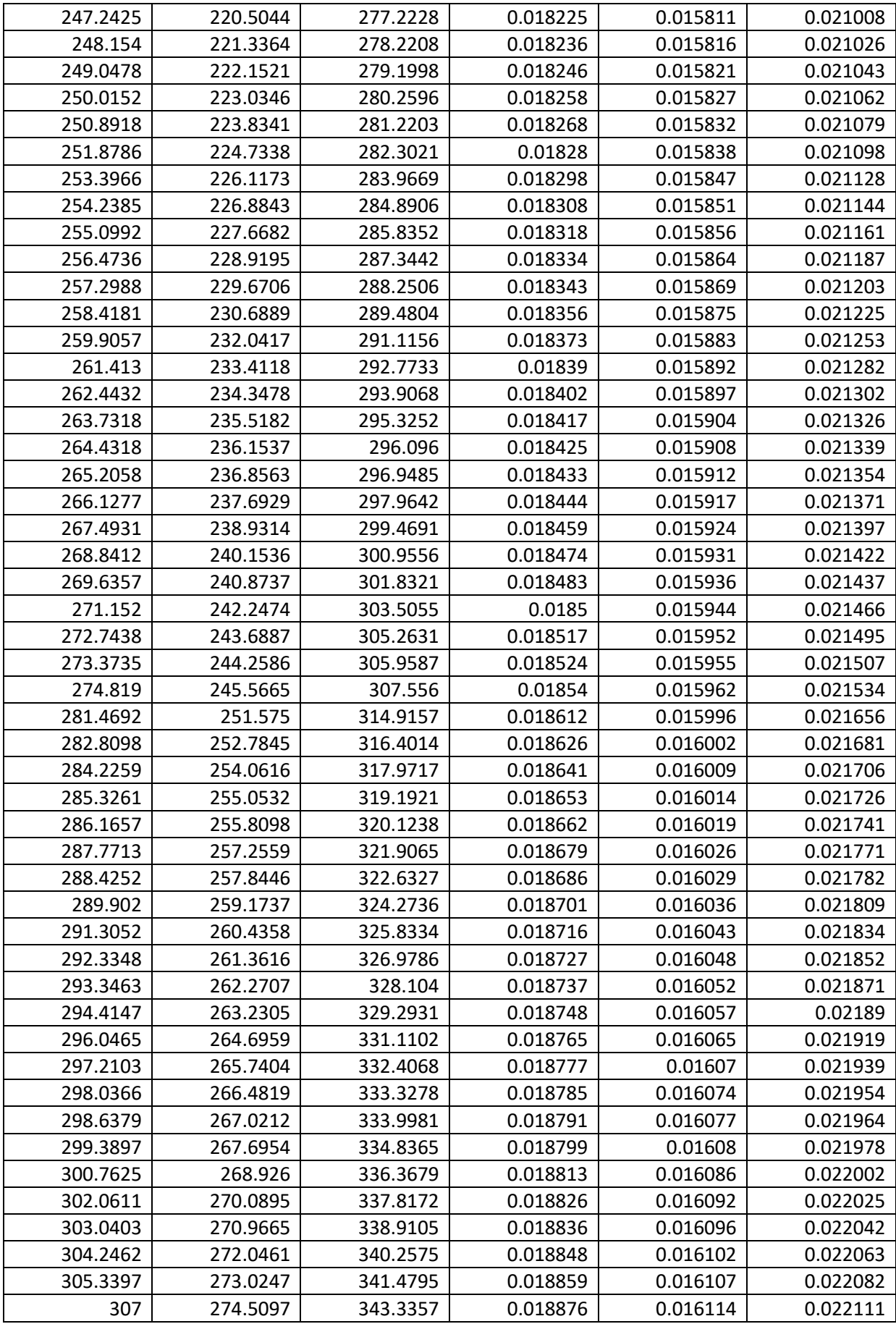

### **Parametric Growth Curve: Time**

System: Compounding Machine Model: Power-Law Process Estimation Method: Maximum Likelihood

Parameter Estimates

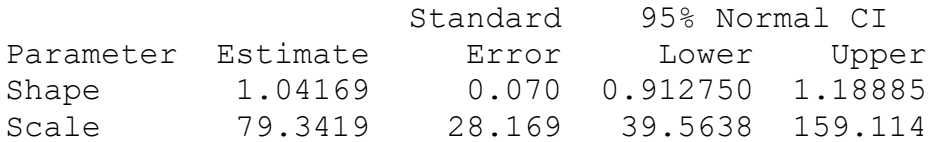

Trend Tests

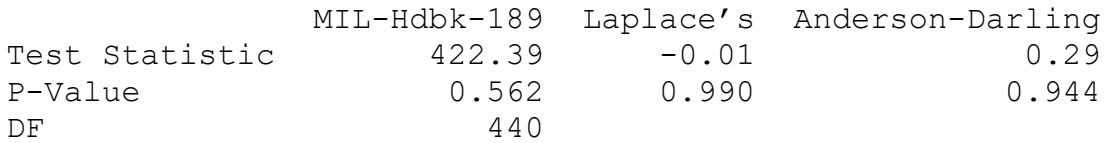

# **Mean Cumulative Function for Time**

## **Nonparametric Growth Curve: Time**

System: Compounding Machine

Nonparametric Estimates

Table of Mean Cumulative Function

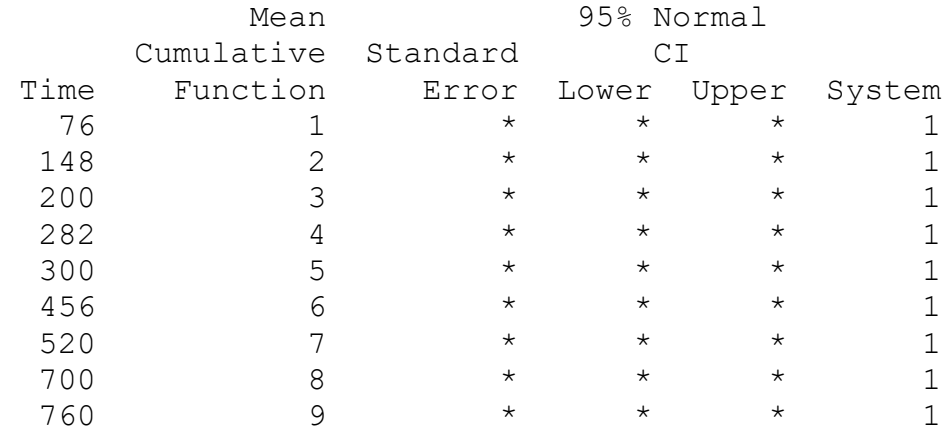

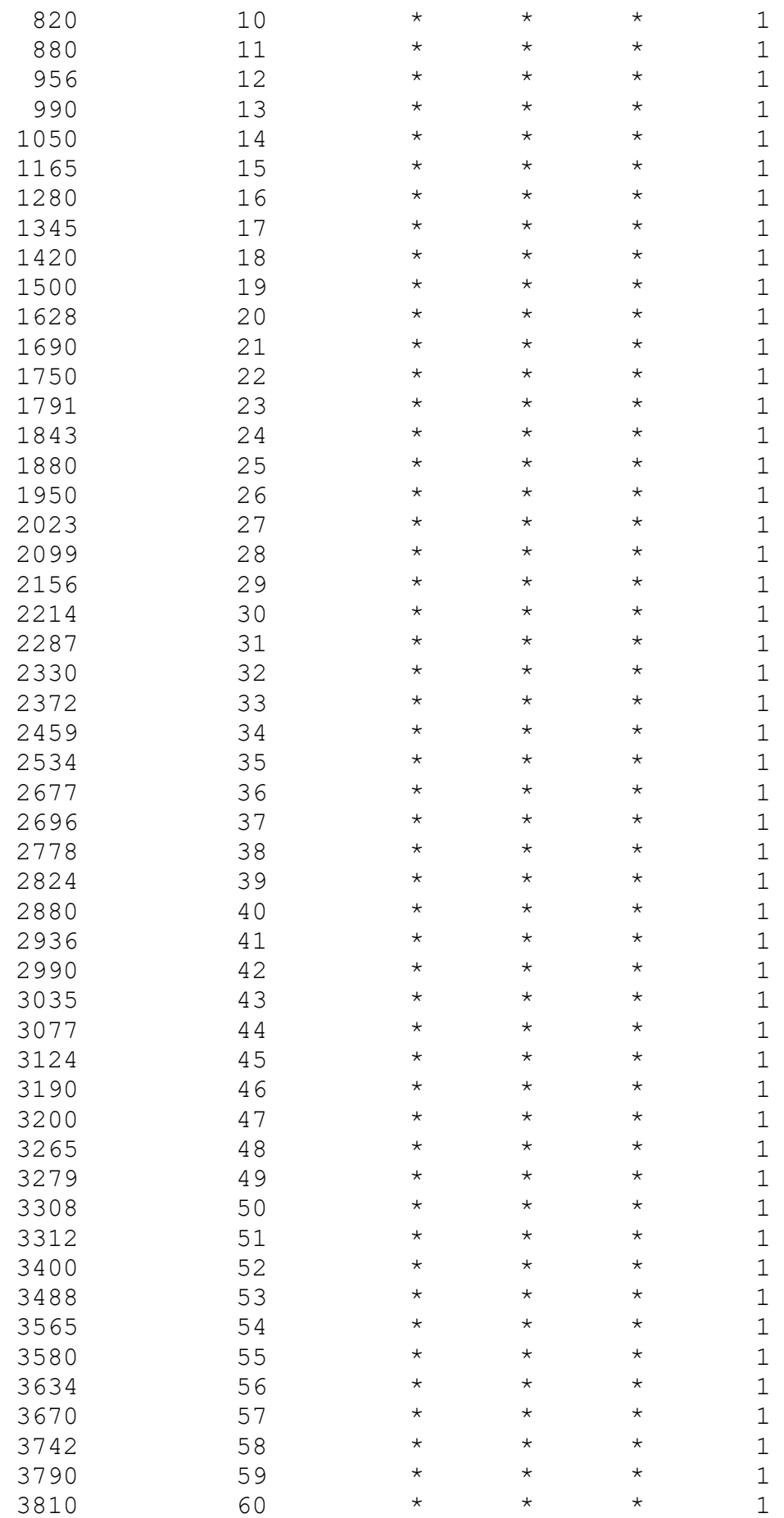

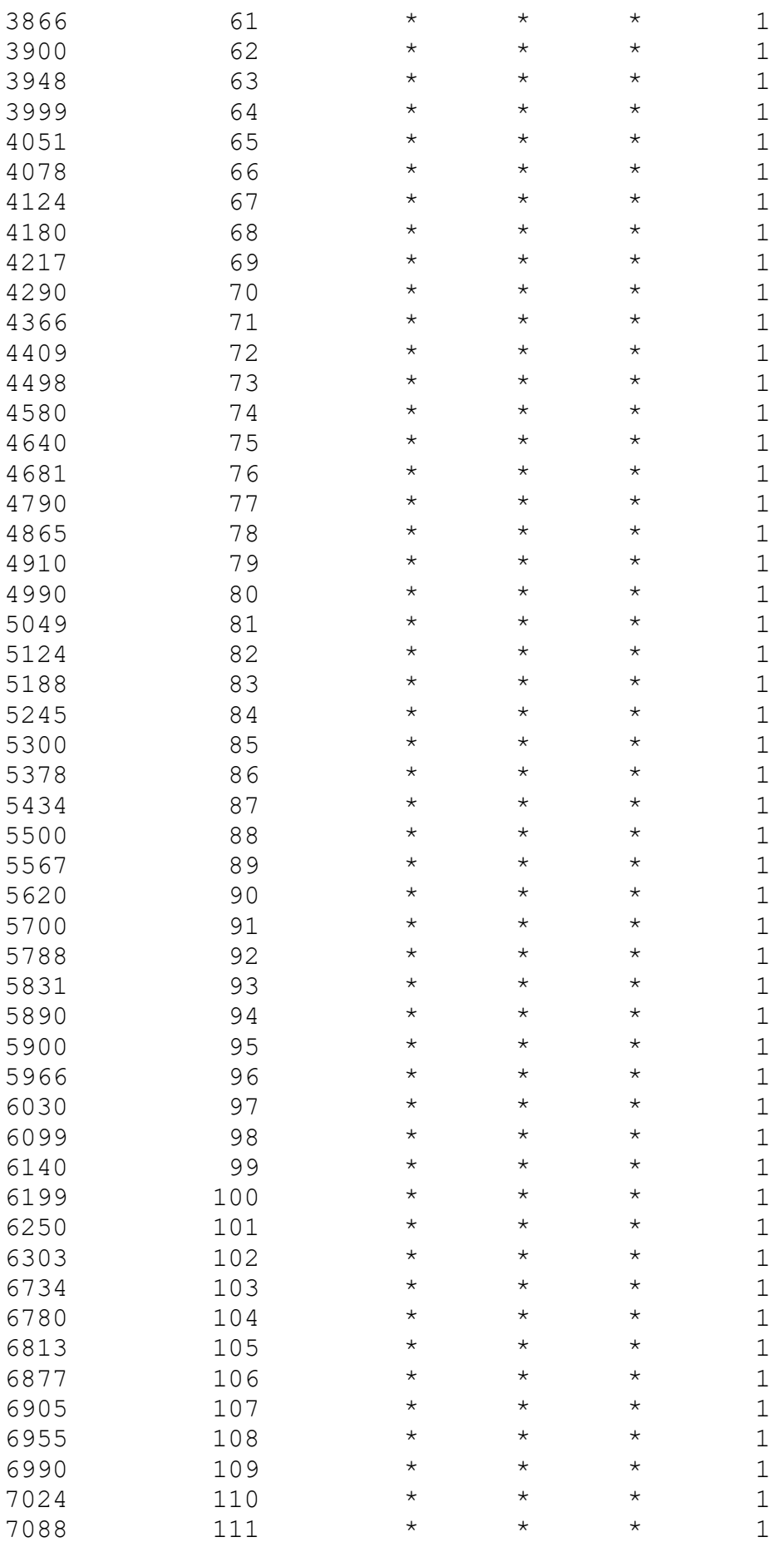

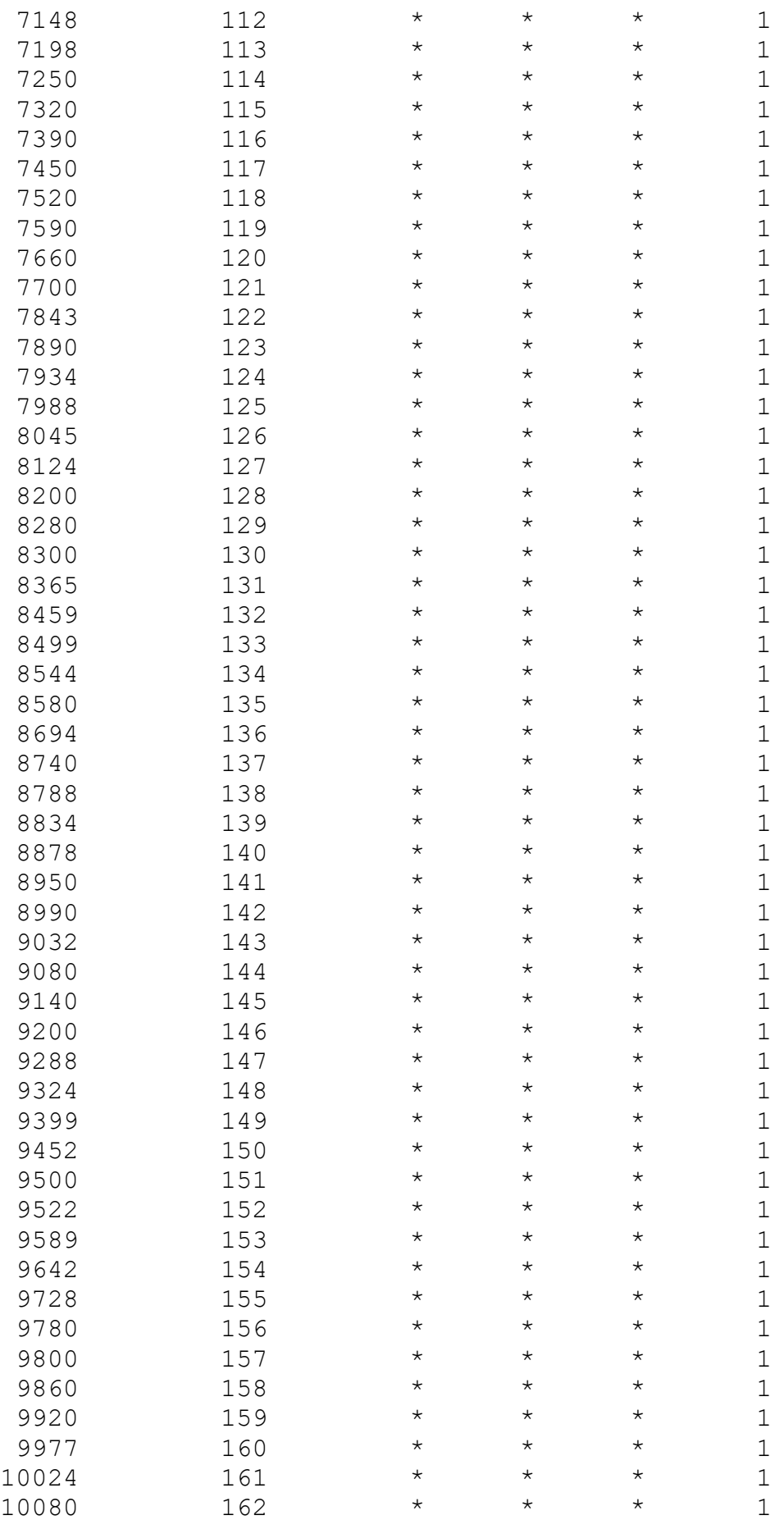

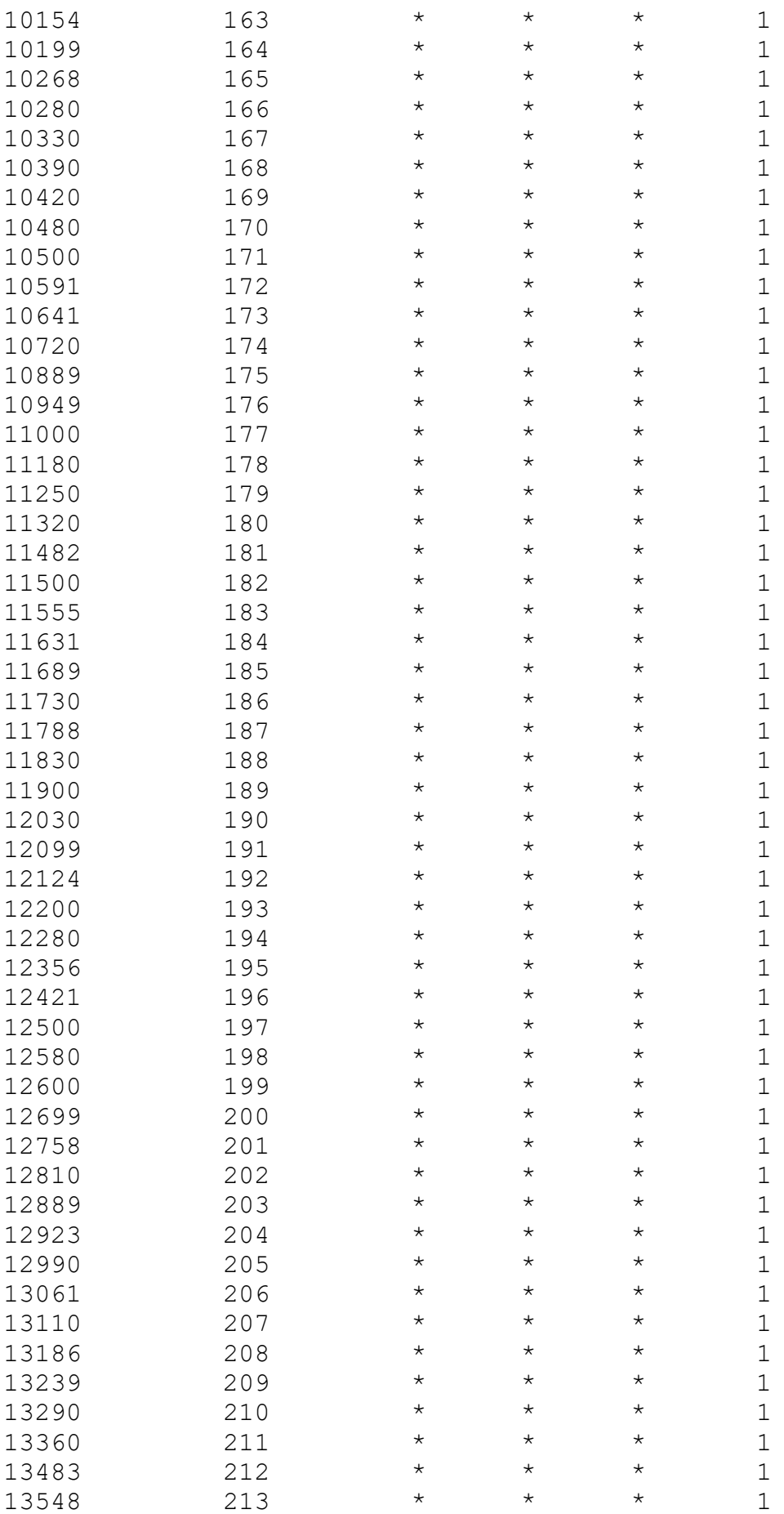

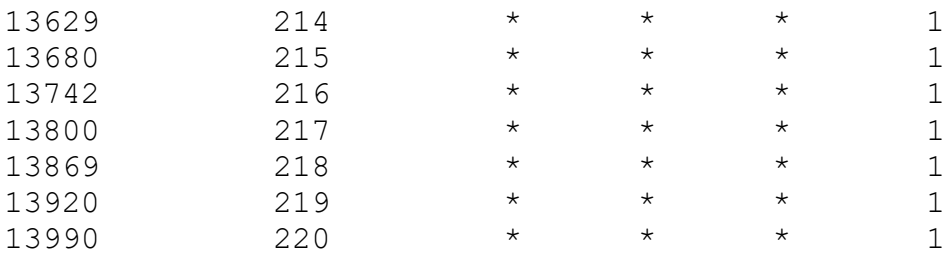

# **Table A6 Data for Compounding Machine**

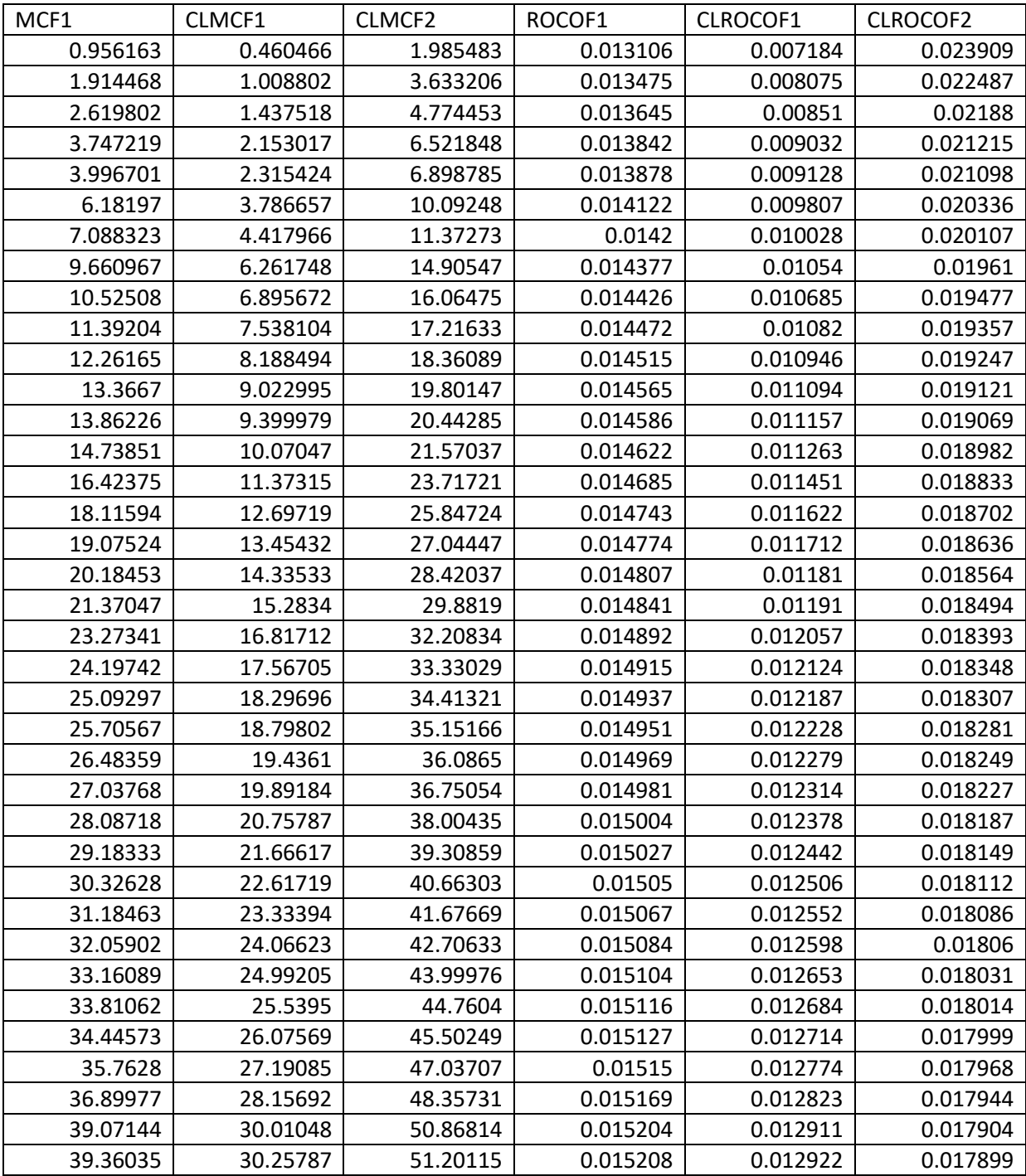

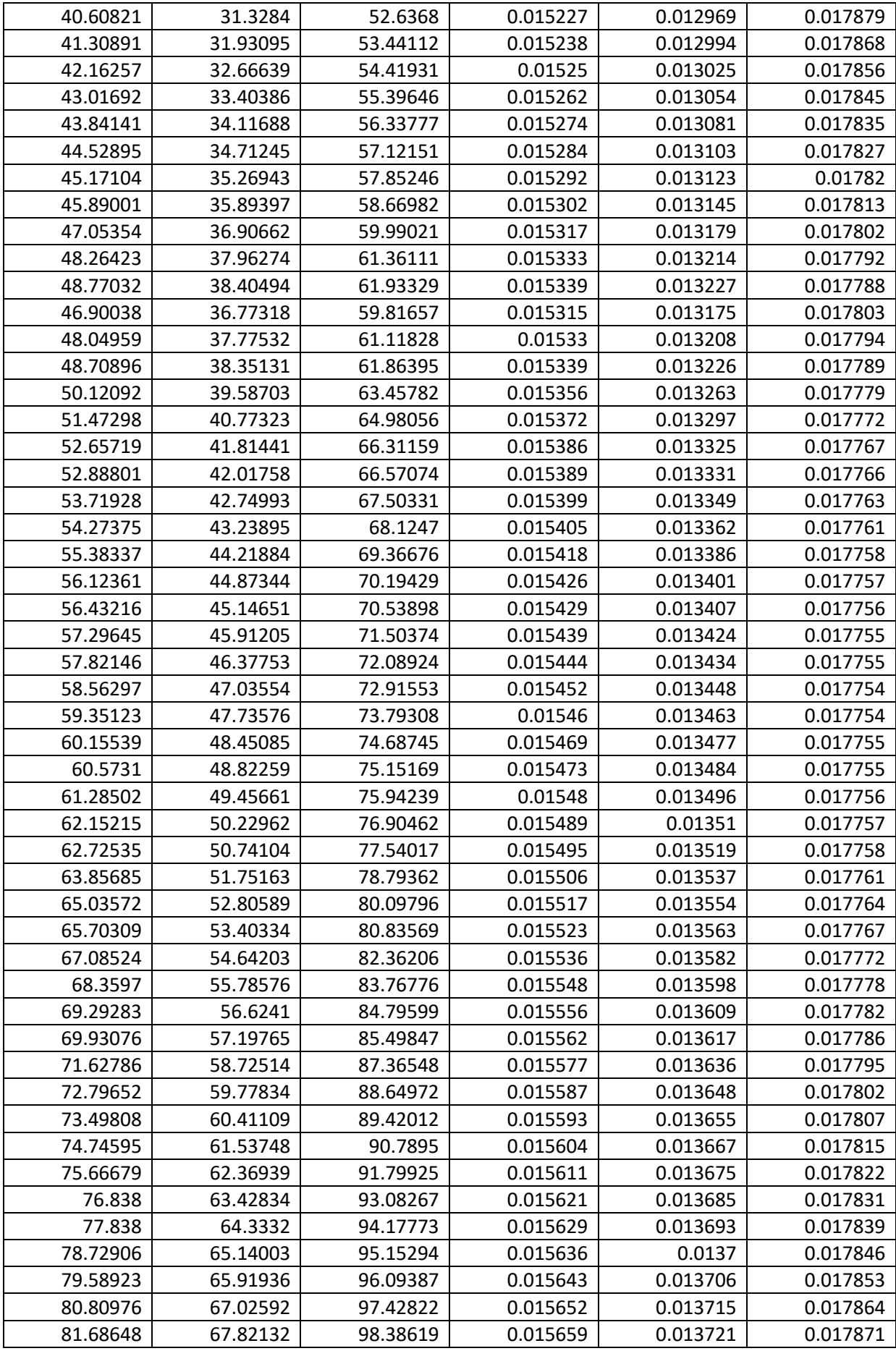

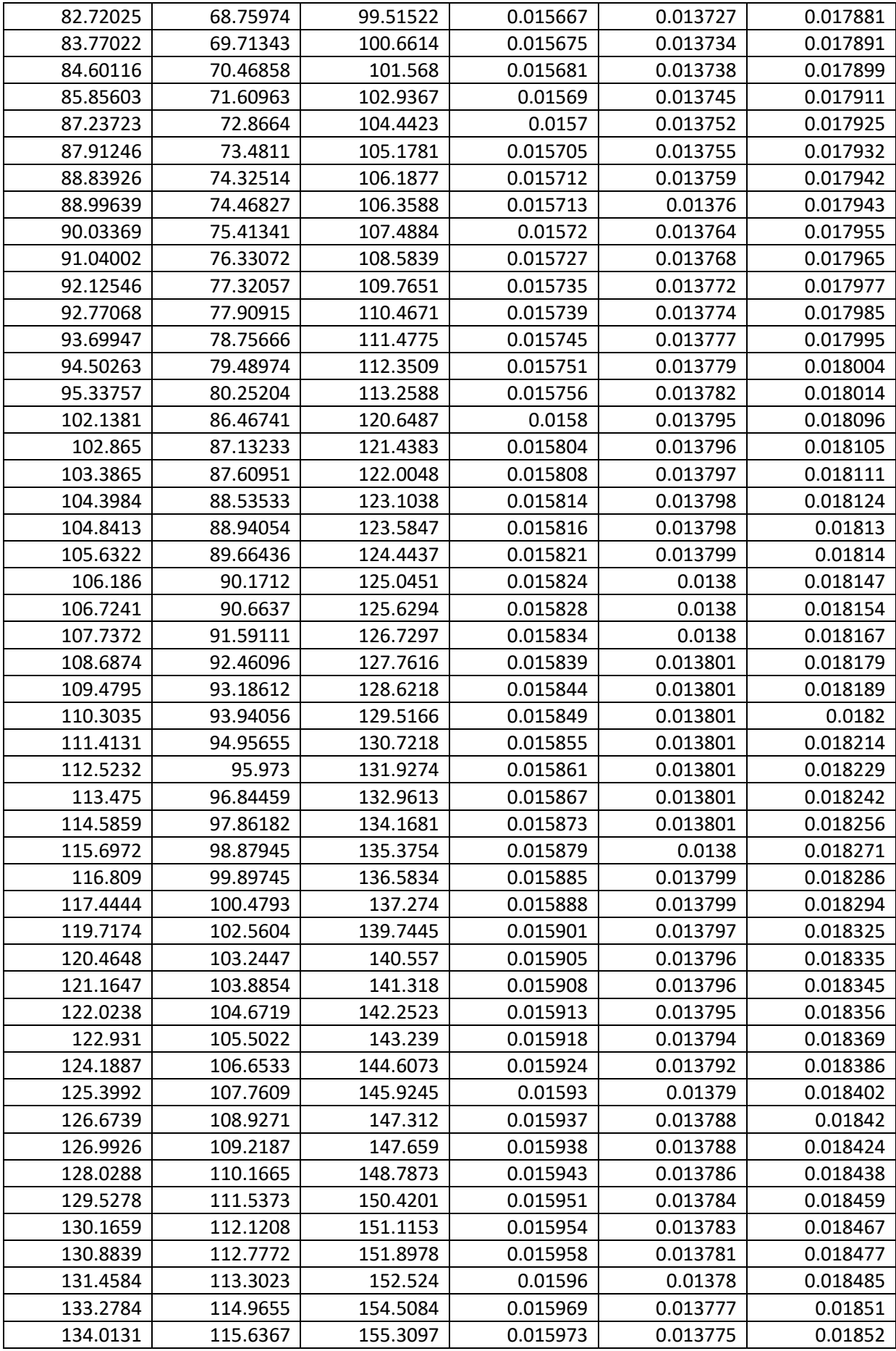

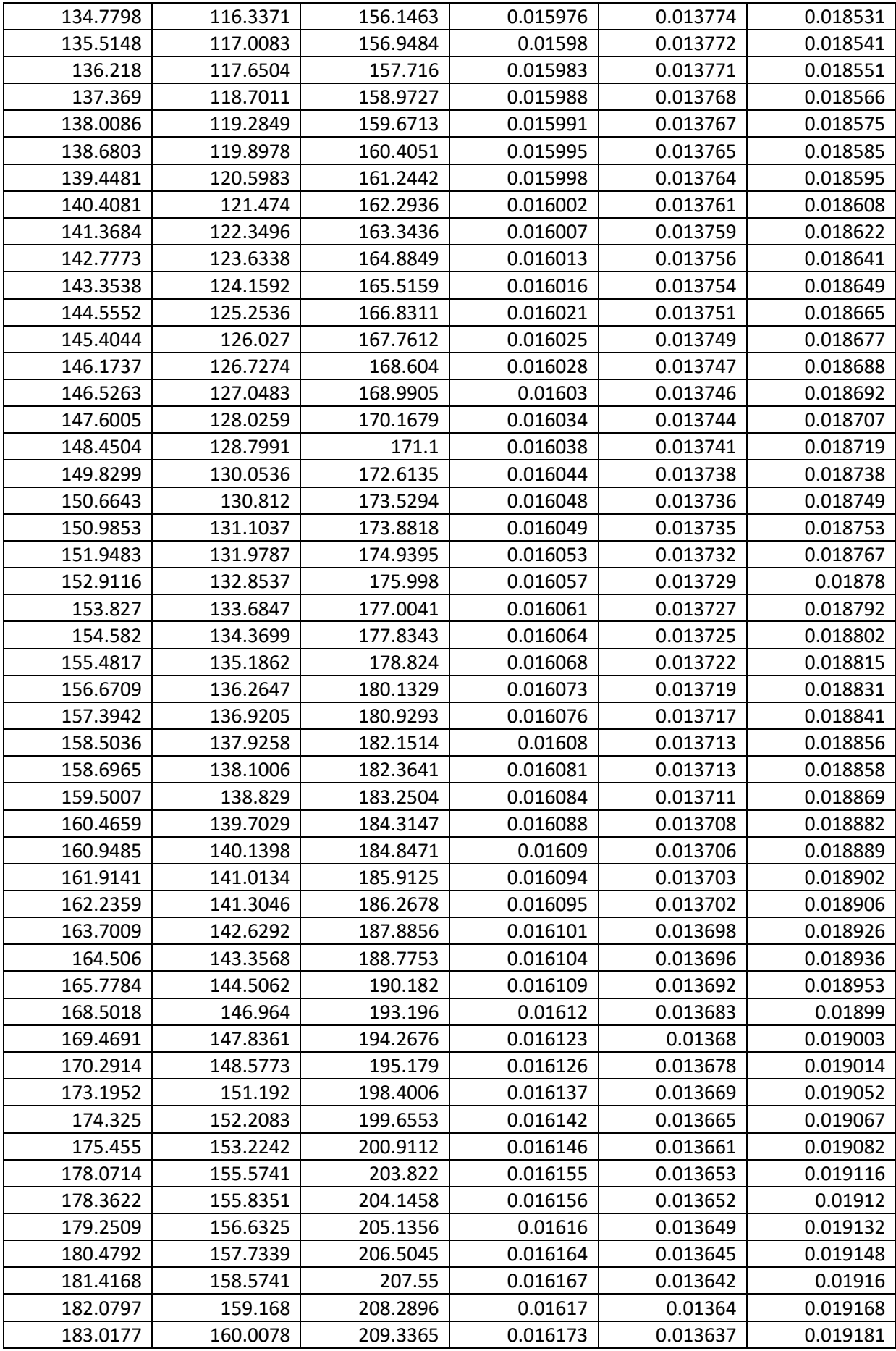

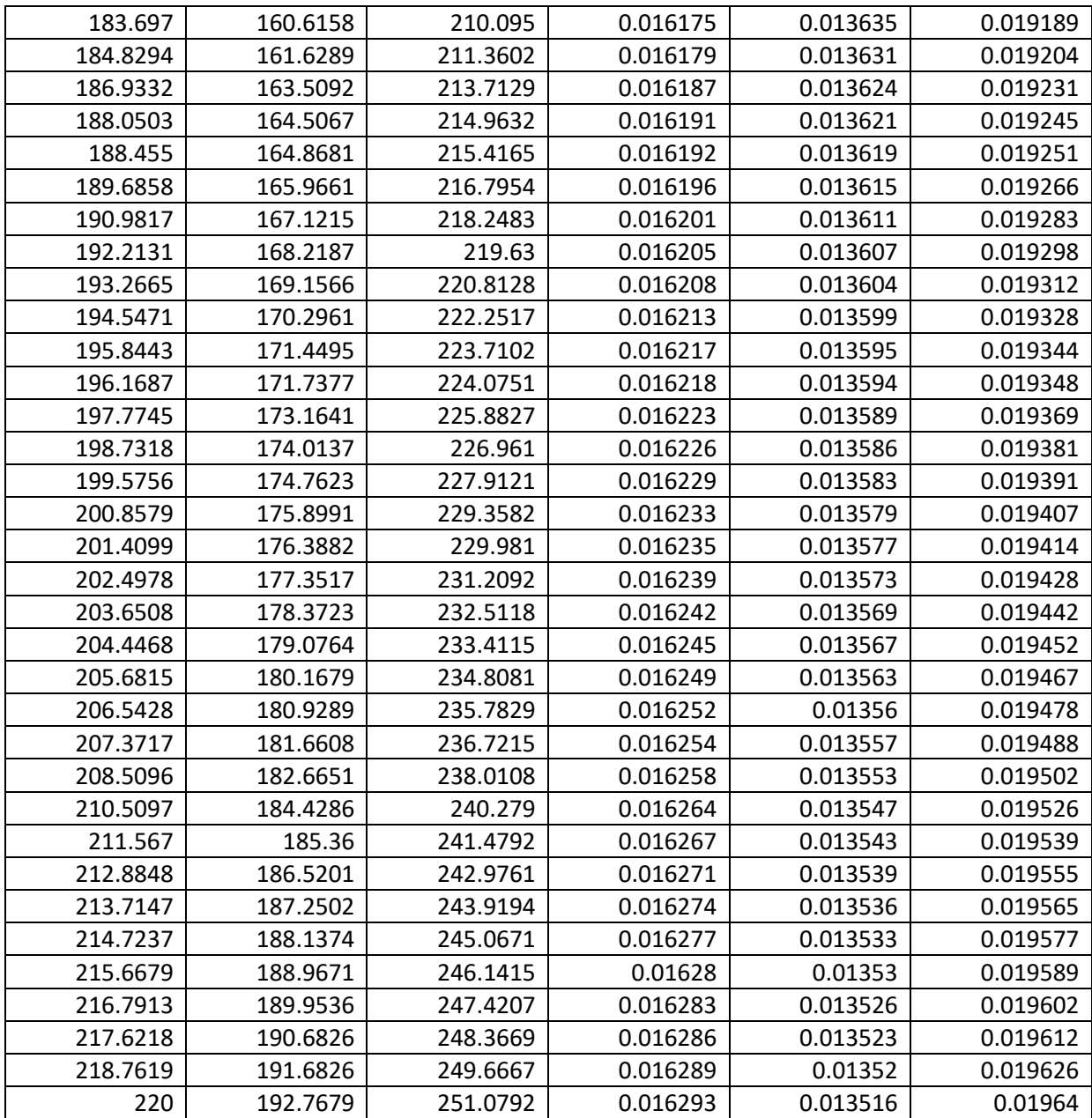

#### **APPENDIX B**

### **Lingo Computational Analysis**

### **1. Lingo Model Codes**

```
Model:
Data:
C = 5;T = 36;
L = 1;
Enddata
Sets:
Component/1 .. C/: Lambda, Beta, Alpha, Failure_Cost, PM_Cost, 
CRR Cost;
Period/1 .. T/;
LinkComPer(Component, Period): X, XP, PM, CRR;
Endsets
Data:
Beta =:
Lamda =:
Alpha = 0.7 0.7 0.7 0.7 0.7;
Failure Cost =;
PM Cost = ;RR Cost = ;Downtime Cost = ;Given Reliability = 0.5;
Enddata
Min = \text{GSum}(\text{LinkComPer}(i, j)): (Failure Cost (i) * Lambda (i) *
((XP(i,j)^{\wedge}Beta(i)) - (X(i,j)^{\wedge}Beta(i))) + PMCost(i) * PM(i,j)+ CRR Cost(i) * CRR(i,j)) + @Sum(Period(j): Downtime Cost);
QFor (Component (i): X(i, l) = 0);\thetaFor(LinkComPer(i,j): XP(i,j) = X(i,j) + (L));
QFor(LinkComPer(i,j) | j #GE# 2: X(i,j) = ((1-PM(i,j-1)) * (1-PM(i,j-1)) * (I-1)RR(i, j -1)) * (XP(i,j-1)) + PM(i,j-1) * Alpha (i) * (XP(i,j-1)));
\thetaFor(LinkComPer(i,j): PM(i,j) + CRR(i,j) <= 1);
@For(LinkComPer(i,j): @BIN(PM));
@For(LinkComPer(i,j): @BIN(RR));
@Exp(GSum(LinkComPer(i,j): (-Lambda(i)) * ((XP(i,j))`Beta(i)) -(X(i,j)^{\wedge}Beta(i))))))) >= Given Reliability;
```
# **2. Computational Model Report**

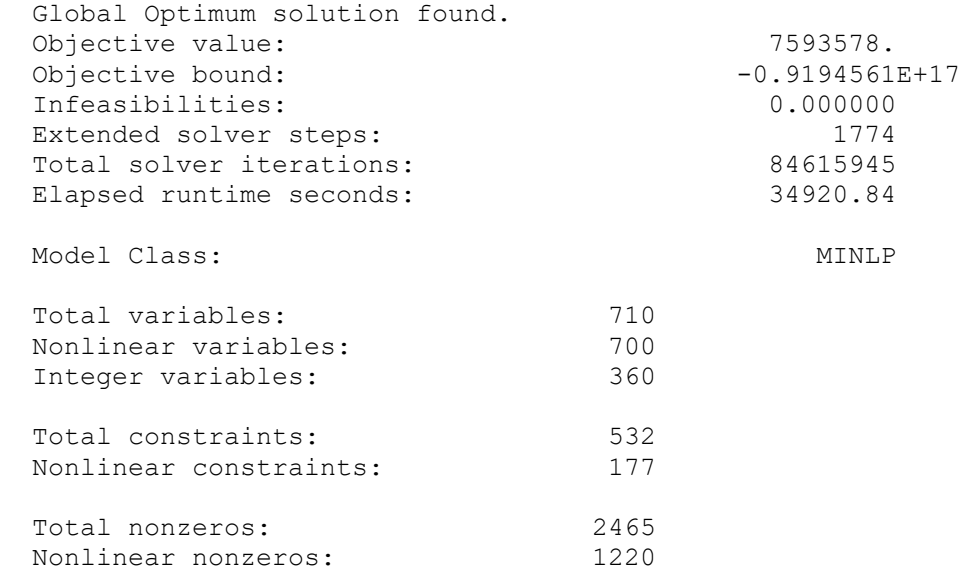

### **APPENDIX C**

## **GAnetXL Optimization Window**

# **Model Selection**

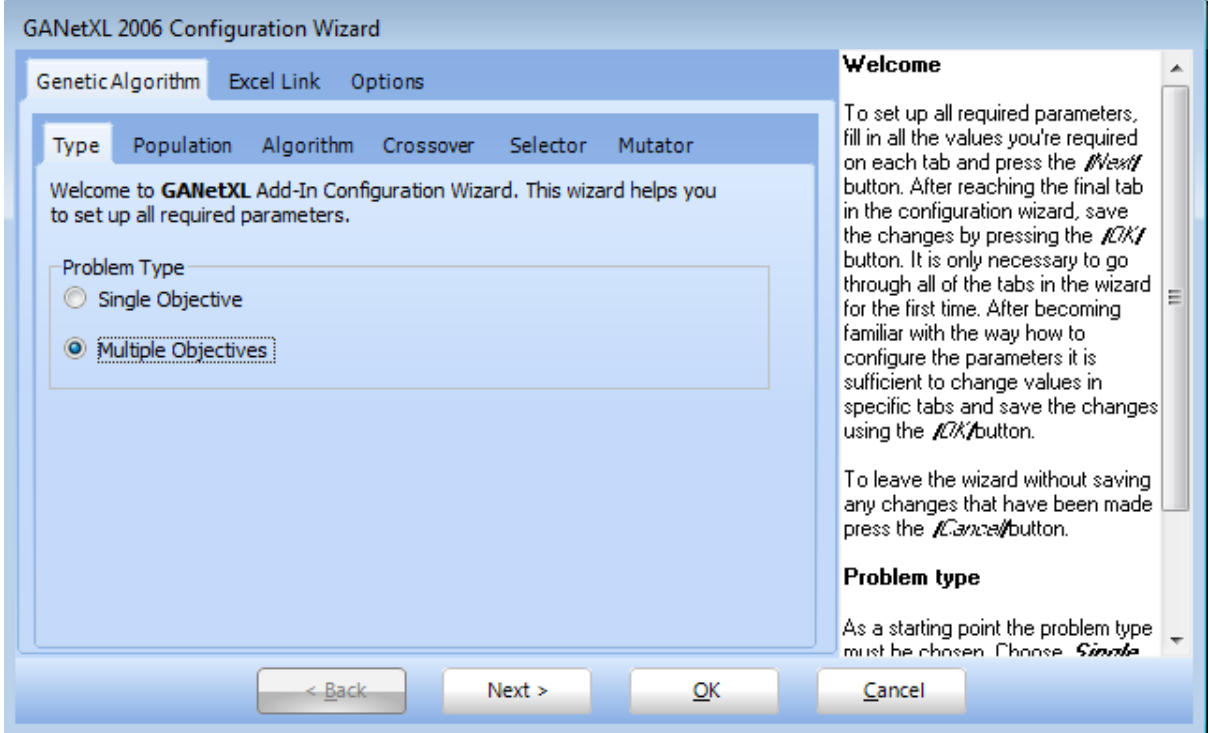

**Fig C1: Model Selection**

| <b>GANetXL 2006 Configuration Wizard</b>                                                                                               |                                                                                                    |  |
|----------------------------------------------------------------------------------------------------|----------------------------------------------------------------------------------------------------|--|
| Genetic Algorithm<br>Excel Link<br>Options                                                                                             | Population                                                                                                    |  |
| Algorithm<br>Population<br>Selector<br>Mutator<br>Crossover<br><b>Type</b><br>Please enter population size:<br>500<br>Population Size: | The genetic algorithm works by .<br>maintaining a population of<br>solutions (chromosomes) from<br>which to select, mutate and<br>crossover. The population size is<br>important as it determines the<br>diversity of the population at the<br>start of the run and also how long it<br>takes to run.<br>GANetXL requires an integer<br>number representing the size of the<br>population to be entered.<br>The higher the value of population.<br>size is the longer it takes the<br>algorithm to complete its run. This<br>is especially problem of the<br>Generational, Generational Elitist<br>and NSGA Nalgorithms. It is<br>recommended to enter value lower<br>than 1000 as it might be difficult to<br>stop the algorithm using Stop or<br>Pause button on slower machines. |  |
| Next<br>< Back<br>ок                                                                                                    | Cancel                                                                                                    |  |

**Fig C2: Population Size**

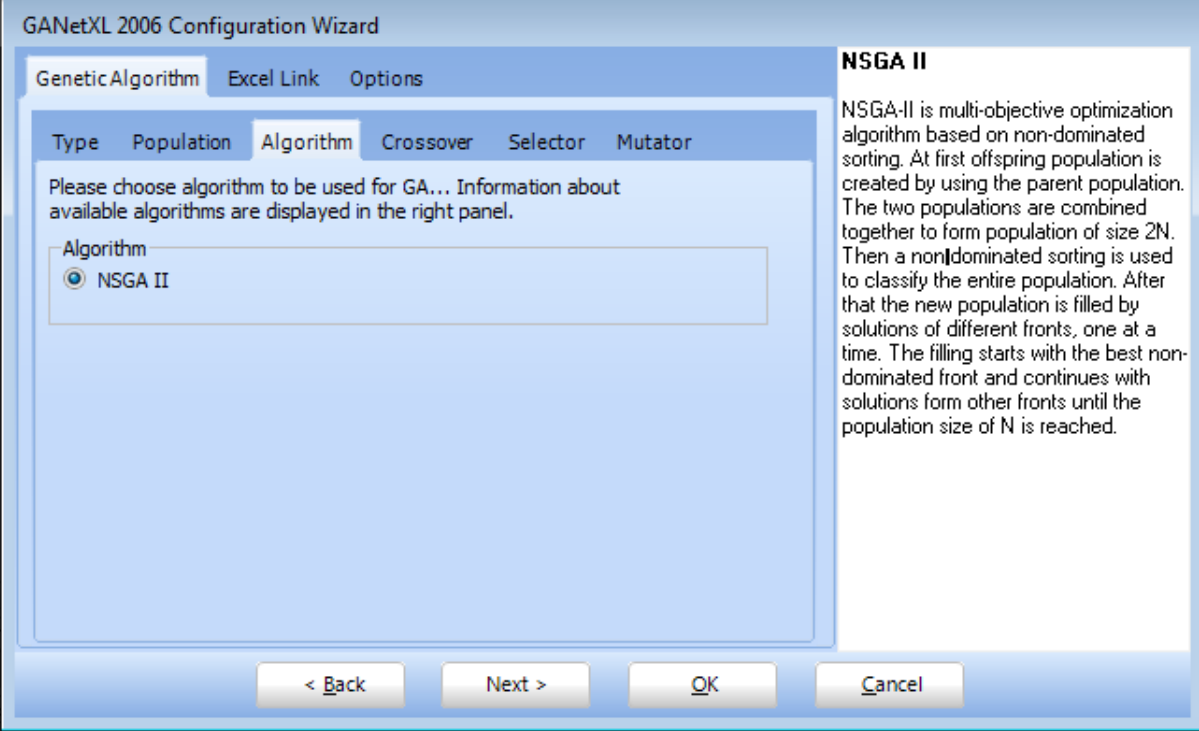

# **Fig C3: Algorithm**

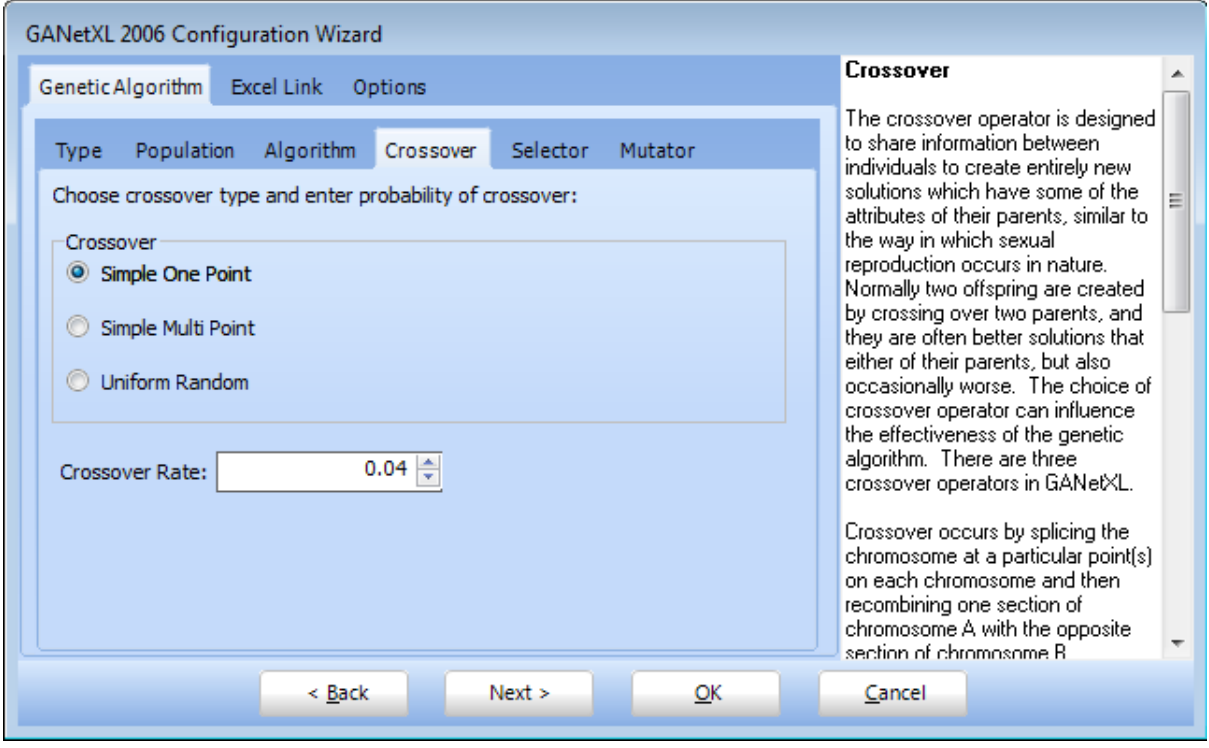

Fig C4: Crossover

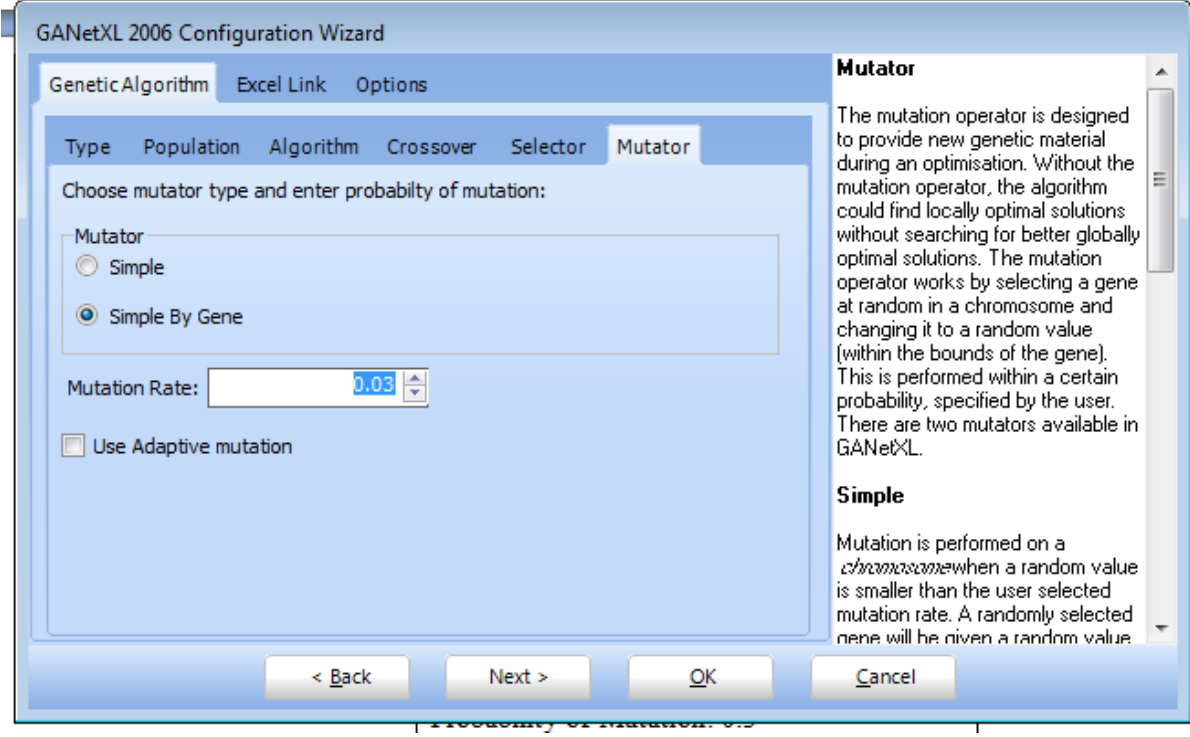

Fig C5: Mutation

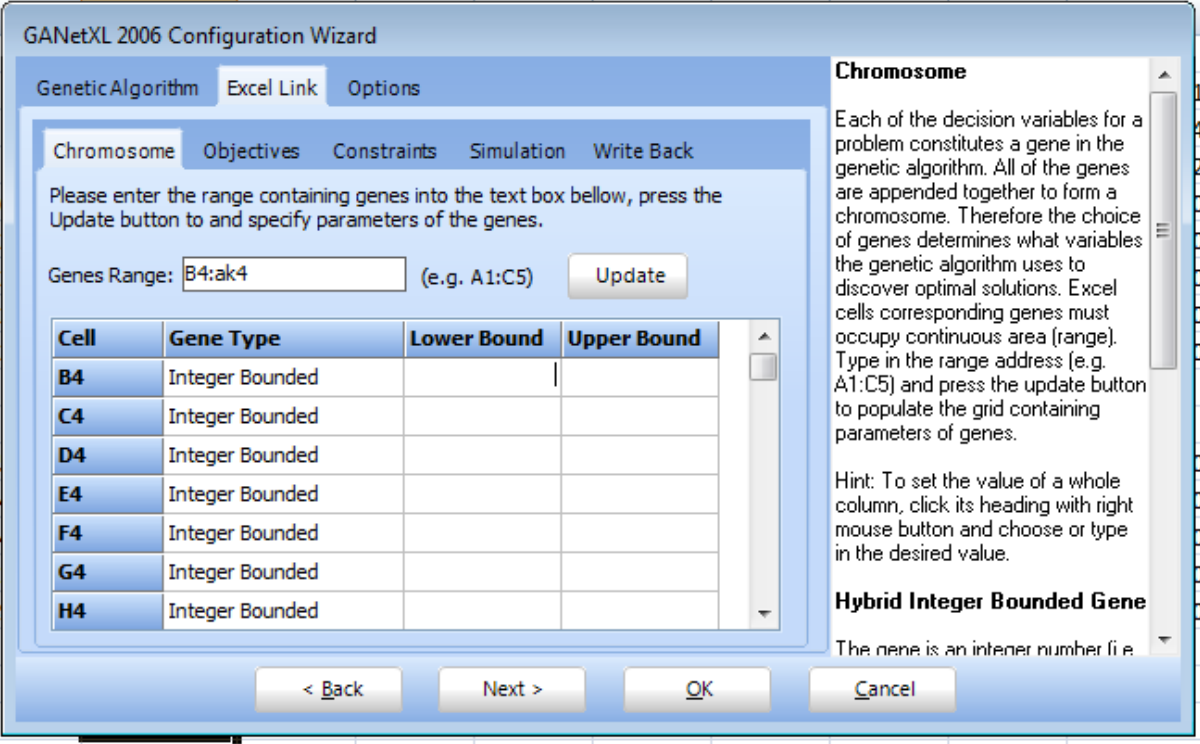

Fig C6: Gene Range

F

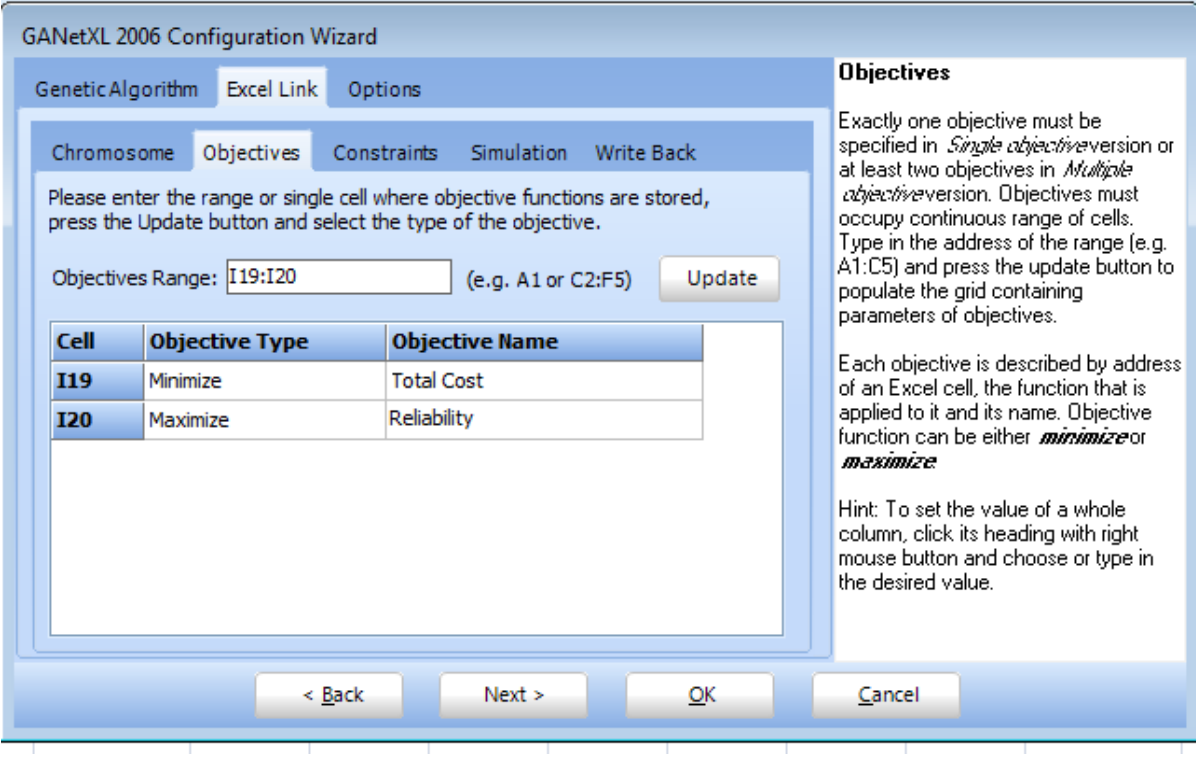

Fig C7: Objectives

|                                                                                                    | GANetXL 2006 Running |                |    |      |    |    |   |  |  |  |
|----------------------------------------------------------------------------------------------------|----------------------|----------------|----|------|----|----|---|--|--|--|
| Computation Statistics <sup>-</sup><br>Chart Options <sup>-</sup><br>0<br>Run:<br>$x:$ TC<br>99<br>Generation:<br>Y: R<br>Œ<br>Progress:<br>20% |                      |                |    |      |    |    |   |  |  |  |
| Progress Chart<br>۵<br>00.896                                                                                                    |                      |                |    |      |    |    |   |  |  |  |
| 22,035,626,830.804<br><b>TC</b>                                                                                                    |                      |                |    |      |    |    |   |  |  |  |
| Population<br>ID                                                                                                    | G1                   | G <sub>2</sub> | G3 | G4   | G5 | G6 | ▴ |  |  |  |
| $\mathbf{1}$                                                                                                    | 0                    | 0              | 0  | 0    | 0  | 0  |   |  |  |  |
| 9027                                                                                                    | 2                    | 2              | 0  | 2    | 2  | 0  |   |  |  |  |
| 9028                                                                                                    | 2                    | 1              | 2  | 1    | 0  | 0  |   |  |  |  |
| 9029                                                                                                    | 2                    | 0              | 1  | 0    | 0  | 2  |   |  |  |  |
| 9030                                                                                                    | 2                    | 2              | 2  | 1    | 2  | 2  |   |  |  |  |
| ü<br>ä<br>×<br>ä<br>$\blacksquare$<br>×<br>****<br>Þ<br>∢                                                                                       |                      |                |    |      |    |    |   |  |  |  |
|                                                                                                    |                      | Pause          |    | Stop |    |    |   |  |  |  |

**Fig C8: Optimization Process**

### **APPENDIX D**

### **Genetic Algorithm Fitness Function Code for Matlab**

 $N = 5$ ;  $T = 36$ ; generation\_number = 500; population\_size  $= 1000$ ;  $p$ \_selection = 0.20;  $p_{crossover} = 0.40$ ;  $p_{\text{m}}$  mutation = 0.30;  $min = 0$ ;  $max = 2$ ;  $a = zeros(1,T*N);$ initial population = zeros(population size, $T^*N+3$ ); for  $i = 1:1$ : population\_size for  $j = 1:1:T*N$  $a(i) = fix((max-min+1)*rand+min);$ end  $[Tcost, Reliability, fit1, reliability\_schd, A, Aver\_Rel] = Fitness(a);$ 

initial\_population(i,1:N\*T) =  $a$ ;

initial\_population(i,N\*T+1:N\*T+3) =[Tcost,Reliability,fit1];

### end

```
population = initial_population;
```

```
for g = 1:1: generation_number
```

```
population_sorted = sortrows(population,N^*T+3);
```
population\_selected =population\_sorted(1: $fix(p$ \_selection\*population\_size),:);

```
for i = 1:1:p\_crossover*population_size
```

```
parent1 = population(fix((population size)*rand+1),:);
```

```
parent2 = population(fix((population_size)*rand+1));
```

```
if parent1(:,N^*T+3) ~= parent2(:,N^*T+3)
```
offspring = NTpointcrossover(parent1,parent2);

```
elseif parent1(:,N^*T+3) == parent2(:,N^*T+3)
```
offspring = Tpointcrossover(parent1,parent2);

end

 $[Tcost,Reliability, fit1] = Fitness(offspring);$ 

```
population_crossover(i,1:N^*T) = offspring;
```
population\_crossover(i, $N^*T+1:N^*T+3$ ) =[Tcost,Reliability,fit1];

end

for  $i = 1:1:p$  mutation\*population size

individual = population(fix((population\_size)\*rand+1),:);

```
individual mutated = Mutation(individual);
```

```
[Tcost,Reliability,fit1] =Fitness(individual_mutated);
```
population\_mutation(i,1:N\*T) = individual\_mutated(:,1:N\*T);

```
population_mutation(i,N^*T+1:N^*T+3) =[Tcost,Reliability,fit1];
```
end

```
population =[population_selected;population_crossover;population_mutation];
```

```
ss = sortrows(population,N^*T+3);
```

```
solution_improvement(g,:) = ss(1:1,:);
```
## end

```
last population = sortrows(population,N^*T+3);
```

```
final_solution = last_population(1:1,:);
```
### $PMR\_Schedule = zeros(N,T);$

for  $i = 1:1:N$ 

for  $j = 1:1:T$ 

PMR\_Schedule(i,j) = final\_solution(1,(i-1)\*T+j);

### end

end

 $N = 5$ ;  $T = 36$ ;  $J = 36$ ;  $L = T/J;$ Lamda = [0.852 0.59 1.26 1.19 1.04]; Beta = [260.5 7.0 181.0 159.9 79.3]; Alpha =  $[0.7 \, 0.7 \, 0.7 \, 0.7 \, 0.7]$ ;

FailureCost = [450922 422670 450000 365910 560000]; MCost = [90188 32200 40000 40000 40000]; CRCost = [500000 490750 499000 310000 700000];

Downtime\_Cost =  $103200$ ;

% Parameters of the multi-objective optimization model % Weights of the objective functions in weighted method,  $W1+W2 = 1$  $% W1 = 0.0; W2 = 1.0;$  $% W1 = 0.1$ ; W2 = 0.9;  $% W1 = 0.2; W2 = 0.8;$  $\% W1 = 0.3$ ; W2 = 0.7;  $\% W1 = 0.4$ ; W2 = 0.6;  $W1 = 0.5$ ;  $W2 = 0.5$ ;  $\% W1 = 0.6$ ; W2 = 0.4;  $% W1 = 0.7$ ; W2 = 0.3;  $\% W1 = 0.8$ ; W2 = 0.2;  $\% \text{W1} = 0.9$ ; W2 = 0.1;

```
% W1 = 1.0; W2 = 0.0;RR = 0.5;A = zeros(N,T);for i = 1:1:Nfor j = 1:1:TA(i,j) = a(1,(i-1)*T+j);end
end
x = zeros(N,T);for i = 1:1:Nfor j = 1:1:T-1if A(i,j) == 0x(i,j+1) = x(i,j)+L;elseif A(i,j) == 1x(i,j+1) = Alpha(i)*(x(i,j)+L);elseif A(i,j) == 2x(i,j+1) = 0;end
end
end
xp = x+L;E = zeros(N,T);for i = 1:1:Nfor j = 1:1:TE(i,j) = Lamda(i)*( (xp(i,j)^{\wedge}Beta(i))-(0^{\wedge}Beta(i)));
end
end
Fcost = zeros(N,T);for i = 1:1:Nfor j = 1:1:TFcost(i,j) = Failure\_Cost(i)*E(i,j);end
end
cost = zeros (N,T);
```

```
for i = 1:1:Nfor j = 1:1:Tif A(i,j)=0cost(i, j) = Fcost(i, j);elseif A(i,j) == 1cost(i,j) = Fcost(i,j) + M_Cost(i);elseif A(i,j) == 2cost(i, j) = Fcost(i, j) + CRCost(i);end
end
end
T\text{cost} = 0;
costm = zeros(1,T);for j=1:Tcostm (j) = sum(cost(:,j));if sum(A(:,j))>0costm(j) = \text{Opportunity}\_\text{Cost+sum}(\text{cost}(:,j));T\text{cost} = \text{sum}(\text{costm});end
end
Max\_cost = 0;xx = zeros(N,T);costma = zeros (N,T);for j = 1:1:Tfor i = 1:1:Nxxp = xx+L;costma (i,j) = (Failure\_Cost(i)*(Lambda(i)*((xxp(i,j)^BEta(i))-(xx(i,j)^BEta(i)))))+CRCost(i);end
end
costmaa = zeros(1,T);for i=1:Tcostmaa(j)= Downtime_Cost+sum(costma(:,j));
Max\_cost = sum(costmaa);end
```

```
reliability_schd=zeros(N,T);
System_Reliability = zeros(1,T);for j = 1:1:Tfor i = 1:1:Nreliability_schd(i,j)= exp(-E(i,j));end
System_Reliability(j) = prod(reliability\_schd(:,j));end
Reliability = prod(System_Reliability);
Aver_Rel = mean(System_Reliability);
fit1 = W1*(Tcost/Max\_cost) + W2*(-Reliability);
```
### APPENDIX E

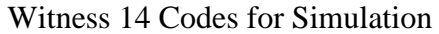

```
N = 5;
T = 36;J = 36;
L = T/J;t_initial = 1000000;
t_{final} = 0.01;
t_rate = 0.99;
min = 0;
max = 2;
a = zeros(1,T*N);for j = 1:1:T*Na(j) = fix((max-min+1)*rand+min);end 
[Tcost,Reliability, fit1, reliability\_schd, A] = Fitness(a);initial_solution(1,1:N^*T) = a;
initial\_solution(1,N^*T+1:N^*T+3) = [Tcost, Reliability, fit1];x = initial_solution;t_current = t_initial;
i = 1;
while t_final \leq t_current
% Transition procedure 
y =Transition(x);
[Tcost,Reliability, fit1] = Fitness(y);y(1,N^*T+1:N^*T+3) = [Tcost, Reliability,fit1];if y(1, N^*T+3) < x(1, N^*T+3)x = y;
elseif y(1, N^*T+3) \ge x(1, N^*T+3)if rand \leq exp(-(y(1,N*T+3)-x(1,N*T+3))/t_current)
x = y;
```
end end ss = sortrows(solution\_improvement,N\*T+3); final\_solution =  $ss(1:1,:);$  $PMR\_Schedule = zeros(N,T);$ for  $i = 1:1:N$ for  $j = 1:1:T$  $PMR\_Schedule(i,j) = final\_solution(1,(i-1)*T+j);$ end end